Masterarbeit zur Erlangung des wissenschaftlichen Grades Master of Science vorgelegt dem Fachbereich 08 - Physik, Mathematik und Informatik

# Longitudinale Emittanzanpassung durch Geschwindigkeitsmodulation im Injektionssystem an MESA

# Johannes Gutenberg-Universität Mainz Philipp  $Heil<sup>1</sup>$

3. November 2015

Erstgutachter: Herr Prof. Dr. Kurt Aulenbacher Zweitgutachter: Herr Prof. Dr. Niklaus Berger

<sup>1</sup>heilp@kph.uni-mainz.de

# Inhaltsverzeichnis

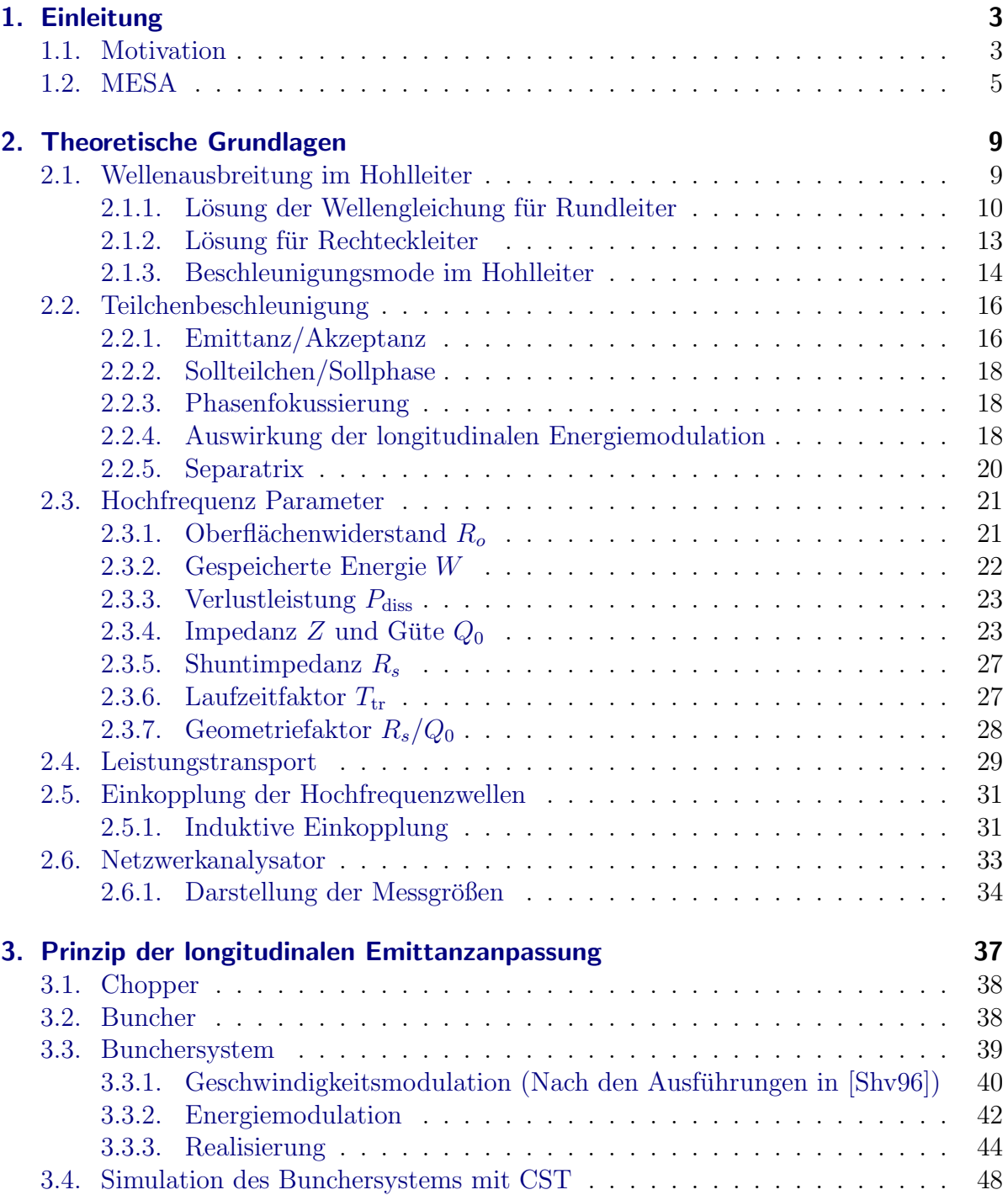

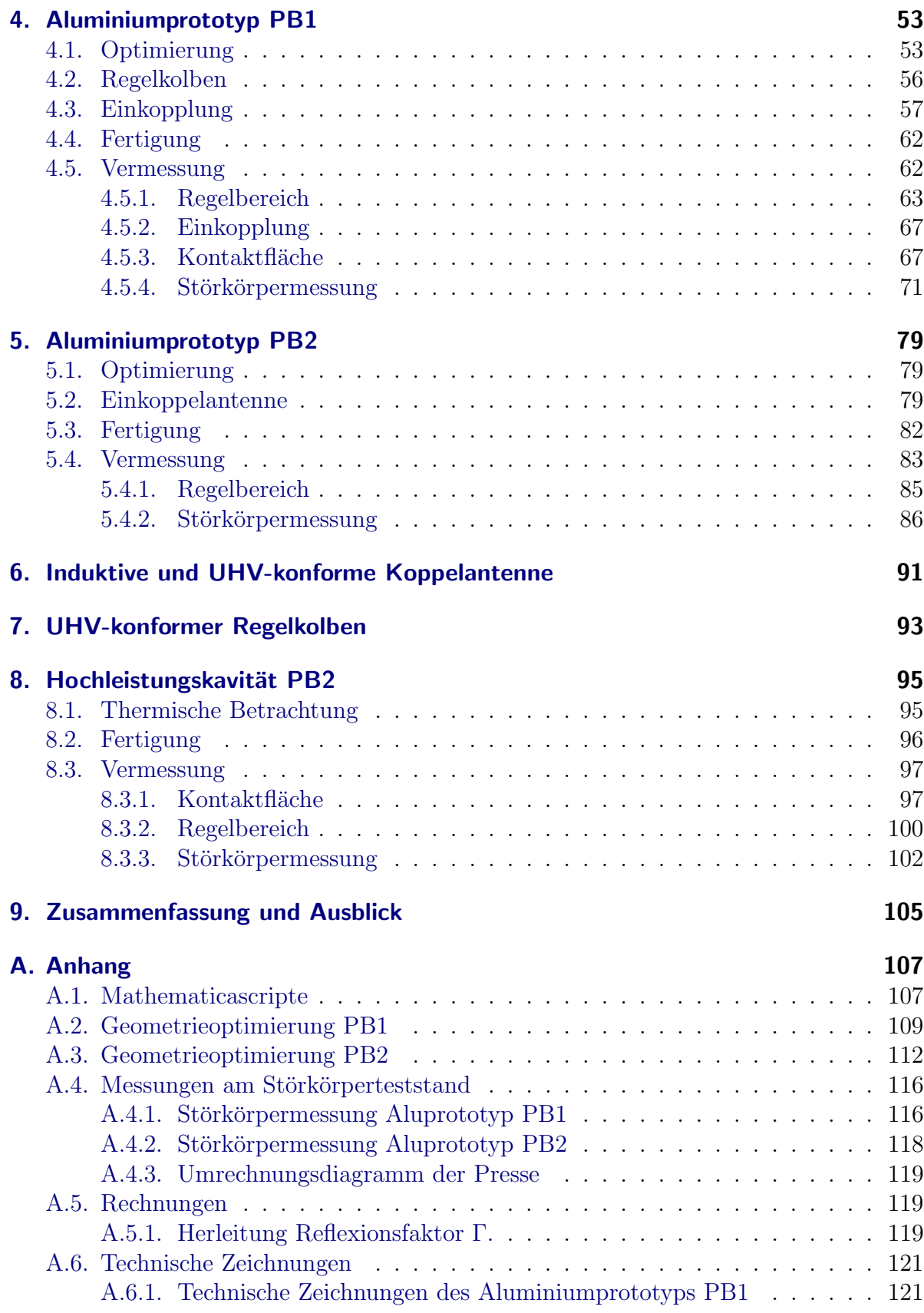

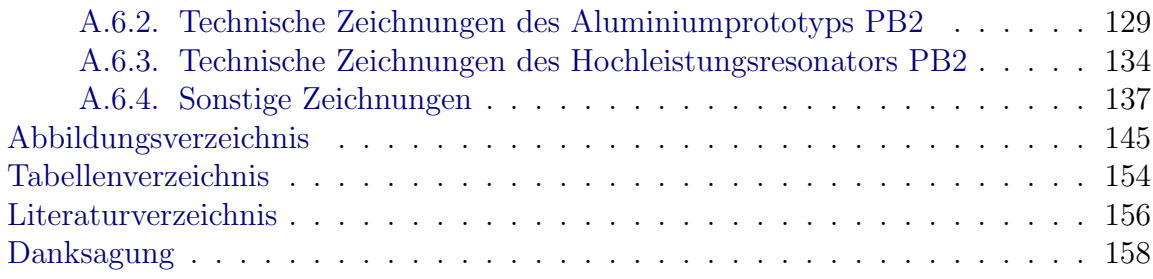

# <span id="page-6-0"></span>1. Einleitung

# <span id="page-6-1"></span>1.1. Motivation

Mit der Bewilligung des Exzellenzclusters *PRISMA*[1](#page-6-2) und damit der Mittel zum Bau des energierückgewinnenden und supraleitenden Beschleunigers  $MESA<sup>2</sup>$  $MESA<sup>2</sup>$  $MESA<sup>2</sup>$  an der Uni Mainz werden einzigartige Bedingungen zur Forschung im Bereich Teilchen- und Hadronenphysik geschaffen. Eine Anwendung von *MESA* ist die Vermessung des Weinbergwinkels  $\Theta_W$ im Rahmen des P2-Experiments [\[Maa13\]](#page-161-1). Dieser ist definiert als das Massenverhältnis der W- und Z-Bosonen [\[Ber92\]](#page-160-1).

$$
\cos(\theta_W) = \frac{m_w}{m_z}
$$

Eine genaue Vermessung von  $\Theta_W$  gibt Aufschluss über den Zusammenhang der Kopp-lungsstärken der elektromagnetischen und schwachen Wechselwirkung. [\[BP06\]](#page-160-2)

$$
\alpha_{\rm em} = \alpha_W \cdot \sin^2(\Theta_W)
$$

Hierbei bezeichnet  $\alpha_{em}$  die elektromagnetische- und  $\alpha_W$  die schwache Kopplungskonstante. Durch die Untersuchung der Abhängigkeit des Impulsübertrags des Weinbergwinkels  $\Theta_W(Q^2)$  kann Aufschluss über Physik jenseits des Standardmodells gewonnen werden. Das P2-Experiment wird erstmalig eine Präzisionsmessung des Weinbergwinkels im Niederenergiebereich von 155 MeV durchführen und somit zum bestehenden Modell einen entscheidenden Beitrag liefern. [Abbildung 1.1](#page-7-0) zeigt die bisherige Vermessung des Weinbergwinkels bei verschiedenen Impulsüberträgen  $Q$ . Um  $\Theta_W$  zu vermessen, werden zum Strahlengang parallel und anti-parallel polarisierte Elektronen an nicht polarisierten Wasserstoffkernen gestreut und die Zählraten gemessen. Über die Asymmetrie  $A_{\rm LR}$ der gemessenen Wirkungsquerschnitte bei den verschiedenen Polarisationen kann der Weinbergwinkel bestimmt werden. [\[Maa13\]](#page-161-1)

$$
A_{LR} = \frac{\sigma(e \uparrow) - \sigma(e \downarrow)}{\sigma(e \uparrow) + \sigma(e \downarrow)} = -\frac{G_F Q^2}{4\sqrt{2}\pi\alpha_{\rm em}} \left[1 - 4\sin^2(\Theta_W(\mu)) - F(Q^2)\right],
$$

wobei  $G_F$  die Fermi-Konstante bezeichnet und  $F(Q^2)$  einen von der Hadronenstruktur abhängigen Term.

Das *MAGIX* -Experiment gilt der Suche nach dem dunklen Photon [\[mag15\]](#page-161-2). Dabei handelt es sich um ein postuliertes Austauschteilchen zwischen dunkler und sichtbarer Materie und somit ebenfalls um eine Erweiterung des Standardmodells. Die Entdeckung

<span id="page-6-2"></span><sup>1</sup>Precision Physics, Fundamental Interactions and Structure of Matter

<span id="page-6-3"></span><sup>2</sup>Mainz Energy Recovering Superconducting Accelerator

<span id="page-7-0"></span>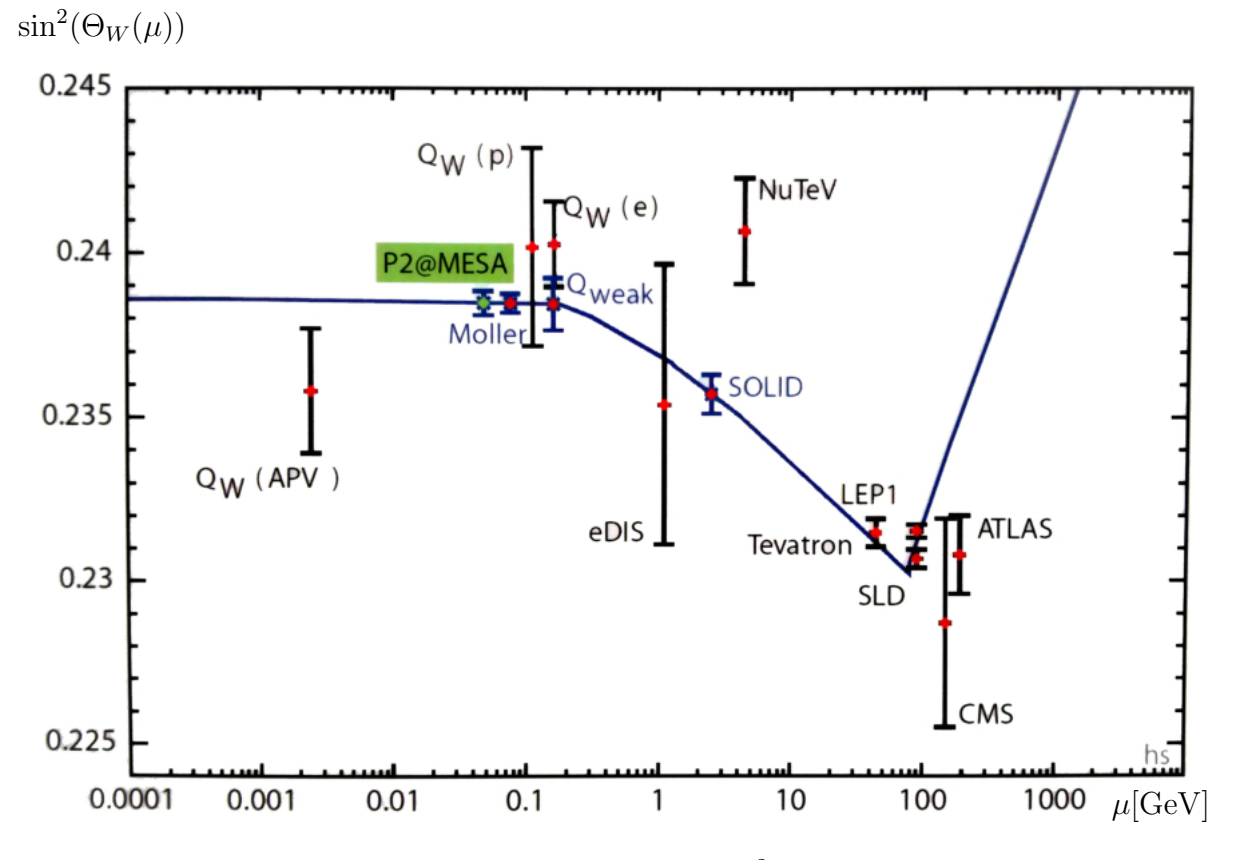

Abbildung 1.1.: Vermessung des Weinbergwinkels  $\sin^2 \Theta_W(\mu)$  bei verschiedenen Impulsüberträgen  $\mu = Q/c$ . Bisherige Messungen (rot), laufende Experimente (grün). Durchgezogene Linie: Theoretischer Verlauf nach dem Standardmodell. Präzisionsmessung am P2-Experiment im Niederenergiebereich am geplanten Beschleuniger.[\[Maa13\]](#page-161-1)

dieses Teilchens könnte mehrere astrophysikalische Beobachtungen erklären, so zum Beispiel den mit dem Forschungssatelliten *Pamela* entdeckten Überschuss an Positronen in der kosmischen Strahlung [\[Kay14\]](#page-161-3). Zudem könnte die gemessene Abweichung des anomalen magnetischen Moments des Myons von  $3.6\sigma$  zu dessen theoretischer Vorhersage begründet werden [[Bac13\]](#page-160-3). Das dunkle Photon soll hierbei indirekt nachgewiesen werden. Die Elektronen werden dabei zum Beispiel an Wasserstoffkernen gestreut. Bei dieser Streuung werden unter anderem virtuelle Photonen ausgetauscht. Es wird davon ausgegangen, dass bei diesem Vorgang ein kurzlebiges dunkles Photon abgestrahlt wird, das anschließend in ein Elektron-Positron-Paar zerfällt. Die Trajektorie dieses Paares wird mit Spektrometern vermessen, um so auf das dunkle Photon zurückzuschließen. [Abbildung 1.2](#page-8-1) zeigt die Energiebereiche, in denen das dunkle Photon mit verschiedenen Experimenten weltweit gesucht wird. *MAGIX* wird dabei den Massenbereich von ca.  $10 \text{ MeV}/c^2$  bis  $70 \text{ MeV}/c^2$  abdecken (Rote Linien in [Abbildung 1.2\)](#page-8-1).  $\epsilon$  beschreibt den kinetischen Mischungsparameter zwischen dem elektromagnetischen Feld und dem Feld des dunklen Photons. [\[Mer13\]](#page-161-4)

<span id="page-8-1"></span>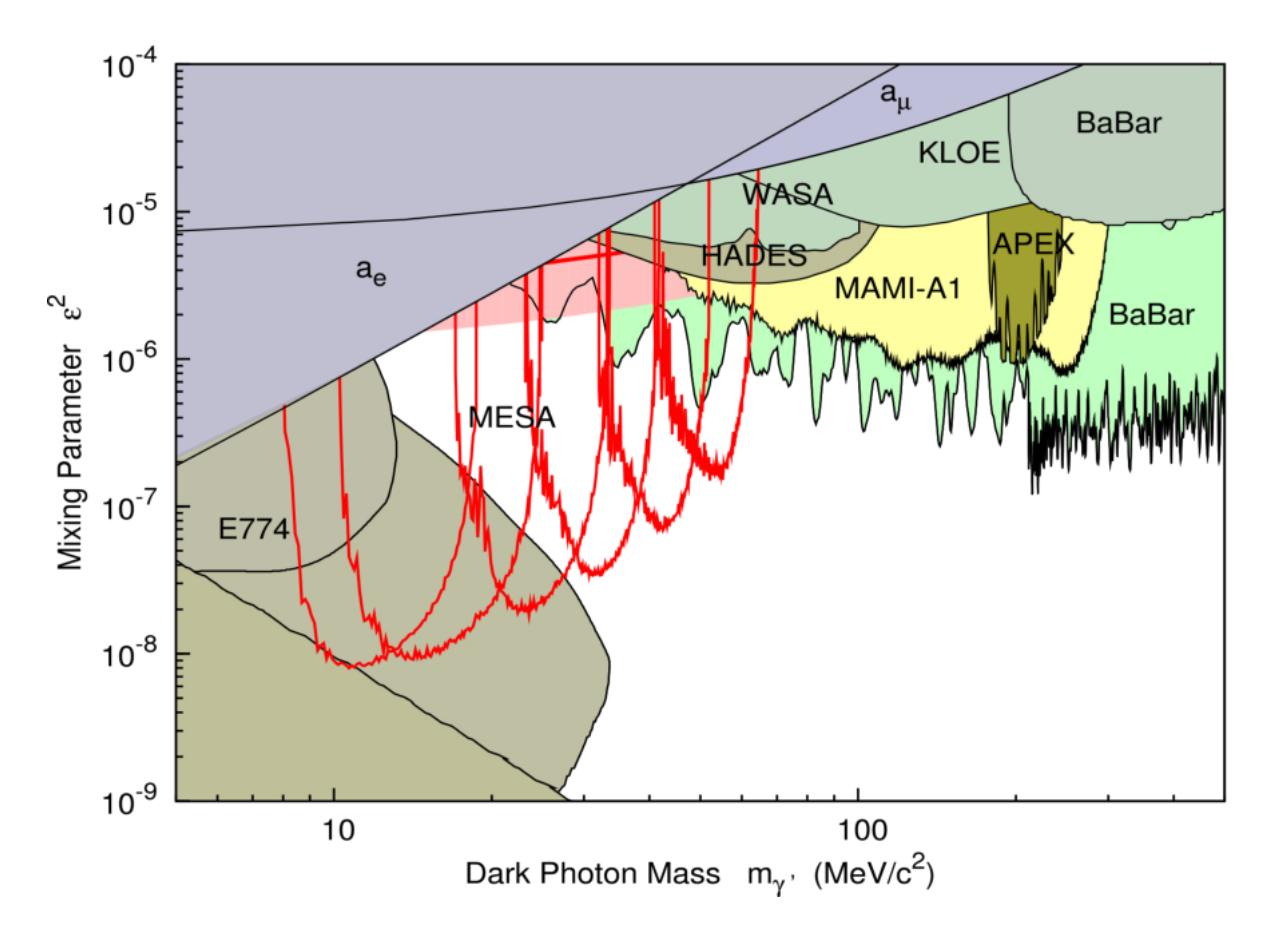

Abbildung 1.2.: Suche nach dem dunklen Photon mit verschiedenen Experimenten weltweit. Mit MESA wird der Bereich von ca.  $10 \,\mathrm{MeV}/c^2$  bis  $70 \,\mathrm{MeV}/c^2$ abgedeckt. Der rosafarbene Bereich stellt den, theoretisch bestimmten, wahrscheinlichsten Aufenthaltsort des Teilchens dar. [\[mag15\]](#page-161-2)

# <span id="page-8-0"></span>1.2. MESA

Zur Zeit wird mit dem Bau von *MESA* begonnen. Dabei handelt es sich um einen bisher einzigartigen Elektronenbeschleuniger, welcher durch mehrfache Rezirkulation eine Energierückgewinnung in supraleitenden Beschleunigungsstrukturen mit hohen Strahl-strömen erzielen soll. [Abbildung 1.3](#page-9-0) zeigt eine Skizze des geplanten Aufbaus von *MESA* mit beiden Experimenten in einer neu zu bauenden Experimentierhalle. Die Betriebsfrequenz wird auf 1,3 GHz festgelegt, da bei dieser Frequenz eine Vielzahl anderer Projekte existiert und es daher möglich ist, die Beschleunigungsstrukturen vom *TESLA*-Typ [\[Pro93\]](#page-161-5) kommerziell zu erwerben. Der Elektronenstrahl wird zun¨achst durch das Injektionssystem geleitet, sodass die Elektronen mit einer kinetischen Energie von 5 MeV in den Hauptbeschleuniger eingespeist werden. Die Beschleunigungsspannung pro Beschleunigungsmodul beträgt 25 MV. Der Teilchenstrahl soll die zwei Module insgesamt drei Mal auf der beschleunigenden Phase passieren, sodass eine maximale Endenergie von 155 MeV zur Verfügung gestellt werden kann. Für das P2-Experiment operiert der

#### 1. Einleitung

<span id="page-9-0"></span>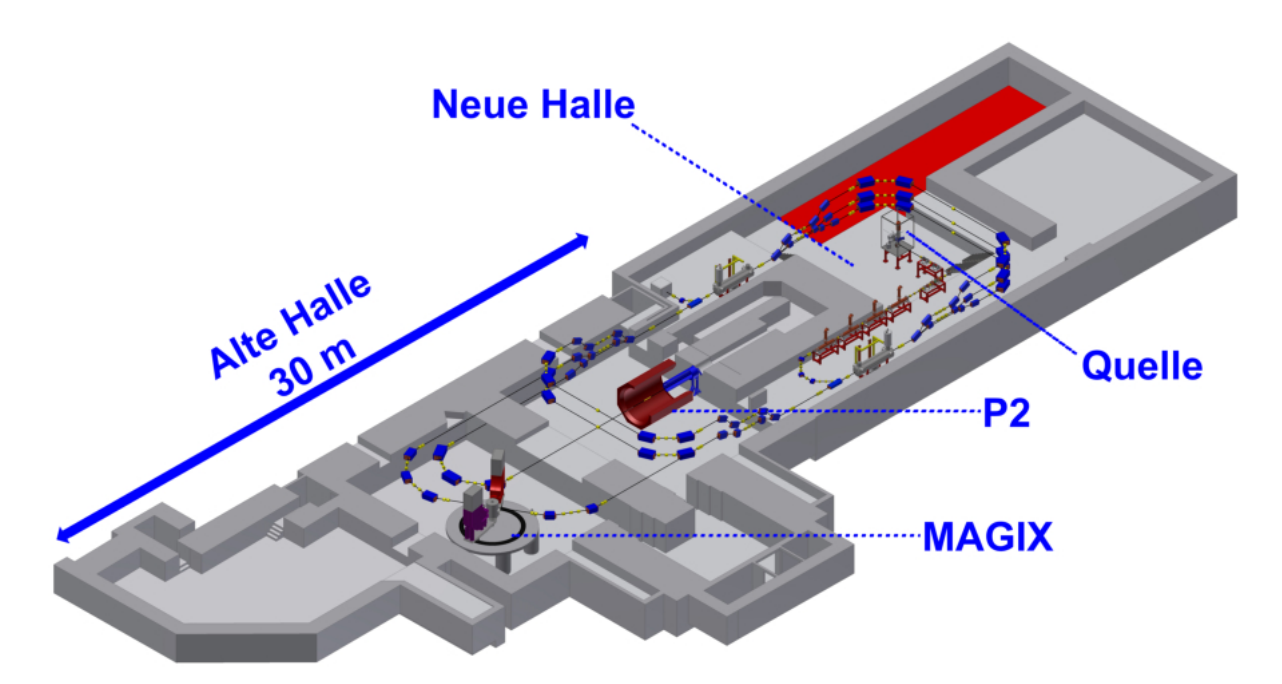

Abbildung 1.3.: Aktuell geplanter Aufbau von MESA in den Hallen des Instituts für Kernphysik an der Uni Mainz. Der Beschleuniger wird sich hauptsächlich in der neuen Halle befinden. Stand: 9.2015 [\[Sim15\]](#page-161-6)

Beschleuniger im Externen-Strahl-Modus, d.h. es findet keine Energierückgewinnung statt. In diesem Modus wird ein  $150 \mu A$ ,  $155 \text{ MeV}$  spinpolarisierter Elektronenstrahl zur Verfügung gestellt. Das *MAGIX*-Experiment hingegen wird im energierückgewinnenden Modus mit einem Strahlstrom von 1 mA (10 mA im ausgebauten Modus) und einer maximalen kinetischen Energie der Elektronen von 105 MeV versorgt. Als Teilchenquelle wird, wie bei *MAMI*, ein System mit auswechselbaren Photokathoden verwendet [\[Aul13\]](#page-160-4). Für die Erzeugung spinpolarisierter Elektronen wird ein zirkular-polarisierter Laser auf eine GaAs-Photokathode gerichtet. Die Quantisierungsachse der ausgeschlagenen Elektronen hängt dabei von dem Impuls der einfallenden Photonen ab. Verlässt der Elektronenstrahl die Kathode in Richtung des Lasers, ist er somit longitudinal polari-siert. [Abbildung 1.4a](#page-10-0) zeigt die Absorption des Lichtes am Γ-Punkt<sup>[3](#page-9-1)</sup> von GaAs. Je nach Einstrahlung von  $\sigma^+$  bzw.  $\sigma^-$ -polarisiertem Licht liegt die Polarisation der emittierten Elektronen antiparallel bzw. parallel zu deren Impuls. Um die Polarisation im Leitungsband zu erhöhen, wird eine dünne Schicht  $GaAs_{0.95}P_{0.05}$  auf den Kristall aufgebracht. Das führt zu einer Aufspaltung des oberen Valenzbandzustandes ([Abbildung 1.4b\)](#page-10-0). So ist es möglich, ausschließlich Elektronen mit  $|m_j| = 3/2$  in das Leitungsband anzuregen, was eine maximale theoretische Polarisation von  $100\%$  ermöglicht. Die Erzeugung des nicht-polarisierten Elektronenstrahls erfolgt aus Gründen der Lebensdauer mit einem KCsSb-Kathodenkristall. Nähere Beschreibung der Quelle und der verwendeten Kristalle in [\[Aul06\]](#page-160-5).

Hinter der Quelle in der Mitte des Beschleunigers befindet sich der Injektor. Dieser präpa-

<span id="page-9-1"></span><sup>3</sup>Symmetriepunkt in der GaAs-Gitterstruktur. [\[Aul06\]](#page-160-5)

<span id="page-10-0"></span>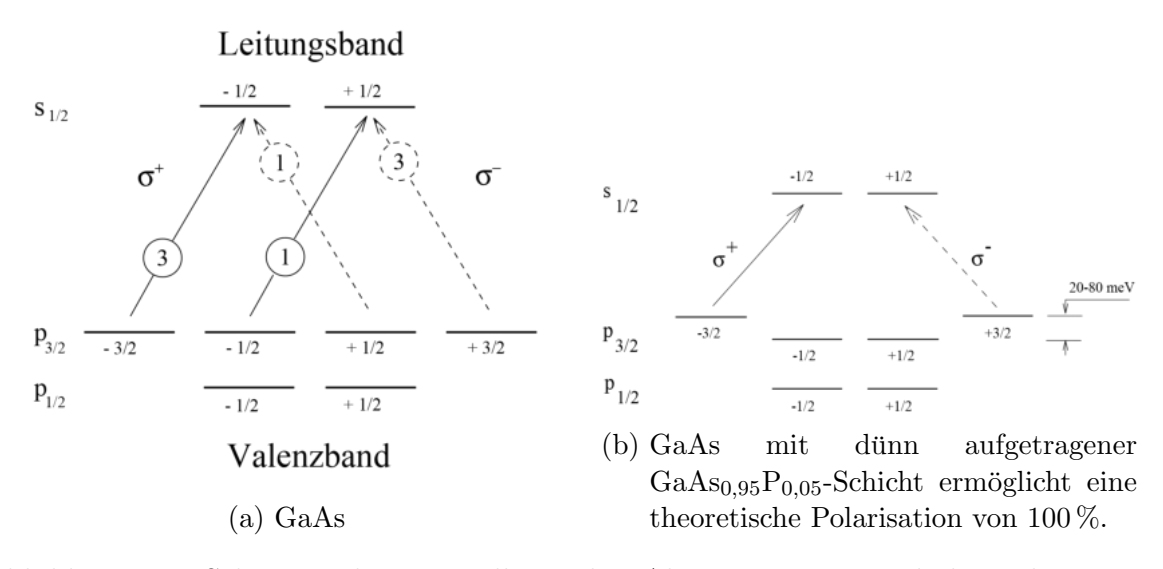

Abbildung 1.4.: Schematische Darstellung der Absorption von zirkular-polarisiertem Licht am Γ-Punkt im Bandschema von GaAs. Die eingekreisten Zah-len geben die Übergangswahrscheinlichkeit an. [[Sch89\]](#page-161-7)

riert den Elektronenstrahl zum Einschuss in den rezirkulierenden Bereich. In dieser Masterarbeit geht es um den Bau eines Systems zur longitudinalen Emittanzanpassung mit Hilfe von Geschwindigkeitsmodulation ("Bunchersystem"). Dabei geht es darum, den Elektronomianale aus der Quelle in lunge Bekte ("Bunche") zu feltussieren soders eine Elektronenstrahl aus der Quelle in kurze Pakete ("Bunche") zu fokussieren, sodass eine<br>möglichet verlustfreie Beschlaunigung erfolgen kann. Die Medulation der Geschwindig möglichst verlustfreie Beschleunigung erfolgen kann. Die Modulation der Geschwindigkeit der Elektronen erfolgt hier durch Einkopplung hochfrequenter elektromagnetischer Wechselfelder in Hohlraumresonatoren.

# <span id="page-12-1"></span><span id="page-12-0"></span>2.1. Wellenausbreitung im Hohlleiter

Hohlleiter eignen sich hervorragend für hochfrequente Leistungsübertragung. Um die Wellenausbreitung innerhalb von Hohlleitern zu beschreiben, wird von den Maxwellgleichungen ausgegangen. Um die Leistung vom Verstärker zu den jeweiligen Bauteilen zu transportieren, werden rechteckige Hohlleiter verwendet. Für die beschleunigenden Bauteile werden zylindrische Hohlleiter verbaut. Die Wellengleichungen für die elektrischen und magnetischen Felder  $E$  und  $H$  lauten

<span id="page-12-3"></span>
$$
\nabla^2 \vec{E} = \frac{1}{c^2} \frac{\partial^2}{\partial t^2} \vec{E}
$$
  

$$
\nabla^2 \vec{H} = \frac{1}{c^2} \frac{\partial^2}{\partial t^2} \vec{H}
$$
 (2.1)

<span id="page-12-2"></span>[Abbildung 2.1](#page-12-2) zeigt einen Rundleiter mit den dazugehörigen Zylinderkoordinaten und einen Rechteckleiter mit den entsprechenden kartesischen Koordinaten.

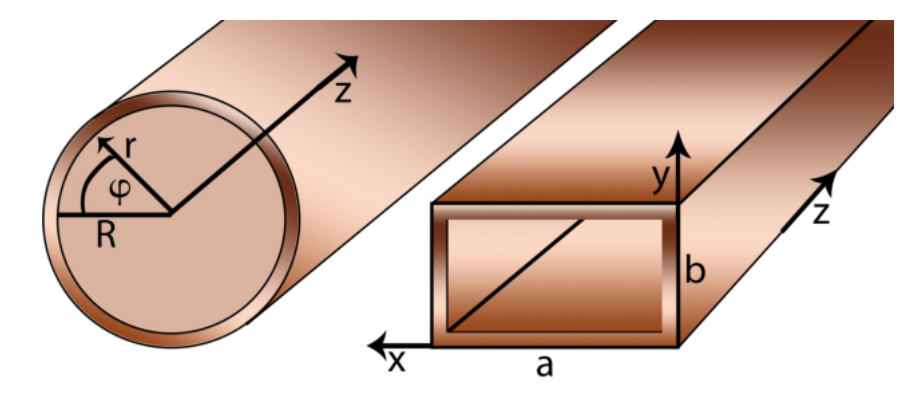

Abbildung 2.1.: Symmetrie von Hohlleitern. Links Rundleiter und rechts Rechteckleiter

Es gelten folgende Randbedingungen:

- Elektrische Feldlinien stehen senkrecht auf leitenden Oberflächen.
- ❼ Die elektrische Feldkomponente parallel zur Wandoberfl¨ache ∂V verschwindet.

<span id="page-12-4"></span>
$$
\vec{E_{\parallel}}|_{\partial V} = 0 \tag{2.2}
$$

❼ Die magnetische Feldkomponente senkrecht zur Wandoberfl¨ache ∂V verschwindet.

$$
\vec{H_{\perp}}|_{\partial V} = 0\tag{2.3}
$$

#### <span id="page-13-0"></span>2.1.1. Lösung der Wellengleichung für Rundleiter

Um die Lösung der Wellengleichung im Rundleiter zu erleichtern, wird in Zylinderkoordinaten gerechnet [\(Abbildung 2.1,](#page-12-2) links). Die z-Koordinate ist die Symmetrieachse des Zylinders. Das elektrische Feld kann in die folgende, axiale Form faktorisiert werden.

$$
E_z = E(r, \varphi, z, t) = E(r, \varphi)e^{i(\omega t - k_z z)} = a(r)b(\varphi)e^{i(\omega t - k_z z)}, \qquad (2.4)
$$

wobei  $\omega$  die Kreisfrequenz und  $k_z$  die Wellenzahl in z-Richtung bezeichnet. Der Laplace-Operator in Zylinderkoordinaten lautet

<span id="page-13-2"></span>
$$
\Delta \psi = \nabla^2 \psi = \frac{1}{r} \partial_r (r \partial_r \psi) + \frac{1}{r^2} \partial_\varphi^2 \psi + \partial_z^2 \psi \tag{2.5}
$$

Einsetzen von [Gleichung 2.5](#page-13-1) und [Gleichung 2.4](#page-13-2) in [Gleichung 2.1](#page-12-3) ergibt

$$
\left(\partial_r^2 a + \frac{1}{r}\partial_r a\right)b + \left(\frac{1}{r^2}\partial_\varphi^2 b\right)a + \left(\frac{\omega^2}{c^2} - k_z^2\right)ab = 0 \qquad \qquad \left|\cdot \frac{r^2}{ab}\right)
$$
 (2.6)

$$
\Leftrightarrow \frac{r^2}{a} \left( \partial_r^2 a + \frac{1}{r} \partial_r a + K_c^2 a \right) = -\frac{1}{b} \partial_\varphi^2 b,\tag{2.7}
$$

wobei

<span id="page-13-6"></span><span id="page-13-3"></span><span id="page-13-1"></span>
$$
K_c := \sqrt{\frac{\omega^2}{c^2} - k_z^2}
$$
 (2.8)

die Grenzwellenzahl beschreibt. Da  $a = a(r)$  und  $b = b(\varphi)$ , hängt die linke Seite von [Gleichung 2.7](#page-13-3) nur von r ab und die rechte Seite nur von  $\varphi$ . Daraus folgt, dass beide Seiten konstant sein müssen. Diese Konstante wird hier mit  $m<sup>2</sup>$  bezeichnet. Für die rechte Seite von [Gleichung 2.7](#page-13-3) folgt somit

<span id="page-13-4"></span>
$$
\partial_{\varphi}^2 b + m^2 b = 0 \tag{2.9}
$$

Die Lösung von [Gleichung 2.9](#page-13-4) lautet

<span id="page-13-5"></span>
$$
b(\varphi) = C_1 e^{-im\varphi} \tag{2.10}
$$

Für die linke Seite von [Gleichung 2.7](#page-13-3) folgt analog

$$
\partial_r^2 a + \frac{1}{r} \partial_r a + \left( K_c^2 - \frac{m^2}{r^2} \right) a = 0 \tag{2.11}
$$

[Gleichung 2.11](#page-13-5) ist eine Besselsche Differentialgleichung. Die Lösung lautet

$$
a(r) = C_3 J_m(K_c \cdot r) + C_4 N_m(K_c \cdot r)
$$
\n(2.12)

 $J_m$  bezeichnet dabei die Besselfunktion erster Art.  $N_m$  bezeichnet die Besselfunktion zweiter Art, auch Neumann-Funktion genannt. [Abbildung 2.2](#page-14-0) zeigt beide Funktionen im Vergleich.

<span id="page-14-0"></span>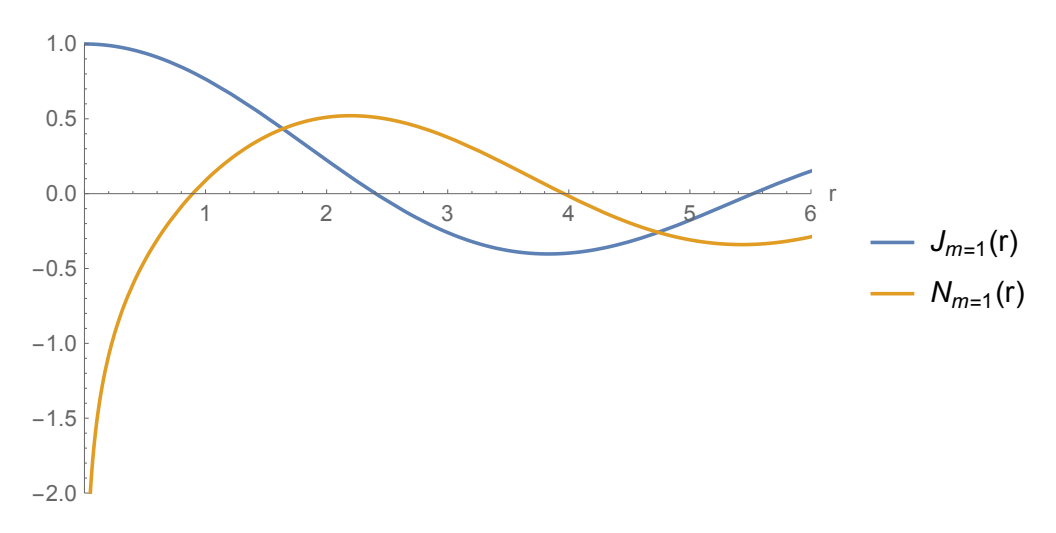

Abbildung 2.2.: Besselfunktion erster  $(J_m(r))$  und zweiter  $(N_m(r))$  Art

Offenbar gilt

$$
\lim_{r \to 0} N_{m=1}(r) = -\infty \tag{2.13}
$$

Da das elektrische Feld bei  $r = 0$  endlich sein muss, gilt  $C_4 = 0$ . Somit lautet die Lösung für das elektrische Feld im Zylinderresonator

$$
E_z = C_3 J_m(K_c \cdot r) \cdot C_1 e^{-im\varphi} e^{i(\omega t - k_z z)}
$$
\n(2.14)

$$
= E_0 J_m(K_c r) e^{i(\omega t - m\varphi - k_z z)}
$$
\n(2.15)

E<sup>0</sup> bezeichnet die Amplitude des elektrischen Feldes.

Dieses Ergebnis gilt für eine Schwingungsform (Mode), bei der das magnetische Feld transversal schwingt. Die longitudinale Feldkomponente des Magnetfeldes verschwindet. Eine solche Mode wird mit TM- (transversal magnetisch) oder mit E-Mode abgekurzt. ¨ Analog gibt es TE-Moden bzw. H-Moden, bei denen das elektrische Feld transversal schwingt.

Aus der oben erwähnten Randbedingung [Gleichung 2.2](#page-12-4) folgt, dass  $E_z$  auf der Leiteroberfläche  $(r = R)$  verschwinden muss.

<span id="page-14-1"></span>
$$
E_z(r=R) = 0\tag{2.16}
$$

$$
\Leftrightarrow E_0 J_m(K_c R) e^{i(\omega t - m\varphi - k_z z)} = 0 \tag{2.17}
$$

$$
\Leftrightarrow J_m(K_c R) = 0 \tag{2.18}
$$

$$
\Leftrightarrow K_c = \frac{x_{mn}}{R} \tag{2.19}
$$

Hier bezeichnet  $x_{mn}$  die n-te Nullstelle der Besselfunktion  $J_m$ .

Im Folgenden werden TM-Moden betrachtet, da bei dieser Schwingungsform das elektrische Feld eine longitudinale Beschleunigung von Elektronen ermöglicht. Genauer wird

die  $TM_{m=0,n=1}$  - Mode (kurz:  $TM_{01}$ ) betrachtet. Mit [Gleichung 2.15](#page-14-1) folgt somit

$$
E_z = E_0 J_0 \left(\frac{x_{01}}{R}r\right) e^{i(\omega t - k_z z)}\tag{2.20}
$$

Mit Hilfe der Maxwell-Gleichungen und Kenntnis von  $E_z$  können die restlichen Feldkomponenten ausgerechnet werden. So ergibt sich folgendes Wellenfeld[1](#page-15-0)

<span id="page-15-2"></span>
$$
E_z = E_0 J_0 \left(\frac{x_{01}}{R}r\right) e^{i(\omega t - k_z z)}
$$
  
\n
$$
E_{\varphi} = 0
$$
  
\n
$$
E_r = -i \frac{k}{K_c} E_0 J_0' \left(\frac{x_{01}}{R}r\right) e^{i(\omega t - k_z z)}
$$
  
\n
$$
H_z = 0
$$
  
\n
$$
H_{\varphi} = -\frac{i}{\mu c} \frac{k}{K_c} E_0 J_0' \left(\frac{x_{01}}{R}r\right) e^{i(\omega t - k_z z)}
$$
  
\n
$$
H_r = 0,
$$
\n(2.21)

wobei mit  $J'_0$  die Ableitung der Besselfunktion  $J_0$  bezeichnet ist und  $\mu = \mu_0 \cdot \mu_r$  die magnetische Permeabilität ist. [Abbildung 2.3](#page-15-1) zeigt dieses Wellenfeld innerhalb eines hohlen, metallischen Zylinders.

<span id="page-15-1"></span>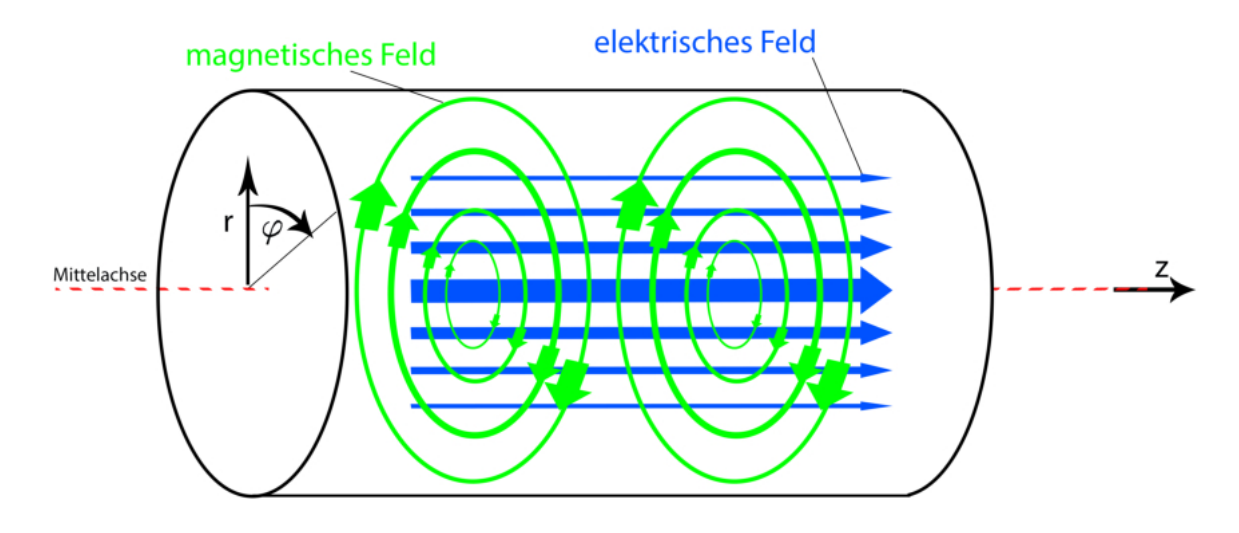

Abbildung 2.3.: Feldverteilung innerhalb eines metallischen Hohlleiters nach [\[Wie07\]](#page-161-8).

[Abbildung 2.4](#page-16-1) zeigt das radiale Verhalten des elektrischen bzw. des magnetischen Feldes innerhalb dieses Zylinders. Offensichtlich hat das elektrische Feld sein Maximum auf der Mittellachse. Aus diesem Grund kann man  $TM_{01}$ -Moden verwenden, um die longitudinale Geschwindigkeit von geladenen Teilchen zu ändern. Das magnetische Feld hat sein Maximum in Randnähe. Diese Eigenschaft wird in [Kapitel 2.5](#page-34-0) weiter behandelt.

<span id="page-15-0"></span> $1x_{01} \approx 2,405, k = \omega/c$ 

<span id="page-16-1"></span>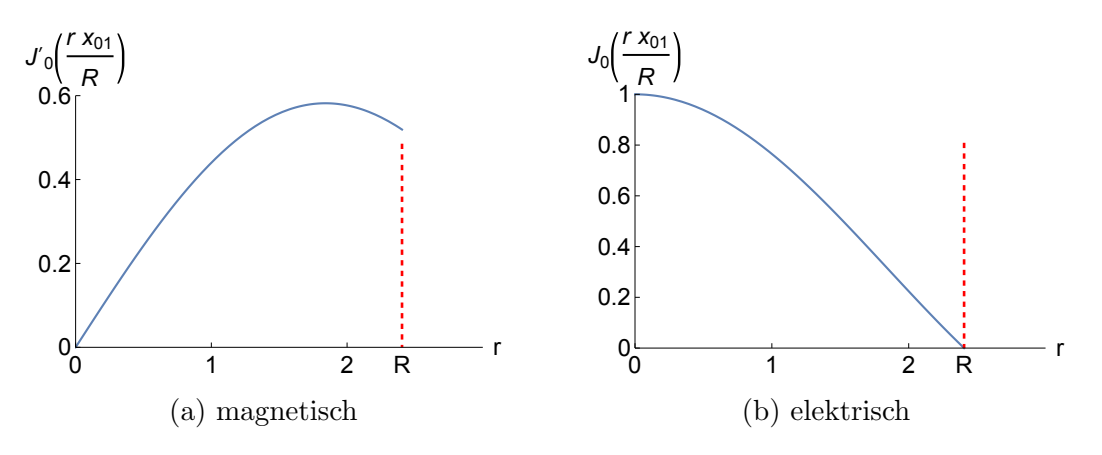

Abbildung 2.4.: Radiales Feldverhalten innerhalb eines zylindrischen Hohlleiters.

### <span id="page-16-0"></span>2.1.2. Lösung für Rechteckleiter

Die Lösung der Wellengleichung im Rechteckleiter wird in kartesischen Koordinaten bestimmt. Zunächst wird hier die Lösung von TM-Moden dargestellt. Auch hier werden Ort und Zeitanteil separiert.

<span id="page-16-3"></span><span id="page-16-2"></span>
$$
E(x, y, z, t) = E(x, y, z)e^{i\omega t}
$$
\n(2.22)

Mit Hilfe des Separationsansatzes werden die Ortskoordinaten in drei Funktionen aufgeteilt. Die z-Komponente kann somit folgendermaßen ausgedrückt werden:

<span id="page-16-4"></span>
$$
E_z(x, y, z) = \psi_x(x)\psi_y(y)\psi_z(z)
$$
\n(2.23)

Einsetzten von [Gleichung 2.23](#page-16-2) und [Gleichung 2.22](#page-16-3) in [Gleichung 2.1](#page-12-3) ergibt

$$
\frac{\psi_x''(x)}{\psi_x(x)} + \frac{\psi_y''(y)}{\psi_y(y)} + \frac{\psi_z''(z)}{\psi_z(z)} = -k^2
$$
\n(2.24)

Die rechte Seite in [Gleichung 2.24](#page-16-4) ist konstant. Damit diese Gleichung für alle Koordinaten  $x, y, z$  gültig ist, müssen die einzelnen Terme auf der linken Seite ebenfalls konstant sein.

$$
\frac{\psi_x''(x)}{\psi_x(x)} + \frac{\psi_y''(y)}{\psi_y(y)} + \frac{\psi_z''(z)}{\psi_z(z)} = k_x^2 + k_y^2 + k_z^2 = -k^2,
$$
\n(2.25)

wobei die Parameter  $k_i$  konstant sind. Mit [Gleichung 2.25](#page-16-5) folgt:

$$
\psi_z'' + k_z^2 \psi_z = 0 \tag{2.26}
$$

$$
\Leftrightarrow \psi_z = E_{0,z} e^{-ik_z z} \tag{2.27}
$$

Einsetzen in [Gleichung 2.22](#page-16-3) liefert:

$$
E_z(x, y, z, t) = E_{0,z} \psi_x(x) \psi_y(y) e^{i(\omega t - k_z z)}
$$
\n(2.28)

<span id="page-16-6"></span><span id="page-16-5"></span>13

Mit der Randbedingung aus [Gleichung 2.2](#page-12-4) verschwindet die achsparallele Feldkomponente auf leitenden Oberflächen.

$$
\psi_x(0) = \psi_x(a) = 0 \tag{2.29}
$$

$$
\psi_y(0) = \psi_y(b) = 0 \tag{2.30}
$$

Sinusförmige Lösungen erfüllen diese Randbedingungen und mit [Gleichung 2.28](#page-16-6) folgt:

$$
E_z = E_0 \sin\left(\frac{m\pi x}{a}\right) \sin\left(\frac{n\pi y}{b}\right) e^{i(\omega t - k_z z)}
$$
 (2.31)

Analog zu [Kapitel 2.1.1](#page-13-0) berechnen sich die anderen Feldkomponenten der TM-Moden mit Hilfe der Maxwell-Gleichungen. Mit derselben Vorgehensweise erhält man die Ergebnisse der TE-Moden. Dazu wird anstatt  $E_z$  die longitudinale magnetische Feldkomponente  $H_z$ betrachtet. Die entsprechende Randbedingung aus [Gleichung 2.2](#page-12-4) kann folgendermaßen ausgedrückt werden.

$$
\left. \frac{\partial H_z}{\partial_x} \right|_{x=0} = \left. \frac{\partial H_z}{\partial_x} \right|_{x=a} = 0 \tag{2.32}
$$

$$
\left. \frac{\partial H_z}{\partial_y} \right|_{y=0} = \left. \frac{\partial H_z}{\partial_y} \right|_{x=b} = 0 \tag{2.33}
$$

Hiermit berechnet sich  $H_z$  zu

$$
H_z = H_0 \cos\left(\frac{m\pi x}{a}\right) \cos\left(\frac{n\pi y}{b}\right) e^{i(\omega t - k_z z)} \tag{2.34}
$$

#### <span id="page-17-0"></span>2.1.3. Beschleunigungsmode im Hohlleiter

Der zylindrische Hohlleiter mit angeregter  $TM_{01}$ -Mode wäre laut [Kapitel 2.1.1](#page-13-0) eine ideale Beschleunigungsstruktur. Betrachtet man jedoch die Wellenausbreitung in Hohlleitern, so fällt auf, dass die Phasengeschwindigkeit  $v_{ph}$  immer größer als die Lichtgeschwindigkeit  $c$  ist<sup>[2](#page-17-1)</sup>.

$$
v_{ph} = \frac{\omega}{k_z} = c \frac{1}{\sqrt{1 - K_c^2 / k^2}},\tag{2.35}
$$

wobei  $k = \omega/c$  die Wellenzahl der freien elektromagnetischen Welle bezeichnet und laut [Gleichung 2.8](#page-13-6) gilt

<span id="page-17-2"></span>
$$
k^2 = k_z^2 + K_c^2 \tag{2.36}
$$

Es fällt auf, dass die Wellenausbreitung im Hohlleiter nicht möglich ist, falls  $k < K_c$ ist. In diesem Fall würde  $k_z$  imaginär werden. Einsetzen in die Feldgleichungen [\(Glei](#page-15-2)[chung 2.21\)](#page-15-2) liefert eine Lösung mit exponentiellem Abfall in  $z$ -Richtung. Für die Wellenausbreitung im Hohlleiter gilt somit stets  $k > K_c$ . Es können daher *beliebige* Frequenzen

<span id="page-17-1"></span><sup>&</sup>lt;sup>2</sup>Nicht zu verwechseln mit der Gruppengeschwindigkeit  $v_g = \frac{d\omega}{dk_z} = \frac{c^2}{\omega}$  $\frac{c^2}{\omega}k_z = c\sqrt{1 - K_c^2/k^2} < c$ 

oberhalb der Grenzfrequenz von  $f_c = \frac{cK_c}{2\pi}$  $\frac{2K_c}{2\pi}$  eingespeist werden. Mit [Gleichung 2.35](#page-17-2) folgt, dass  $v_{ph} > c$ . Würde man nun Teilchen in einem solchen Hohlleiter beschleunigen wollen, würden diese niemals eine konstante Phase zur Hochfrequenz erreichen. Die Teilchen würden sich früher oder später auf der entschleunigenden Phase der Hochfrequenz befinden und somit abgebremst werden. So findet kein Nettoenergiegewinn statt.

Dieses Problem verschwindet, wenn man metallische Blenden als "Hindernisse" in den Helphitan einfürt. Die elektromernetischen Wellen werden en diesen Blenden reflektiont Hohlleiter einfügt. Die elektromagnetischen Wellen werden an diesen Blenden reflektiert und überlagern sich zu einer stehenden Welle mit ortsfester Amplitude [\(Abbildung 2.5\)](#page-18-0).

<span id="page-18-0"></span>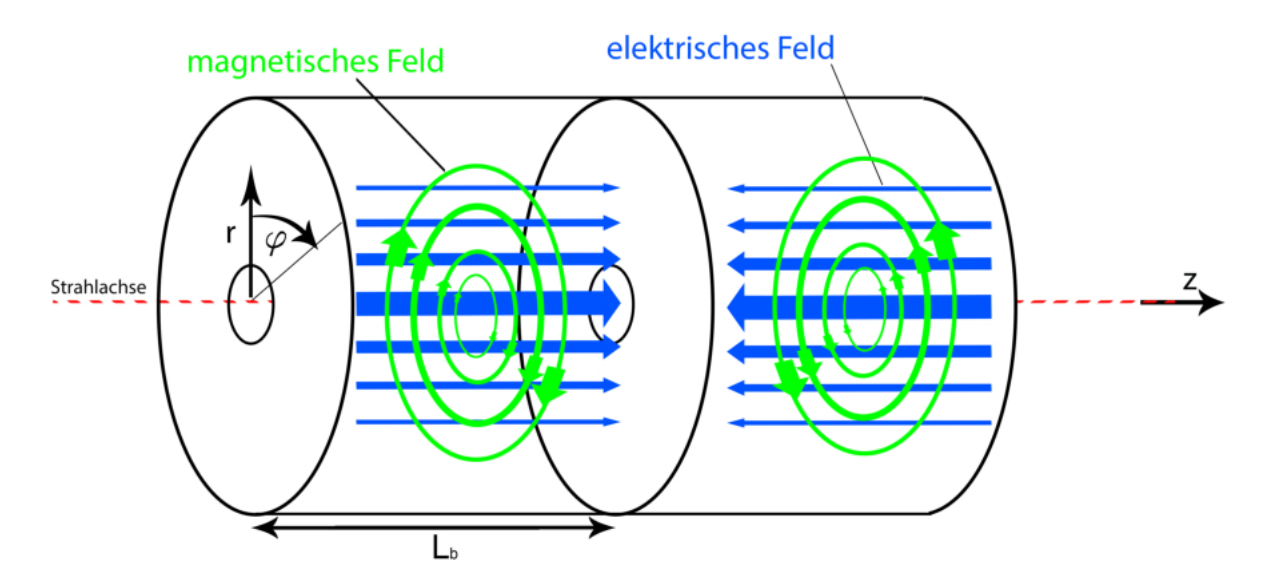

Abbildung 2.5.: Zylindrischer Hohlleiter mit metallischen Blenden. Die elektromagnetischen Wellen bilden eine stehende Welle.

Durch die Überlagerung von hin- und rücklaufender Welle lassen sich die Feldgleichun-gen [\(Gleichung 2.21\)](#page-15-2) folgendermaßen umformen. So gilt beispielsweise für das radiale elektrische Feld mit metallischen Blenden  $E_{rb}$ 

$$
E_{rb} = -i\frac{k}{K_c} E_0 J_0' \left(\frac{x_{01}}{R} r\right) e^{i(\omega t - k_z z)} - i\frac{k}{K_c} E_0 J_0' \left(\frac{x_{01}}{R} r\right) e^{i(\omega t + k_z z)} \tag{2.37}
$$

$$
= -i\frac{k}{K_c} E_0 J_0' \left(\frac{x_{01}}{R} r\right) e^{i(\omega t)} \left(e^{ik_z z} + e^{-ik_z z}\right)
$$
 (2.38)

$$
= -2i\frac{k}{K_c}E_0J'_0\left(\frac{x_{01}}{R}r\right)e^{i(\omega t)}\cos(k_z z)
$$
\n(2.39)

Da wiederum die elektrischen Feldlinien senkrecht auf leitenden Oberflächen stehen müssen, muss der radiale Anteil  $E_{rb}$  an den Blenden verschwinden. Daraus folgt

$$
k_z z = \left(p + \frac{1}{2}\right)\pi \text{ mit } p = 0, 1, 2, \dots \tag{2.40}
$$

Zudem gilt für den Abstand benachbarter Blenden $^3$  $^3$ 

$$
L_b = p\frac{\lambda_z}{2} = p\frac{\pi}{k_z} \tag{2.41}
$$

$$
\Leftrightarrow k_z = p \frac{\pi}{L_b} \tag{2.42}
$$

Es können nun nicht mehr *beliebige* Frequenzen oberhalb der Grenzfrequenz eingespeist werden. In einen TM<sub>01p</sub>-Resonator kann man folgende Frequenzen einspeisen:

$$
f = \frac{c}{2\pi} \sqrt{(K_c^2 + k_z^2)}
$$
\n(2.43)

$$
=\frac{c}{2\pi}\sqrt{\left(\frac{x_{01}}{R}\right)^2+\left(p\frac{\pi}{L_b}\right)^2}\tag{2.44}
$$

Bei einem TM<sub>010</sub>-Resonator gilt  $p = 0$ .

<span id="page-19-2"></span>
$$
\Rightarrow f = \frac{cx_{01}}{2\pi R} \tag{2.45}
$$

Dieser eignet sich besonders zum Beschleunigen von geladenen Teilchen. Bei einer fest vorgegebenen Frequenz f kann seine Länge  $L<sub>b</sub>$  beliebig gewählt werden. Dadurch ist es möglich,  $L_b$  so anzupassen, dass *ein* durchfliegendes Teilchen einer bestimmten Geschwindigkeit immer die gewünschte Phase des beschleunigenden Feldes sieht.

## <span id="page-19-0"></span>2.2. Teilchenbeschleunigung

Um geladene Teilchen bei *MESA* beschleunigen zu können, müssen diese mit dem HF-Feld der Beschleunigungsspannung synchronisiert werden. Es gibt dabei im Wesentlichen drei Kriterien, die eingehalten werden müssen:

- Teilchen müssen longitudinal zu Teilchenpaketen fokussiert werden.
- ❼ Ein Auseinanderlaufen dieser Pakete darf nicht stattfinden.
- Die Teilchen müssen sich auf einem bestimmten Phasenbereich des HF-Feldes befinden (Phasenfokussierung).

Mit Hilfe des Systems zur longitudinalen Emittanzanpassung wird der Gleichstromstrahl aus der Quelle in Teilchenpakete zerteilt (Siehe [Kapitel 3\)](#page-40-0). In den rezirkulierenden Beschleunigungsmodulen treffen diese Pakete auf das beschleunigende HF-Feld.

## <span id="page-19-1"></span>2.2.1. Emittanz/Akzeptanz

Ein so erzeugtes Ensemble von Teilchen lässt sich am besten durch die sogenannte Emittanz beschreiben. Diese gibt, an einem festen Ort im Strahlengang, den Aufenthaltsort

<span id="page-20-1"></span>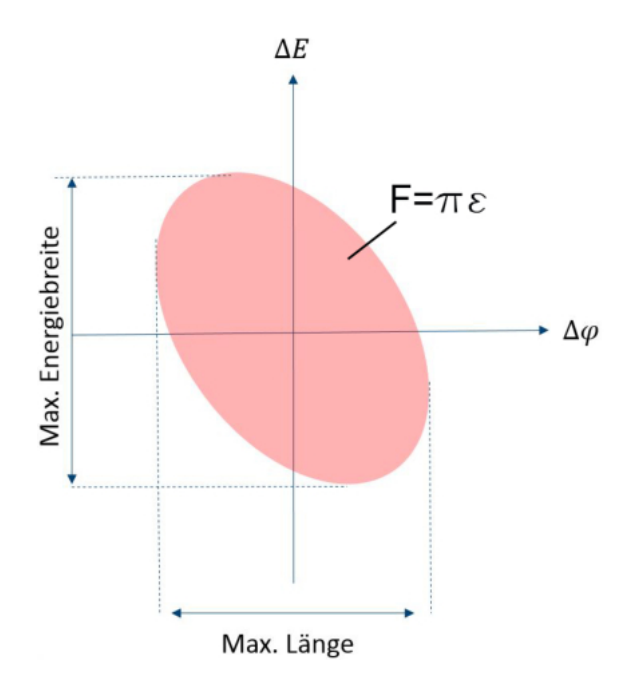

Abbildung 2.6.: Longitudinale Phasenraumellipse eines Teilchenensembles. Aufgetragen sind Energie gegen Phase sämtlicher Teilchen im Ensemble an einem festen Ort im Strahlengang. Die Fläche der Ellipse F ergibt sich aus dem Produkt von Emittanz  $\epsilon$  und  $\pi$ .

aller Teilchen im Phasenraum an [\(Abbildung 2.6\)](#page-20-1). Es wird zwischen transversaler und longitudinaler Emittanz unterschieden. Im Folgenden wird nur die longitudinale Emittanz betrachtet. Sie gibt die Energiebreite des Ensembles gegen die räumliche Ausdehnung in Strahlrichtung an. Die Phase  $\Delta\Phi$  kann folgendermaßen in eine räumliche Ausdehnung  $\Delta l$  umgerechnet werden:

$$
\Delta l = \frac{v_e \lambda}{2\pi c} \Delta \phi \tag{2.46}
$$

Dabei bezeichnet  $\lambda$  die Wellenlänge,  $v_e = \beta c$  die Geschwindigkeit der Teilchen und c die Lichtgeschwindigkeit. Um Teilchenpakete beschleunigen zu können, darf deren Emittanz eine bestimmte Größe nicht überschreiten. Diese Größe wird durch den jeweiligen Beschleuniger vorgegeben und wird als Akzeptanz bezeichnet. Teilchen, die sich außerhalb der Akzeptanz befinden, gehen verloren oder werden nicht richtig beschleunigt. Da man einen möglichst hohen Strahlstrom erhalten will, gilt es das zu vermeiden. Die Emittanz des Ensembles muss somit in die Akzeptanz des Beschleunigers passen; d.h. der Teilchenstrahl aus der Quelle muss angepasst werden.

<span id="page-20-0"></span><sup>&</sup>lt;sup>3</sup>Der Index p wird in die Nomenklatur TM<sub>mnp</sub> hinzugefügt.

### <span id="page-21-0"></span>2.2.2. Sollteilchen/Sollphase

Beschleuniger, wie zum Beispiel *MESA*, besitzen eine räumlich fixierte Sollbahn, auf der das hypothetische Sollteilchen mit der Sollphase des elektromagnetischen Feldes beschleunigt wird. Der Ort sämtlicher realer Teilchen wird als Ablage zu dieser Sollbahn beschrieben, Keines befindet sich exakt auf dieser Bahn. [Abbildung 2.7](#page-21-3) verdeutlicht diese Beschreibung.

<span id="page-21-3"></span>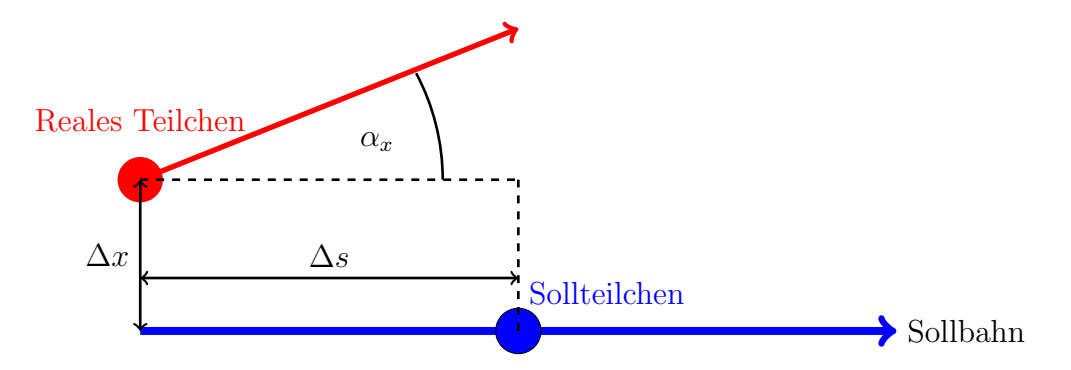

Abbildung 2.7.: Beschreibung von realen Teilchen im Beschleuniger mit transversaler Ablage  $\Delta x$  bzw. longitudinaler Ablage  $\Delta s$  zum Sollteilchen.  $\alpha_x$  beschreibt den Winkel zwischen Teilchenbahn und Sollbahn.

## <span id="page-21-1"></span>2.2.3. Phasenfokussierung

Damit eine Phasenfokussierung bei rezirkulierenden Elektronenbeschleunigern stattfindet, müssen die Teilchen, welche zuerst in die Kavität gelangen, eine höhere kinetische Energiezufuhr erhalten als das Sollteilchen. Teilchen, die später eintreffen, müssen hingegen eine geringere Energiezufuhr erhalten. Im Magnetfeld B wirken Lorentzkraft und Zentripetalkraft. Setzt man diese gleich, so ergibt sich folgender Zusammenhang für den Bahnradius  $R_h$ :

<span id="page-21-4"></span>
$$
R_b = \frac{E_{\rm ges}\beta}{ecB},\tag{2.47}
$$

wobei  $E_{\text{ges}}$  die Ruheenergie der Teilchen plus deren kinetische Energie  $E_{\text{kin}}$  beschreibt. Die höher-energetischen Teilchen durchlaufen deshalb eine Kreisbahn mit größerem Radius als die nieder-energetischen. [Abbildung 2.8](#page-22-0) verdeutlicht diesen Zusammenhang. Auf diese Weise entsteht eine Fokussierung auf die Sollphase. Ein reales Teilchen schwingt daher um das Sollteilchen. Diese Schwingung wird Synchrotronschwingung genannt.

### <span id="page-21-2"></span>2.2.4. Auswirkung der longitudinalen Energiemodulation

[Abbildung 2.9](#page-22-1) stellt die Energiezufuhr  $\Delta E$  gegen die Phase  $\phi$  des HF-Feldes dar. Unter der Annahme von  $\beta = 1$  bleibt die Phasendifferenz  $\delta \phi_i = \delta \phi_f$  beim Durchflug konstant.

<span id="page-22-0"></span>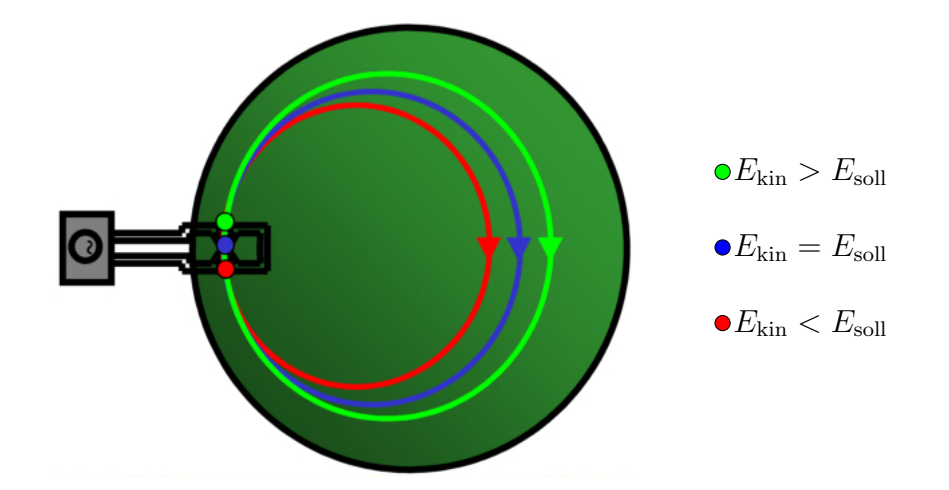

Abbildung 2.8.: Phasenfokussierung durch Modulation der Weglänge (Annahme:  $\beta = 1$ ) [\[KA13\]](#page-161-9). Das grüne Teilchen hat zum Beispiel eine höhere kinetische Energie  $E_{kin}$  als das Sollteilchen  $E_{sol}$ . Das führt nach [Gleichung 2.47](#page-21-4) zu einer größeren Umlaufbahn, woraufhin dieses Teilchen dem Sollteilchen aufschließt.

<span id="page-22-1"></span>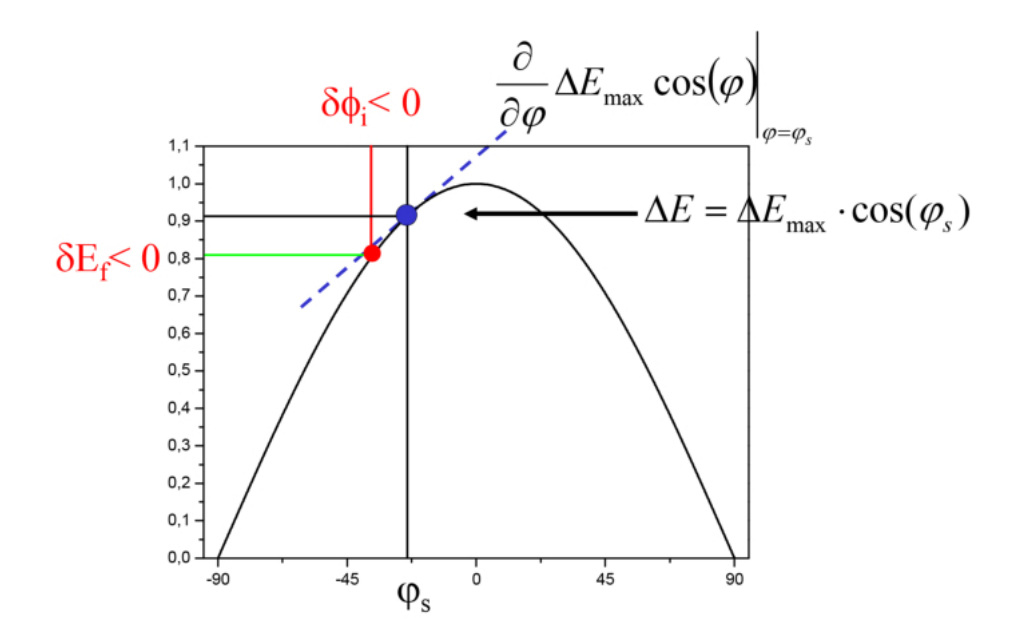

Abbildung 2.9.: Energiezufuhr ∆E nach [Gleichung 2.21](#page-15-2) gegen die Phase des beschleunigenden HF-Feldes  $\varphi$  in einer Kavität [\[KA13\]](#page-161-9).  $\varphi_s$  bezeichnet die Sollphase,  $\delta \phi_i$  die Phasendifferenz des eintreffenden Teilchens zum Sollteilchen,  $\delta E_f$  die Energiedifferenz des austretenden Teilchens zum Referenzteilchen und  $\Delta E_{\text{max}}$  die maximal mögliche Energiezufuhr.

Der Index i (initial) bzw. f (final) beschreibt das einlaufende bzw. auslaufende Teilchen.

Für die Energiedifferenz des auslaufenden Teilchens folgt:

$$
\delta E_f = \Delta E_{\text{max}} \cdot \cos(\varphi_s + \delta \phi_i) - \Delta E_{\text{max}} \cdot \cos(\varphi_s) + \delta E_i \tag{2.48}
$$

Mit dem Matrixformalismus und der linearen Näherung des Kosinus lässt sich dieser Zusammenhang folgendermaßen darstellen [\[KA13\]](#page-161-9):

$$
\begin{pmatrix} \delta \phi_f \\ \delta E_f \end{pmatrix} = \begin{pmatrix} 1 & 0 \\ -\Delta E_{\text{max}} \sin(\varphi_s) & 1 \end{pmatrix} \cdot \begin{pmatrix} \delta \phi_i \\ \delta E_i \end{pmatrix}
$$
\n(2.49)

Das longitudinale Verhalten eines Teilchenpakets beim Passieren einer Kavität ist mit dieser Gleichung für kleine Ablagen festgehalten.

#### <span id="page-23-0"></span>2.2.5. Separatrix

Es handelt sich bei der Synchrotronschwingung nicht immer um eine gedämpfte Schwingung. Nur unter bestimmten Bedingungen ist eine stabile longitudinale Bewegung möglich. [Abbildung 2.10](#page-23-1) zeigt die Bereiche stabiler, bzw. instabiler Fokussierung in Abhängigkeit der Phasen- bzw. Energieabweichung zum Sollteilchen.

<span id="page-23-1"></span>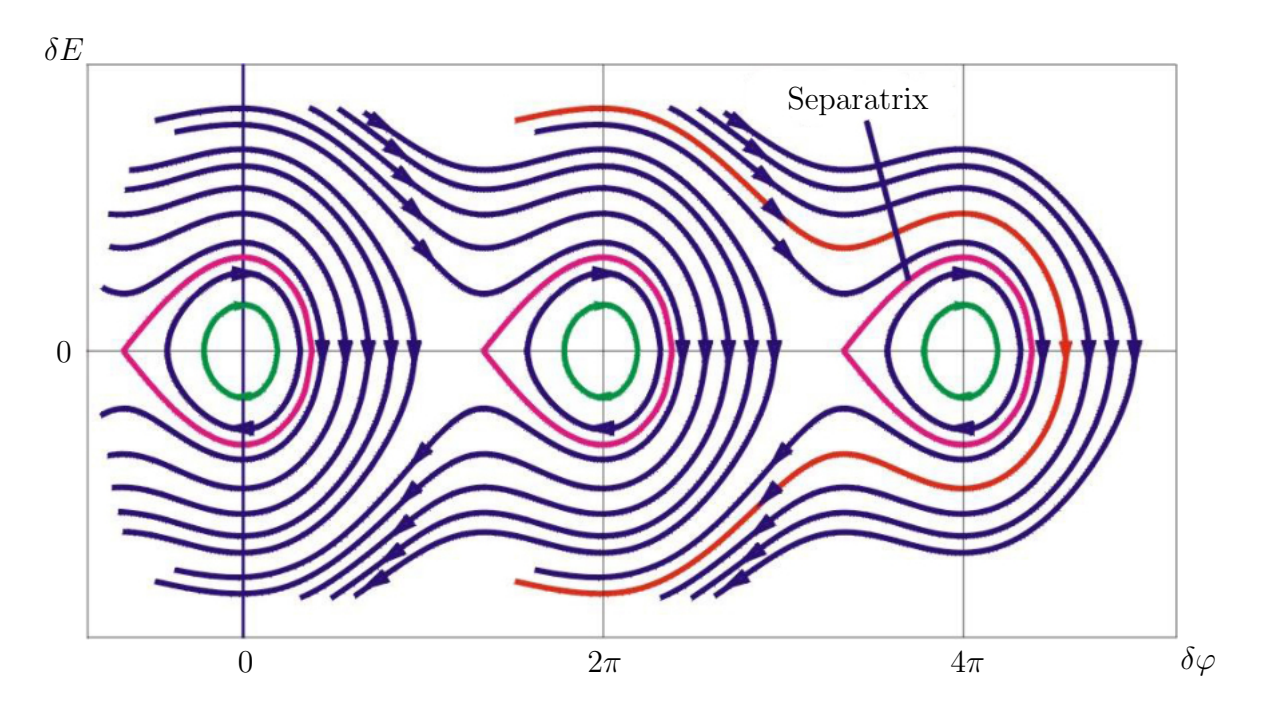

Abbildung 2.10.: Synchrotronschwingung realer Teilchen um das Sollteilchen im Phasen-raum [\[KA13\]](#page-161-9). Energie-  $\delta E$  gegen Phasenabweichung  $\delta \varphi$  vom Sollteilchen. Bereiche, in denen eine stabile longitudinale Bewegung möglich ist (*buckets*), werden durch die sogenannte *Separatrix* umschlossen. Teilchen, die sich außerhalb dieser Bereiche befinden, werden nicht mehr stabil fokussiert und entfernen sich daher immer weiter vom Sollteilchen.

Die Aufgabe des Systems zur longitudinalen Emittanzanpassung ist es, die Teilchenpakete so zu fokussieren, dass deren Phasenraum innerhalb der Separatrix Platz findet.

## <span id="page-24-0"></span>2.3. Hochfrequenz Parameter

Für die Charakterisierung der Hohlraumresonatoren werden hier mehrere Größen herangezogen.

## <span id="page-24-1"></span>2.3.1. Oberflächenwiderstand  $R_o$

Befindet sich ein Leiter in einem hochfrequenten elektromagnetischen Wechselfeld, so treten ohmsche Verluste hauptsächlich in einer dünnen Schicht  $\delta_s$  auf der Leiteroberfläche auf. Diese Schicht wird Skintiefe genannt. Die Stromdichte innerhalb dieses Leiters ist, im Gegensatz zum Gleichstromfall, nicht konstant, sondern nimmt zur Leitermitte ab. Der Grund hierfür ist, dass das elektrische Wechselfeld  $\vec{E}$  ein zeitlich veränderliches Magnetfeld  $\vec{B}$  erzeugt. Nach der Maxwell-Gleichung  $\nabla \times \vec{E}_{ind} = -\partial_t \vec{B}$  induziert ein zeitlich veränderliches Magnetfeld ein elektrisches Feld  $\vec{E}_{\rm ind}$ . Dieses Feld überlagert sich mit dem Erregerfeld E. [Abbildung 2.11](#page-24-2) verdeutlicht diesen Effekt. Das äußere elektrische

<span id="page-24-2"></span>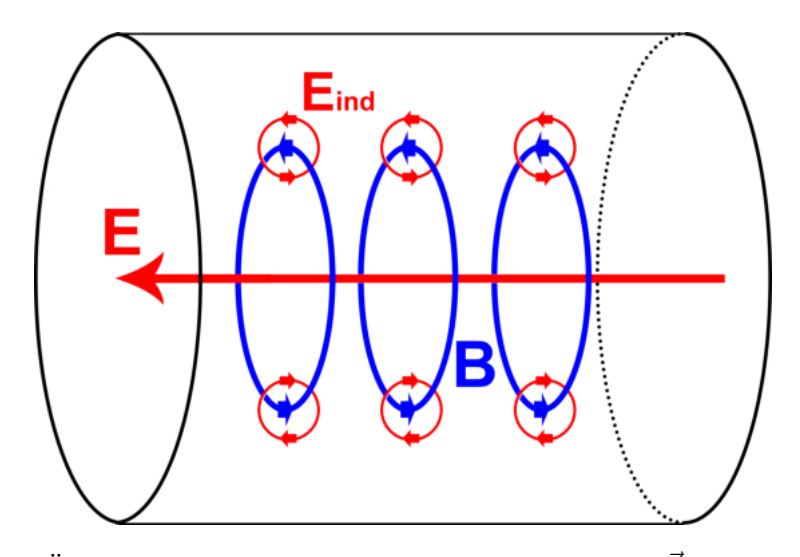

Abbildung 2.11.: Überlagerung von elektrischem Wechselfeld  $\vec{E}$  und induziertem Feld  $\vec{E}_{ind}$  in einem Leiter.

Feld  $\vec{E}$  wird in der Leitermitte von dem induzierten Feld  $\vec{E}_{\text{ind}}$  verdrängt und am Rand verstärkt. Der induzierte Wirbelstrom drängt den Strom somit an die Leiteroberfläche. Die Stromdichte J nimmt mit dem Abstand d vom Rand exponentiell ab.

$$
J = J_s e^{-d/\delta_s},\tag{2.50}
$$

wobei  $J_s$  die Stromdichte auf der Leiteroberfläche bezeichnet. Bei einem Wert von  $d = \delta_s$ ist die Stromdichte gerade auf  $1/e$  des anfänglichen Wertes  $J_s$  abgesunken, wobei sich  $\delta_s$ 

nach [\[RK03\]](#page-161-10) folgendermaßen berechnet:

$$
\delta_s \approx \sqrt{\frac{2}{\omega_0 \mu \sigma}}\tag{2.51}
$$

Dabei bezeichnet  $\sigma$  die elektrische Leitfähigkeit<sup>[4](#page-25-1)</sup> des jeweiligen Materials,  $\mu$  dessen Permeabilität und  $\omega_0$  die Kreisfrequenz. Für Kupfer und der Betriebsfrequenz von  $f_0 = 1,3$  GHz bei MESA ergibt sich

$$
\delta_s \approx 1.8 \,\mathrm{\mu m} \tag{2.52}
$$

Da hier offenbar nur eine dünne Schicht zum Stromtransport genutzt wird, ist der Widerstand bei Wechselfeldern stets größer als im Gleichstromfall. Der Oberflächenwiderstand  $R_o$  ergibt sich aus dem Quotienten von spezifischem Widerstand  $\rho$  und Skintiefe  $\delta_s$ .

<span id="page-25-3"></span>
$$
R_o = \frac{\rho}{\delta_s} = \frac{1}{\sigma \delta_s} \tag{2.53}
$$

Mit den obigen Angaben ergibt sich hier ein Oberflächenwiderstand von  $R_0 = 9.6$  m $\Omega$ . Im Falle von Supraleitung kann der Oberflächenwiderstand mit Hilfe der BCS-Theorie<sup>[5](#page-25-2)</sup> berechnet werden. Nach [\[Pod\]](#page-161-11) folgt im Falle von Niob mit f in GHz:

$$
R_{\rm BCS} \approx 2 \cdot 10^{-4} \frac{1}{T} \left(\frac{f}{1,5}\right)^2 e^{-\frac{17,67}{T}} \tag{2.54}
$$

 $T$  bezeichnet die Temperatur des Materials. Man beachte die quadratische Abhängigkeit der Frequenz und den exponentiellen Einfluss der Temperatur. Für  $T = 2K$  und  $f = f_0 = 1.3$  GHz folgt  $R_{\text{BCS}} \approx 11 \text{ n}\Omega$ , was ca. 5 Größenordnungen kleiner als im normalleitenden Fall ist.

### <span id="page-25-0"></span>2.3.2. Gespeicherte Energie  $W$

Die in einer Kavität gespeicherte Energie  $W$  ergibt sich aus der Summe von magnetisch und elektrisch gespeicherter Energie  $W_{\text{mag}}(t)$  bzw.  $W_{\text{el}}(t)$ .

$$
W = W_{\text{mag}}(t) + W_{\text{el}}(t)
$$
  
=  $\frac{1}{2}\mu_0 \int_{V_{\text{res}}} |\vec{H}(t)|^2 dV + \frac{1}{2}\epsilon_0 \int_{V_{\text{res}}} |\vec{E}(t)|^2 dV,$  (2.55)

wobei über das Volumen des Resonators  $V_{res}$  integriert wird. Da  $\vec{H}$  und  $\vec{E}$  mit einem Phasenunterschied von  $\pi/2$  zueinander laufen, gilt im zeitlichen Mittel:

$$
W = W_{\text{mag}} = W_{\text{el}}
$$
  
=  $\frac{1}{2}\mu_0 \int_{V_{\text{res}}} |\vec{H}|^2 dV = \frac{1}{2} \epsilon_0 \int_{V_{\text{res}}} |\vec{E}|^2 dV$  (2.56)

<span id="page-25-1"></span><sup>&</sup>lt;sup>4</sup>Kupfer:  $\sigma_{\text{Cu}} \approx 58 \cdot 10^6 \, (\Omega \,\text{m})^{-1}$ 

<span id="page-25-2"></span><sup>&</sup>lt;sup>5</sup>Theorie zur Erklärung der Supraleitung in Metallen von John Bardeen, Leon Neil Cooper und John Robert Schrieffer 1957.

## <span id="page-26-0"></span>2.3.3. Verlustleistung  $P_{\text{diss}}$

Durch den Widerstand  $R_o$  treten ohmsche Verluste in den Resonatorwänden auf. Nach [\[Pod\]](#page-161-11) gilt:

$$
P_{\rm diss} = \frac{1}{2} R_o \int\limits_{A_{\rm res}} |\vec{H}|^2 \, \mathrm{d}A \tag{2.57}
$$

Dabei wird über die Resonatoroberfläche  $A_{\text{res}}$  integriert. Die Verluste werden durch die Magnetfelder an der Oberfläche erzeugt, da diese dort einen Strom induzieren.

# <span id="page-26-1"></span>2.3.4. Impedanz  $Z$  und Güte  $Q_0$

<span id="page-26-2"></span>Ein Hohlraumresonator kann im Ersatzschaltbild als Parallelschwingkreis dargestellt werden (Siehe [Abbildung 2.12\)](#page-26-2). Unter der Annahme eines zylinderförmigen Resonators

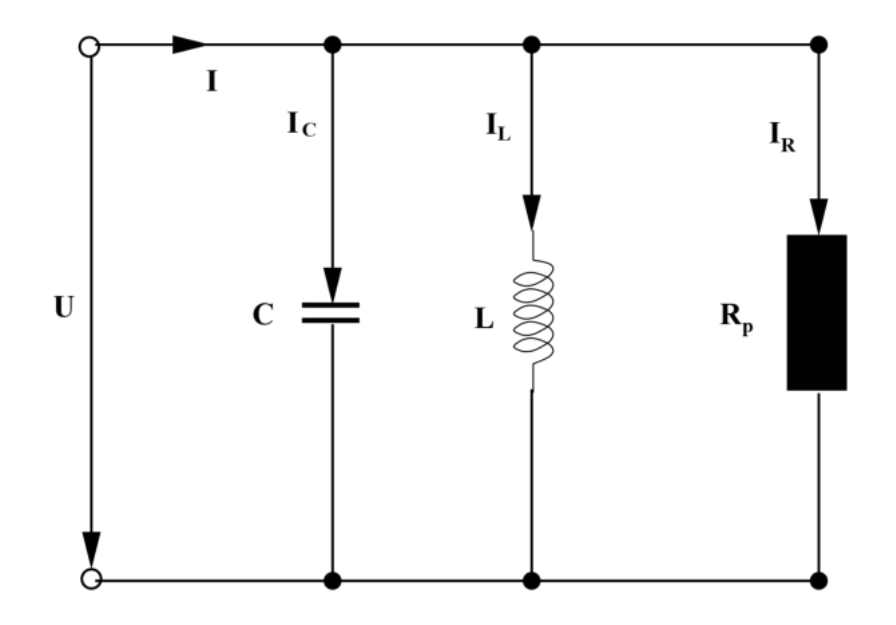

Abbildung 2.12.: Ersatzschaltbild eines Hohlraumresonators [\[Pod\]](#page-161-11).

werden die Deckel als Kapazität  $C$  aufgefasst, der Mantel als Induktivität  $L$  und der Oberflächenwiderstand  $R_o$  als Parallelwiderstand  $R_p$ . Nach der Knotenregel gilt demnach für den gesamten Strom  $I_{\text{ges}}$ :

$$
I_{ges} = I_R + I_L + I_C \tag{2.58}
$$

<span id="page-26-3"></span>
$$
=\frac{U}{R_p} + \frac{U}{i\omega L} + i\omega CU\tag{2.59}
$$

Für die Impedanz  $Z = U/I_{\text{ges}}$  folgt mit  $G = 1/R_p$ :

$$
Z = \frac{1}{G + i\left(\omega C - \frac{1}{\omega L}\right)}\tag{2.60}
$$

Im Resonanzfall wird |Z| maximal, was bei einer Kreisfrequenz von  $\omega = \omega_0 = \frac{1}{\sqrt{I}}$ LC geschieht. [Gleichung 2.60](#page-26-3) lässt sich damit folgendermaßen umschreiben.

$$
Z = \frac{1}{G + i\omega_0 C \left(\frac{\omega}{\omega_0} - \frac{\omega_0}{\omega}\right)}
$$
(2.61)

Mit der Verstimmung  $v = \left(\frac{\omega}{\omega}\right)$  $\frac{\omega}{\omega_0} - \frac{\omega_0}{\omega}$ ω ) folgt:

<span id="page-27-0"></span>
$$
Z = \frac{1}{G\left[1 + i\frac{\omega_0 C}{G}v\right]}
$$
\n
$$
(2.62)
$$

Die frequenzunabhängige Größe  $Q_0 = \frac{\omega_0 C}{G}$  wird als Güte bezeichnet. Drückt man [Glei](#page-27-0)[chung 2.62](#page-27-0) durch die Spannung  $U$  aus, folgt:

<span id="page-27-2"></span>
$$
\frac{U}{U_0} = \frac{1}{1 + iQ_0 v},\tag{2.63}
$$

wobei  $U_0$  die Amplitude der Spannung angibt. [Abbildung 2.13](#page-27-1) zeigt den Betrag von [Gleichung 2.63](#page-27-2) gegen die Kreisfrequenz  $\omega$ .

<span id="page-27-1"></span>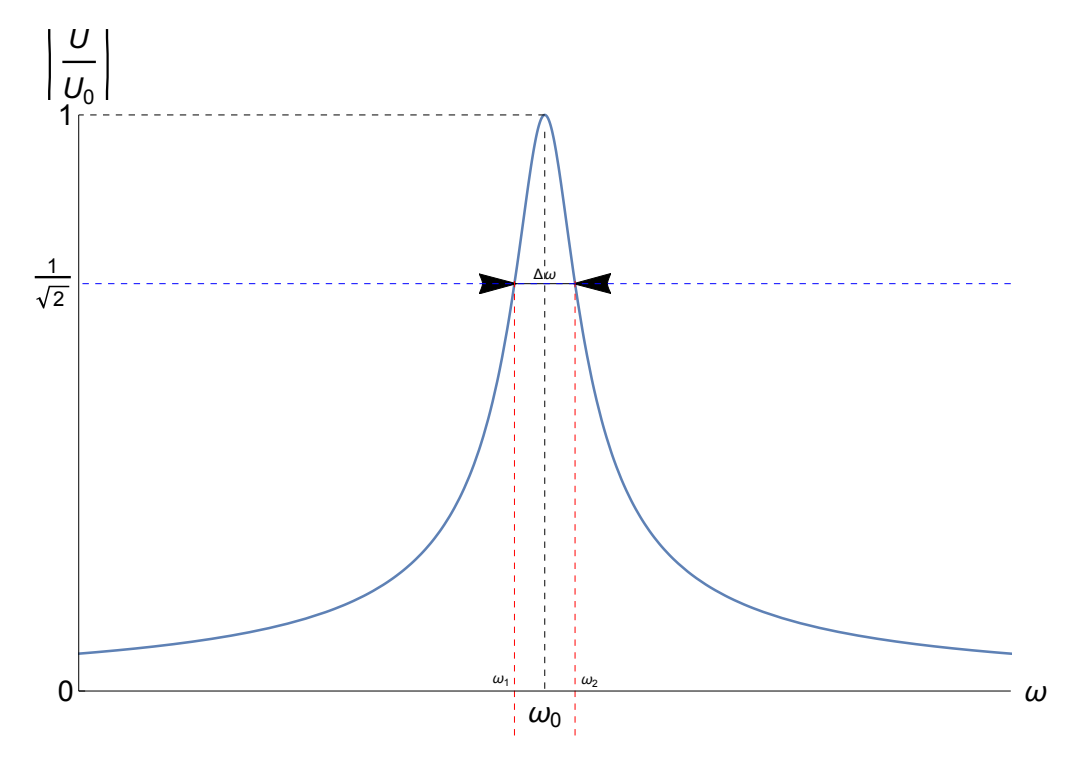

Abbildung 2.13.: Lorentzkurve [\(Gleichung 2.64\)](#page-27-3) als Antwortfunktion des Resonators. Die Güte ergibt sich aus der Breite  $\Delta\omega$  und Resonanzfrequenz  $\omega_0$ . Je kleiner  $\Delta\omega$ , desto schärfer ist die Resonanz.

<span id="page-27-3"></span>
$$
\left| \frac{U}{U_0} \right| = \frac{1}{\sqrt{1 + Q_0^2 v^2}}\tag{2.64}
$$

Für die Phase  $\phi$  folgt:

<span id="page-28-2"></span>
$$
\phi = \arctan(-Q_0 v) \tag{2.65}
$$

Um die Güte zu bestimmen, wird die Stelle gesucht, an der die Resonanzkurve in [Abbil](#page-27-1)[dung 2.13](#page-27-1) auf  $\frac{1}{\sqrt{2}}$  $\frac{1}{2}$  ihres Maximalwertes abgefallen ist. Dies entspricht der Stelle mit der halben Leistung und dient so als Maß für die Qualität der Resonanz.

$$
\frac{1}{\sqrt{1+Q_0^2 v^2}} \stackrel{!}{=} \frac{1}{\sqrt{2}}\tag{2.66}
$$

$$
\Rightarrow v_{1,2} = \pm \frac{1}{Q_0} \tag{2.67}
$$

$$
\Leftrightarrow \frac{\omega_{1,2}}{\omega_0} - \frac{\omega_0}{\omega_{1,2}} = \pm \frac{1}{Q} \tag{2.68}
$$

$$
\Rightarrow \omega_{1,2} = \frac{\pm \omega_0 + \omega_0 \sqrt{1 + 4Q_0^2}}{2Q_0} \tag{2.69}
$$

Für die Bandbreite  $\Delta \omega = |\omega_1 - \omega_2|$  folgt:

<span id="page-28-3"></span><span id="page-28-1"></span>
$$
\Delta \omega = \frac{\omega_0}{Q_0} \tag{2.70}
$$

$$
\Leftrightarrow Q_0 = \frac{\omega_0}{\Delta \omega} \tag{2.71}
$$

Der Gütefaktor  $Q_0$  kann somit über die Bandbreite  $\Delta \omega$  und die Resonanzfrequenz  $\omega_0$ bestimmt werden.  $\Delta\omega$  wird auch als 3dB-Bandbreite bezeichnet<sup>[6](#page-28-0)</sup>. Mit [Gleichung 2.67](#page-28-1) und [Gleichung 2.65](#page-28-2) folgt für die Phase  $\phi$  im Falle der Abschwächung auf  $\frac{1}{\sqrt{2}}$  $\frac{1}{2}$ :

$$
\begin{aligned} \phi_{1,2} &= \arctan(-Q_0 v_{1,2}) \\ &= \arctan(\pm 1) \\ &= \pm 45^\circ \end{aligned} \tag{2.72}
$$

Aus [Gleichung 2.67](#page-28-1) folgt zudem:

$$
v_2 = \frac{\omega_2}{\omega_0} - \frac{\omega_0}{\omega_2} = \frac{1}{Q_0} = -v_1 = \frac{\omega_0}{\omega_1} - \frac{\omega_1}{\omega_0}
$$
 (2.73)

$$
\Leftrightarrow \omega_0 = \sqrt{\omega_1 \omega_2} \tag{2.74}
$$

 $\omega_0$  ist daher das geometrische Mittel von  $\omega_1$  und  $\omega_2$ . Trägt man den Imaginärteil Im(Z) gegen den Realteil  $\text{Re}(Z)$  auf, so erhält man die Ortskurve aus [Abbildung 2.14.](#page-29-0) Durch die ohmschen Verluste wird die Schwingung des elektromagnetischen Wechselfeldes in der Kavität gedämpft. Die Güte  $Q_0$  wird als Maß dieser Dämpfung herangezogen.

<span id="page-28-0"></span> $^6$ Sinkt die Leistung um die Hälfte, so gilt  $10\log\left(\frac{P_1}{P_2}\right)$  $= 10 \log(2) = 20 \log \left(\frac{U_1}{U_2}\right)$  $= 20 \log \left( \frac{1}{16} \right)$  $\sqrt{2}$  $) =$  $10 \log(2) \approx 3 dB$ 

<span id="page-29-0"></span>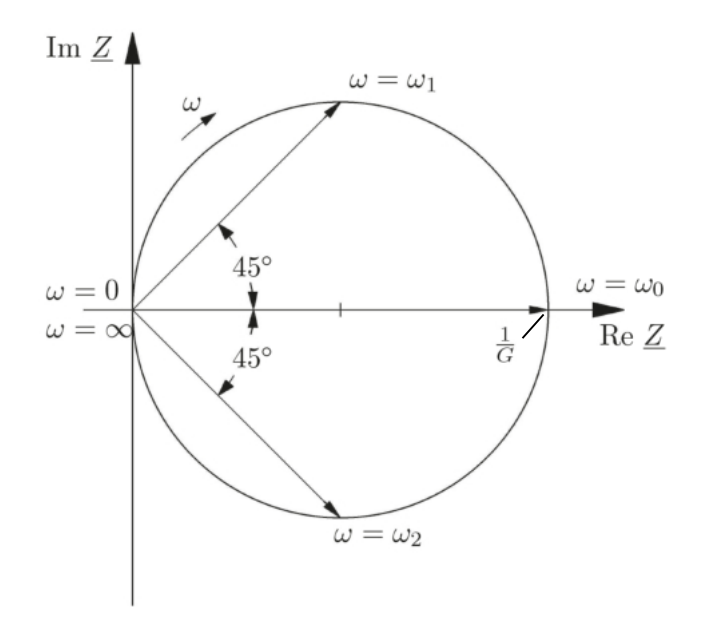

Abbildung 2.14.: Ortskurve der Impedanz des Parallelschwingkreises. [\[Fak11\]](#page-160-6)

Sie lässt sich auch ausdrücken als Quotient von gespeicherter Energie  $W$  und Verlust pro Periode. [\[Pod\]](#page-161-11)

<span id="page-29-2"></span><span id="page-29-1"></span>
$$
Q_0 = \frac{\omega_o W}{P_{\text{diss}}} \tag{2.75}
$$

Dabei gilt, je größer  $Q_0$ , desto geringer die Dämpfung und nach [Gleichung 2.71,](#page-28-3) je schärfer die Resonanz, desto größer ist die Güte. [Gleichung 2.75](#page-29-1) lässt sich auch folgendermaßen umformen:

$$
Q_0 = \frac{\omega_0 W}{P_{\text{diss}}} = \frac{2\pi}{T} \frac{W}{P_{\text{diss}}} = 2\pi \frac{W}{W_T} = 2\pi N,
$$
\n(2.76)

wobei T die Periodendauer beschreibt,  $W_T$  den Energieverlust pro Umlauf und N die Anzahl an Schwingungen, bis die gespeicherte Energie W dissipiert ist. Je größer  $Q_0$ , desto mehr Schwingungen werden somit benötigt, bis  $W$  dissipiert ist. Um eine Vorstellung über die Dauer  $\tau$  des Dissipationsvorgangs zu erhalten, wird der dritte Term in [Gleichung 2.76](#page-29-2) folgendermaßen dargestellt:

$$
Q_0 = \frac{2\pi}{T} \frac{W}{P_{\text{diss}}} = \frac{2\pi}{T} \tau \tag{2.77}
$$

$$
\Leftrightarrow \tau = \frac{Q_0}{2\pi f_0} \tag{2.78}
$$

Mit der Betriebsfrequenz  $f_0 = 1.3 \text{ GHz}$  von MESA und einer typischen Güte von  $Q_{0,n} = 10^4$  im normalleitendem Fall bzw.  $Q_{0,s} = 10^9$  im supraleitendem Fall ergeben sich die Werte in [Tabelle 2.1.](#page-30-2)

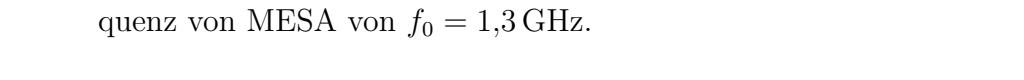

<span id="page-30-2"></span>Tabelle 2.1.: Supraleitende und normalleitende Kavität im Vergleich bei der Betriebsfre-

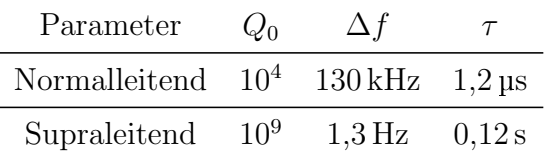

## <span id="page-30-0"></span>2.3.5. Shuntimpedanz  $R_s$

Die Impedanz ist laut [Kapitel 2.3.4](#page-26-1) eine komplexe Größe. Nur im Resonanzfall ( $\omega = \omega_0$ ) wird sie reell und wird als Shuntimpedanz  $R_s$  bezeichnet. Mit Im(Z)=0 und [Glei](#page-26-3)[chung 2.60](#page-26-3) folgt:

$$
Z(\omega_0) = \frac{1}{G} = R_p := R_s \tag{2.79}
$$

<span id="page-30-3"></span>Im Resonanzfall reduziert sich das Ersatzschaltbild des Resonators auf das in [Abbil](#page-30-3)[dung 2.15.](#page-30-3)

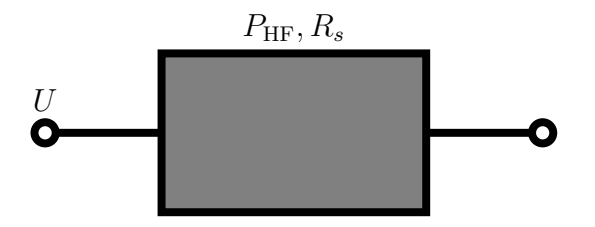

Abbildung 2.15.: Ersatzschaltbild einer Kavität im Resonanzfall mit eingekoppelter Hochfrequenzleistung  $P_{\text{HF}}$ , angelegter Spannung U sowie Shuntimpedanz  $R_s$ .

$$
\text{Mit } P_{\text{HF}} = U \cdot I \text{ und } U = R_s \cdot I \text{ folgt:}
$$
\n
$$
U = \sqrt{P_{\text{HF}} R_s} \text{ bzw. } U' = \sqrt{2P_{\text{HF}} R_s},\tag{2.80}
$$

wobei bei  $U'$  mit der effektiven Spannung  $U_{\text{eff}} = \frac{U}{\sqrt{2}}$  $\frac{2}{2}$  gerechnet wurde. Die Shuntimpedanz  $R_s$  ist daher ein Maß, dafür wie gut die eingekoppelte Leistung  $P_{\text{HF}} = P_{\text{diss}}$  in Beschleunigungsspannung U umgesetzt werden kann. Im normalleitendem Fall liegt hier  $R_s$  im Bereich von einigen Megaohm.

### <span id="page-30-1"></span>2.3.6. Laufzeitfaktor  $T_{\text{tr}}$

Ein Elektron, welches in einer Kavität die Beschleunigungsstrecke  $L$  in der Zeit  $T$ durchläuft, sieht kein konstantes elektrisches Feld. Dieser Effekt wird durch den Laufzeitfaktor  $T_{tr}$  beschrieben<sup>[7](#page-30-4)</sup>. Der effektive Gewinn an kinetischer Energie, welchen das

<span id="page-30-4"></span><sup>7</sup>Transit time factor

Elektron erfährt, ergibt sich, indem über die Beschleunigungsspannung  $U$  integriert wird [\[Wie07\]](#page-161-8).

<span id="page-31-1"></span>
$$
\Delta E_{\text{eff}} = \frac{e}{T} \int_0^T U \left( t + \frac{\vartheta}{\omega} \right) dt \tag{2.81}
$$

Hierbei bezeichnet  $\vartheta$  die beschleunigende Phase, auf der sich das Elektron befindet, und e die Elementarladung. Mit der Annahme, dass sich die Geschwindigkeit der Elektronen  $\beta \cdot c$  beim Durchflug nur wenig ändert, lässt sich [Gleichung 2.81](#page-31-1) in ein Integral über den Ort z umwandeln.

$$
\Delta E_{\text{eff}} = \frac{e\beta c}{L} \int_{-L/2}^{L/2} \frac{1}{\beta c} U \left(\frac{z}{\beta c} + \vartheta\right) dz \tag{2.82}
$$

Im Falle eines zylindrischen Resonators wie in [Kapitel 2.1.3](#page-17-0) und mit den sich daraus ergebenden Feldern [\(Gleichung 2.21\)](#page-15-2) auf der mittleren Achse ( $r = 0$ ) lässt sich die Beschleunigungsspannung  $U_z$  in z-Richtung folgendermaßen schreiben:

$$
U_z(t) = U_{0,z} \cdot \cos(\omega t) \tag{2.83}
$$

$$
\Rightarrow \Delta E_{\text{eff}} = \frac{eU_{0,z}}{L} \int_{-L/2}^{L/2} \cos\left[\frac{\omega z}{\beta c} + \vartheta\right] dz \tag{2.84}
$$

Der Energiegewinn ist für eine Phase von  $\vartheta = 0$  am größten.

$$
\Delta E_{\text{eff,max}} = eU_{0,z} \cdot \frac{\sin\left[\frac{L\omega}{2c\beta}\right]}{\frac{L\omega}{2c\beta}}
$$
\n(2.85)

$$
:= eU_{0,z} \cdot T_{\text{tr}} \tag{2.86}
$$

## <span id="page-31-0"></span>2.3.7. Geometriefaktor  $R_s/Q_0$

Für die Optimierung der Kavitäten ist es nützlich, eine Größe zu definieren, welche vom verwendeten Material unabhängig ist und nur von der Geometrie abhängt. So können verschiedene Geometrien hinsichtlich ihrer Effizienz verglichen werden. Einen solchen Geometriefaktor erhält man, indem die Shuntimpedanz  $R_s$  durch die Güte  $Q_0$  dividiert wird.

$$
\frac{R_s}{Q_0} = \frac{\frac{U^2}{P_{\text{HF}}}}{\frac{\omega_0 W}{P_{\text{diss}}}} = \frac{U^2}{\omega_0 W} = \frac{(E_0 L T_{\text{tr}})^2}{\omega_0 W},\tag{2.87}
$$

wobei L die Länge der Beschleunigungsstrecke innerhalb der Kavität beschreibt und  $T_{tr}$ den Laufzeitfaktor. Da die gespeicherte Energie W und die Resonanzfrequenz  $\omega_0$  konstant sind, sieht man, dass  $R_s/Q_0$  nur von der Geometrie des Resonators abhängt. Für die Feldverteilung innerhalb einer zylinderförmigen Kavität nach [Kapitel 2.1.1](#page-13-0) berechnet sich  $R_s/Q_0$  folgendermaßen. Für  $\beta_0 = 1$  und  $L = \lambda/2$ , wobei  $\lambda$  die Wellenlänge bezeichnet, ergibt sich der Laufzeitfaktor  $T_{tr} = 2/\pi$ . Ausgehend von einer TM<sub>010</sub>-Mode gilt nach [Gleichung 2.43:](#page-19-2)

$$
\omega_0 = \frac{cx_{0,1}}{R} \tag{2.88}
$$

Mit der gespeicherten Energie W nach [Kapitel 2.3.2](#page-25-0) folgt:

$$
\frac{R_s}{Q_0} = \frac{L}{R} \frac{8}{\epsilon \pi^3 c x_{0,1} J_1^2(x_{0,1})}
$$
\n(2.89)

Offenbar ist der Geometriefaktor im Falle einer zylinderförmigen Kavität nur vom Verhältnis von Länge zu Radius abhängig.

## <span id="page-32-0"></span>2.4. Leistungstransport

Entscheidend bei der Wahl des Transportmediums der HF-Leistung sind zunächst der Leistungsbedarf  $P_{HF}$  und die Frequenz f. [Abbildung 2.16](#page-33-0) zeigt die maximal übertragbare Leistung und die Signaldämpfung eines Standard *LMR-400*-Koaxialkabels<sup>[8](#page-32-1)</sup> gegen die verwendete Frequenz. Bei der Betriebsfrequenz von  $f_0 = 1,3 \text{ GHz}$  bei MESA ist bei diesem Kabel eine maximale Leistungsübertragung von ca. 500 W möglich. Bauelemente, die eine höhere Leistung benötigen, wie zum Beispiel die Beschleunigungsstrukturen, können daher nicht mit einem Koaxialkabel versorgt werden. Hier werden rechte-ckige Hohlleiter zur Leistungsübertragung verwendet (Siehe [Kapitel 2.1.2\)](#page-16-0). Bei MESA werden Hohlleiter des Typs R14 bzw. WR650 verbaut. Diese haben eine Breite von  $a = 165,1 \,\mathrm{mm}$ , eine Höhe von  $b = SI82,55 \,\mathrm{mm}$  und der Frequenzbereich überschneidet die benötigten  $f_0 = 1.3$  GHz. Zum Leistungstransport wird die TE<sub>10</sub>-Mode angeregt. Diese hat die niedrigste Grenzfrequenz. Die Dämpfung  $\alpha^9$  $\alpha^9$ , der Leistungsverlust pro Meter  $P_l$  und die Leistung  $P_{10}$ , die in diesem Rechteckleiter bei eingeschwungener TE<sub>10</sub>-Mode fließt, berechnen sich nach [\[Poz93\]](#page-161-12) zu:

$$
\alpha = \frac{2\pi R_o \left[b + \frac{a}{2} + \frac{k_z^2 a^3}{2\pi^2}\right] \text{Np}}{\omega \mu a^3 b k_z} \frac{\text{Np}}{\text{m}}
$$
\n(2.90)

<span id="page-32-3"></span>
$$
P_l = R_o |A_{10}|^2 \left( b + \frac{a}{2} + \frac{k_z^2 a^3}{2\pi^2} \right)
$$
 (2.91)

$$
P_{10} = \frac{\omega \mu a^3 |A_{10}|^2 b}{4\pi^2} \Re(k_z)
$$
\n(2.92)

Dabei bezeichnet  $A_{10}$  die Amplitude des magnetischen Feldes,  $k_z$  die Wellenzahl in Ausbreitungsrichtung und  $R_o$  den Oberflächenwiderstand nach [Gleichung 2.53.](#page-25-3)

$$
k_z = \sqrt{k^2 - \left(\frac{\pi}{a}\right)^2} = \sqrt{\left(\frac{2\pi f}{c}\right)^2 - \left(\frac{\pi}{a}\right)^2} \tag{2.93}
$$

<span id="page-32-2"></span> $\mathcal{P}[\alpha] = \frac{\text{Np}}{\text{m}} = \frac{20}{\ln(10)} \frac{\text{dB}}{\text{m}}$ 

<span id="page-32-1"></span> ${}^{8}$ Durchmesser Innenleiter = 2,74 mm [\[LMR\]](#page-161-13)

<span id="page-33-0"></span>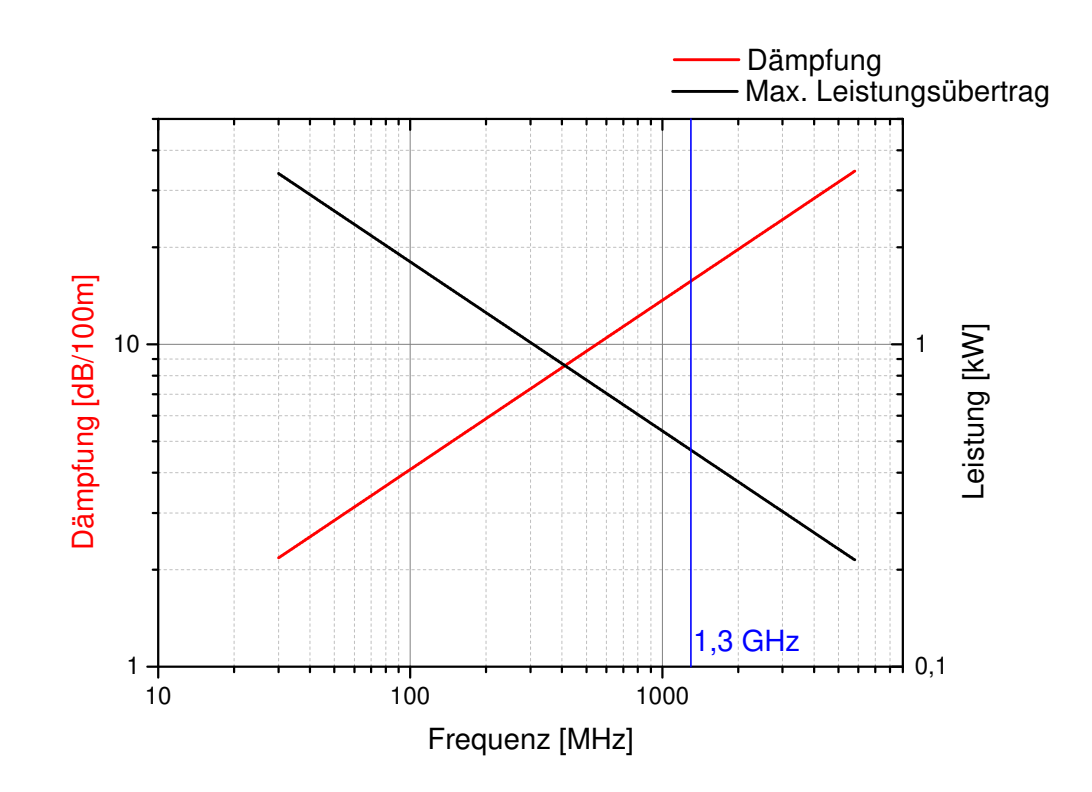

Abbildung 2.16.: Dämpfung (rot) und maximale Leistungsübertragung (schwarz) eines LMR-400 Koaxialkabels. Nach [\[LMR\]](#page-161-13).

In [Tabelle 2.2](#page-33-1) werden verschiedene Leiter hinsichtlich ihrer Effizienz verglichen. Dabei wird mit einer eingespeisten Leistung von 70 kW gerechnet, was nach [Gleichung 2.92](#page-32-3) einer Feldamplitude von  $A_{10} = 193 \text{ A/m}$  entspricht und einer Frequenz von  $f = f_0 =$ 1,3 GHz. Hier wird klar, warum sich Koaxialkabel zur Ubertragung hoher Leistungen ¨

<span id="page-33-1"></span>Tabelle 2.2.: Vergleich von Leistungsubertragung mit verschiedenen Leitern. ¨

| Leiter                                           | $\alpha$ [dB/100m] $P_l$ [W/m] |      |
|--------------------------------------------------|--------------------------------|------|
| WR 650, Kupfer ( $\sigma = 58 \text{ MS/m}$ )    | 0,546                          | -88  |
| WR 650, Aluminium ( $\sigma = 33 \text{ MS/m}$ ) | 0.724                          | 116  |
| Koaxial LMR-400                                  | 15.7                           | 2485 |

weniger eignen und nach [Abbildung 2.16](#page-33-0) die maximale Leistung eines LMR-400 Kabels auf ca. 500 W beschränkt ist. Bei MESA entscheidet man sich für WR 650-Hohlleiter aus Aluminium. Diese sind günstiger und wiegen weniger als die Kupfer-Variante. Für die Einkopplung der Hochfrequenz in das Bunchersystem ist es hingegen möglich, Ko-axialkabel zur Leistungsübertragung zu benutzen. Siehe [Tabelle 4.3](#page-62-0) in [Kapitel 4.3.](#page-60-0)

## <span id="page-34-0"></span>2.5. Einkopplung der Hochfrequenzwellen

Es gibt drei verschiedene Möglichkeiten, Hochfrequenzwellen in einen Hohlraumresonator einzuspeisen. So kann zum einen über ein Loch zwischen Kavität und Hohlleiter gekoppelt werden. Die anderen beiden Methoden koppeln die Hochfrequenzwellen über Antennen ein. Dabei unterscheidet man zwischen kapazitiver und induktiver Kopplung. [Abbildung 2.17](#page-34-2) zeigt die verschiedenen Möglichkeiten. Bei der kapazitiven Einkopplung

<span id="page-34-2"></span>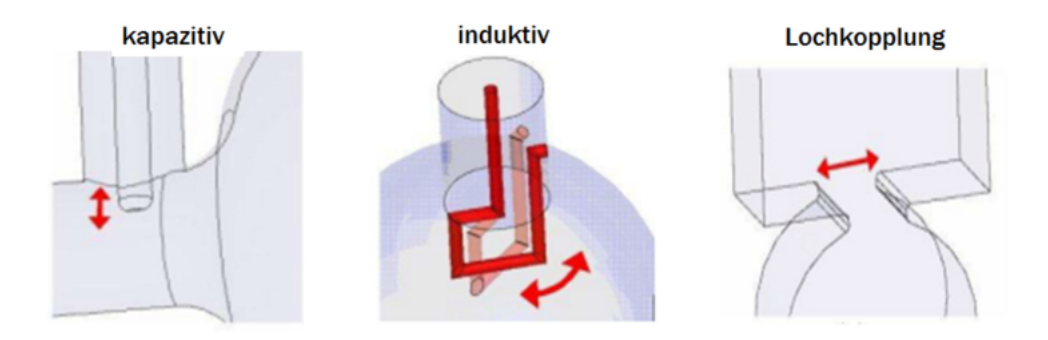

Abbildung 2.17.: Einkopplung der Hochfrequenz [\[Ale11\]](#page-160-7)

wird eine Stabantenne benutzt, um an das elektrische Feld nahe der Strahlachse zu koppeln. Je nach Länge der Antenne wird das elektrische Feld mehr oder weniger durchstoßen und somit die Kopplung variiert. Bei der induktiven Einkopplung wird mit einer Schleifenantenne an das Magnetfeld gekoppelt. Hier kann durch Rotation die Kopplung variiert werden (Siehe [Kapitel 2.5.1\)](#page-34-1). Die Lochkopplung benötigt keine Antenne. Hier regt das elektromagnetische Wechselfeld im Hohlleiter die gewünschte Mode über ein Loch in der Kavitätswand an. Die Größe dieses Lochs bestimmt die Kopplung. Bei dem System zur longitudinalen Emittanzanpassung wird sich fur eine induktive Einkopplung ¨ entschieden.

Die Impedanz der Kavität beträgt nach [Kapitel 2.3.5](#page-30-0) einige Megaohm, wohingegen die Impedanz eines Koaxialkabels typischerweise bei 50 Ω liegt. Um Reflexionen zu vermeiden, muss demnach eine Anpassung der Impedanzen stattfinden. Im Ersatzschaltbild kann die Leistungsankopplung durch einen Transformator beschrieben werden [\(Abbil](#page-35-0)[dung 2.18\)](#page-35-0). Je nach Anzahl der Windungen  $n$  ändert sich die Kopplung.

### <span id="page-34-1"></span>2.5.1. Induktive Einkopplung

Bei der induktiven Einkopplung bestimmt die Projektion der Koppelschleife relativ zum Magnetfeld die Kopplung. Die Schleife wird in das magnetische Wechselfeld im Resonator gebracht. Der zeitabhängige Fluss induziert eine Spannung  $U_v$ . Die Impedanz  $Z_v$  des Kopplers muss für eine reflexionsfreie Einkopplung genau  $50 \Omega$  betragen. Die benötigte Leistung für die Beschleunigung der Teilchen innerhalb der Kavität entspricht gerade

<span id="page-35-0"></span>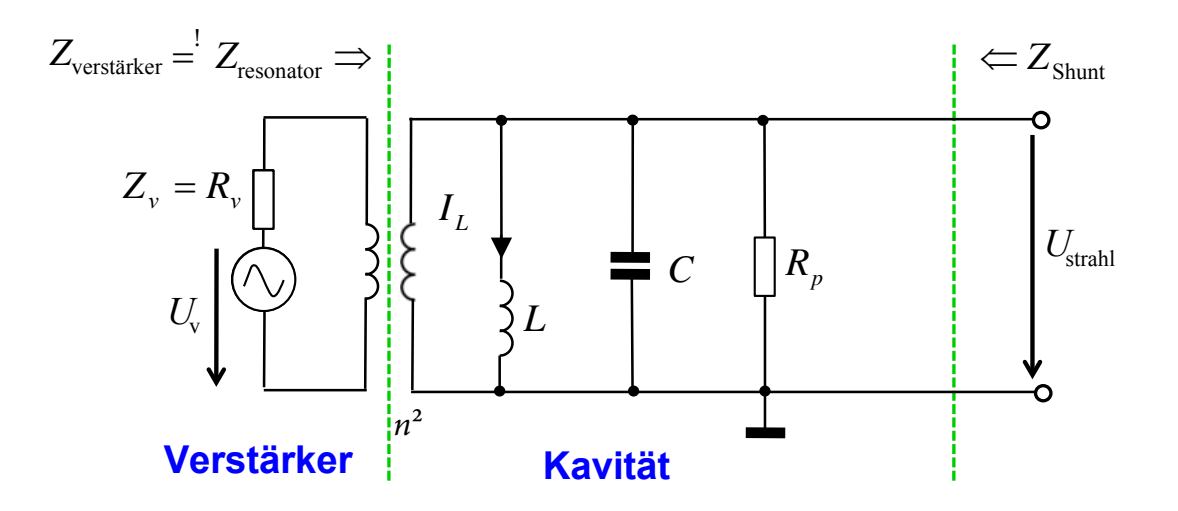

Abbildung 2.18.: Leistungseinkopplung im Ersatzschaltbild. Ein Transformator überträgt die Leistung vom Verstärker zum Strahl. Andersherum kann der Strahl auch Leistung zum Verstärker übertragen. [[FC15\]](#page-160-8)

der Verlustleistung  $P_{\text{diss}}$ . Es gilt

<span id="page-35-1"></span>
$$
P_{\text{diss}} = \frac{U_{v,\text{eff}}^2}{Z_v} = \frac{U_{v,0}^2}{2Z_v} = \frac{U_{v,0}^2}{100 \,\Omega},\tag{2.94}
$$

wobei  $U_{v,\text{eff}}$  die effektive Amplitude und  $U_{v,0}$  die Amplitude der induzierten Spannung beschreibt. Nach dem Induktionsgesetz gilt:

$$
U_{v,0} = -\frac{\mathrm{d}\Phi}{\mathrm{d}t} = -\frac{\mathrm{d}}{\mathrm{d}t} \int\limits_{A_s} B(r,\phi,t) \,\mathrm{d}A = -\frac{\mathrm{d}}{\mathrm{d}t} \int\limits_{A_s} B(r,\phi)e^{i\omega t} \,\mathrm{d}A \tag{2.95}
$$

Hier bezeichnet  $A_s$  die Fläche der Einkoppelschleife. Ist  $A_s$  klein gegenüber der Querschnittfläche des Resonators, so kann die magnetische Flussdichte  $B(r, \phi)$  auf der Schleifenfläche  $A_s$  als Konstante  $B_0$  angenommen werden. Es folgt:

$$
U_{v,0} = -iA_s \omega B_0 e^{i\omega t} \tag{2.96}
$$

bzw.

$$
|U_{v,0}| = A_s \omega B_0 \tag{2.97}
$$

Mit [Gleichung 2.94](#page-35-1) folgt

$$
|A_s| = \frac{\sqrt{P_{\text{diss}} 100 \,\Omega}}{\omega |B_0|} \tag{2.98}
$$
Für eine verlustfreie Einkopplung muss die Schleifenfläche  $A_s$  demnach entsprechend angepasst werden. Bei der obigen Rechnung wird davon ausgegangen, dass die Schleifenfläche senkrecht zum Magnetfeld steht. Dreht man die Schleifenantenne um den Winkel  $\alpha$ , so erhält man die effektive Fläche  $A_{s, \text{eff}}$ .

$$
A_{s, \text{eff}} = |A_s| \cos(\alpha) \tag{2.99}
$$

Bei der Konstruktion einer induktiven Einkoppelantenne ist demnach darauf zu achten, dass die Fläche der Einkoppelschleife mindestens  $|A_{s}|$  oder größer entspricht. Durch Drehung der Antenne kann die Kopplung genau angepasst werden.

### 2.6. Netzwerkanalysator

<span id="page-36-1"></span>Die Hochfrequenzparameter aus [Kapitel 2.3](#page-24-0) werden mit einem Netzwerkanalysator (NWA) bestimmt. Dieser schickt ein Signal mit bekannter Frequenz, Amplitude und Phase zu dem Testobjekt. Der benutzte NWA besitzt zwei Tore<sup>[10](#page-36-0)</sup>, über welche dieses Signal gesendet werden kann. Ein Teil des eingespeisten Signals wird reflektiert und zurück im Netzwerkanalysator vermessen. [Abbildung 2.19](#page-36-1) stellt die Funktionsweise eines Netzwerkanalysators schematisch dar. Dabei bezeichnen  $A_i$  bzw.  $B_j$  die komplexen

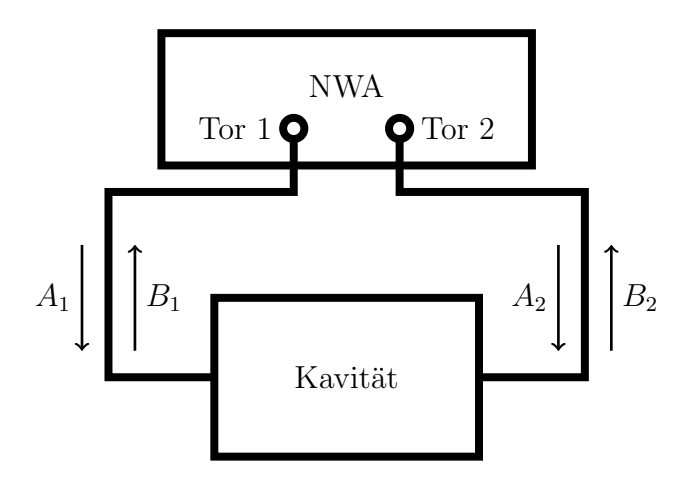

Abbildung 2.19.: Funktionsweise eines Netzwerkanalysators. Signale  $A_i$  vom NWA werden an der Kavität reflektiert und transmittiert  $(B_i)$ .

Wellenamplituden der einlaufenden bzw. reflektierten und transmittierten Signale. Das Verhältnis zweier Amplituden wird als Streuparameter bezeichnet und  $S_{ij}$  bezeichnen die Elemente der Streumatrix. So beschreibt beispielsweise der Parameter  $S_{11} = \frac{B_1}{A_1}$  $A<sub>1</sub>$ den Quotienten aus reflektierter und eingespeister Signalamplitude an Tor 1. Für eine reflexionsfreie Einkopplung gilt demnach  $S_{11} = 0$ . Im Falle von  $i = j$  beschreibt der S-Parameter daher einen Reflexionsfaktor und bei  $i \neq j$  einen Transmissionsfaktor.

<span id="page-36-0"></span> $10$ Zwei Anschlüsse, die mit dem Testobjekt verbunden sind.

<span id="page-37-1"></span>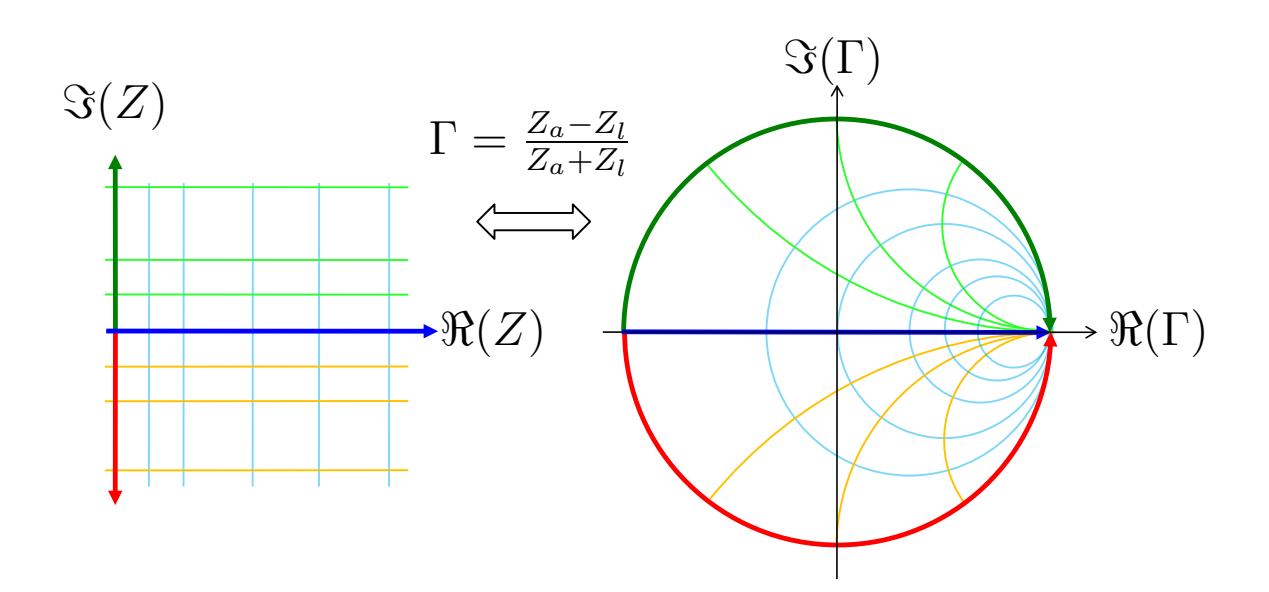

Abbildung 2.20.: Transformation der komplexen Impedanzebene (links) in die Smith-Darstellung (rechts) nach [Gleichung 2.100.](#page-37-0) [\[FC15\]](#page-160-0)

### 2.6.1. Darstellung der Messgrößen

Der NWA kann die S-Parameter in verschiedenen Formaten darstellen. Zum einfachen Ablesen der Resonanzfrequenz eignet sich zum Beispiel die Amplitudendarstellung wie in [Abbildung 2.13.](#page-27-0) Zur Bestimmung der Güte und des Koppelfaktors  $\kappa$  eignet sich die Smith-Darstellung (auch Smith-Karte genannt). Hierbei wird im Falle von  $i = j$  der Reflexionsfaktor Γ betrachtet und im Falle von  $i \neq j$  der Transmissionsfaktor  $T = 1 + \Gamma$ , was gerade den jeweiligen S-Parametern entspricht. Mit dem Abschlusswiderstand  $Z_a$ und dem Leitungswiderstand  $Z_l$  kann  $\Gamma$  folgendermaßen ausgedrückt werden.

$$
\Gamma = S_{i=j} = \frac{B_i}{A_i} = \frac{Z_a - Z_l}{Z_a + Z_l} = \frac{\frac{Z_a}{Z_l} - 1}{\frac{Z_a}{Z_l} + 1} := \frac{z - 1}{z + 1}
$$
\n(2.100)

Hier wird z als normierte Impedanz bezeichnet. Die Herleitung hierzu befindet sich im Anhang unter [Kapitel A.5.1.](#page-122-0) In der Smith-Darstellung wird der Imaginärteil  $\Im(\Gamma)$  gegen den Realteil ℜ(Γ) von Γ aufgetragen. [Abbildung 2.20](#page-37-1) zeigt die Transformation der komplexen Impedanzebene in die Smith-Darstellung nach [Gleichung 2.100.](#page-37-0) Offenbar verschwindet für  $z = 1$  der Reflexionsfaktor Γ. D.h. in diesem Fall wird kein Signal reflektiert und die gesamte Leistung wird in der Kavität deponiert. Mit Hilfe des Koppelfaktors

<span id="page-37-2"></span><span id="page-37-0"></span>
$$
\kappa = \frac{R_s}{n^2 Z_l} \tag{2.101}
$$

und der Impedanz  $Z$  der Kavität aus [Kapitel 2.3.4](#page-26-0) kann  $z$  folgendermaßen ausgedrückt werden:

$$
z = \frac{Z}{n^2 Z_l} = \kappa \frac{Z}{R_s} \stackrel{\Delta\omega \ll \omega_0}{\approx} \frac{\kappa}{1 + 2i Q_0 \frac{\Delta\omega}{\omega_0}}
$$
(2.102)

Einsetzen von [Gleichung 2.102](#page-37-2) in [Gleichung 2.100](#page-37-0) ergibt [\[Hil06\]](#page-160-1)

<span id="page-38-1"></span>
$$
\Gamma(\Delta\omega) = \Gamma_0(\Delta\omega) \cdot e^{-2ik_l l} = \frac{\kappa - (1 + 2iQ_0 \frac{\Delta\omega}{\omega_0})}{\kappa + (1 + 2iQ_0 \frac{\Delta\omega}{\omega_0})} \cdot e^{-2ik_l l}
$$
(2.103)

 $\Gamma_0$  beschreibt den Reflexionsfaktor direkt an der Resonatoreinkopplung. Bedingt durch das Verbindungskabel der Länge  $l$  zwischen NWA und Kavität wird der zusätzliche Faktor  $e^{2ik_l l}$  eingeführt. Dabei hängt die Wellenzahl  $k_l(\omega)$  von den Kabeleigenschaften ab<sup>[11](#page-38-0)</sup>. Für die hier großen Güten  $Q_0$  hat dieser Faktor allerdings keinen Einfluss auf die Form der Resonanzkurve. Nach [\[Hil06\]](#page-160-1) wird [Gleichung 2.103](#page-38-1) folgendermaßen ausgedrückt.

<span id="page-38-2"></span>
$$
\Gamma(\Delta\omega) = \frac{(\kappa^2 - 1) - 4Q_0^2 \left(\frac{\Delta\omega}{\omega_0}\right)^2 - 4i\kappa Q_0 \frac{\Delta\omega}{\omega_0}}{(\kappa + 1)^2 + 4Q_0^2 \left(\frac{\Delta\omega}{\omega_0}\right)^2} \cdot e^{-2ik_l l}
$$
(2.104)

Der Laufzeitfaktor  $e^{-2ik_l l}$  wird zunächst vernachlässigt. So kann [Gleichung 2.104](#page-38-2) in Realund Imaginärteil zerlegt werden. In Nähe der Resonanz  $\omega_0$  entspricht dies gerade einem Kreis in der komplexen Ebene um den Mittelpunkt  $(x_0, y_0)^{12}$  $(x_0, y_0)^{12}$  $(x_0, y_0)^{12}$  mit dem Radius  $R_{\Gamma} = \frac{\kappa}{1+\kappa}$  $1+\kappa$ [\[Hil06\]](#page-160-1).

Vermisst man demnach eine Kavität mit einem NWA in der Smith-Darstellung, so wird die Messung über Kreise dargestellt. [Abbildung 2.21](#page-39-0) zeigt den nicht-genäherten Refle $x$ ionsfaktor Γ in der Smith-Darstellung für verschiedene Werte im Vergleich. Der Laufzeitfaktor bewirkt eine Drehung um den Ursprung und bei kleinen Güten zudem eine Verformung des Kreises. Mit Hilfe der Smith-Karte ist es jetzt möglich, alle benötigten Hochfrequenzparameter zu vermessen. Dabei ist darauf zu achten, dass die Kavität durch die externe Leitung zusätzlich belastet wird. Die gemessene Güte  $Q_L$  entspricht demnach nicht der unbelasteten Güte  $Q_0$ , sondern wird durch die externe Güte  $Q_{\text{ext}}$ modifiziert [\[Hil06\]](#page-160-1).

$$
\frac{1}{Q_L} = \frac{1}{Q_0} + \frac{1}{Q_{\text{ext}}} \tag{2.105}
$$

<span id="page-38-4"></span>
$$
\kappa = \frac{Q_0}{Q_{\text{ext}}} \tag{2.106}
$$

$$
Q_0 = (1 + \kappa)Q_L \tag{2.107}
$$

Bei Kenntnis des Koppelfaktors kann so die unbelastete Güte bestimmt werden.

<span id="page-38-0"></span> $\frac{11}{k_l} = \omega \sqrt{L_l C_l}$ , wobei  $C_l$  bzw.  $L_l$  die Kapazität bzw. Induktivität der Leitung bezeichnet.

<span id="page-38-3"></span><sup>&</sup>lt;sup>12</sup>Die genaue Bestimmung des Mittelpunktes  $(x_0, y_0)$  kann in [\[Hil06\]](#page-160-1) nachgeschlagen werden.

#### 2. Theoretische Grundlagen

<span id="page-39-0"></span>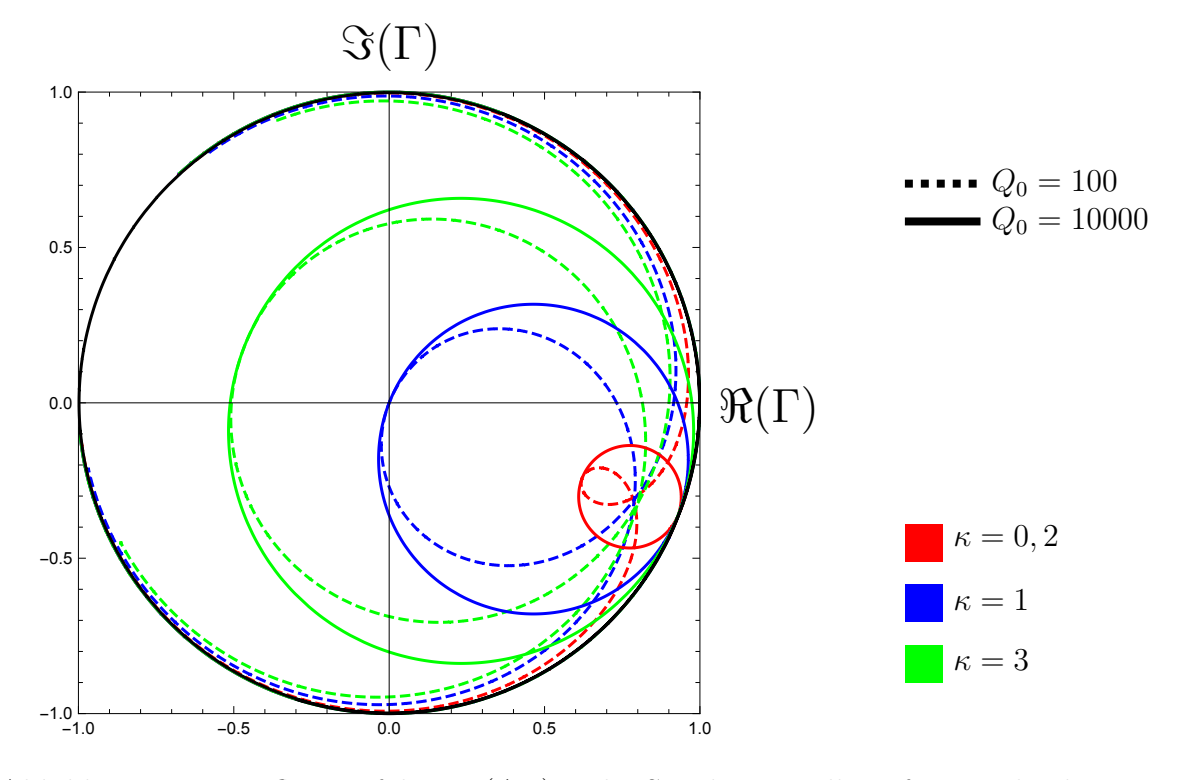

Abbildung 2.21.: Reflexionsfaktor  $\Gamma(\Delta \omega)$  in der Smith-Darstellung für verschiedene Werte von  $\kappa$  und  $Q_0$  bei einer Leitungslänge von  $l = 2$  m. Ausgewertet mit *Mathematica* ohne Näherungen. Der schwarze, äußere Kreis bildet die Reflexion für  $\kappa \to \infty$  ab.

# 3. Prinzip der longitudinalen Emittanzanpassung

Aus der Quelle werden kontinuierlich Elektronen mit einer kinetischen Energie von  $E_0 =$  $100 \,\text{keV}$  $100 \,\text{keV}$  emittiert<sup>1</sup>. Um diesen Teilchenstrahl optimal beschleunigen zu können, muss er zunächst in kleine Pakete (*Bunche*) zerlegt werden und anschließend noch longitudinal fokussiert werden. [Abbildung 3.1](#page-40-1) verdeutlicht dieses Verfahren.

<span id="page-40-1"></span>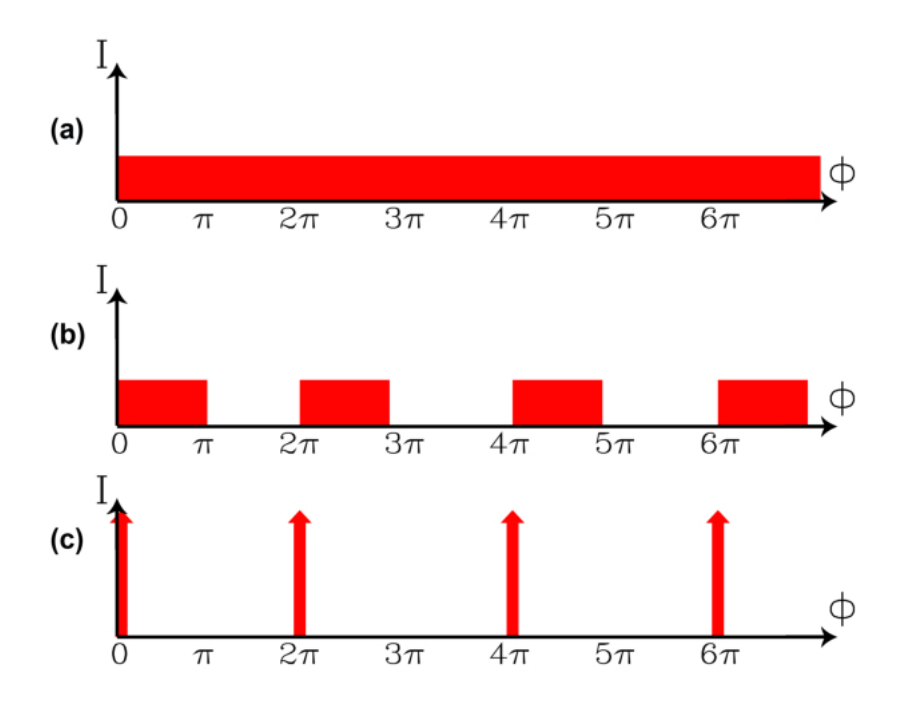

Abbildung 3.1.: Verfahren zu longitudinalen Emittanzanpassung. (a) Gleichstromstrahl aus Quelle. (b) Zerteilung des Strahles mittels eines Choppers. (c) Ge-schwindigkeitsmodulation + Laufstrecke. Nach [\[KA13\]](#page-161-0)

Dieses Verfahren zur Anpassung der longitudinalen Emittanz aus einem DC-Strahl[2](#page-40-2) wird auch *bunching* genannt. Generell versucht man dabei, eine möglichst kleine Phasenraumellipse des Teilchenensembles zu erzielen.

<span id="page-40-0"></span> $1$ In Wirklichkeit arbeitet der Laser im gepulsten Betrieb, um die Lebensdauer der Kathode zu erhöhen. Die Elektronen werden daher nicht kontinuierlich emittiert. Es gibt hier dennoch einen Dunkelstrom der Photokathode und die emittierten Pulse haben einen verwaschenen Randbreich.

<span id="page-40-2"></span> $2$ Kontinuierlicher Strahl "direct current"

## 3.1. Chopper

Der kontinuierliche Elektronenstrahl aus der Quelle wird in eine Kavität geleitet, in der eine modifizierte  $TM_{110}$ -Mode angeregt wird. Diese Modifikation wird über eine Störung in der Kavität erzeugt und sorgt dafür, dass der Teilchenstrahl ellipsenförmig auf eine Blende abgelenkt wird. Auf dieser Blende befindet sich ein Schlitz, welcher nur einen Teil der Elektronen durchlässt. Anschließend wird eine zweite Kavität benötigt, um die Querimpulse der Teilchen zu minimieren. Die Teilchen, die den Chopper verlassen, haben die gleiche Geschwindigkeit wie die Eintrittsteilchen.

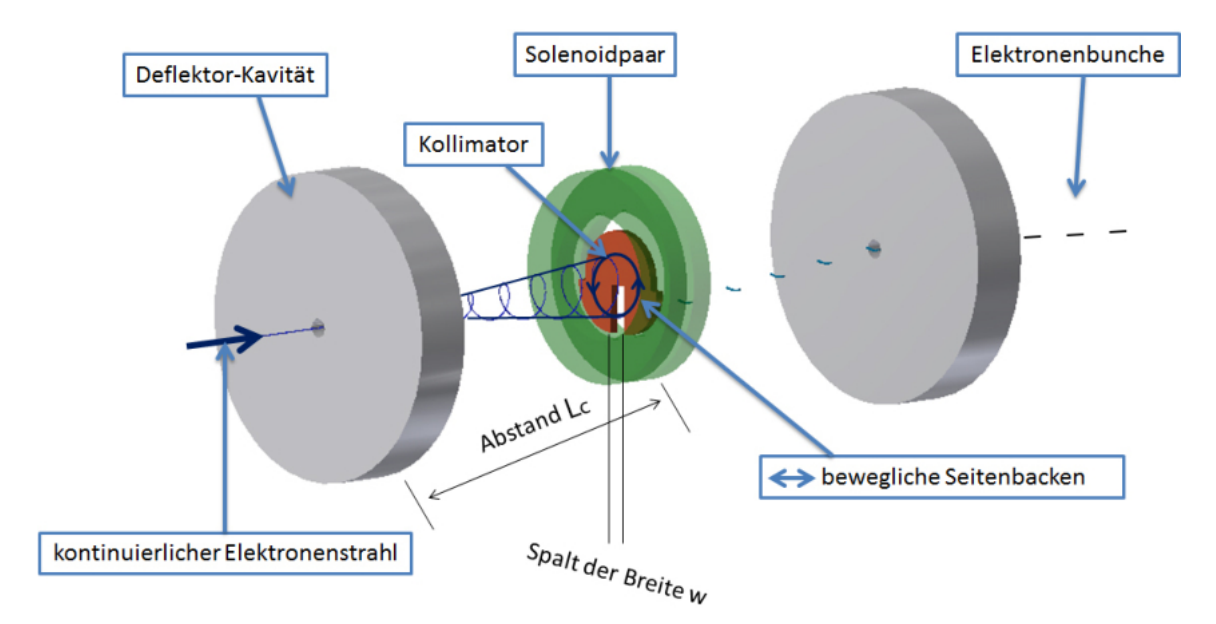

Abbildung 3.2.: Chopper: Gleichstromstrahl wird in Teilchenpakete geteilt.[\[Bec13\]](#page-160-2)

### 3.2. Buncher

Aus dem oben beschriebenen Chopper treten Eletronenpakete der Geschwindigkeit  $v_e = v_0 = \beta_0 c$  aus.

<span id="page-41-0"></span>
$$
\beta_0 = \sqrt{1 - \frac{1}{\left(1 + \frac{E_0}{E_r}\right)^2}} = 0.548,\tag{3.1}
$$

wobei  $E_r = m_0 c^2 = 0.511 \text{ MeV}$  die Ruhemasse des Elektrons bezeichnet. Es geht nun darum, diese Pakete longitudinal, also in Flugrichtung, zu fokussieren. Das Prinzip der longitudinalen Fokussierung lautet wie folgt:

Die Elektronenpakete aus dem Chopper werden in eine Kavität geleitet, in der eine TM010-Mode schwingt. Durch dieses elektrische Feld erfahren die Elektronen je nach Eintrittszeitpunkt eine phasenabhängige Geschwindigkeitsmodulation  $\Delta v_e = \Delta v_e(\varphi)$ . Diese Geschwindigkeitsmodulation wird nun so angepasst, dass diejenigen Elektronen, welche zuerst in die Kavität gelangen, abgebremst werden, und diejenigen, die zuletzt in die Kavität gelangen, beschleunigt werden. Elektronen inmitten des Teilchenpakets erfahren keine Geschwindigkeitsmodulation. Das Sollteilchen befindet sich somit im Nulldurchgang der Welle (Sollphase=0). [Abbildung 3.3](#page-42-0) verdeutlicht dieses Verfahren. Nach dem Passieren der Kavität durchlaufen die Elektronen eine Driftstrecke der Länge  $L_f$ . Die erzeugte Geschwindigkeitsmodulation sorgt jetzt dafür, dass das Teilchenpaket auf dieser Strecke zusammenläuft, bis es im Brennpunkt seine minimale Ausdehnung erreicht. An dieser Stelle befinden sich die Teilchen bereits in der Beschleunigungssektion, welche die Elektronen möglichst schnell auf  $v_e \approx c$  beschleunigt. Somit hat das Ensemble wieder eine konstante Geschwindigkeit und ein Auseinanderdriften des Pakets findet nicht mehr statt.

<span id="page-42-0"></span>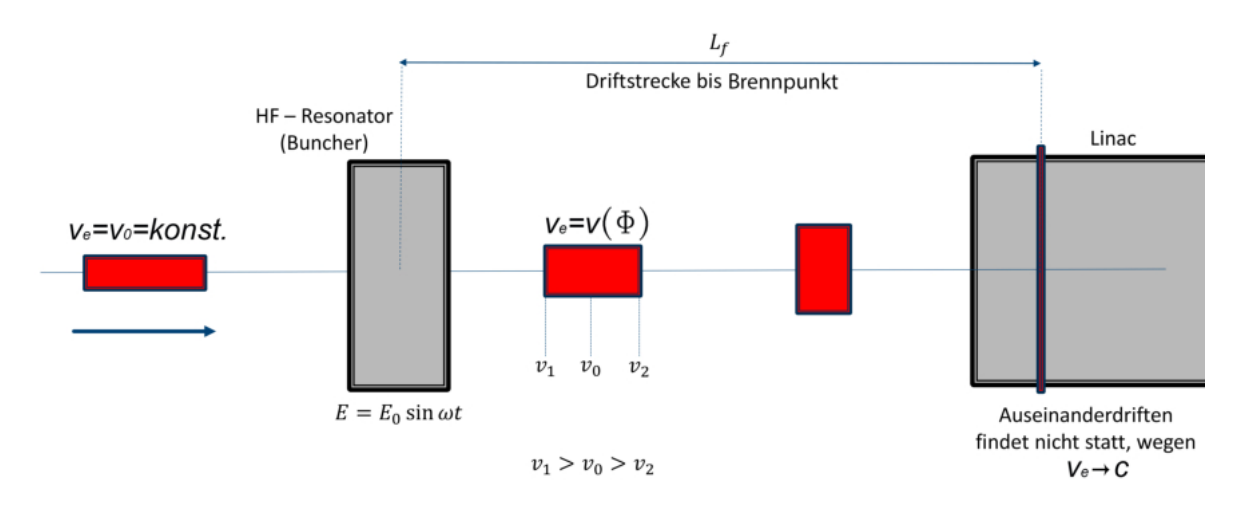

Abbildung 3.3.: Prinzip der longitudinalen Fokussierung. Geschwindigkeitsmodulation innerhalb der Kavität mit anschließender Driftstrecke und Beschleunigungsstruktur.

### 3.3. Bunchersystem

Es stellt sich heraus, dass bei Verwendung eines einzelnen Resonators mit sinusförmig schwingender  $TM<sub>010</sub>$ -Mode als Geschwindigkeitsmodulator der Phaseneinfangsbereich, der zu einem longitudinalen Phasenraum führt, relativ gering ist [[Shv96\]](#page-161-1). Daher wird ein System von Resonatoren entwickelt, welches das Teilchenensemble bei hoher Ausbeute in die Akzeptanz des Beschleunigers bringt.

### <span id="page-43-5"></span>3.3.1. Geschwindigkeitsmodulation (Nach den Ausführungen in [\[Shv96\]](#page-161-1))

Die Mitte des Teilchenpakets soll keine Geschwindigkeitsmodulation erhalten. Genau an dieser Stelle befindet sich das hypothetische Sollteilchen<sup>[3](#page-43-0)</sup>. In den folgenden Rechnungen wird zunächst von einer kurzen Buncherkavität ausgegangen<sup>[4](#page-43-1)</sup>. Das Sollteilchen mit der Geschwindigkeit  $v_s = v(\phi = 0) = v_0 = \beta(\phi = 0)c = \beta_0c$  benötigt die Zeit  $t_0$ , um von der Kavität bis zum Fokuspunkt zu gelangen.

$$
t_0 = \frac{L_f}{\beta_0 c} \tag{3.2}
$$

Die Zeit  $t = 0$  sei der Zeitpunkt, an dem sich das Sollteilchen in der Kavität befindet. Ein Elektron der Phase  $\phi \neq 0$  benötigt die Zeit  $t(\phi)$ , um zum Fokus zu gelangen.

$$
t(\phi) = \frac{L_f}{\beta(\phi)c} + \Delta t(\phi) = \frac{L_f}{\beta(\phi)c} + \frac{\phi}{\omega}
$$
\n(3.3)

Wobei  $\Delta t(\phi)$  mit  $-\pi < \phi < \pi$  die Zeit beschreibt, welche das Elektron der Phase  $\phi$  bis zur Kavität braucht. Da alle Teilchen im Brennpunkt zusammenlaufen, gilt:

$$
t_0 = t(\phi) \tag{3.4}
$$

$$
\Leftrightarrow \frac{L_f}{\beta_0 c} = \frac{L_f}{\beta(\phi)c} + \frac{\phi}{\omega} \tag{3.5}
$$

$$
\Leftrightarrow \frac{L_f}{\beta(\phi)c} = \frac{L_f}{\beta_0 c} - \frac{\lambda \phi}{2\pi c} \tag{3.6}
$$

$$
\Leftrightarrow \beta(\phi) = \frac{L_f 2\pi \beta_0}{L_f 2\pi - \lambda \phi \beta_0} \tag{3.7}
$$

Für die Geschwindigkeitsmodulation gilt  $\Delta v(\phi) = \Delta \beta(\phi)c$ , wobei

$$
\Delta\beta(\phi) = \beta(\phi) - \beta_0 \tag{3.8}
$$

<span id="page-43-4"></span><span id="page-43-2"></span>
$$
=\frac{\phi\lambda\beta_0^2}{2\pi L_f - \phi\lambda\beta_0}
$$
\n(3.9)

Moduliert man die Geschwindigkeit der Elektronen, wie in [Gleichung 3.9](#page-43-2) beschrieben, erhält man einen Bunch der Länge Null im Fokus<sup>[5](#page-43-3)</sup>. Bei näherer Betrachtung von [Glei](#page-43-2)[chung 3.9](#page-43-2) fällt auf, dass diese Verteilung asymmetrisch um  $\phi = 0$  ist. [Abbildung 3.4](#page-44-0)

<span id="page-43-1"></span><sup>4</sup>Länge des Resonators =  $0 \text{ m}$ 

<span id="page-43-0"></span><sup>3</sup>Theoretisch, weil es in Wirklichkeit kein Teilchen gibt, welches sich genau in der Mitte des Bunches befindet.

<span id="page-43-3"></span><sup>&</sup>lt;sup>5</sup>In Realität hat man nach der Quelle keine perfekt konstante Energieverteilung und eine Kavität mit einer bestimmten Länge. So würde man selbst mit der erwähnten Geschwindigkeitsmodulation keinen Bunch der Länge Null erhalten. Die durch die Ladungsverteilung hervorgerufene Raumladung treibt den Bunch außerdem auseinander.

zeigt die Modulation  $\Delta\beta$  aufgetragen gegen die Phase  $\phi$ . Für den Fall  $L_f \gg \beta_0 \lambda$  folgt in Näherung

<span id="page-44-1"></span>
$$
\Delta\beta(\phi) \approx \Delta\beta_L(\phi) = \frac{\phi\lambda\beta_0^2}{2\pi L_f} \tag{3.10}
$$

Für große  $L_f$  ist die benötigte Geschwindigkeitsmodulation annähernd linear und symmetrisch um  $\phi = 0$ . Ein Maß für die Qualität dieser linearen Approximation erhält man,

<span id="page-44-0"></span>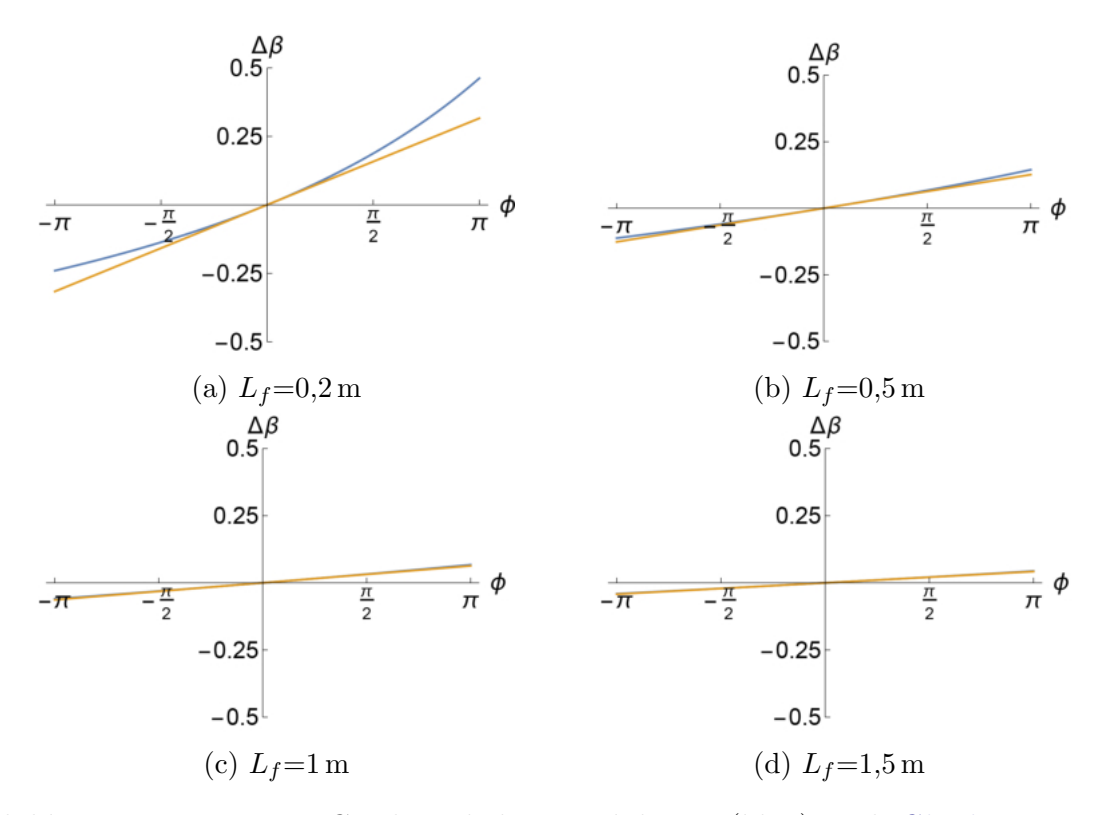

Abbildung 3.4.: Benötigte Geschwindigkeitsmodulation (blau) nach [Gleichung 3.9](#page-43-2) aufgetragen gegen die Phase  $\phi$ , mit  $\lambda = 23$  cm und  $\beta_0 = 0, 548$ . Lineare Approximation laut [Gleichung 3.10](#page-44-1) (orange).

indem man [Gleichung 2.46](#page-20-0) zunächst nach  $\Delta\phi$  umstellt.

<span id="page-44-2"></span>
$$
\Delta \phi = \frac{2\pi\Delta l}{\beta\lambda} \tag{3.11}
$$

Für  $\beta$  wird die Differenz der idealen Modulation  $\beta(\phi)$  laut [Gleichung 3.7](#page-43-4) und der linearen Approximation  $\beta_L(\phi) = \Delta \beta_L(\phi) + \beta_0$  aus [Gleichung 3.10](#page-44-1) eingesetzt. So erhält man einen Phasenwinkel  $\Delta \phi_{\text{err}}$  als Maß für die Qualität der linearen Approximation.

$$
\Delta \phi_{\rm err} = \frac{2\pi L_f}{\lambda} \left( \frac{1}{\beta(\phi)} - \frac{1}{\beta_L(\phi)} \right) \Big|_{\phi = \phi_{\rm max}} \tag{3.12}
$$

Für eine perfekte Approximation ist  $\beta(\phi) = \beta_L(\phi)$  und es gilt  $\Delta \phi_{err} = 0$ . Mit

$$
\beta_L(\phi) = \Delta \beta_L(\phi) + \beta_0 = \frac{2\pi L_f \beta_0 + \phi \beta_o^2 \lambda}{2\pi L_f} \tag{3.13}
$$

folgt

$$
\Delta\phi_{\rm err} = -\frac{\lambda\phi^2\beta_0}{2\pi L_f + \lambda\phi\beta_0}\bigg|_{\phi = \phi_{\rm max}},\tag{3.14}
$$

wobei $\phi_{\rm max}$  die halbe Bunchlänge bezeichnet. [Abbildung 3.5](#page-45-0) zeigt die Qualität der linearen Approximation für verschiedene Werte von  $L_f$ .

<span id="page-45-0"></span>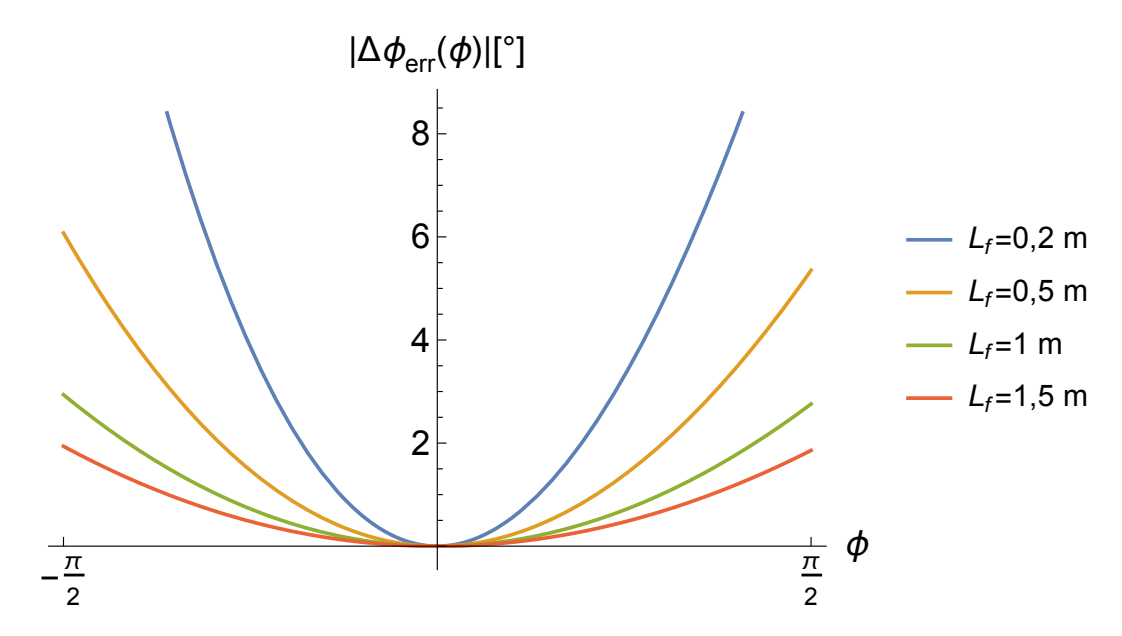

Abbildung 3.5.: Qualität der linearen Approximation für  $\lambda=23$  cm,  $\beta_0=0.548$  und verschiedenen Driftlängen  $L_f$ . Je kleiner  $\Delta \phi_{\text{err}}$ , desto besser ist die Approximation.

### 3.3.2. Energiemodulation

Neben der Geschwindigkeitsmodulation kann äquivalent auch die Energiemodulation der Elektronen zum longitudinalen Fokussieren betrachtet werden. Das physikalische Prinzip bleibt dabei das gleiche. Das dient lediglich der Untersuchung der späteren Konfiguration

#### <span id="page-46-0"></span>3.3. Bunchersystem

des Bunchersystems. Allgemein gilt analog zu [Gleichung 3.1](#page-41-0)

$$
\beta(\phi) = \beta_0 + \Delta\beta(\phi) = \sqrt{1 - \frac{1}{\left(\frac{E_k(\phi)}{E_r} + 1\right)^2}}
$$
\n(3.15)

$$
\Leftrightarrow \beta(\phi) = \sqrt{1 - \frac{1}{\left(\frac{E_k(\phi)}{E_r}\right)^2 + \frac{2E_k(\phi)}{E_r} + 1}} \cdot \frac{E_r^2}{E_r^2}
$$
(3.16)

$$
\Leftrightarrow \beta(\phi) = \sqrt{1 - \frac{E_r^2}{E_r^2 + 2E_r E_k(\phi) + E_k(\phi)^2}}
$$
(3.17)

$$
\Leftrightarrow \beta(\phi) = \sqrt{1 - \left(\frac{E_r}{E_r + E_k(\phi)}\right)^2} \tag{3.18}
$$

Es gilt  $E_k(\phi) = E_0 + \Delta E_k(\phi)$ , wobei  $\Delta E_k(\phi)$  die kinetische Energiemodulation beschriebt. Einsetzen von  $\beta(\phi)$  aus [Gleichung 3.7](#page-43-4) in [Gleichung 3.18](#page-46-0) und Auflösen nach  $\Delta E_k(\phi)$  ergibt

$$
\Delta E_k(\phi) = \frac{E_r}{\sqrt{1 - \left(\frac{2\pi\beta_0 L_f}{2\pi L_f - \phi\beta_0 \lambda}\right)^2}} - E_r - E_0
$$
\n(3.19)

$$
=\frac{E_r}{\sqrt{1-\left(\frac{\beta_0}{1-\frac{\phi\beta_0\lambda}{2\pi L_f}}\right)^2}}-E_r-E_0\tag{3.20}
$$

Substituiere

<span id="page-46-1"></span>
$$
x := \frac{\phi \beta_0 \lambda}{2\pi L_f} \tag{3.21}
$$

Für  $L_f \gg \beta_0 \lambda$  ist x klein. Für kleine x gilt

$$
\frac{1}{\sqrt{1 - \left(\frac{\beta_0}{1 - x}\right)^2}} \approx \frac{1}{\sqrt{1 - \beta_0^2}} + \frac{\beta_0^2 x}{(1 - \beta_0^2)^{3/2}}
$$
(3.22)

Damit gilt näherungsweise für die Energiemodulation

$$
\Delta E_k(\phi) \approx \Delta E_{k,L}(\phi) = E_r \left( \frac{1}{\sqrt{1 - \beta_0^2}} + \frac{\beta_0^2 x}{(1 - \beta_0^2)^{3/2}} \right) - E_r - E_0 \tag{3.23}
$$

Mit [Gleichung 3.21,](#page-46-1)  $E_r + E_0 = \gamma_0 E_r$  und  $\gamma_0 = \frac{1}{\sqrt{1-\epsilon}}$  $\frac{1}{1-\beta_0^2}$  ergibt sich die lineare und symmetrische Energiemodulation  $\Delta E_{k,L}(\phi)$  zu

$$
\Delta E_{k,L}(\phi) = E_r \gamma_0^3 \beta_0^3 \frac{\phi \lambda}{2\pi L_f} \tag{3.24}
$$

<span id="page-46-2"></span>43

#### 3. Prinzip der longitudinalen Emittanzanpassung

Analog zu [Gleichung 3.12](#page-44-2) wird hier  $\Delta \phi_{\text{err}}^E$  als Maß für die Qualität der linearen Approximation herangezogen.

$$
\Delta \phi_{\rm err}^E(\phi) = \frac{2\pi L_f}{\lambda} \left( \frac{1}{\beta(\phi)} - \frac{1}{\beta_L^E(\phi)} \right) \Big|_{\phi = \phi_{\rm max}},
$$
\n(3.25)

wobei sich  $\beta_L^E(\phi)$  ergibt, indem [Gleichung 3.24](#page-46-2) in [Gleichung 3.18](#page-46-0) eingesetzt wird. [Ab](#page-47-0)[bildung 3.6](#page-47-0) zeigt  $\Delta\phi_{\text{err}}^{E}(\phi)$  und  $\Delta\phi_{\text{err}}(\phi)$  aus [Kapitel 3.3.1](#page-43-5) im Vergleich für verschiedene Werte von  $L_f$ .

<span id="page-47-0"></span>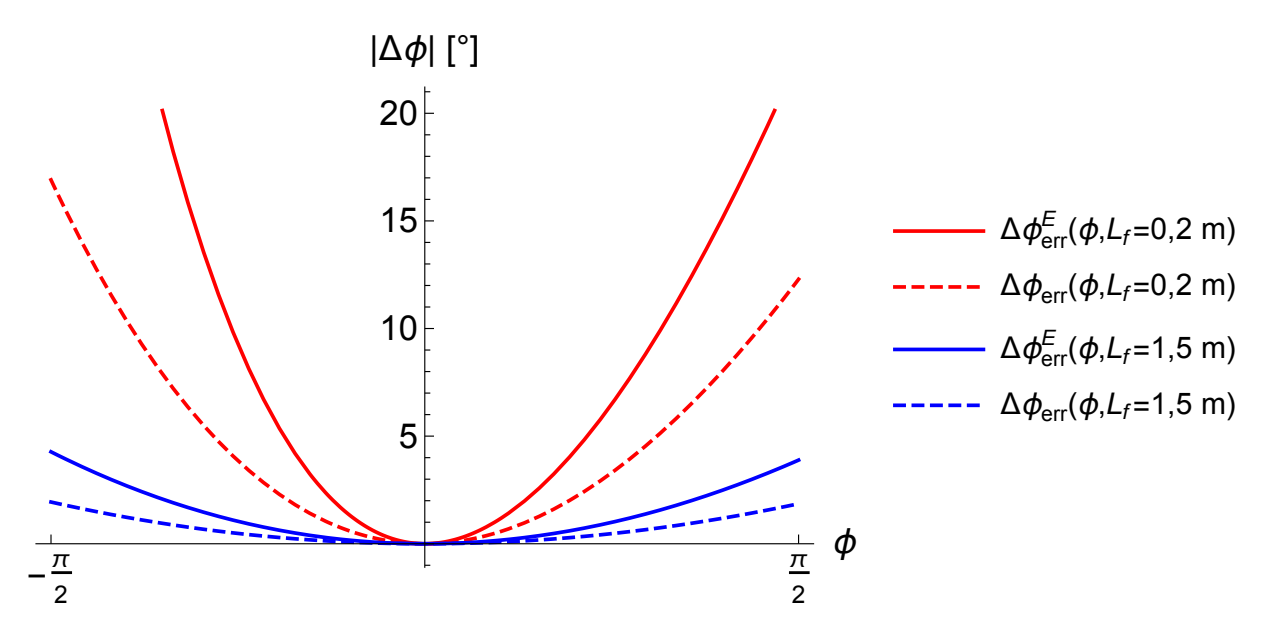

Abbildung 3.6.: Vergleich der Qualitäten von linearer Geschwindigkeitsmodulation (gestrichelt) und linearer Energiemodulation (durchgezogen) für  $\lambda = 23$  cm,  $\beta_0 = 0, 548, L_f = 0, 2 \text{ m} \text{ (rot) und } L_f = 1, 5 \text{ m (blau)}.$ 

Es fällt auf, dass die lineare Geschwindigkeitsapproximation in etwa um den Faktor zwei genauer ist als die lineare Energiemodulation. Daher wird im Folgenden das Konzept der Geschwindigkeitsmodulation weiter verfolgt.

#### 3.3.3. Realisierung

Es ist nur schwer möglich, die ideale Modulation der Geschwindigkeit laut [Gleichung 3.9](#page-43-2) zu realisieren. Die lineare Approximation hingegen ist wie folgt zu realisieren. Eine lineare, periodische Funktion kann als unendliche Summe von sinusförmigen Funktionen ausgedrückt werden (Fourier). Für [Gleichung 3.10](#page-44-1) folgt somit

$$
\Delta\beta_L(\phi) = \frac{\beta_0^2 \lambda}{2\pi L_f} \phi = \frac{\beta_0^2 \lambda}{\pi L_f} \sum_{n=1}^{\infty} \frac{(-1)^{n+1}}{n} \sin(n\phi)
$$
\n(3.26)

Die lineare Approximation kann als unendliche Summe von Harmonischen realisiert werden. In Wirklichkeit hat man allerdings nur eine begrenzte Anzahl N an Harmonischen zur Verfügung, sodass man die Annäherung an die lineare Approximation betrachten muss. Hierzu wird folgendes Integral  $I$  herangezogen, welches als Maß für die Abweichung dieser Annäherung gilt.

<span id="page-48-1"></span>
$$
I = \int_{-\phi_{\text{max}}}^{\phi_{\text{max}}} \left[ \phi - \sum_{n=1}^{N} a_n^{(N)} \sin(n\phi) \right]^2 d\phi \qquad (3.27)
$$

Es gilt nun dieses Integral zu minimieren, damit die Abweichung zur linearen Approximation möglichst klein wird. Dies wird mit Hilfe von *Mathematica* für  $N = 1, 2, 3$ und  $\phi_{\text{max}} = \frac{\pi}{2}$  $\frac{\pi}{2}$  durchgeführt. [Tabelle 3.1](#page-48-0) zeigt die entsprechenden Parameter  $a_n^{(N)}$ . Diese

<span id="page-48-0"></span>Tabelle 3.1.:  $a_n^{(N)}$  für  $N=1, 2, 3$  und  $\phi_{max} = \frac{\pi}{2}$  $\frac{\pi}{2}$  nach Minimierung von [Gleichung 3.27](#page-48-1)

$$
a_1^{(1)} \parallel a_1^{(2)} \parallel a_2^{(2)} \parallel a_1^{(3)} \parallel a_2^{(3)} \parallel a_3^{(3)}
$$
  
1,273 || 1,519 | -0,289 || 1,641 | -0,433 | 0,079

Parameter werden in die Abweichung zur Linearität  $\Delta I(\phi)$  eingesetzt [\(Abbildung 3.7\)](#page-49-0). Dabei gilt

$$
\Delta I(\phi) = \phi - \sum_{n=1}^{N} a_n^{(N)} \sin(n\phi)
$$
\n(3.28)

Wie man sieht, wird die Abweichung  $\Delta I(\phi)$  für größere N kleiner. Es stellt sich heraus, dass für  $N = 3$  die Abweichung ausreichend klein ist, um den Teilchenstrahl an die Akzeptanz des Beschleunigers anzupassen. Ein System zur longitudinalen Emittanzanpassung, für das  $N = 3$  gilt, kann folgendermaßen realisiert werden. Eine Kavität mit einfacher Frequenz ( $f_1 = 1, 3$  GHz) und eine Kavität mit doppelter Frequenz  $(f_2 = 2f_1 = 2, 6 \text{ GHz})$  werden benötigt. Diese werden nach [Abbildung 3.8](#page-49-1) angeordnet.

<span id="page-49-0"></span>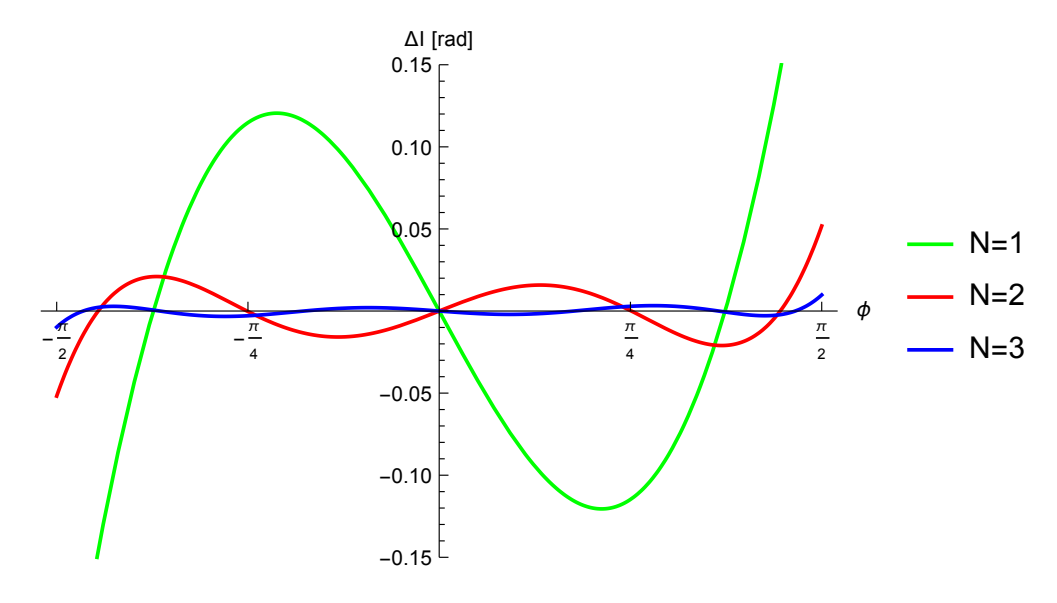

Abbildung 3.7.: Annäherung an die lineare Geschwindigkeitsmodulation für verschiedene Werte von N. Je größer die Abweichung  $\Delta I(\phi)$ , desto schlechter ist die Näherung.

<span id="page-49-1"></span>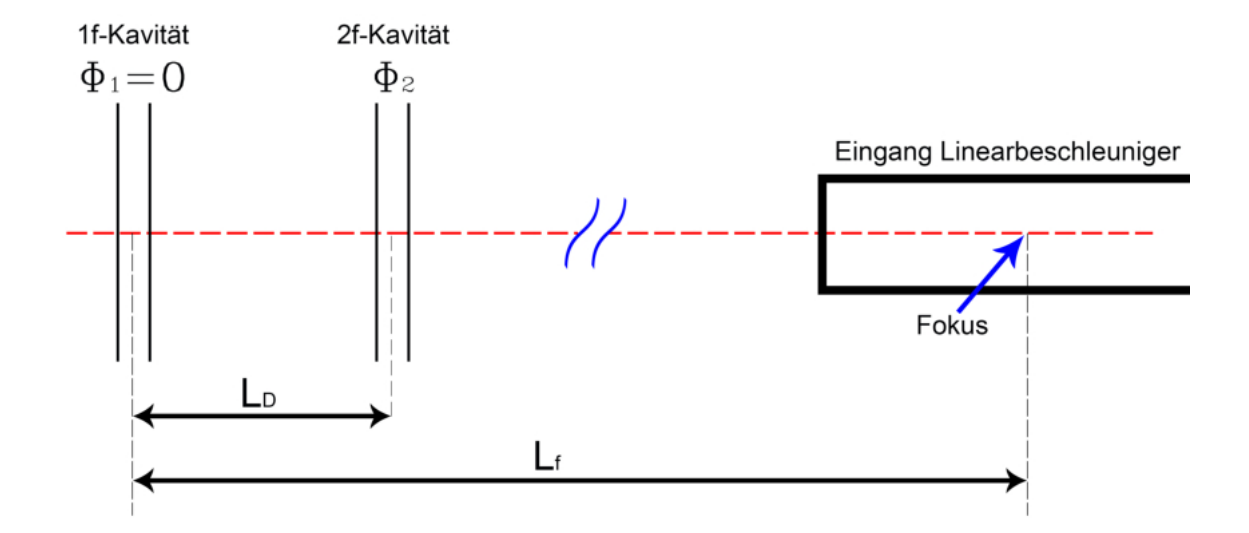

Abbildung 3.8.: Schematischer Aufbau des Bunchersystems. Zwei Kavitäten unterschiedlicher Frequenz mit einer Driftstrecke  $L_D$  dazwischen.  $\phi_1$  bzw.  $\phi_2$  beschreiben die Phase des schwingenden Feldes in den jeweiligen Ka-vitäten. (Nach [\[Shv96\]](#page-161-1))

Zusammenfassend gilt mit beiden Näherungen für die Geschwindigkeitsmodulation

$$
\Delta\beta(\phi) = \frac{\beta_0^2 \lambda \phi}{2\pi L_f - \beta_0 \lambda \phi} \approx \frac{\beta_0^2 \lambda}{2\pi L_f} \phi = \frac{\beta_0^2 \lambda}{\pi L_f} \sum_{n=1}^{\infty} \frac{(-1)^{n+1}}{n} \sin(n\phi)
$$
(3.29)

$$
\approx \frac{\beta_0^2 \lambda}{2\pi L_f} \sum_{n=1}^{N=3} a_n^N \sin(n\phi) = \Delta \beta_{\text{sys}}(\phi), \tag{3.30}
$$

wobei  $\Delta\beta_{\rm sys}(\phi)$  die Geschwindigkeitsmodulation des Bunchersystems nach der zweiten Kavität beschreibt.

Nach einigen Umformungen ergibt sich folgender Zusammenhang [\[Eut96\]](#page-160-3)

$$
\Delta\beta_{\rm sys}(\phi) = \beta_0 \alpha_1 (1 + \alpha_2 \Theta_1) \left[ \sin(\phi) - \frac{\alpha_2}{\alpha_1 (1 + \alpha_2 \Theta_1)} \sin(2\phi) + \frac{\alpha_2 \Theta_1}{1 + \alpha_2 \Theta_1} \sin(3\phi) \right]
$$
(3.31)

mit

<span id="page-50-0"></span>
$$
\alpha_i = \frac{eU_i}{E_r \gamma_0^3 \beta_0^2} \tag{3.32}
$$

und

$$
\Theta_1 = \frac{2\pi L_D}{\beta_0 \lambda},\tag{3.33}
$$

wobei  $U_i$  die Beschleunigungsspannung in der entsprechenden Kavität beschreibt, e die Elementarladung des Elektrons ist und  $\Theta_1$  die Driftstrecke zwischen der ersten und zweiten Kavität als Phasenverschiebung laut [Gleichung 2.46](#page-20-0) beschreibt. Zudem muss folgende Bedingung erfüllt sein:

$$
2\Theta_1 + \phi_2 = (2k+1)\pi, \text{ wobei } k = 1, 2, 3, \dots \tag{3.34}
$$

Nach [Gleichung 3.31](#page-50-0) kann die Geschwindigkeitsmodulation der Elektronen durch folgende Parameter variiert werden.

- Beschleunigungsspannung in der ersten Kavität  $(\alpha_1)$
- Beschleunigungsspannung in der zweiten Kavität  $(\alpha_2)$
- Driftstrecke zwischen beiden Kavitäten  $(\Theta_1)$

Diese Parameter müssen nun so angepasst werden, dass  $\Delta\beta_{sys}(\phi)$  möglichst linear um  $\phi =$ 0 ist. [Abbildung 3.9](#page-51-0) zeigt die Geschwindigkeitsmodulation für verschiedene Einstellungen von  $\alpha_1$  und  $\alpha_2$ .

<span id="page-51-0"></span>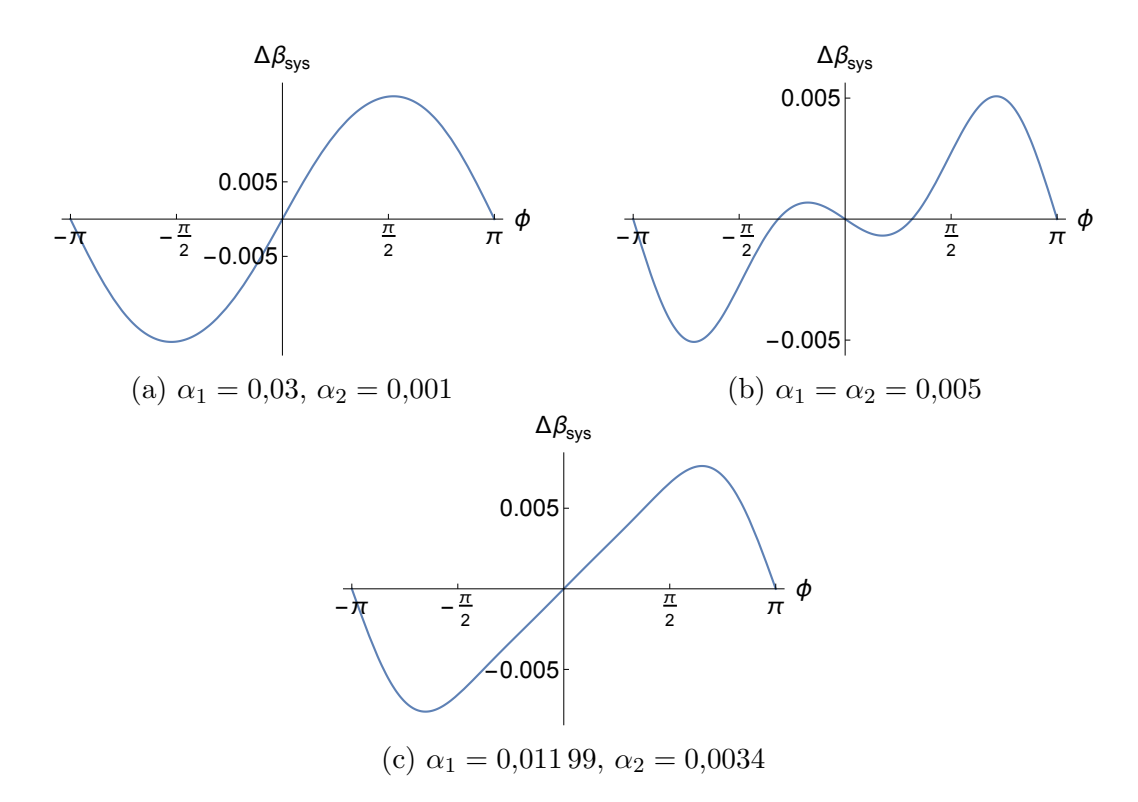

Abbildung 3.9.: Geschwindigkeitsmodulation  $\Delta\beta_{sys}(\phi)$  des Bunchersystems für verschiedene Einstellungen der freien Parameter  $\alpha_1$  und  $\alpha_2$  bei  $\Theta_1 = 5\pi$ .

Bei einer Driftstrecke von  $\Theta_1 = 5\pi$  und einem Verhältnis der Beschleunigungsspannungen von

$$
\frac{\alpha_1}{\alpha_2} = \frac{0,011\,99}{0,0034} \approx 3,53\tag{3.35}
$$

erhält man demnach eine annähernd lineare Geschwindigkeitsmodulation um  $\phi = 0$ . Diese Werte werden später in den Simulationen als Ausgangswerte benutzt.

### <span id="page-51-2"></span>3.4. Simulation des Bunchersystems mit CST

Im Folgenden wird die Geschwindigkeitsmodulation mit dem Aufbau nach [Abbildung 3.8](#page-49-1) mit CST[6](#page-51-1) simuliert. Dabei handelt es sich um Programm, mit dem unter anderem elektromagnetische Felder sowie Trajektorien von Teilchen in dreidimensionalen Objekten simuliert werden können. Die Simulation basiert auf dem Lösen der Maxwell-Gleichungen in integraler Form. Die Lösungsroutine beruht darauf, das zu simulierende Teil in möglichst kleine Gitterzellen ("mesh cells") einzuteilen. Jede dieser Gitterzellen<br>mind herüglich ihrer elektrischen Kontenannung und ihrer magnatischen Elusses durch wird bezüglich ihrer elektrischen Kantenspannung und ihres magnetischen Flusses durch die Randfl¨achen berechnet. Ein zweites, zu diesem Netz orthogonales, Gitternetz wird erstellt. Hier werden die Gitterzellen bezüglich der magnetischen Kantenspannung und

<span id="page-51-1"></span><sup>6</sup>Computer Simulation Technology

des elektrischen Flusses durch die Randflächen berechnet. Auf diese Weise werden die für das Problem zu lösenden Maxwell-Geichungen vereinfacht. Diese Vorgehensweise wird auch als Finite-Integral-Methode bezeichnet. Mehr dazu in [\[Wei77\]](#page-161-2).

Für die Simulation des Bunchersystems werden zunächst zwei Pillbox-Kavitäten<sup>[7](#page-52-0)</sup> mit der Resonanzfrequenz der TM<sub>010</sub>-Mode von  $f_1 = 1, 3$  GHz bzw.  $f_2 = 2, 6$  GHz modelliert. Die Länge der beiden Resonatoren  $l_1$  bzw.  $l_2$  beträgt  $\beta_0 \lambda_i/2$ . Beide Kavitäten sind mit einem Strahlrohr mit einem Radius von  $R_b = 1, 5$  cm verbunden. An dem einen Ende des Strahlrohrs wird eine Elektronenquelle definiert. [Abbildung 3.10](#page-52-1) zeigt die modellierte Anordnung. Es ist zu beachten, dass das Modell nur den Innenraum, also das Vakuum,

<span id="page-52-1"></span>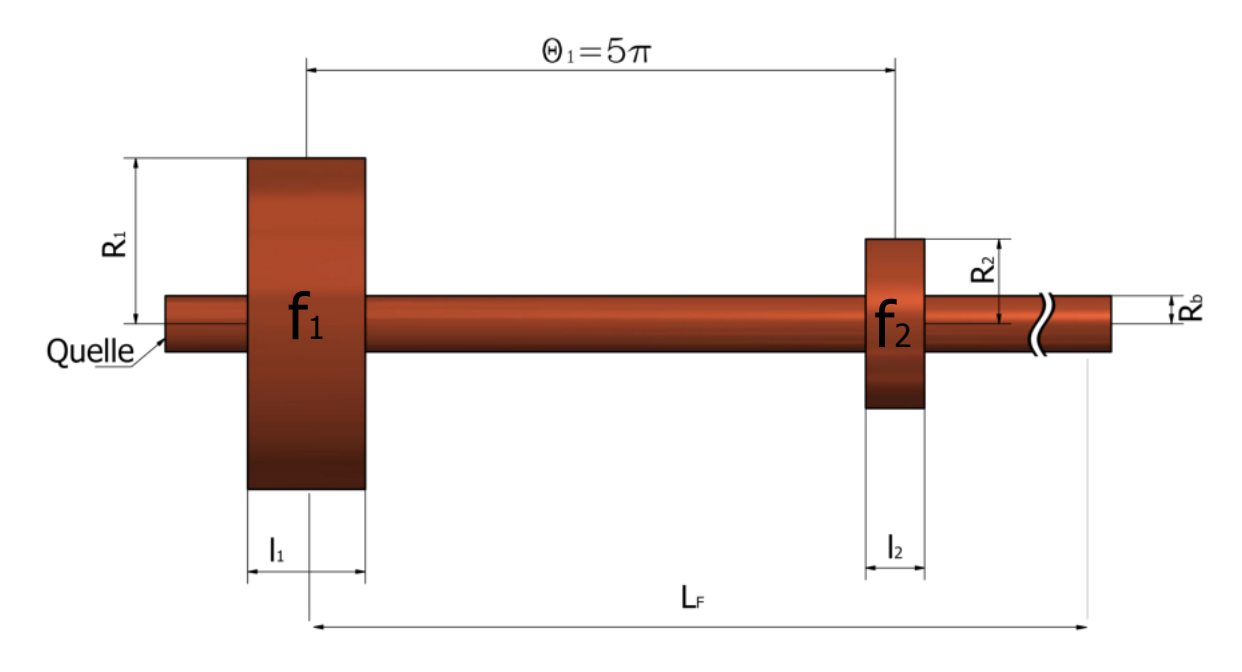

Abbildung 3.10.: CST-Modell zur Simulation der Geschwindigkeitsmodulation.

des Systems darstellt. Als Umgebung wird ein ideal-leitendes Medium definiert. Es wird zunächst mit dem *Eigenmode Solver*<sup>[8](#page-52-2)</sup> gearbeitet. Die Simulation wird gestartet und die zeitliche Ausbreitung der elektromagnetischen Felder innerhalb dieser Anordnung wird simuliert. Mit Hilfe der Funktion *optimizer* werden die Radien  $R_1$  und  $R_2$  der ersten bzw. zweiten Kavität optimiert. Dabei wird zunächst  $R_1$  so lange variiert, bis die Resonanzfrequenz der TM<sub>010</sub>-Mode in der ersten Kavität bei  $f_1 = 1, 3$  GHz liegt. Mit  $R_2$ wird analog vorgegangen bei einer Frequenz von  $f_2 = 2, 6 \text{ GHz}.$ 

Um die Trajektorien der Elektronen zu simulieren, wird mit dem PIC Solver<sup>[9](#page-52-3)</sup> gearbeitet. Zunächst werden die Felder, welche mit dem *Eigenmode Solver* berechnet wurden, importiert. Anschließend wird eine Elektronenquelle[10](#page-52-4) definiert. Mit Hilfe des *Phasespace Monitor* ist es möglich, den longitudinalen Phasenraum an jeder beliebigen Stelle

<span id="page-52-0"></span> $7$ Pillbox: Einfacher, zylinderförmiger Resonator

<span id="page-52-2"></span><sup>&</sup>lt;sup>8</sup>Lösungsroutine zur Berechnung der elektromagnetischen Moden innerhalb eines Resonators.

<span id="page-52-3"></span><sup>&</sup>lt;sup>9</sup>,,Particle in cell": Simuliert einzelne Teilchenbahnen unter Beachtung von Raumladungseffekten.

<span id="page-52-4"></span><sup>&</sup>lt;sup>10</sup>Im realen Aufbau sitzt die Quelle nicht direkt vor dem Buncher.

#### 3. Prinzip der longitudinalen Emittanzanpassung

des Modells zu berechnen. Dies wird für verschiedene Ausgangsparameter durchgeführt. Der Phasenraum im Fokus wird für die verschiedenen Parameter verglichen, um so die optimalen Einstellungen des Bunchersystems zu erhalten. Der *Phasespace Monitor* speichert den Phasenraum in vorher definierten zeitlichen Abständen (*frames*) als Textdatei ab. Diese Dateien werden in *Mathematica* importiert und analysiert. Der Algorithmus [\(Abbildung A.1](#page-110-0) im Anhang) untersucht jeden Phasenraum und sucht sich die Teilchenverteilung mit der geringsten longitudinalen Ausdehnung aus. Dabei wird von der Position des Sollteilchens ausgegangen und die Stelle gesucht, bei der ein vorher definierter Prozentsatz P aller Teilchen eingeschlossen ist. [Abbildung 3.11](#page-53-0) zeigt einen solchen Phasenraum, wobei die grün markierten Teilchen hier  $P = 68\%$  des Bunches darstellen. Anschließend werden Ausdehnung und Energiebreite des grunen Bereichs ausgegeben ¨

<span id="page-53-0"></span>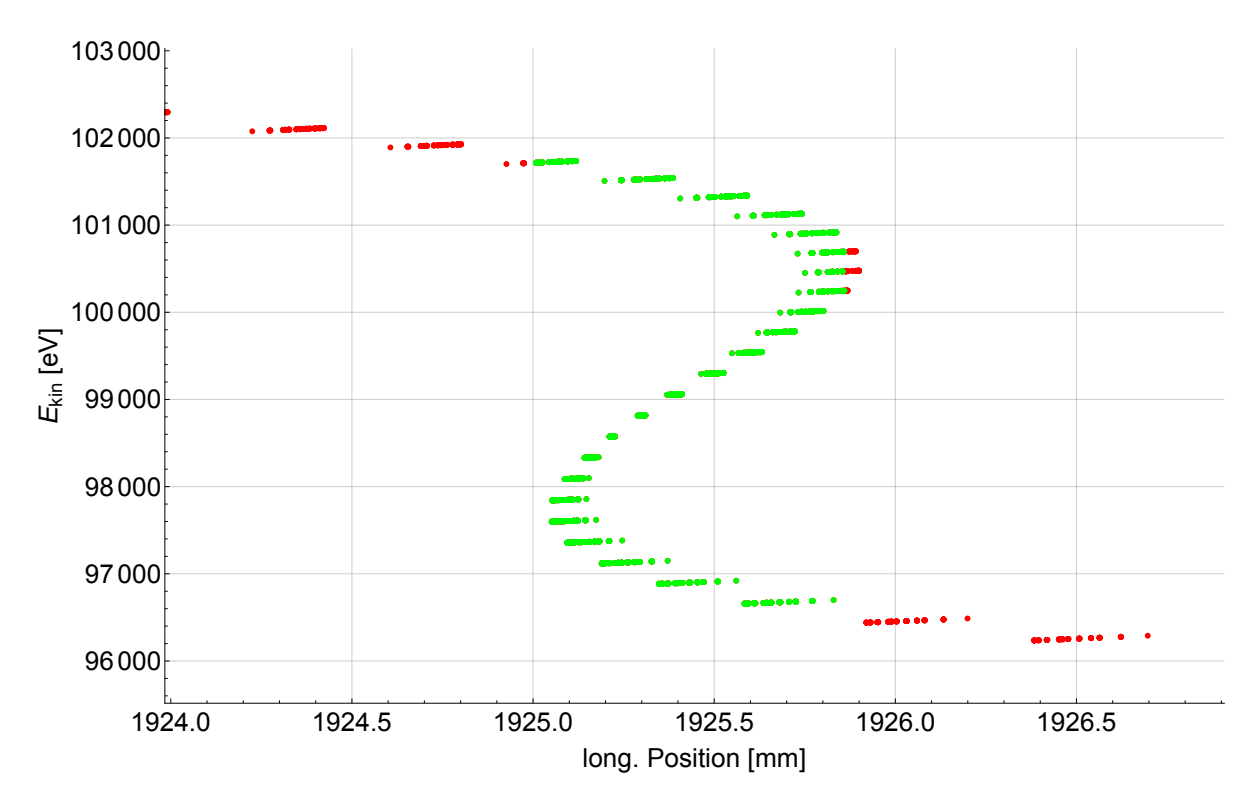

Abbildung 3.11.: Simulation des longitudinalen Phasenraums im Fokus mit Simulations-parametern aus [Tabelle 3.2.](#page-54-0) Die grün markierten Teilchen stellen 68  $\%$ des Bunches dar. [Abbildung 3.12](#page-54-1) gibt die Details dieses Bereichs an.

[\(Abbildung 3.12\)](#page-54-1). Auf diese Weise ist es möglich, mehrere Datensätze zu vergleichen, um so schnell optimale Simulationsparameter zu finden. Zur Analyse werden grob alle Frames um den Brennpunkt herangezogen. Falls sich die Phasenraumellipse geringster Ausdehnung an erster oder letzter Stelle dieser Daten befinden sollte, gibt der Algorithmus eine Warnung raus, dass nicht genug Daten vorhanden sind. Die dazugehörigen Simulationsparameter sind in [Tabelle 3.2](#page-54-0) dargestellt. Dabei erzeugt die Quelle einen in longitudinaler und transversaler Richtung gaußförmigen Bunch. Variation von  $\Phi_2$  ermöglicht es, die Symmetrie der Phasenraumellipse im Fokus zu optimieren. [Abbildung 3.13](#page-55-0) zeigt

<span id="page-54-1"></span>

| Frame                 | 261   |
|-----------------------|-------|
| $P$ [ $\frac{8}{3}$ ] | 68.   |
| Bunchlänge [mm]       | 0.851 |
| Bunchlänge [°]        | 2.42  |
| Bunchlänge [ps]       | 5.17  |
| Energiebreite [keV]   | 5.08  |
| Genug Daten vohanden? | Ja    |

<span id="page-54-0"></span>Abbildung 3.12.: Ergebnis der Analyse des grünen Bereichs des Phasenraums aus [Ab](#page-53-0)[bildung 3.11](#page-53-0) mit *Mathematica*.

Tabelle 3.2.: Ausgangsparameter für den Phasenraum aus [Abbildung 3.11](#page-53-0)

| Parameter           | Wert                 | Beschreibung                                     |
|---------------------|----------------------|--------------------------------------------------|
| $L_f$               | $1850 \,\mathrm{mm}$ | Länge zum Brennpunkt                             |
| $\alpha_1/\alpha_2$ | 3,53                 | Verhältnis der Beschleunigungsspannungen         |
| $\Phi_2$            | $5^{\circ}$          | Phase 2f-Kavität                                 |
| $\Delta\phi$        | $160^{\circ}$        | Bunchlänge                                       |
| $Q_b$               | $7,7$ pc             | Bunchladung                                      |
| $E_0$               | $100\,\mathrm{keV}$  | Kinetische Energie der Elektronen aus der Quelle |
| $\Delta E_0$        | $0 \,\mathrm{keV}$   | Energiebreite nach der Quelle                    |
| Rs                  | $2 \,\mathrm{mm}$    | Radius der Quelle                                |

die Länge der Teilchenpakete nach dem Bunchersystem  $\Phi_{\text{out}}$  in Abhängigkeit zur deren Ausgangsbreite ∆Φ. Die Daten des kubischen Fits sind unter [Tabelle 3.3](#page-55-1) dargestellt. Die Ausgangsbreite ∆Φ ist hierbei definiert als das doppelte der zweifachen Sigma-Umgebung der Normalverteilung. Es gilt nun möglichst viele Parameter aus [Tabelle 3.2](#page-54-0) unterschiedlich zu kombinieren, um so die optimale Einstellung fur das Bunchersystem ¨ bei verschiedenen Ausgangsbedingungen zu erhalten.

Bis zu diesem Zeitpunkt wurde die Optimierung des Bunchersystems stets mit einer wie in [Tabelle 3.2](#page-54-0) definierten Quelle durchgeführt. Im weiteren Verlauf wird dazu übergegangen, direkt die simulierten Trajektorien der Elektronen aus dem vorherigen Strahlengang zu importieren. Aufgrund der vielen möglichen Parameterkombinationen erfordert diese Optimierungsroutine einen hohen Rechenaufwand. Eine detailliertere Simulation des Bunchersystems erfolgt demnach erst mit den importierten Trajektorien der Elektronen aus dem vorherigen Strahlengang. So können die genauen Parameter für den späteren Betrieb ermittelt werden. Die Auswertung dieser Simulation wird mit einem optimierten *Mathematica*-Algorithmus durchgeführt ([Abbildung A.1\)](#page-110-0). Dieser erzeugt Auslagerungsdateien, um die großen Datenmengen schneller zu verarbeiten. Die Simulation mit der fest definierten Quelle reicht allerdings aus, um mit dem Bau der Kavitäten fortzufahren.

<span id="page-55-0"></span>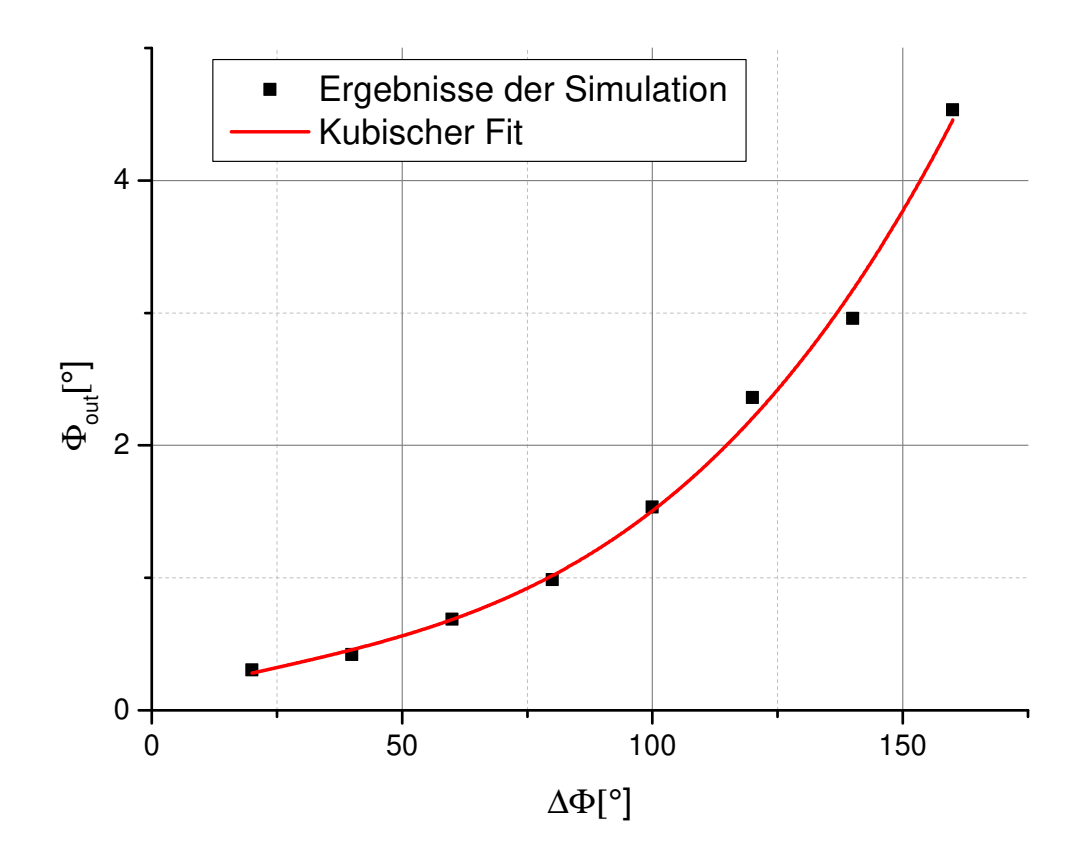

Abbildung 3.13.: Länge der Teilchenpakete ( $P = 90\%$  aller Teilchen) nach dem Bunchersystem  $\Phi_{\text{out}}$  in Abhängigkeit von deren Ausgangsbreite  $\Delta\Phi$ .  $\Delta\Phi$ ergibt sich später durch die Öffnung der Kollimatorbacken im Chopper. Bei dieser Simulation wird nur die Ausgangsbreite variiert. Sämtliche anderen Parameter bleiben unverändert.

<span id="page-55-1"></span>Tabelle 3.3.: Fit-Parameter der Simulation der Bunchlänge aus [Abbildung 3.13.](#page-55-0) (Keine Fehlerangaben).

| Modell    | $A_1 + A_2x + A_3x^2 + A_4x^3$ |                                                                                         |       |  |  |  |  |
|-----------|--------------------------------|-----------------------------------------------------------------------------------------|-------|--|--|--|--|
| Parameter |                                | Aэ                                                                                      | $A_3$ |  |  |  |  |
|           |                                | $996, 3 \cdot 10^{-4}$ $100, 2 \cdot 10^{-4}$ $-0.7 \cdot 10^{-4}$ $0.01 \cdot 10^{-4}$ |       |  |  |  |  |

# 4. Aluminiumprototyp PB1

Der erste Schritt zur Fertigstellung der 1 f-Buncherkavität besteht im Bau eines Alumi-niumprototyps (PB[1](#page-56-0)<sup>1</sup>). Im Wesentlichen gibt es zwei Anforderungen an die Kavität.

- Resonanzfrequenz  $= 1.3 \text{ GHz}$
- ❼ M¨oglichst effiziente Geometrie

Die Optimierung der Geometrie erfolgt ebenfalls mit CST. Dazu werden verschiedene Details wie zum Beispiel Rundungen oder Weiterführungen des Strahlrohres innerhalb der Kavität simuliert und der Geometriefaktor  $R_s/Q_0$  betrachtet. Dieser Faktor ist, wie in [Kapitel 2.3.7](#page-31-0) beschrieben, unabhängig vom Material und ist der Quotient aus Shuntimpedanz  $R_s$  und unbelasteter Güte  $Q_0$ . Die Kavität wird nun so optimiert, dass dieser Faktor maximal wird. Sämtliche untersuchten Parameter sind in [Abbildung 4.1](#page-57-0) dargestellt.

### <span id="page-56-2"></span>4.1. Optimierung

Im Folgenden wird stets von einer Pillbox ausgegangen und nur eine Geometrieeigenschaft variiert. Der Radius des Strahlrohrs beträgt  $R_b = 15$  mm. Zunächst wird untersucht, welche Auswirkungen eine Weiterführung des Strahlrohres auf den Geometriefak-tor hat. [Abbildung 4.2](#page-57-1) zeigt die zugehörigen Simulationsparameter. Nur der Rot markierte Parameter wird variiert. Es ist zu beachten, dass durch eine Veränderung des Parameters  $x$  auch eine Frequenzverschiebung stattfindet. Bei jeder Variation vom  $x$  muss der Radius der Kavität R so angepasst werden, dass die Resonanzfrequenz  $f_1 = 1, 3 \text{ GHz}$ beträgt. [Abbildung 4.3](#page-58-0) zeigt diesen Zusammenhang. Zu jedem Wertepaar aus [Abbil](#page-58-0)[dung 4.3](#page-58-0) wurde der Geometriefaktor  $R_s/Q_0$  berechnet. [Abbildung 4.4](#page-58-1) zeigt den Zusammenhang dieses Geometriefaktors zum Parameter x. Offenbar hat  $R_s/Q_0$  ein Maximum bei  $x \approx 22.5$  mm. Hier ist das Verhältnis der effektiven Länge der Kavität zum Radius R optimal (vergleiche Geometriefaktor [Gleichung 2.89](#page-32-0) in [Kapitel 2.3.7\)](#page-31-0). Die Länge x der Weiterführung des Strahlrohrs ist somit optimiert. Dieser Vorgang wird nun für verschiedene Geometrieänderungen wiederholt. Dabei ist stets auch auf das Verhalten des Radius R gegenüber dem jeweiligen variierten Parameter zu achten. Bereiche, in denen sich R stark ändert, sind zu vermeiden, da sonst Fertigungsungenauigkeiten in R große Frequenzabweichungen zur Folge haben können<sup>[2](#page-56-1)</sup>. Die Ergebnisse sind im Anhang unter

<span id="page-56-0"></span><sup>1</sup>PB1: PreBuncher1

<span id="page-56-1"></span><sup>&</sup>lt;sup>2</sup>Hierdurch kann zudem eine Ersparnis an Material erreicht werden. Das ist vor allem bei Kavitäten mit niedriger Frequenz von Vorteil

#### <span id="page-57-0"></span>4. Aluminiumprototyp PB1

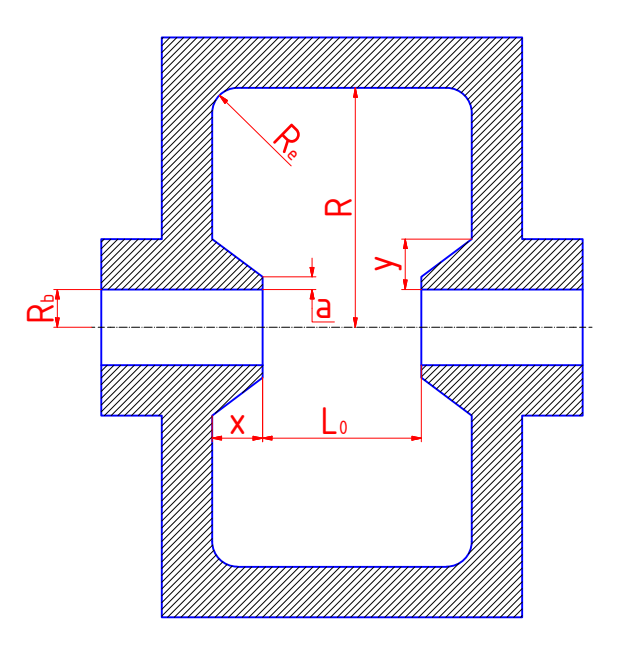

Abbildung 4.1.: Untersuchte Parameter zur Bestimmung der optimalen Resonatorgeometrie. R: Innenradius,  $R_b$ : Radius des Strahlrohrs, a: Zuspitzung der Weiterführung des Strahlrohrs,  $x$ : Länge der Weiterführung,  $y$ : Breite der Weiterführung,  $R_e$ : Abrundung der Mantelkanten,  $L_0$ : Abstand der Weiterführungen voneinander.

<span id="page-57-1"></span>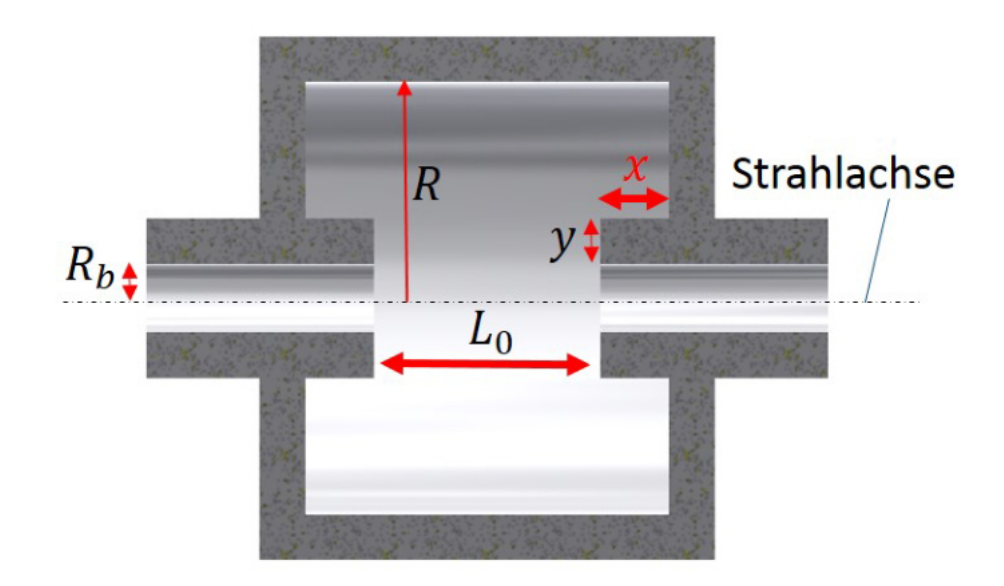

Abbildung 4.2.: Optimierung der Weiterführung des Strahlrohrs  $x$  (rot). Alle übrigen Parameter bleiben unverändert, wobei  $y = 10$  mm,  $R_b = 15$  mm und  $L_0 = \beta_0 \lambda / 2 \approx 63$  mm betragen.

<span id="page-58-0"></span>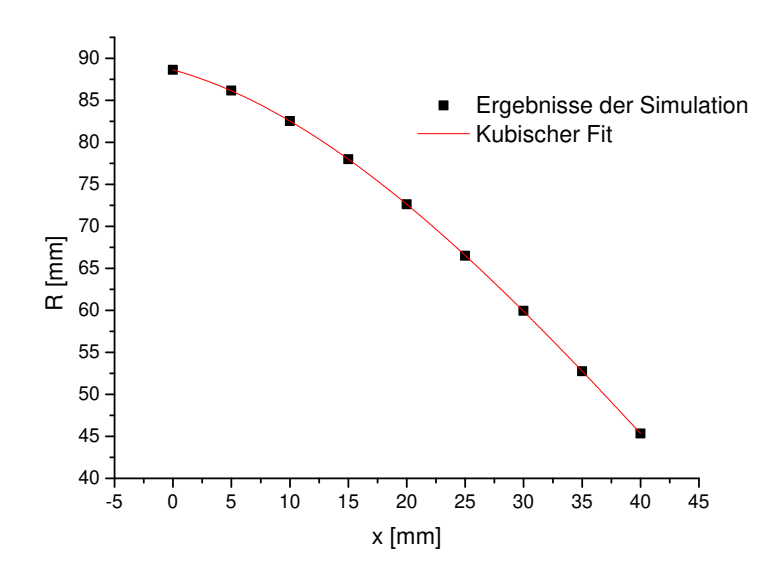

<span id="page-58-1"></span>Abbildung 4.3.: Anpassung des Radius R bei Variation von x, sodass die Resonanzfrequenz stets  $f_1 = 1, 3$  GHz beträgt. Auf eine Fehlerangabe der Simulationsergebnisse wird hier verzichtet. Die Fitparameter sind unter [Tabelle 4.1](#page-59-0) zu finden.

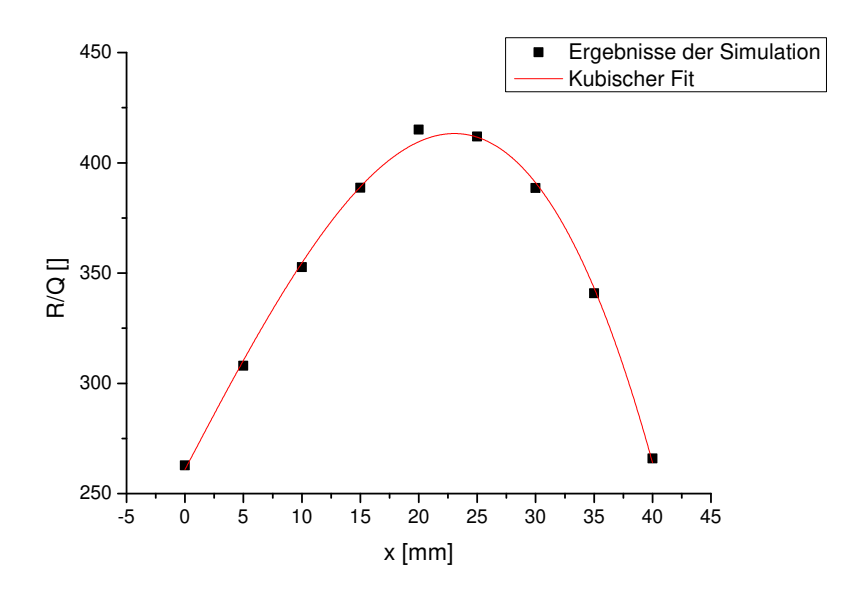

Abbildung 4.4.: Geometriefaktor  $R_s/Q_0$  bei Variation von x. Der Radius R wurde bei jedem Punkt angepasst. Die Fit-Parameter sind unter [Tabelle 4.1](#page-59-0) zu finden.

| Modell                                                   | $A_1 + A_2x + A_3x^2 + A_4x^3$ |       |                                                    |                  |  |  |
|----------------------------------------------------------|--------------------------------|-------|----------------------------------------------------|------------------|--|--|
| Parameter<br>Abbildung $4.3$ 88,6<br>Abbildung $4.4$ 261 | $A_1$                          | $A_2$ | $A_3$<br>$-0,383$ $-0,024$<br>$10.2 -0.020 -0.006$ | $A_{4}$<br>0.000 |  |  |

<span id="page-59-0"></span>Tabelle 4.1.: Fit-Parameter der Geometrieoptimierung (keine Fehlerangaben).

<span id="page-59-1"></span>[Kapitel A.2](#page-112-0) beigefügt. [Tabelle 4.2](#page-59-1) zeigt die Parameter nach [Abbildung 4.1](#page-57-0) der fertig optimierten Geometrie. Fur den Betrieb ist eine Leistung von ca. 15W erforderlich. ¨

Tabelle 4.2.: Zusammenfassung der optimierten Kavität PB1.

| Parameter |                                                                                     |  |  |  | $R_s/Q_0$ |
|-----------|-------------------------------------------------------------------------------------|--|--|--|-----------|
| Wert      | $61,76 \text{ mm}$ 10 mm $20 \text{ mm}$ 73 mm $15 \text{ mm}$ 0 mm $10 \text{ mm}$ |  |  |  | - 407     |

## 4.2. Regelkolben

Es gibt verschiedene Gründe für die Verstimmung eines Resonators. Zum Beispiel erfolgt eine Ausdehnung des Materials durch Temperaturschwankungen, was eine Frequenzverschiebung zur Folge haben kann. Ungenauigkeiten in der Fertigung führen ebenfalls zu einer Verstimmung. Um diese Effekte zu kompensieren wird, eine Regelvorrichtung wie zum Beispiel ein Regelkolben benötigt, welche die Resonanzfrequenz verändern kann<sup>[3](#page-59-2)</sup>. Dabei handelt es sich um einen Stempel, der in die Kavität eingefahren wird und diese somit verstimmt. Im Normalbetrieb wird die Eintauchtiefe dieses Stempels automatisch reguliert. Dazu wird die Resonanzfrequenz über eine Diagnoseantenne ermittelt und mit einer Referenzfrequenz vergleichen. Das geschieht mit einem *Phasenregler* [\[Fic02\]](#page-160-4). Dieser überlagert beide hochfrequenten Signale und gibt das entstandene niederfrequente Signal aus. Die Stellung des Stempels wird so lange variiert, bis beide Eingangssignale die gleiche Frequenz haben und das ausgegebene Signal somit einen konstanten Wert annimmt.

Für den Prototyp ist ein solch automatisch regulierendes System zu aufwändig und zu teuer. Hier genügt es, einen Stempel zu bauen, der manuell ein- und ausgefahren werden kann. [Abbildung 4.5](#page-60-0) zeigt ein Foto des fertigen Regelkolbens. Ein Feingewinde ermöglicht eine möglichst genaue Regulierung der Eintauchtiefe. Angenommen, die Stellung des Griffs sei auf  $\pm 5^{\circ}$  einstellbar. Das resultiert bei einer Gewindesteigung von 1 mm pro

<span id="page-59-2"></span> ${}^{3}$ Es gibt auch andere Methoden, die Resonanzfrequenz zu verändern. So werden die supraleitenden Kavitäten durch Stauchen und Ziehen auf die gewünschte Frequenz gebracht.

<span id="page-60-0"></span>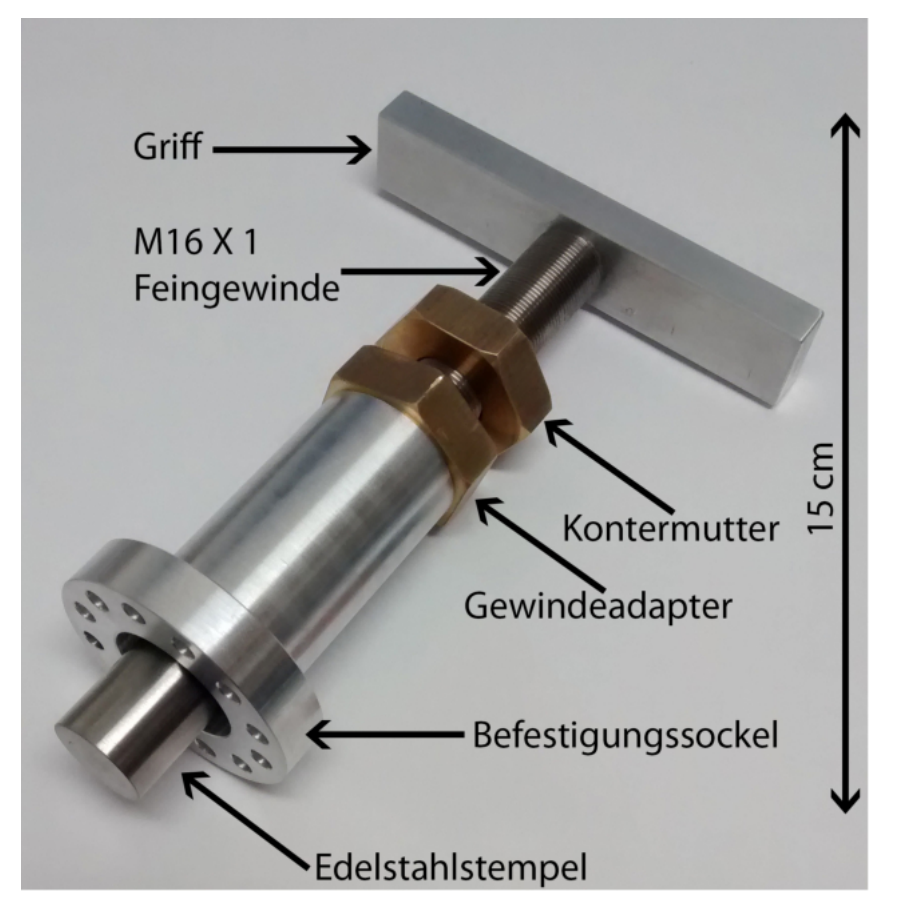

Abbildung 4.5.: Gefertigter Regelkolben der Prototypen. Die Eintauchtiefe des Stempels lässt sich dank Feingewinde präzise einstellen. Die technische Zeichnung befindet sich im Anhang unter [Abbildung A.27.](#page-140-0)

Umlauf auf eine Eintauchgenauigkeit von 0,014 mm. Hier wird ein Gewindeadapter aus Messing verwendet. Messing ist weicher als Edelstahl; das hat zur Folge, dass diese Werkstoffkombination leichter läuft und dass eher das Gewinde des Adapters Schaden nimmt als das Gewinde des Stempels. So braucht man bei einem Defekt nur den Adapter zu tauschen und nicht den ganzen Stempel. Der Regelkolben in [Abbildung 4.5](#page-60-0) hat den gleichen Kolbendurchmesser und den gleichen Lochkreisdurchmesser wie der automatisch geregelte Kolben. So kann die spätere, automatische Regelung nachgestellt werden.

# 4.3. Einkopplung

Bei Betrachtung der Feldverteilung innerhalb der Kavität fällt auf, dass das elektrische Feld sein Maximum an der Strahlachse hat, wobei das magnetische Feld in Randnähe maximal wird. [Abbildung 4.6](#page-61-0) zeigt die simulierte radiale Feldverteilung für die optimierte Geometrie aus [Kapitel 4.1.](#page-56-2) Als Fitfunktion wird hier die theoretische Feldverteilung innerhalb einer Pillbox nach [Gleichung 2.21](#page-15-0) angenommen. Offenbar ändern die Wei-

<span id="page-61-0"></span>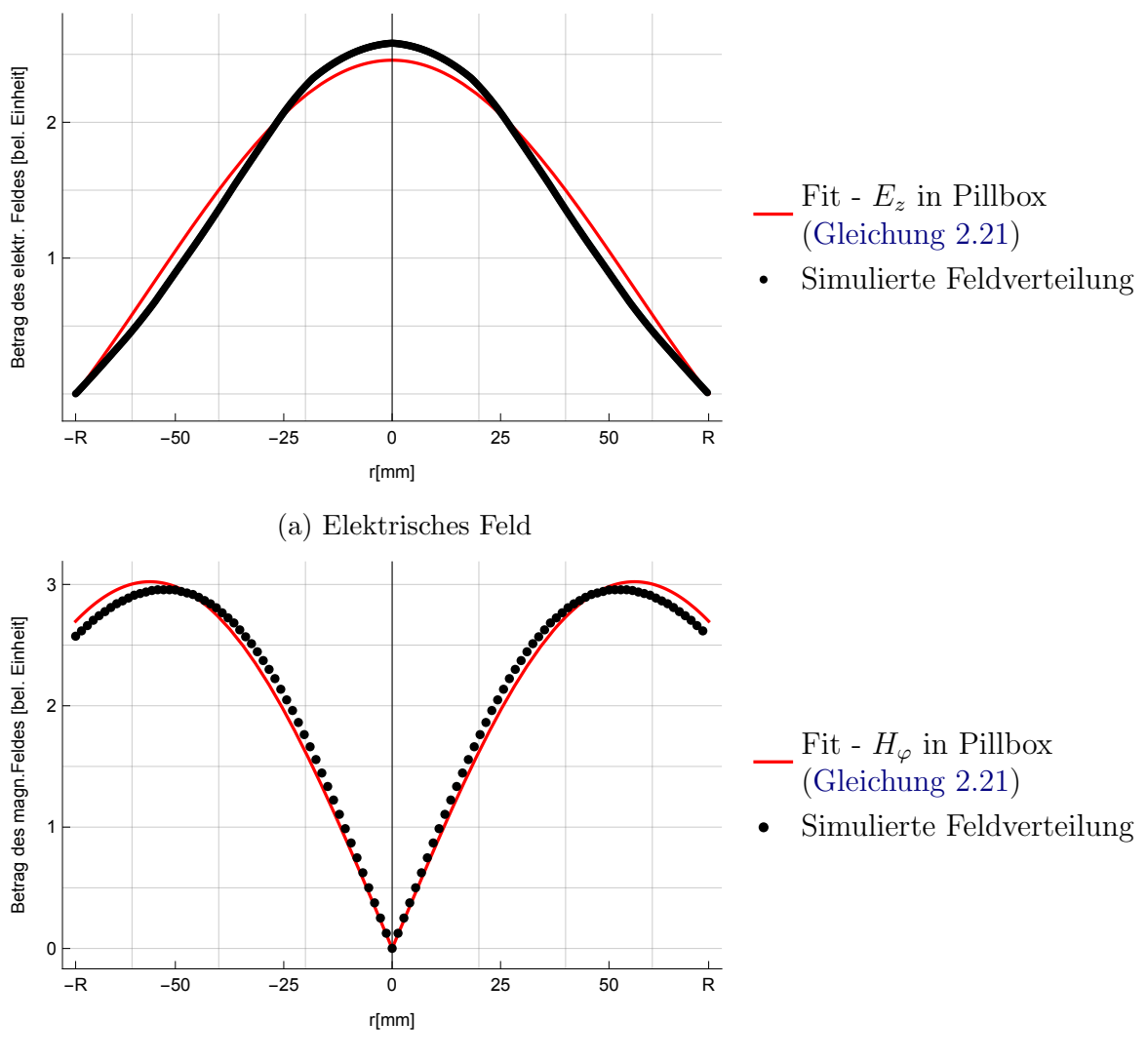

(b) Magnetisches Feld

Abbildung 4.6.: Radiale Feldverteilung in der Mitte der optimierten Geometrie aus [Kapi](#page-56-2)[tel 4.1.](#page-56-2) Daten aus Simulation schwarz, Fitfunktion nach [Gleichung 2.21](#page-15-0) rot.

terführung des Strahlrohrs und das Strahlrohr an sich die Feldverteilung minimal. Bei einem Strahlrohr mit 3 cm Durchmesser würden sich elektrische Einkoppelantennen<sup>[4](#page-61-1)</sup> weit vom Maximum des E-Feldes befinden. Magnetische Einkoppelantennen<sup>[5](#page-61-2)</sup> können allerdings direkt am Rand der Kavität angebracht werden und so an das Maximum des B-Feldes koppeln, ohne dem Teilchenstrahl nahe zu kommen. Deshalb wird sich hier für eine magnetische Einkopplung entschieden.

Bei einer Schleifenantenne ist die Stärke der Kopplung über die Fläche der Schleife bzw.

<span id="page-61-1"></span><sup>4</sup>Stabantennen

<span id="page-61-2"></span><sup>5</sup>Schleifenantennen

deren Projektion und somit deren Winkel zum B-Feld bestimmt (Siehe [Kapitel 2.5.1\)](#page-34-0). D.h. die Anbringung der Antenne muss so konstruiert sein, dass sich die Antenne drehen lässt. Auf diese Weise ist eine Variation der Kopplung ohne weiteres möglich. [Tabelle 4.3](#page-62-0) zeigt die berechneten Größen der Einkoppelschleifen für eine reflexionsfreie Einkopplung in einen Pillboxresonator nach [Gleichung 2.98](#page-35-0) für verschiedene Parameter. Die zur Berechnung nötigen elektrischen Feldamplituden  $|E_{1f}|$  bzw.  $|E_{2f}|$  in der PB1 bzw. PB2 Kavität werden nach [Kapitel 3.4](#page-51-2) abgeschätzt. Eine schematische Darstellung der Anten-

<span id="page-62-0"></span>Tabelle 4.3.: Fläche der Einkoppelschleife  $|A_s|$  bei kritischer Einkopplung. Für  $|E_{1f}| = 138 \,\mathrm{kV/m}$  und  $|E_{2f}| = 38.5 \,\mathrm{kV/m}$  nach [Gleichung 2.98.](#page-35-0)

|        | Material Leitfähigkeit [MS/m]    | $f_0[GHz]$ | $R_o$ [m $\Omega$ ] | $P_{\text{diss}}$ [W] | $ A_s ~[\text{mm}^2]$ |
|--------|----------------------------------|------------|---------------------|-----------------------|-----------------------|
| Alu    | $36,6$ [Lid $06$ ]               | 1,3        | 11,8                | 18                    | 19,4                  |
| Kupfer | $58 \left[ \text{Aur10} \right]$ | 1.3        | 9,4                 | 14                    | 17,3                  |
| Alu    | $36,6$ [Lid $06$ ]               | 2,6        | 16,7                | 0.5                   | 5,8                   |
| Kupfer | $58 \left[ \text{Aur10} \right]$ | 2,6        | 13,3                | 0.4                   | 5,1                   |

<span id="page-62-1"></span>ne ist in [Abbildung 4.7b](#page-62-1) zu sehen. Die Antenne wird aus einem N-Adapter von *Radiall* [6](#page-62-2)

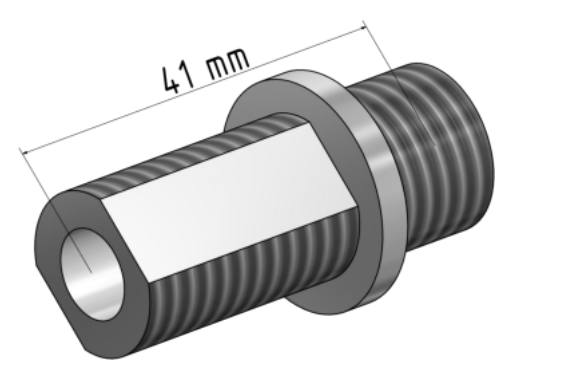

(a) N-Adapter Radiall R161730000

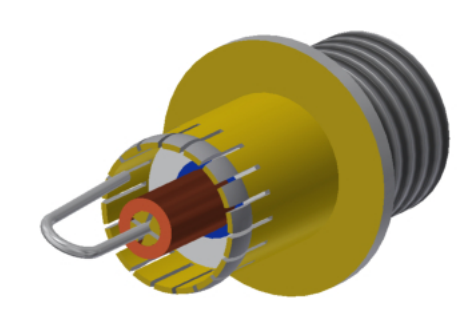

(b) Aus dem N-Adapter gefräste Schleifenantenne

Abbildung 4.7.: Konstruktion der Schleifenantenne. Erstellt mit Inventor. Die zugehörigen Zeichnungen befinden sich im Anhang unter [Abbildung A.28.](#page-141-0)

gefräst (Siehe [Abbildung 4.7a\)](#page-62-1). Anschließend wird eine Kupferhülse über den Innenleiter geschoben. Diese sorgt dafür, dass es keine Reflexionen in der Durchführung selbst gibt<sup>[7](#page-62-3)</sup>. Der Durchmesser der Kupferhülle  $D_h$  und der Innendurchmesser der Fiederung  $D_f$  müssen dabei in einem genauen Verhältnis zueinander stehen. Mit der bekannten Kapazität  $C_{\text{durch}}$  und der Induktivität  $L_{\text{durch}}$  lässt sich dieser Teil der Durchführung als

<span id="page-62-2"></span><sup>6</sup>TYP: R161730000

<span id="page-62-3"></span> $7$ So ist die Durchführung auf 50 Ohm angepasst.

#### 4. Aluminiumprototyp PB1

Zylinderkondensator beschreiben. Damit folgt für die Impedanz  $Z_{\text{durch}}$  dieses Abschnitts:

$$
Z_{\text{durch}} = \sqrt{\frac{L_{\text{durch}}}{C_{\text{durch}}}} = \sqrt{\frac{\frac{\mu_r}{2\pi} \ln\left(\frac{D_f}{D_h}\right)}{2\pi\epsilon_0\epsilon_r \frac{1}{\ln\left(\frac{D_f}{D_h}\right)}}} = \frac{\sqrt{\frac{\mu_0}{\epsilon_0}} \ln\left(\frac{D_f}{D_h}\right)}{2\pi\sqrt{\epsilon_0}}
$$
(4.1)

Damit keine Reflexionen auftreten, muss  $Z_{\text{durch}}$  den 50  $\Omega$  der Koaxialleitung angepasst werden. Mit  $\epsilon_r \approx 1$  und  $Z_{\text{durch}} = 50 \Omega$  gilt es demnach folgendes Verhältnis einzuhalten<sup>[8](#page-63-0)</sup>:

$$
\frac{D_f}{D_h} \approx 2.3\tag{4.2}
$$

<span id="page-63-1"></span>Zuletzt wird aus einem Draht eine Schleife gebogen und an Seele und Fiederung verlötet. Die Fläche der Schleife wird vorher mit CST simuliert. Dazu bleibt der Radius des Bogens der Schleife unverändert. Die Eintauchtiefe  $m_1$  des Drahtes wird variiert und zu jedem Punkt wird die Kopplung aufgenommen. [Abbildung 4.8](#page-63-1) skizziert diesen Vorgang. Bei  $m_1 = 0$  befindet sich ausschließlich der gebogene Teil der Schleife innerhalb der

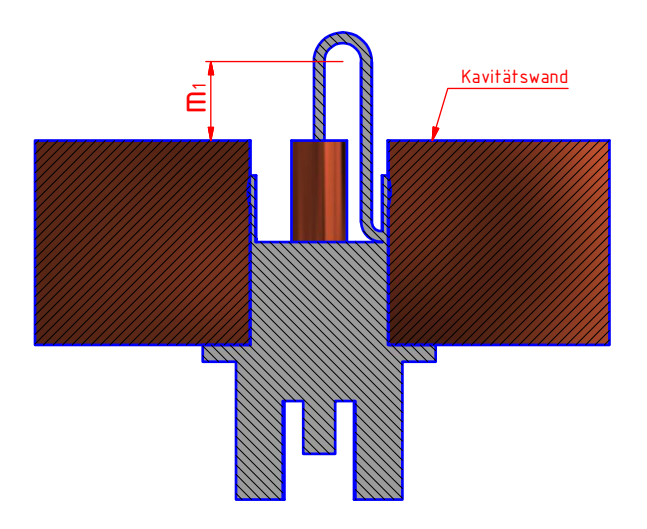

Abbildung 4.8.: Um die Ankopplung der Antenne zu simulieren, wird der Antennenbogen unterschiedlich weit in die Kavität eingefahren.

Kavität. [Abbildung 4.9](#page-64-0) zeigt die Ergebnisse der Simulation. Durchläuft der Kreisbogen die 1 in der Mitte des Diagramms, bedeutet dies eine Einkopplung von exakt 50 Ohm. Das ist bei  $m_1 \approx 8 \,\text{mm}$  der Fall. Auf diese Weise ist es möglich, die Größe der Schleife abzuschätzen. Ein Vergleich mit der entsprechenden Größe aus [Tabelle 4.3](#page-62-0) legt nahe, dass sich die Fläche der Koppelschleife in der richtigen Größenordnung befindet. Allerdings sind die Werte aus [Tabelle 4.3](#page-62-0) fur eine Pillbox berechnet. Deshalb wird im ¨ Folgenden auf die simulierten Ergebnisse zuruckgegriffen. Es sei hier angemerkt, dass die ¨ Schleife in Realität größer ausfallen muss. Das liegt daran, dass die Kavität durch den Elektronenstrahl eine Belastung erfährt. Impedanz von Strahl und Resonator addieren

<span id="page-63-0"></span><sup>&</sup>lt;sup>8</sup> $\epsilon_0$ ,  $\epsilon_r$ ,  $\mu_0$  und  $\mu_r$  beschreiben die üblichen Natur und Materialkonstanten.

<span id="page-64-0"></span>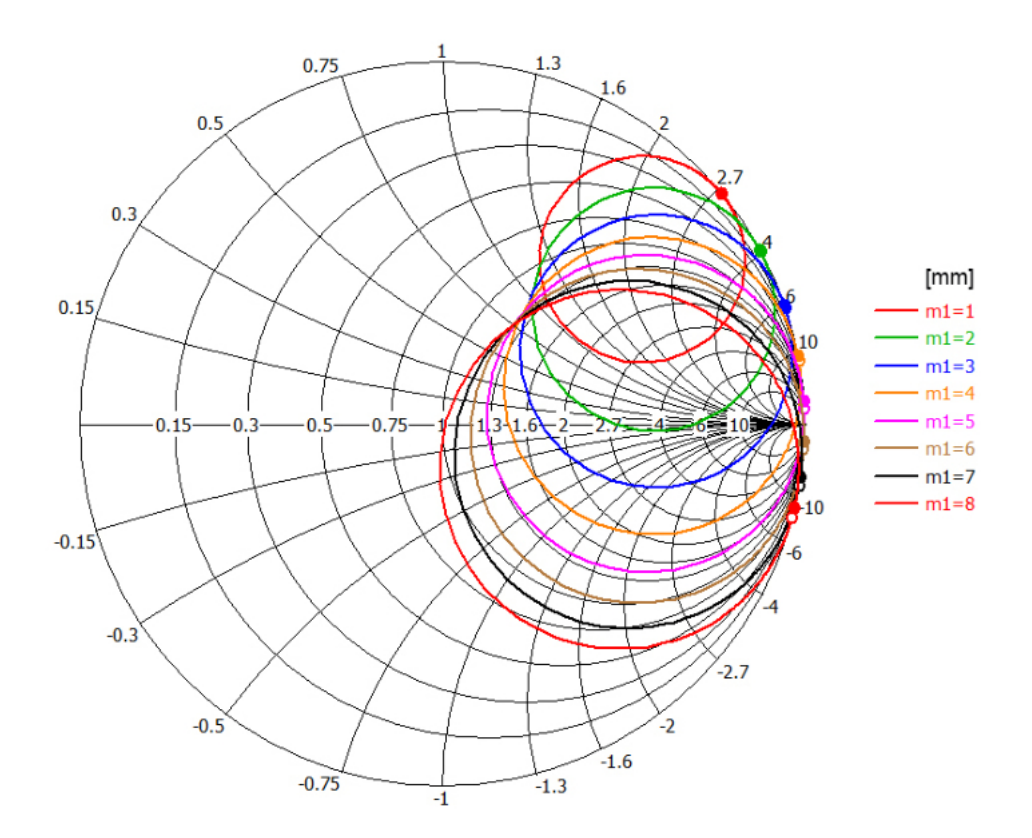

Abbildung 4.9.: Simulation der Antenneneinkopplung im Smith-Diagramm fur verschie- ¨ dene Eintauchtiefen  $(m_1)$  der Antennenschleife bei einem Winkel von 90° zum B-Feld. Je größer die Eintauchtiefe, desto größer der Koppelfaktor  $\kappa$ . Bei einer Eintauchtiefe von ca. 8 mm wird kritisch eingekoppelt  $(\kappa = 1)$ . Optimal ist eine leicht überkritische Einkopplung  $(\kappa \gtrsim 1)$ .

sich, was eine Verstimmung zur Folge hat. Das äußert sich, indem die Kreisbogen im Smith-Diagramm im Radius abnehmen. Die Kopplung muss demnach angepasst werden. Um diesen Effekt zu kompensieren, muss die Schleifenfläche generell etwas größer gewählt werden. Falls  $m_1$  zu groß gewählt wird, ist dies nicht gravierend, da durch die Drehung der Antenne die effektive Fläche der Schleife senkrecht zum Magnetfeld verringert werden kann. Der Effekt der zusätzlichen Belastung durch den Elektronenstrahl kann nachgestellt werden, indem an die zweite Antenne<sup>[9](#page-64-1)</sup> ein Widerstand angeschlossen wird und die Einkopplung betrachtet wird. Dieser Effekt wird später bei der Vermessung des Prototypen bestätigt. [Abbildung 4.10](#page-65-0) zeigt ein Bild der fertigen Einkoppelantenne. Die Aluminiumscheibe wurde auf die Antenne geklebt, um diese in einem bestimmten Winkel fixieren zu können. Die Fiederung sorgt für leitenden Kontakt zur Kavitätswand. Die Diagnoseantenne wird analog hergestellt. Allerdings hat diese eine möglichst kleine Schleifenfläche.

<span id="page-64-1"></span><sup>&</sup>lt;sup>9</sup>Diagnoseantenne für die Steuerung des Regelkolbens.

### 4. Aluminiumprototyp PB1

<span id="page-65-0"></span>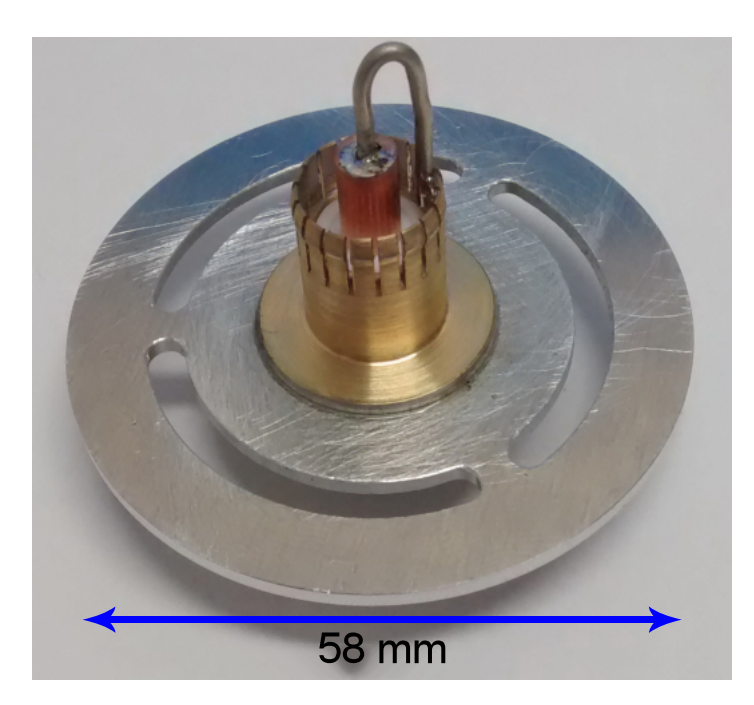

Abbildung 4.10.: Einkoppelantenne des Prototyps PB1 mit Aluminiumklemmscheibe.

# 4.4. Fertigung

Die optimierte Geometrie aus [Kapitel 4.1](#page-56-2) wird mit Einkoppelantenne, Diagnoseantenne und Regelkolben versehen. Mit diesen Zusätzen wird der Radius der Kavität  $R$  nochmals optimiert, sodass die Resonanzfrequenz bei  $f_1 = 1,3 \text{ GHz}$  liegt. [Tabelle 4.2](#page-59-1) zeigt die optimierten Parameter und [Abbildung 4.11](#page-66-0) das fertige Modell in CST. Es sei an dieser Stelle angemerkt, dass eine Zuspitzung der Weiterfuhrung des Strahlrohrs hier nicht ¨ realisiert wird, obwohl dies einen besseren  $R_s/Q_0$ -Wert liefern würde. Das liegt daran, dass bei der Simulation des Bunchersystems, wie in [Kapitel 3.4,](#page-51-2) die Zuspitzung eine Asymmetrie der longitudinalen Teilchenverteilung zur Folge hat. Ebenso verhält es sich mit der Breite  $\gamma$  der Weiterführung des Strahlrohrs. Anhand von dieser Simulation wird mit Inventor der Prototyp gezeichnet. [Abbildung 4.12](#page-67-0) zeigt den fertigen Entwurf. Die technische Zeichnung befindet sich im Anhang unter [Abbildung A.11](#page-124-0) bis [Abbildung A.18.](#page-131-0) Um den Kontakt beider Hälften der Kavität zu verbessern, wurde die Kontaktfläche mit einem U-förmigen Profil versehen [\(Abbildung 4.13\)](#page-67-1). Die Ausrichtung beider Hälften erfolgt über drei H7-Passstifte. [Abbildung 4.14](#page-68-0) zeigt ein Bild des fertigen Prototyps PB1.

# 4.5. Vermessung

Als N¨achstes gilt es den Prototypen zu vermessen, um sich mit den Messmethoden vertraut zu machen und etwaige Abweichungen zur simulierten Geometrie zu finden. Bei den folgenden Messungen wird die Einkoppelantenne so ausgerichtet, dass genau

<span id="page-66-0"></span>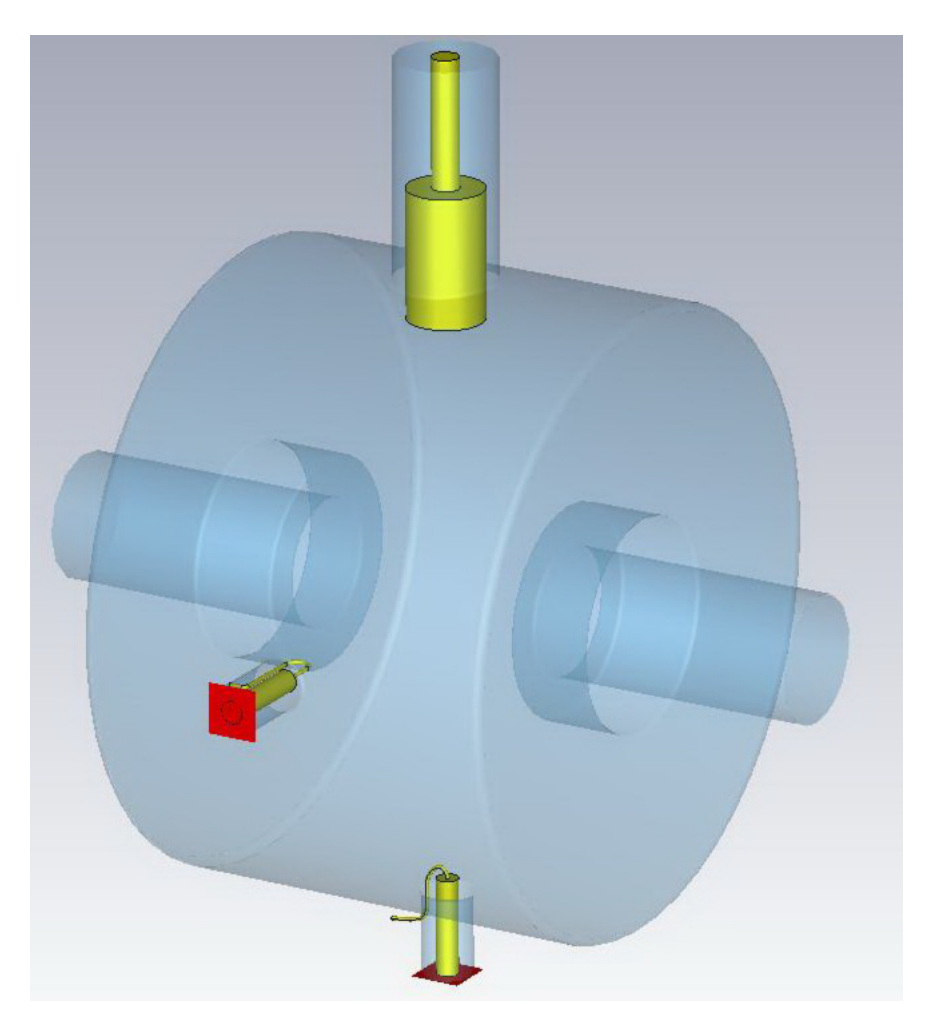

Abbildung 4.11.: Finales Simulationsmodell in CST fur die Konstruktion des Prototypen ¨ PB1. Scharfe Kanten sind abgerundet.

kritisch eingekoppelt wird. Das Signal der Diagnoseantenne wird auf -40 dB geregelt. [Abbildung 4.15](#page-69-0) zeigt die mit dem Netzwerkanalysator gemessenen Resonanzfrequenzen im Bereich von 0,5 GHz bis 3 GHz.

# 4.5.1. Regelbereich

Um den Regelbereich des Abstimmstempels zu vermessen, wird dieser zunächst bis zum Anschlag aus der Kavität herausgedreht. Der Stempel hat ein Gewinde mit einem Millimeter Steigung pro Umdrehung. So kann anhand der Anzahl von Umdrehungen die Eintauchtiefe berechnet werden. Im Folgenden wird fur verschiedene Eintauchtiefen die ¨ jeweilige Resonanzfrequenz mit Hilfe des Netzwerkanalysators bestimmt. [Abbildung 4.16](#page-70-0) zeigt die Resonanzfrequenz in Abhängigkeit der Eintauchtiefe des Regelkolbens. Offenbar wird die Resonanzfrequenz  $f_1 = 1, 3$  GHz bei der Sollstellung des Regelkolbens getroffen. Es ist ein Offset zwischen Simulation (blau) und Messung (schwarz) festzustellen. Das liegt unter anderem daran, dass CST die Kavität unter Vakuum simuliert hat. Durch

### 4. Aluminiumprototyp PB1

<span id="page-67-0"></span>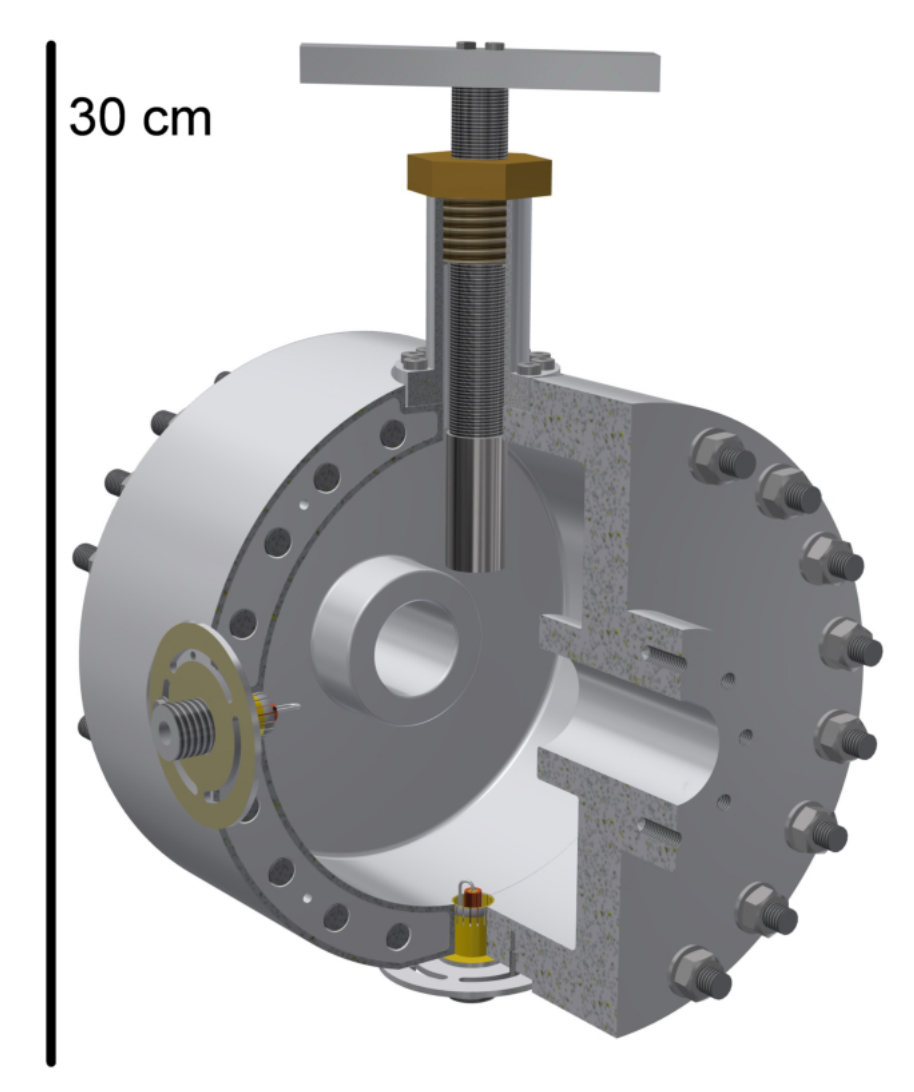

Abbildung 4.12.: Schematische Darstellung des Aluminiumprototyps PB1. Regelkolben (oben), Einkoppelantenne (links) und Diagnoseantenne (unten).

<span id="page-67-1"></span>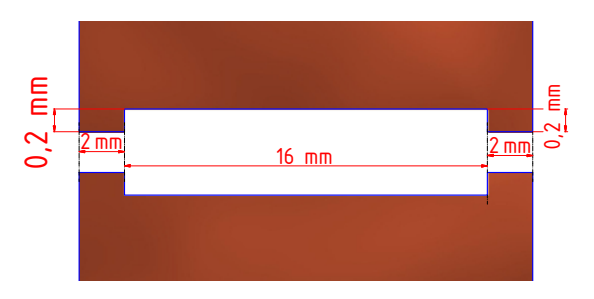

Abbildung 4.13.: Querschnitt der Kontaktfläche beider Kavitätshälften. Das U-förmige Profil erhöht den leitenden Kontakt zwischen beiden Seiten.

die Messung bei Umgebungsdruck ändert sich die Resonanzfrequenz  $f_L$ . In Luft wird die

<span id="page-68-0"></span>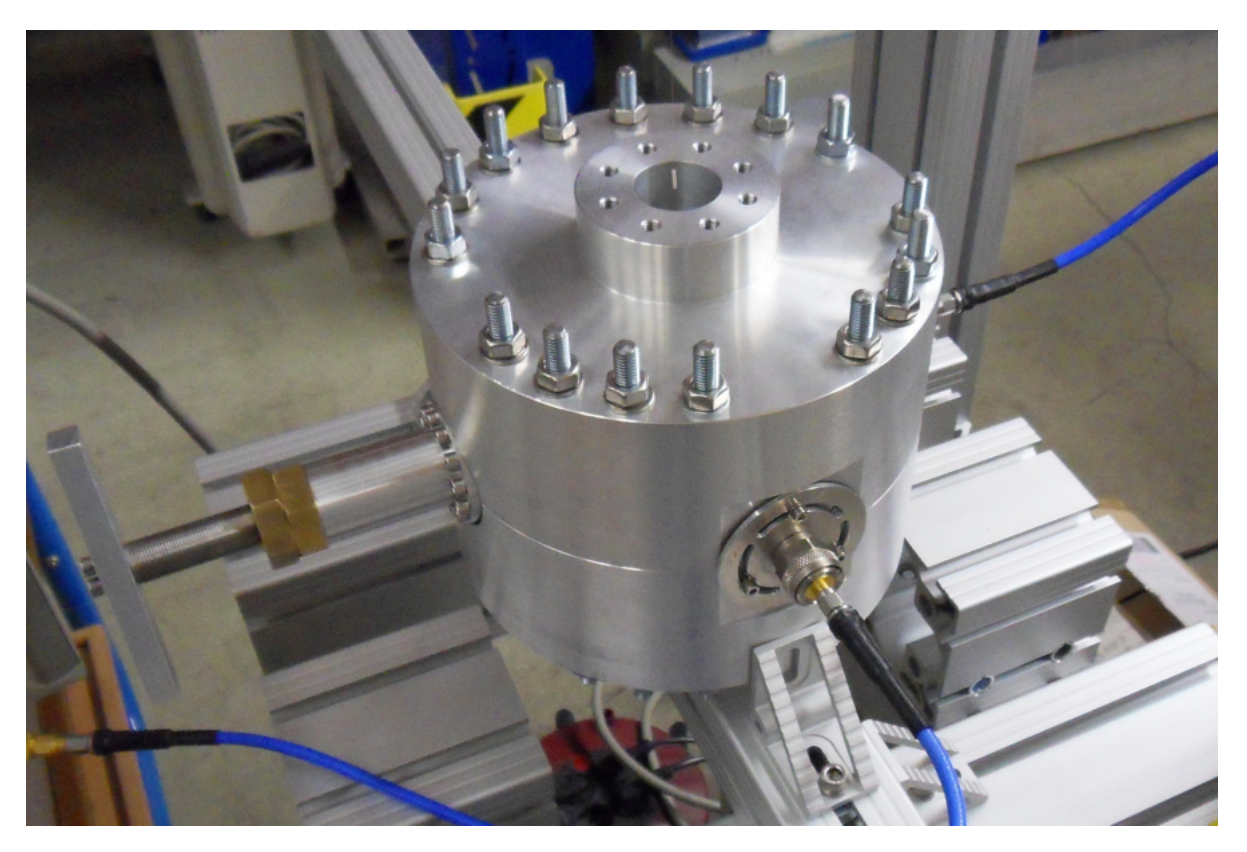

Abbildung 4.14.: Fertig montierter Aluminiumprototyp der Buncherkavität einfacher Frequenz  $f_1 = 1, 3$  GHz. Installiert auf dem Störkörpermessstand mit angeschlossenem Netzwerkanalysator.

Wellenlänge  $\lambda_L$  kleiner als die Vakuumwellenlänge  $\lambda_V$ .

$$
\lambda_L = \frac{\lambda_V}{\sqrt{\epsilon_L}}\tag{4.3}
$$

$$
\Leftrightarrow f_L = f_V \sqrt{\epsilon_L},\tag{4.4}
$$

wobei  $\epsilon_L = 1,00059$  die Permittivität der Luft beschreibt und  $f_V$  die Resonanzfrequenz unter Vakuum. Dieser Effekt ist in [Abbildung 4.16](#page-70-0) zu sehen. Die simulierte Resonanzfrequenz liegt unterhalb der gemessenen Kurve. Beim Bau der Kupferkavität spielt dies jedoch keine Rolle, da sich diese unter Vakuum befindet. Der Fehler in der Frequenzbe-stimmung ergibt sich dabei aus der Kalibrierung des Netzwerkanalysators<sup>[10](#page-68-1)</sup>.

Zusätzlich zur Resonanzfrequenz kann die Güte bei verschiedenen Eintauchtiefen be-trachtet werden. [Abbildung 4.17](#page-71-0) zeigt das Verhalten der unbelasteten Güte gegen die Position des Regelkolbens. Da stets kritisch eingekoppelt wird ( $\kappa = 1$ ), entspricht die unbelastete Güte  $Q_0$  nach [Gleichung 2.107](#page-38-4) gerade dem Doppelten der belasteten Güte

<span id="page-68-1"></span><sup>10</sup>Je nachdem, wie viele Messpunkte sich auf einem bestimmten Frequenzbereich befinden, entspricht der Fehler dem Abstand zweier Messpunkte.

#### 4. Aluminiumprototyp PB1

<span id="page-69-0"></span>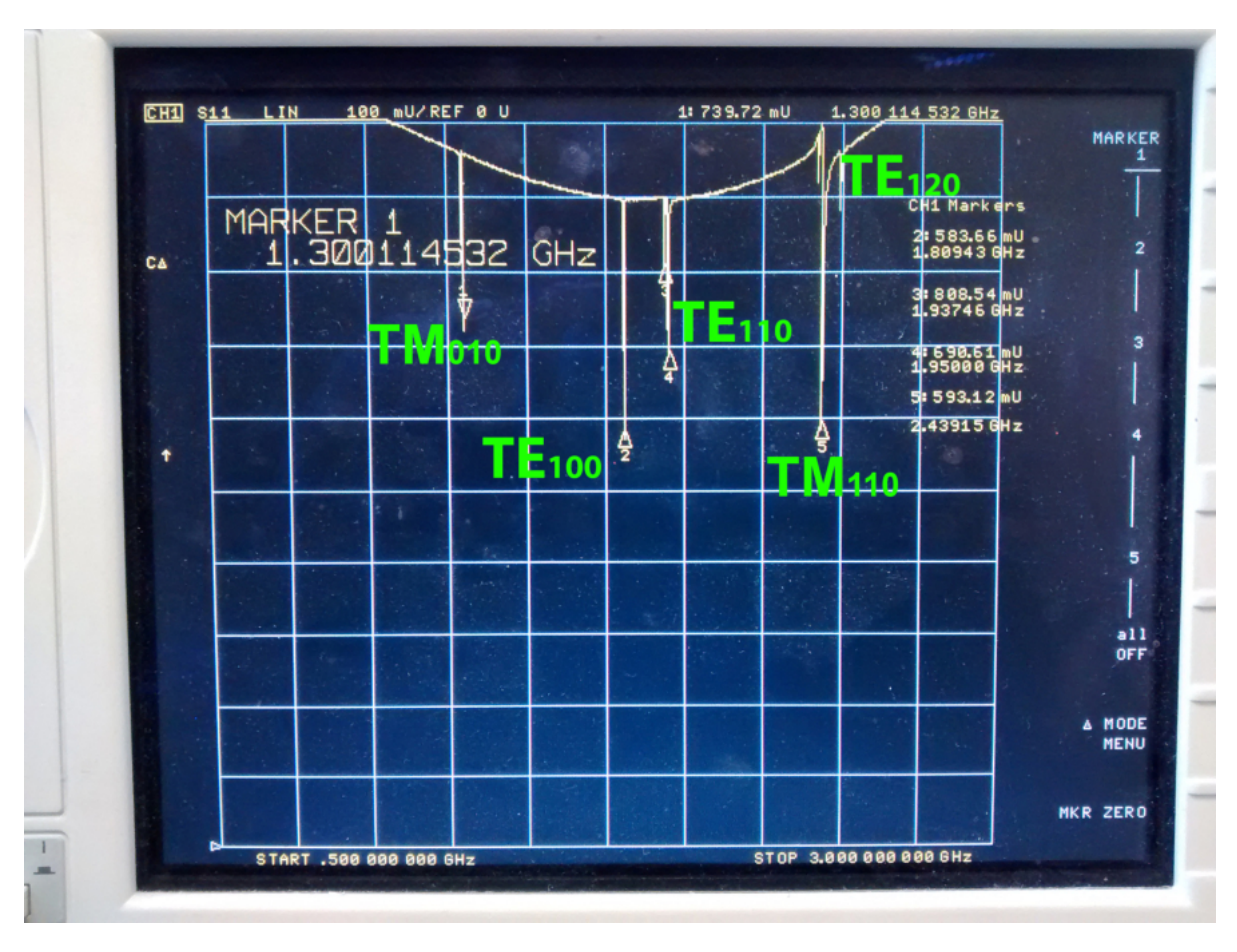

Abbildung 4.15.: Mit dem Netzwerkanalysator gemessene Resonanzfrequenzen des PB1 Prototyps.

 $Q_L$ . Die belastete Güte ergibt sich folgendermaßen.

$$
Q_L = \frac{f_1}{\Delta f_{3\,\text{dB}}}
$$
\n
$$
(4.5)
$$

Wobei  $\Delta f_{3 \text{ dB}} = f_{-3 \text{ dB}}^+ - f_{-3 \text{ dB}}^-$  die 3dB-Bandbreite gemäß [Kapitel 2.3.4](#page-26-0) ist. In der Smith-Darstellung entspricht  $f_{-3 \text{ dB}}^+$  und  $f_{-3 \text{ dB}}^-$  gerade dem Maximum bzw. Minimum des Imaginärteils<sup>[11](#page-69-1)</sup>. Dabei muss allerdings beachtet werden, dass die Phase am Netzwerkanalysator richtig eingestellt ist. Die unbelastete Güte nimmt mit zunehmender Eintauchtiefe ab. Bei jedem Messpunkt wird die Antenne so gedreht, dass stets kritisch eingekoppelt wird. Die Buncherkavität kann im Ersatzschwingkreis als Parallelschwingkreis mit einer Kapazität, einer Induktivität und einem Widerstand beschrieben werden. Durch die Penetration des Stempels ändert sich womöglich die Kapazität, was den beobachteten Abfall der Güte hervorruft.

<span id="page-69-1"></span><sup>&</sup>lt;sup>11</sup>Gilt nur für  $\kappa = 1$ . Ansonsten gilt für den Reflexionsfaktor bei der Halbwertsbreite  $|\Gamma| = \frac{\sqrt{\kappa^2+1}}{\kappa+1} \neq \frac{1}{\sqrt{\kappa^2+1}}$  $\overline{2}$ 

<span id="page-70-0"></span>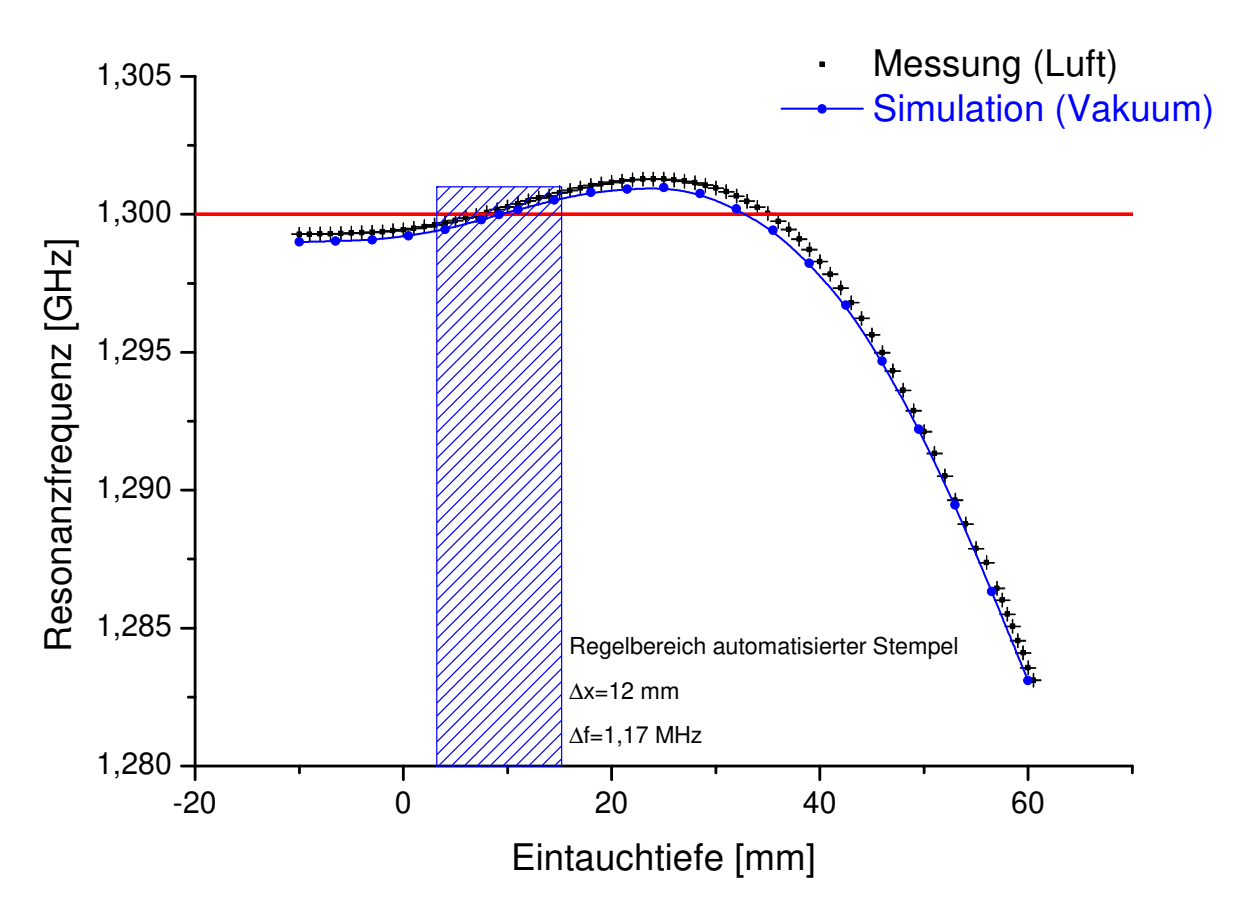

Abbildung 4.16.: Messung der Resonanzfrequenz des Aluminiumprototyps PB1 gegen Eintauchtiefe des Regelkolbens. CST Simulation (Vakuum) in blau, Messung (Umgebungsdruck) in schwarz. Die blau-schraffierte Fläche stellt den Regelbereich des automatisierten Regelkolbens, wie er später bei der Kupferkavität verwendet wird, dar.

### 4.5.2. Einkopplung

Mit Hilfe der Smith-Darstellung wird auf dem Netzwerkanalysator die Einkopplung der Antennen vermessen. Dabei wird zunächst, wie oben, das Signal der Diagnoseantenne auf -40 dB geregelt. Bei einem Winkel zwischen Schleife der Einkoppelantenne und B-Feld von 90 $^{\circ}$  liegt die Kopplung bei 44,7  $\Omega$ . Die Antennenschleife wurde demnach groß genug gewählt, um etwaige zusätzliche Belastungen zu kompensieren. [Abbildung 4.18](#page-72-0) zeigt ein Bild der Anzeige des Netzwerkanalysators bei einem Winkel Schleife - B-Feld von  $\alpha_B = 90^{\circ}$  bzw  $\alpha_B = 45^{\circ}$ .

### 4.5.3. Kontaktfläche

Im Folgenden wird der Kontakt der beiden Hälften der Kavität untersucht. Dazu werden zunächst alle Verbindungsschrauben gelöst. Mit einem Drehmomentschlüssel werden alle Schrauben gleichermaßen mit verschiedenen Anzugmomenten festgezogen. Zu jedem

<span id="page-71-0"></span>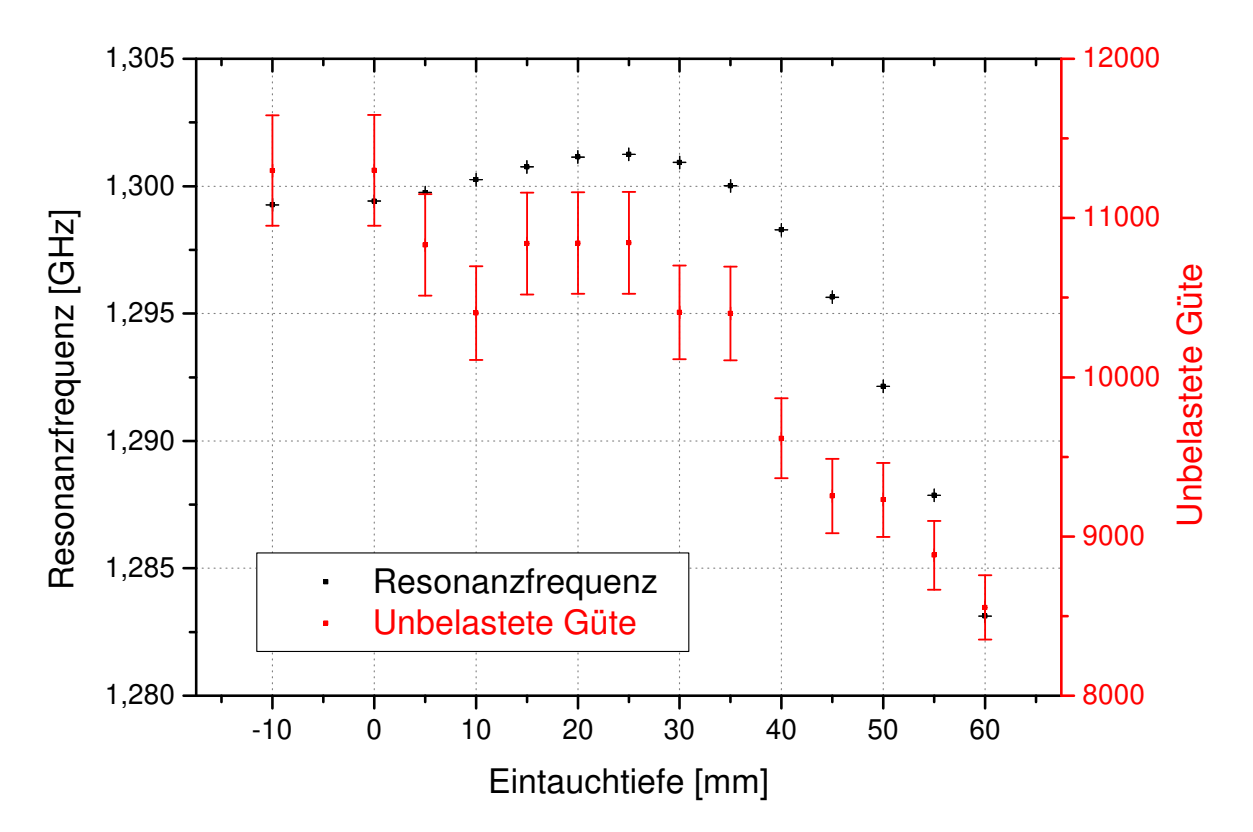

Abbildung 4.17.: Messung der unbelasteten Güte (rot) in Abhängigkeit der Position des Regelkolbens. Es wird stets kritisch eingekoppelt  $(Q_0 = 2 \cdot Q_L)$ , da  $\kappa = 1$ ). Die Fehler von Resonanzfrequenz und Eintauchtiefe sind zu klein, um dargestellt zu werden.

Anzugmoment werden Resonanzfrequenz und Gute gemessen. Dabei wird versucht, die ¨ Schrauben möglichst über Kreuz anzuziehen. [Abbildung 4.19](#page-73-0) zeigt die aufgenommenen Werte. Es stellt sich heraus, dass bei diesem U-förmigen Kontaktprofil ab einem Anzug von ca. 8 Nm keine Änderung der Güte mehr stattfindet. Die hier verwendeten Stan-dard A2-70 M8 Muttern sind mit einem Anziehdrehmoment von 16 Nm ausgeschrieben<sup>[12](#page-71-1)</sup> [\[Sch\]](#page-161-4). Die verwendete Verbindungsmethode ist für diese Kavität daher ausreichend<sup>[13](#page-71-2)</sup>. Die Deformation durch das Festziehen der Schrauben erzeugt eine lineare Anderung der Re- ¨ sonanzfrequenz im Bereich von 6 bis  $14 \text{ Nm}$ . Ab einem Anzugmoment von über  $14 \text{ Nm}$ sind Abweichungen von der Linearität zu sehen. Das liegt daran, dass die Gewindestange sich ab diesem Anzug anfängt stärker auszudehnen. Ein weiteres Anziehen ist daher nicht empfohlen.

Zusätzlich werden testweise Bögen aus vierfach gefaltetem Aluminium über die Innenkante der Kontaktstellen gelegt. Diese Bögen haben eine Dicke von 0,1 mm und könn-

<span id="page-71-1"></span><sup>&</sup>lt;sup>12</sup>Diese Angabe liegt bei den hier verwendeten Gewindestangen aufgrund deren Länge sicherlich etwas niedriger.

<span id="page-71-2"></span><sup>&</sup>lt;sup>13</sup>Aluminiumkavitäten, die nicht mit Gewindestangen verbunden werden, sondern bei denen das Gewinde in die eine Hälfte der Kavität geschnitten wird, müssen für ein solches Anzugmoment ausgelegt sein!
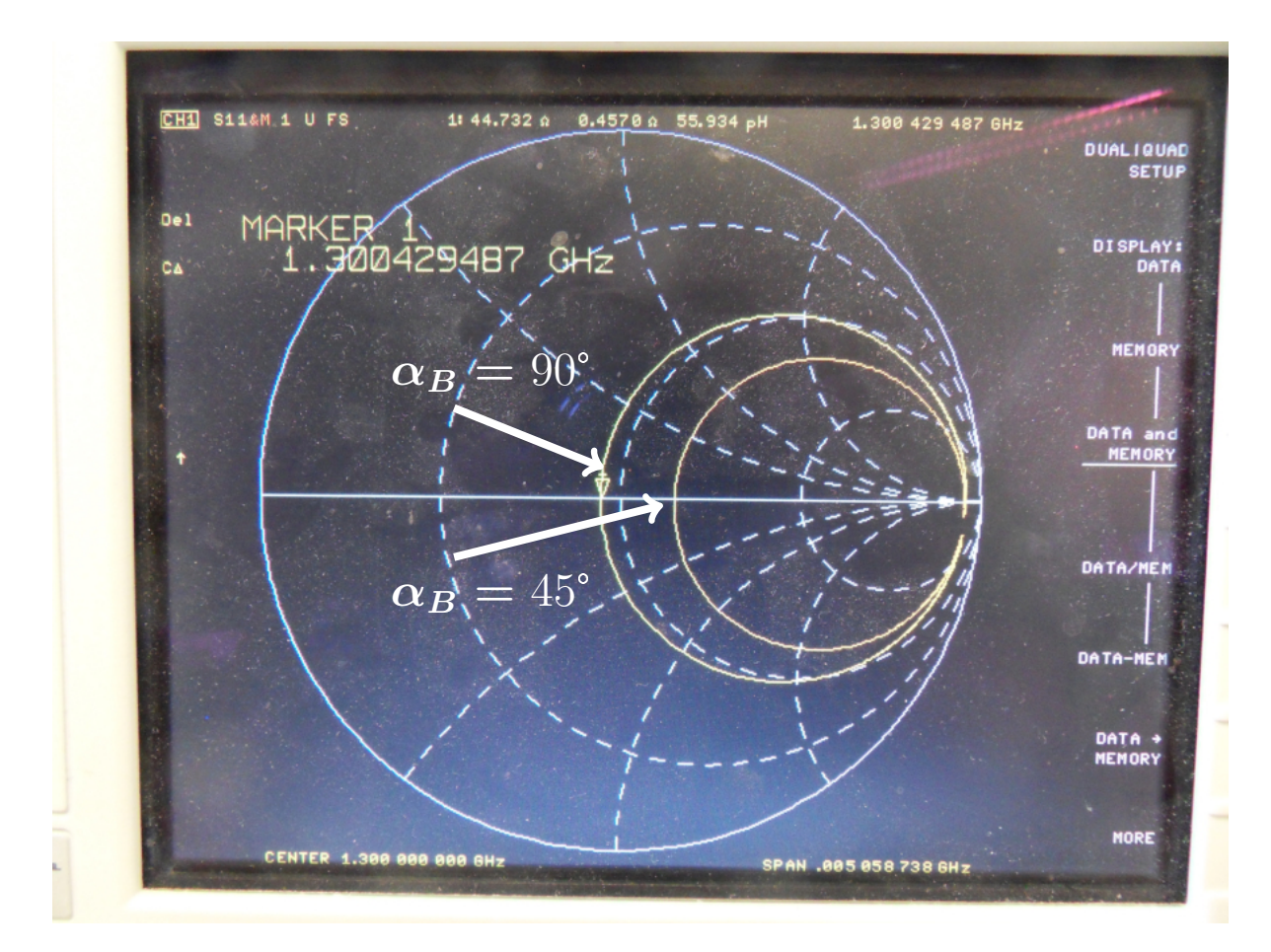

Abbildung 4.18.: Smith-Darstellung auf dem Netzwerkanalysator bei einem Winkel Einkoppelschleife - B-Feld von 90➦ (großer Kreis) bzw. 45➦ (kleiner Kreis).

ten den Kontakt beider Hälften weiter verbessern. [Abbildung 4.20](#page-73-0) zeigt die Bögen aus Aluminium. Die Verbindungsschrauben werden mit 16 Nm angezogen und Resonanzfrequenz und Güte gemessen. Es ist festzustellen, dass bei diesem Anzugmoment die Bögen keinerlei Auswirkung auf die Güte haben. Es ist somit gerechtfertigt, das U-Profil an beiden Seiten gleich hoch zu gestalten (Siehe U-Profil im Detail in [Abbildung A.16\)](#page-129-0). Die Aluminiumbögen werden wieder entfernt.

Es wird nun nur jede zweite Verbindungsschraube entfernt und die restlichen Schrauben mit 16 Nm angezogen. Auch hier stellt sich keine Veränderung der Güte ein. D.h. bei diesem Anzugmoment ist die Hälfte der Verbindungsschrauben ausreichend.

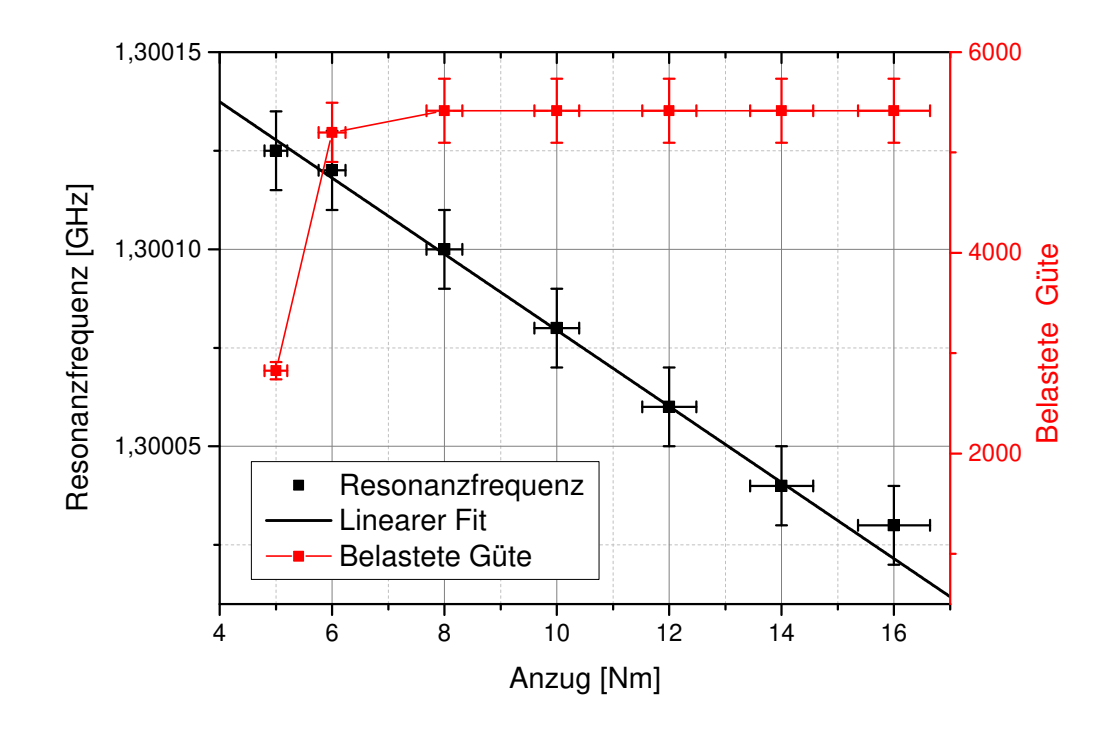

Abbildung 4.19.: Anzugmoment der Verbindungsschrauben gegen Resonanzfrequenz  $(schwarz)$  und belastete Güte  $(rot)$ .

<span id="page-73-0"></span>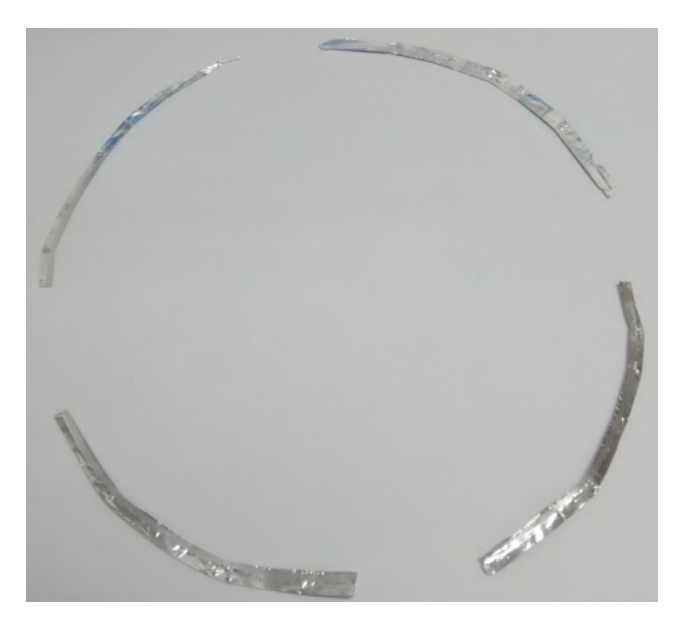

Abbildung 4.20.: Bögen aus Aluminiumfolie der Dicke 0,1 mm werden über die Innenkante des U-Profils gelegt.

### <span id="page-74-4"></span>4.5.4. Störkörpermessung

Im Folgenden werden die longitudinale elektrische Feldverteilung und die Shuntimpedanz der Kavität bestimmt. Die Messung wird am Störkörpermessstand[\[Mat15\]](#page-161-0) durchgeführt. Dabei wird ein kleiner Störkörper an einem Nylonfaden entlang der Strahlachse in be-stimmten Abständen durch die Kavität geführt. [Abbildung 4.21](#page-75-0) zeigt den Teststand. Der Nylonfaden wird über einen Schrittmotor gesteuert und die Resonanzfrequenz der Kavität wird am Netzwerkanalysator abgelesen. Die Frequenzverstimmung  $\Delta f$ , die durch einen Störkörper hervorgerufen wird, kann folgendermaßen ausgedrückt werden [[Ape03\]](#page-160-0).

<span id="page-74-0"></span>
$$
\frac{\Delta f}{f_0} \approx -\frac{\int V \left(\mu |\vec{H_0}|^2 - \epsilon |\vec{E_0}|^2\right) dV}{4 \left(W_{\rm el} + W_{\rm mag}\right)},\tag{4.6}
$$

wobei  $f_0$  die ungestörte Frequenz beschreibt und  $\vec{H_0}$  bzw.  $\vec{E_0}$  die ungestörten magnetischen bzw. elektrischen Felder.  $\Delta V$  bezeichnet das Volumen des Störkörpers. [Glei](#page-74-0)[chung 4.6](#page-74-0) gilt nur für kleine Störkörpervolumina. Genauer gesagt muss gelten  $\sqrt[3]{\Delta V} \ll \lambda$ . Im Zähler von [Gleichung 4.6](#page-74-0) steht die gespeicherte elektrische bzw. magnetische Energie, die vor dem Störkörper im Volumen  $\Delta V$  gespeichert war. Für die Frequenzverschiebung bedeutet das:

- Positive Frequenzverschiebung, wenn Störkörper überwiegend magnetisch verdrängt.
- Negative Frequenzverschiebung, wenn Störkörper überwiegend elektrisch verdrängt.

Das Volumenintegral ∆V aus [Gleichung 4.6](#page-74-0) wird nun in Feldkomponenten senkrecht und parallel zur Trajektorie des Störkörpers zerlegt [\[Ape03\]](#page-160-0):

$$
\int_{\Delta V} \left( \mu |\vec{H_0}|^2 - \epsilon |E_0|^2 \right) dV = -F_1 \epsilon E_{0,p}^2 - F_2 \epsilon E_{0,s}^2 + F_3 \mu H_{0,p}^2 + F_4 \mu H_{0,s}^2, \tag{4.7}
$$

wobei  $F_i$  die jeweiligen, frequenzunabhängigen Formfaktoren sind und der Index  $p$  bzw. s die parallele bzw. senkrechte Feldkomponente beschreibt. Die Formfaktoren sind abhängig von Geometrie, Material und Volumen des Störkörpers. Es ist möglich,  $F_i$  für einige For-men analytisch zu berechnen<sup>[14](#page-74-1)</sup>. Hier ist es allerdings der Fall, dass die genaue Form des Störkörpers unbekannt ist. In [Abbildung 4.22](#page-76-0) sind die verwendeten Störkörper auf dem Nylonfaden oberhalb des Bunchers zu sehen. Der Störkörper wird so positioniert, dass er sich auf der Strahlachse hin und her bewegen kann. Die angeregte  $TM<sub>010</sub>$ -Mode hat an diesem Ort nur eine elektrische, achsparallele Feldkomponente  $\vec{E}_{0,p}$ . Alle anderen Feldkomponenten verschwinden. Für die Frequenzverschiebung aus [Gleichung 4.6](#page-74-0) folgt

<span id="page-74-3"></span><span id="page-74-2"></span>
$$
\frac{\Delta f}{f_0} \approx -\epsilon F_1 \frac{E_{0,p}^2}{4 \left( W_{\rm el} + W_{\rm mag} \right)} \tag{4.8}
$$

$$
\Leftrightarrow |E_{0,p}| = \sqrt{\frac{4(W_{el} + W_{\text{mag}})}{\epsilon F_1} \frac{|\Delta f|}{f_0}}
$$
(4.9)

<span id="page-74-1"></span><sup>14</sup>Zum Beispiel Kugel, Scheibe oder Nadel.

<span id="page-75-0"></span>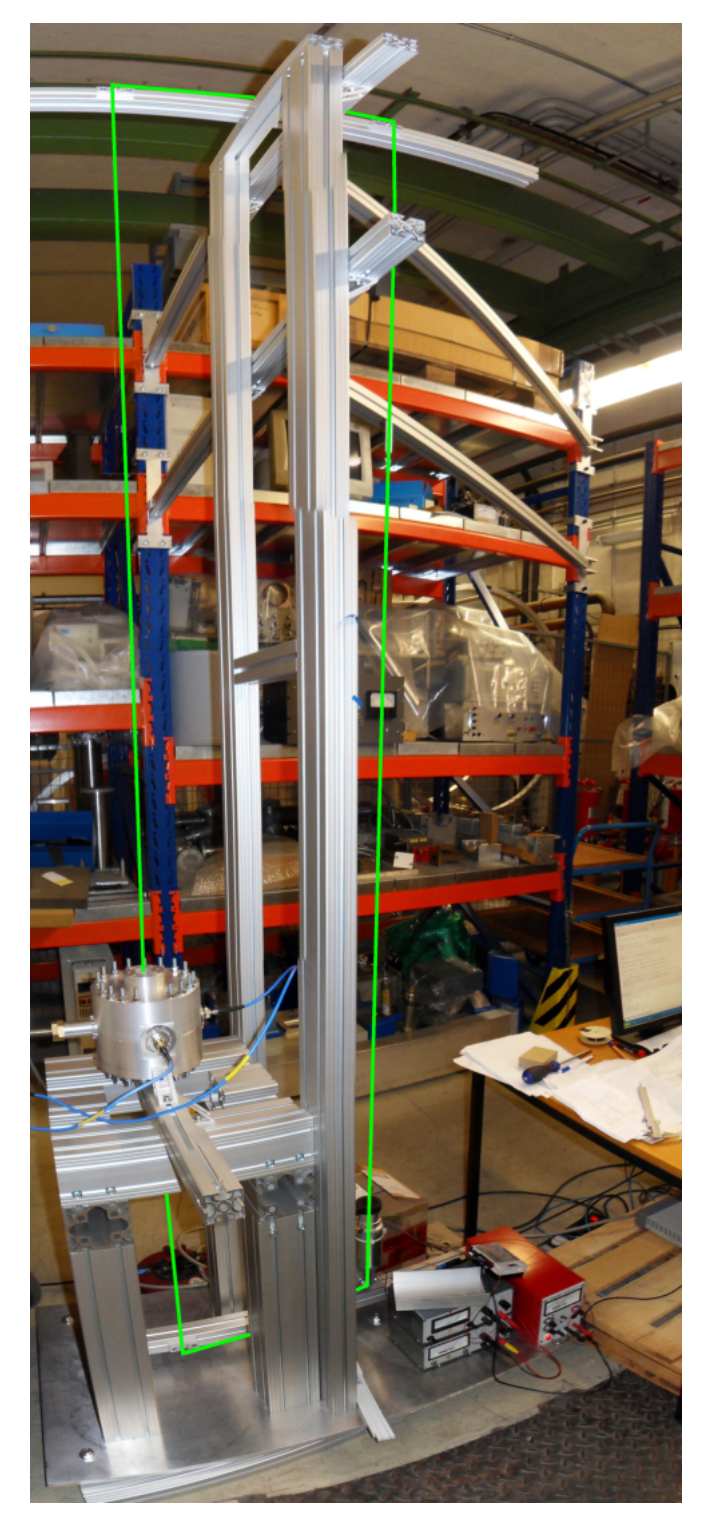

Abbildung 4.21.: Messstand für Störkörpermessung (Fotokollage). In Grün ist der Verlauf des Nylonfadens nachgestellt, an dem sich der Störkörper befindet, da sich der Faden nicht auf dem Bild darstellen lässt.

<span id="page-76-0"></span>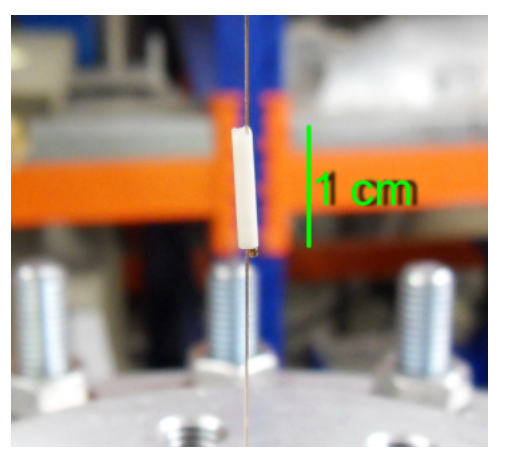

(a) Länglicher Störkörper aus Keramik.

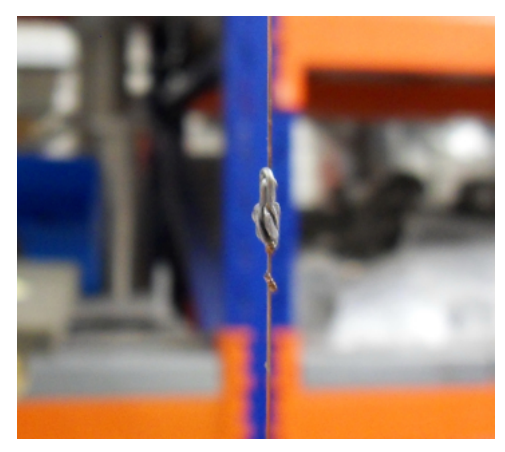

(b) Rundlicher Störkörper aus Lötdraht.

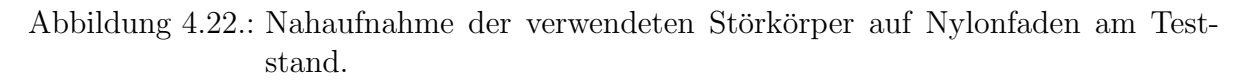

Die Feldverteilung innerhalb der Kavität kann somit durch Messung der Frequenzverschiebung  $\Delta f$  an der Position des Störkörpers vermessen werden.

Da hier die Formfaktoren nicht ausgerechnet werden können, müssen diese vermessen werden. Dazu wird ein *Referenzresonator* benötigt. Dabei handelt es sich um einen Resonator, dessen Form bekannt ist und dessen Feldverteilung analytisch berechnet werden kann. Hier stehen zwei Referenzresonatoren zur Verfügung. [Abbildung 4.23](#page-76-1) zeigt beide Resonatoren.

<span id="page-76-1"></span>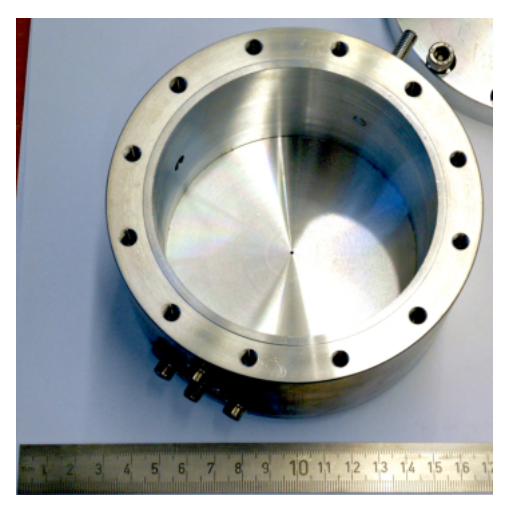

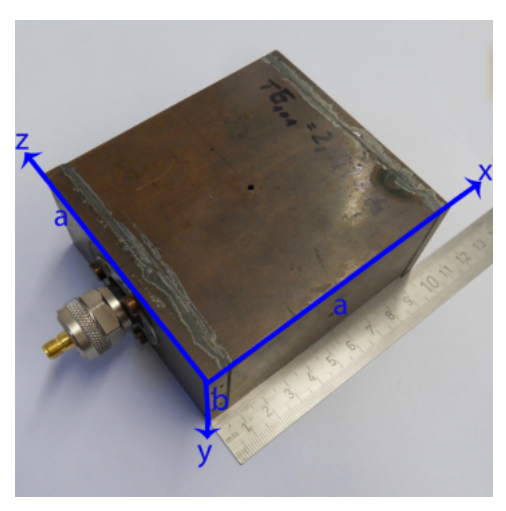

(a)  $TM<sub>010</sub>-Pillboxresonator$  (b)  $TE<sub>101</sub>-Rechteckresonator$ 

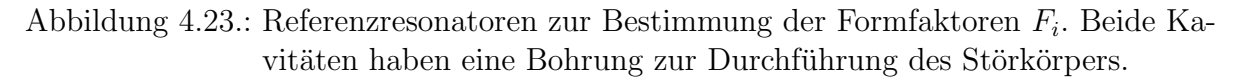

Mit Hilfe des Pillboxresonators [\(Abbildung 4.23a\)](#page-76-1) kann der Formfaktor des Störkörpers folgendermaßen berechnet werden. Die Bohrung für den Störkörper in der Kavität ist mittig ( $r = 0$  mm). Die Feldverteilung der TM<sub>010</sub>-Mode innerhalb einer Pillbox ist bekanntlich [\(Gleichung 2.21\)](#page-15-0)

$$
\vec{E}_{0,p}(r) = E_0 J_0 \left( x_{0,1} \frac{r}{R_p} \right) \vec{e_z}
$$
\n(4.10)

Dabei bezeichnet  $J_0$  die Besselfunktion nullter Ordnung,  $R_p$  den Radius der Pillbox,  $\vec{e_z}$  den Einheitsvektor auf der Symmetrieachse und  $x_{0,1}$  die erste Nullstelle der Besselfunktion  $J_0$ . Die gespeicherte Energie im Resonator W ergibt sich nach [Kapitel 2.3.2](#page-25-0) zu

$$
W = \frac{\epsilon}{2} E_0^2 \int\limits_{V_p} \left[ J_0 \left( x_{0,1} \frac{r}{R_p} \right) \right]^2 dV_p \tag{4.11}
$$

$$
=\frac{\pi}{2}\epsilon l R_p^2 E_0^2 J_1^2(x_{0,1}),\tag{4.12}
$$

wobei l die Länge und  $V_p$  das Volumen der Pillbox bezeichnet. Die Permittivität  $\epsilon = \epsilon_0 \epsilon_l$ berücksichtigt Dielektrizitätszahl unter Luft  $\epsilon_l$ . Mit [Gleichung 4.9](#page-74-2) folgt

$$
F_1 = -2\pi l R_p^2 J_1^2(x_{0,1} \frac{\Delta f}{f_0}) = 2V_p J_1^2(x_{0,1}) \frac{\Delta f}{f_0}
$$
\n(4.13)

Bei Kenntnis des Volumens  $V_p$  und der Verstimmung  $\Delta f$  kann somit der Formfaktor  $F_1$ bestimmt werden. Dabei wird folgendermaßen vorgegangen:

- 1. Ungestörte Resonanzfrequenz  $f_0$  messen.
- 2. Faden ohne Störkörper einführen und Verstimmung durch den Faden alleine  $\Delta f_{\text{Faden}}$ messen.
- 3. Gesamte Verstimmung durch Störkörper und Faden  $\Delta f_{\text{ges}}$  messen.

Für die Bestimmung von  $F_1$  wird nur die Frequenzverstimmung des Störkörpers  $\Delta f$ ohne Faden benötigt.

$$
\Delta f = \Delta f_{\text{ges}} - \Delta f_{\text{Faden}} \tag{4.14}
$$

Bei der Verwendung des rechteckigen Referenzresonators aus [Abbildung 4.23b](#page-76-1) wird der Formfaktor analog über die  $TE_{101}$ -Mode berechnet. Die Feldkomponenten dieser Mode berechnen sich nach [Kapitel 2.1.2](#page-16-0) und [Kapitel 2.1.3](#page-17-0) zu

$$
E_x = 0
$$
  
\n
$$
E_y = -\left(\frac{i\omega\mu a}{\pi}\right) H_0 \sin\left(\frac{\pi}{a}x\right) \sin\left(\frac{\pi}{a}z\right)
$$
  
\n
$$
E_z = 0
$$
  
\n
$$
H_x = -H_0 \sin\left(\frac{\pi}{a}x\right) \cos\left(\frac{\pi}{a}z\right)
$$
  
\n
$$
H_y = 0
$$
  
\n
$$
H_z = H_0 \cos\left(\frac{\pi}{a}x\right) \sin\left(\frac{\pi}{a}z\right)
$$
\n(4.15)

Der Störkörper wird durch die Kavität an den Stellen  $x = a/2$  und  $z = a/2$  durchgeführt. Das Feld an diesem Ort reduziert sich auf

<span id="page-78-1"></span>
$$
E_y = -i2f_0\mu aH_0 \tag{4.16}
$$

Die gespeicherte Energie W im Resonator berechnet sich zu

<span id="page-78-0"></span>
$$
W = \frac{1}{2} \epsilon \left( 2f_0 \mu a H_0 \right)^2 \int\limits_{Vr} \left| -i \sin \left( \frac{\pi}{a} x \right) \sin \left( \frac{\pi}{a} z \right) \right|^2 dx dy dz
$$
\n
$$
= \frac{1}{2} \epsilon f_0^2 \mu^2 a^2 H_0^2 V_r,
$$
\n(4.17)

wobei  $V_r$  das Volumen des rechteckigen Referenzresonators darstellt. Mit [Gleichung 4.8](#page-74-3) folgt:

$$
F_1 = \frac{4W}{\epsilon} \frac{|\Delta f|}{f_0} \frac{1}{|E_{o,p}|^2}
$$
 (4.18)

Einsetzen von [Gleichung 4.17](#page-78-0) und [Gleichung 4.16](#page-78-1) in [Gleichung 4.18,](#page-78-2) wobei hier  $E_{0,p} = E_y$ gilt, liefert

<span id="page-78-2"></span>
$$
F_1 = \frac{1}{2} V_r \frac{\Delta f}{f_0} \tag{4.19}
$$

Die Shuntimpedanz  $R_s$  wird folgendermaßen bestimmt. Es gilt

<span id="page-78-4"></span><span id="page-78-3"></span>
$$
R_s = \frac{U_0^2 Q_0}{\omega W},\tag{4.20}
$$

wobei $\omega$  die Kreisfrequenz und  $U_0$  die Beschleunigungsspannung bezeichnet. Mit  $k = \frac{2\pi}{\omega} = \frac{2\pi f_0}{c}$  $\frac{\tau f_0}{c}$  folgt:

$$
R_s = \frac{Q_0}{2\pi f_0 W} \left| \int_0^l [E_{0,p}(z)\cos(kz) + iE_{0,p}(z)\sin(kz)] \mathrm{d}z \right|^2 \tag{4.21}
$$

$$
=\frac{Q_0}{2\pi f_0} \left( \left[ \int_0^l \frac{E_{0,p}}{\sqrt{W}} \cos(kz) dz \right]^2 + \left[ \int_0^l \frac{E_{0,p}}{\sqrt{W}} \sin(kz) dz \right]^2 \right) \tag{4.22}
$$

Mit [Gleichung 4.9](#page-74-2) folgt

$$
R_s = \frac{2Q_0}{\pi f_0 F_1 \epsilon} \left( \left[ \int_0^l \sqrt{\frac{|\Delta f(z)|}{f_0}} \cos(kz) dz \right]^2 + \left[ \int_0^l \sqrt{\frac{|\Delta f(z)|}{f_0}} \sin(kz) dz \right]^2 \right) \tag{4.23}
$$

Die Bestimmung der Shuntimpedanz  $R_s$  ist somit durch die Messung der Frequenzverschiebung  $|\Delta f(z)| = |f(z)-f_0|$  möglich. Da hier die Position des Störkörpers in diskreten Schritten variiert wird, wird das Integral in [Gleichung 4.23](#page-78-3) durch eine Summe ersetzt.

$$
R_s = \frac{2Q_0(\Delta z)^2}{\pi f_0 F_1 \epsilon} \left( \left[ \sum_{n=1}^N \sqrt{\frac{|\Delta f_n|}{f_0}} \cos(2\pi n \frac{f_0}{c} \Delta z) \right]^2 + \left[ \sum_{n=1}^N \sqrt{\frac{|\Delta f_n|}{f_0}} \sin(2\pi n \frac{f_0}{c} \Delta z) \right]^2 \right)
$$
(4.24)

Dabei wurde der Integralweg  $l = N \cdot \Delta z$  in N äquidistante Schritte  $\Delta z$  aufgeteilt. Im Folgenden wird nun zunächst der Formfaktor  $F_1$  für beide Störkörper aus [Abbildung 4.22](#page-76-0) bestimmt.

Die Konstante  $F_{1,k}$  des keramischen Störkörpers aus [Abbildung 4.22a](#page-76-0) wird mit beiden Referenzresonatoren bestimmt, um einen Vergleich beider Methoden zu haben. Bei der Konstanten  $F_{1,l}$  des Störkörpers aus Lötdraht aus [Abbildung 4.22b](#page-76-0) war die Bestimmung nur mit dem Rechteckresonator möglich, da sich der Störkörper beim Lösen des Fadens verformt hatte. [Tabelle 4.4](#page-79-0) zeigt die aufgenommenen Daten sowie die daraus berechneten Formfaktoren. Die Formfaktoren  $F_{1,k}$  des keramischen Störkörpers, berechnet mit bei-

<span id="page-79-0"></span>Tabelle 4.4.: Bestimmung der Formfaktoren beider Störkörper aus [Abbildung 4.22.](#page-76-0)

|            | Referenz Störkörper $f_0$ [MHz] | $f_{\rm ges}$ [MHz] | $f_{\text{Faden}}$ [MHz] $\Delta f$ [MHz] $V_i$ [cm <sup>3</sup> ] $F_1$ [mm <sup>3</sup> ] |  |                |
|------------|---------------------------------|---------------------|---------------------------------------------------------------------------------------------|--|----------------|
| $TM_{010}$ |                                 |                     | Keramisch $2447,52\pm0.03$ $2447,10\pm0.03$ $2447,47\pm0.03$ $0.37\pm0.04$ $413\pm2$        |  | $33.5 \pm 3.9$ |
| $TE_{101}$ |                                 |                     | Keramisch $2449,43\pm0.03$ $2448,86\pm0.03$ $2449,35\pm0.03$ $0.49\pm0.04$ $315\pm1$        |  | $31.8 \pm 2.7$ |
| $TE_{101}$ | Lötdraht                        |                     | $2449.43\pm0.03$ $2448.45\pm0.03$ $2449.38\pm0.03$ $0.93\pm0.04$ $315\pm1$                  |  | $59.5 \pm 2.7$ |

den Referenzkavitäten, stimmen innerhalb des Fehlers überein. Beide Methoden können daher zur Bestimmung von Formfaktoren  $F_1$  herangezogen werden.

An dem Störkörperteststand wird nun jeweils ein Datensatz mit beiden Störkörpern auf-genommen. Die aufgenommen Daten sind im Anhang unter [Kapitel A.4](#page-119-0) beigefügt. Mit Hilfe von [Gleichung 4.24](#page-78-4) wird die Shuntimpedanz  $R_s$  berechnet. [Tabelle 4.5](#page-79-1) zeigt eine Zusammenfassung der berechneten Werte. Die Ergebnisse stimmen innerhalb des Fehlers

Tabelle 4.5.: Zusammenfassung der Störkörpermessung

<span id="page-79-1"></span>

|                   |           |                  |                 | Referenz Störkörper Formfaktor $F_1$ [mm <sup>3</sup> ] Shuntimpedanz $R_s$ [M $\Omega$ ] Geometriefaktor $R_s/Q_0$ [ $\Omega$ ] |
|-------------------|-----------|------------------|-----------------|----------------------------------------------------------------------------------------------------|
| TM <sub>010</sub> | Keramisch | $33.5 \pm 3.9$   | $2,77 \pm 0,32$ | $267 \pm 31$                                                                                                    |
| $TE_{101}$        | Keramisch | $31, 8 \pm 2, 7$ | $2,93 \pm 0,25$ | $281 \pm 25$                                                                                                    |
| $TE_{101}$        | Lötdraht  | $59.5 \pm 2.7$   | $2,80 \pm 0.23$ | $269 \pm 22$                                                                                                    |

überein. Der Geometriefaktor  $R_s/Q_0$  weicht im Vergleich zu Simulation (Siehe [Tabel](#page-59-0)[le 4.2,](#page-59-0)  $\frac{R_s}{Q_0}$  $\frac{R_s}{Q_0} = 407$ ) um ca. 30% nach unten ab. Das liegt womöglich an der Verbindungsstelle der beiden Resonatorhälften, die unter realen Bedingungen nicht perfekt leitend verbunden sind. Zusätzlich wird noch der Feldverlauf nach [Gleichung 4.9](#page-74-2) betrachtet. [Abbildung 4.24](#page-80-0) zeigt den Verlauf des elektrischen Feldes, bestimmt mit dem Störkörper aus Lötdraht. Die Mitte der simulierten Kavität wurde so gewählt, dass sie mit der Position des Störkörpers bei ca. 90 mm übereinstimmt. Der simulierte Feldverlauf ist an den abfallenden Flanken um ca. 5 mm breiter als die gemessene Verteilung. Das liegt daran, dass der Störkörper eine Ausdehnung hat. Die Position des Störkörpers wird an dessen Mittelpunkt ausgemacht. Befindet sich diese Mitte am Rand der Kavität, ragt schon

<span id="page-80-0"></span>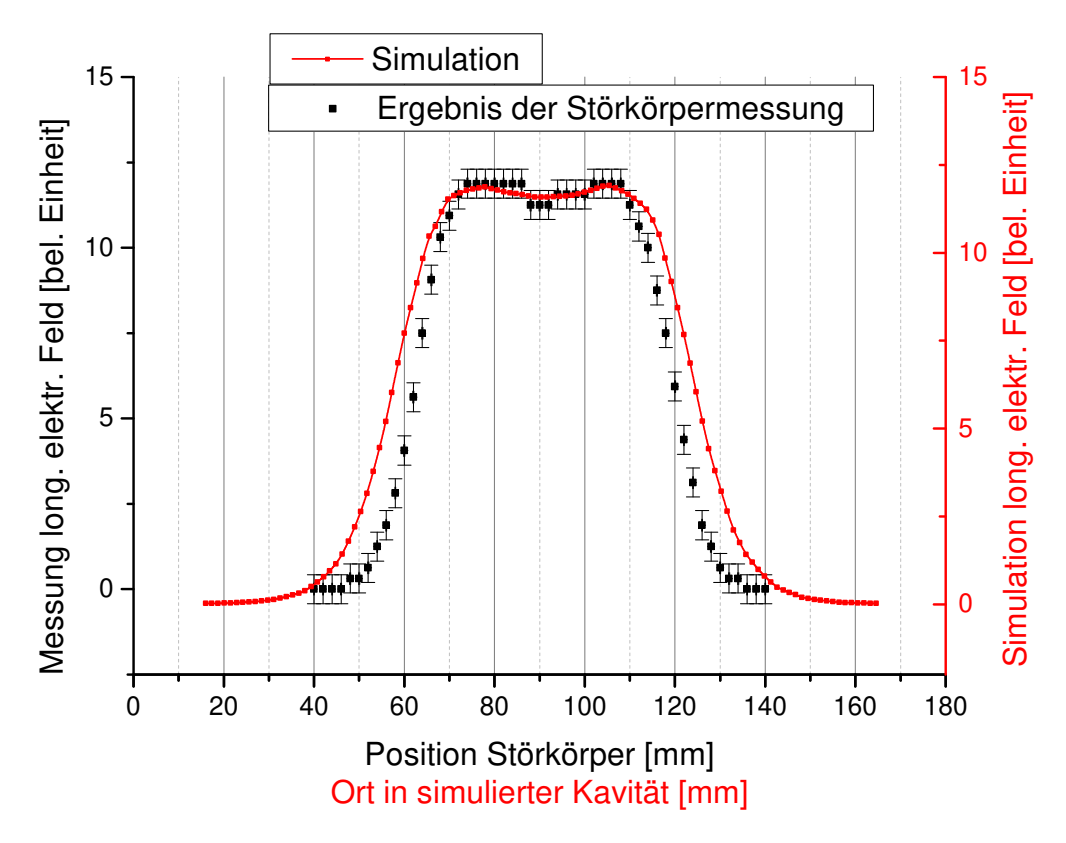

Abbildung 4.24.: Elektrischer Feldverlauf entlang der Strahlachse bestimmt mit dem Störkörper aus Lötdraht (schwarz) im Vergleich mit der Simulation (rot, durchgezogen). Bei der Simulation wurde dem Ort ein Offset hinzugefügt, damit sich beide Datensätze überdecken. Die Rohdaten befinden sich im Anhang unter [Tabelle A.2.](#page-120-0)

ein kleiner Teil des Körpers hinein. Dieser Teil erzeugt bereits eine Frequenzverschiebung. Bei kleineren Störkörpern wird dieser Effekt demnach kleiner. Die Bestimmung des Feldverlaufs mittels des keramischen Störkörpers ist in [Abbildung 4.25](#page-81-0) dargestellt.

<span id="page-81-0"></span>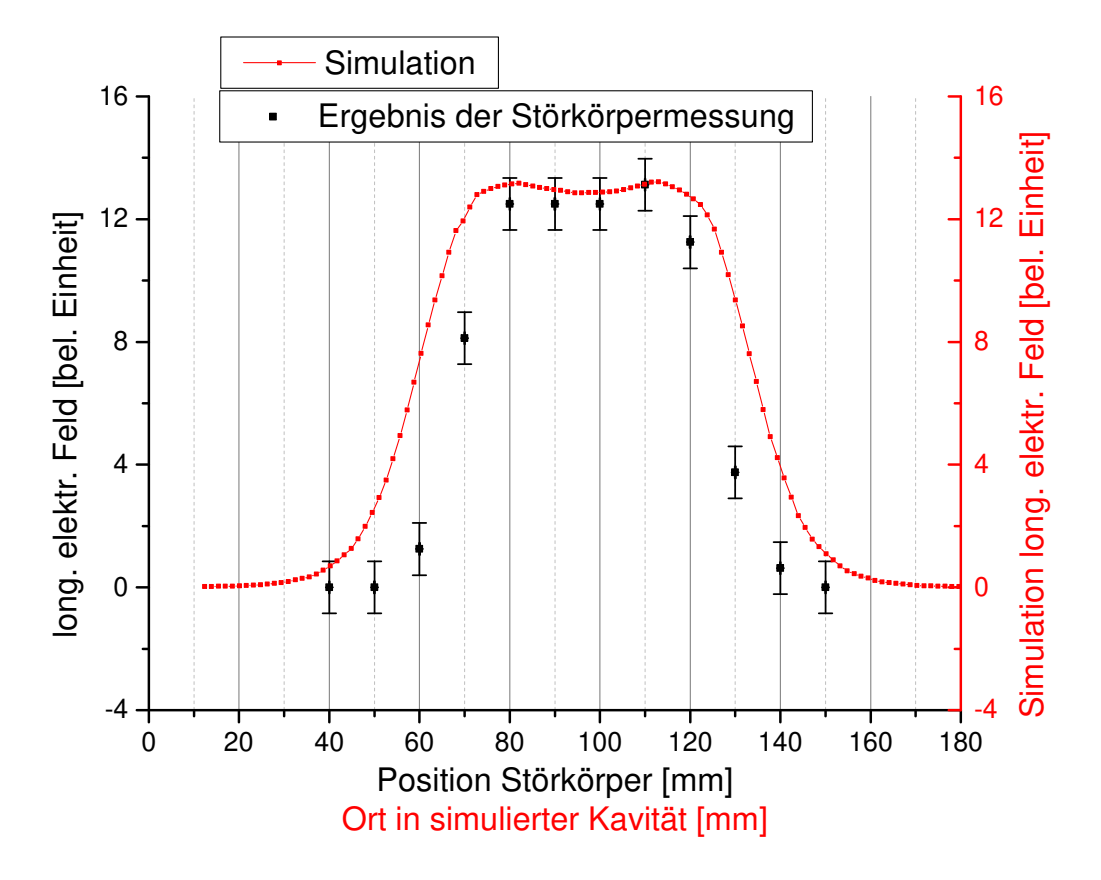

Abbildung 4.25.: Longitudinaler elektrischer Feldverlauf auf der Strahlachse des PB1- Prototyps, bestimmt mit dem keramischen Störkörper. Auch hier wurde dem Ort ein Offset hinzugefügt, damit sich beide Datensätze überdecken. Die Rohdaten befinden sich im Anhang unter [Tabelle A.1.](#page-119-1)

Die Anforderungen an den Aluminiumprototypen PB2 sind ähnlich wie beim Prototyp PB1. Hier beträgt die Resonanzfrequenz jedoch  $f_2 = 2f_1 = 2, 6$  GHz und die eingekoppelte Leistung wird nach [Gleichung 3.35](#page-51-0) entsprechend kleiner sein. Es wird derselbe Regelkolben wie beim PB1 Prototyp verwendet. Zunächst wird auch hier die Geometrie optimiert.

## 5.1. Optimierung

Bei der Optimierung des Prototyps PB2 wird analog zu [Kapitel 4.1](#page-56-0) vorgegangen. Die einzelnen Optimierungen sind im Anhang unter [Kapitel A.3](#page-115-0) zu finden. [Tabelle 5.1](#page-82-0) stellt die Ergebnisse dieser Optimierungen dar. Durch weitere Optimierungen am ganzen Bunchersystem werden sich diese Werte jedoch noch leicht ändern.

<span id="page-82-0"></span>Tabelle 5.1.: Ergebnisse der optimierten Kavität PB2. (Leistungsbedarf ca. 0,4 W)

| Parameter $L_0$ y |                                                    |  |  |  | $R_e$ a $R_s/Q_0$ |
|-------------------|----------------------------------------------------|--|--|--|-------------------|
|                   | Wert 31,6 mm 3 mm 8 mm 38,9 mm 15 mm 0 mm 3 mm 351 |  |  |  |                   |

## <span id="page-82-3"></span>5.2. Einkoppelantenne

Im Gegensatz zur Einkopplung am Prototypen PB1 wird hier direkt eine Antenne ent-worfen, welche die UHV-Bedingungen<sup>[1](#page-82-1)</sup> erfüllt. In [Kapitel 5.4](#page-86-0) stellt sich raus, dass sich die hier beschriebene Antenne nicht als Koppelantenne für den PB2-Resonator eignet. Die Vorgehensweise zum Bau dieser Antenne wird dennoch festgehalten, da sie eventuell als Koppelantenne beim PB1-Resonator verwendet werden kann. Als Ausgangsobjekt wird hier eine N-Durchführung von *Vacom*<sup>[2](#page-82-2)</sup> bestellt. Diese erfüllt die geforderten Vakuumbedingungen. Es gilt nun diese Durchfuhrung zu einer magnetischen Einkoppelantenne ¨ umzubauen. Dabei muss die Antenne später drehbar sein. Diese Bedingung wird mit einem Drehflansch erfüllt. Der Prototyp PB2 muss demnach den entsprechenden Anschlusssockel haben. Die Antenne wird analog zu [Kapitel 4](#page-56-1) zuerst mit CST simuliert

<span id="page-82-1"></span><sup>&</sup>lt;sup>1</sup>Dicht bis ca. 10<sup>-10</sup> mbar und ausheizbar bis ca. 250<sup>°</sup>C.

<span id="page-82-2"></span><sup>&</sup>lt;sup>2</sup>TYP CF16-N-GS-SE-CE-SS (nicht auf  $50 \Omega$  angepasst.)

<span id="page-83-0"></span>und anschließend in der Werkstatt in Auftrag gegeben. Das Ergebnis der Simulation ist in [Abbildung 5.1](#page-83-0) dargestellt. Offenbar werden die Kriterien der Einkopplung erfüllt.

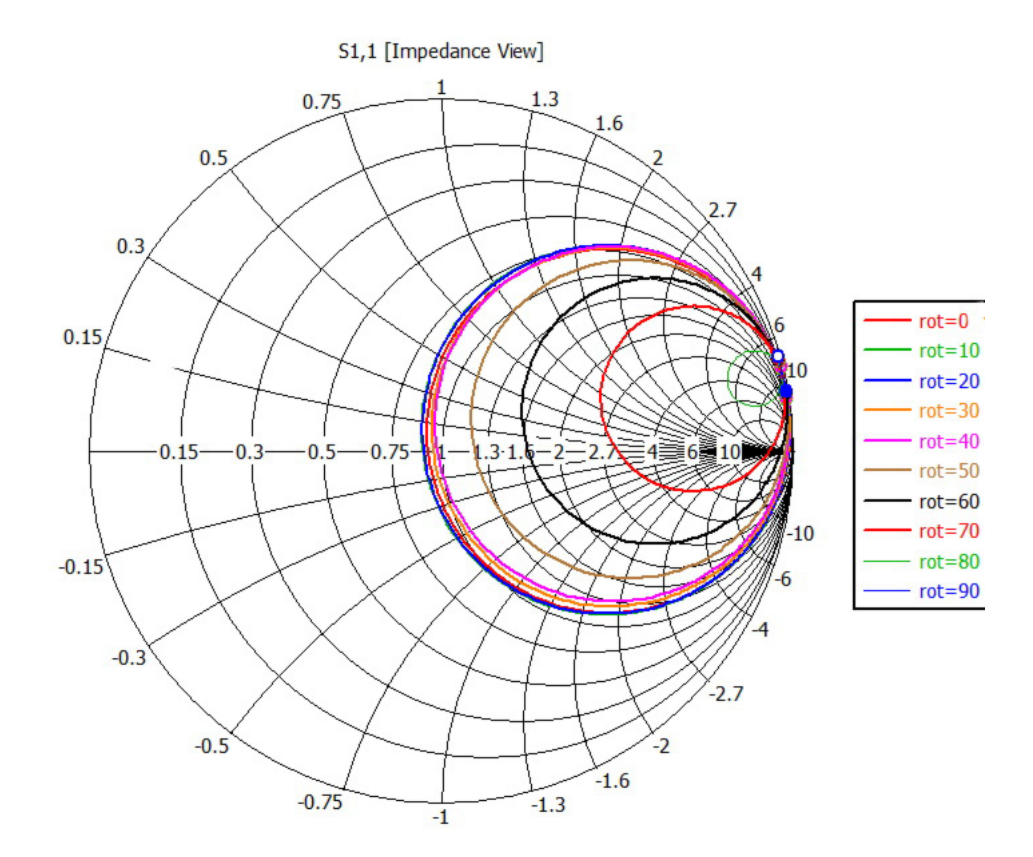

Abbildung 5.1.: Simulation der Einkopplung der UHV-tauglichen CF-16-Antenne fur ¨ den PB2-Prototypen für verschiedene Winkel der Koppelschleife zum Magnetfeld.

Unter Last kann demnach mit dieser Antenne kritisch eingekoppelt werden. Es fällt auf, dass die simulierte Fläche der Antennenschleife mit ca. 32 mm<sup>2</sup> um den Faktor 5,7 von der berechneten Größe von ca. 6 mm aus [Tabelle 4.3](#page-62-0) abweicht. Das liegt daran, dass die verwendete Durchführung nicht auf  $50 \Omega$  angepasst ist und der berechnete Wert nur für einen Pillboxresonator gültig ist. In [Abbildung 5.2](#page-84-0) ist ein Foto dieser N-Durchführung zu sehen. [Abbildung 5.3](#page-84-1) zeigt die fertige Einkoppelantenne nach der Bearbeitung in der Werkstatt. Die technische Zeichnung ist im Anhang unter [Abbildung A.29](#page-142-0) zu finden. Die Konstruktion der Einkoppelantenne erfolgt folgendermaßen:

- 1. Die N-Durchführung aus [Abbildung 5.2](#page-84-0) wird zwischen Dichtung und Isolator aufgetrennt.
- 2. Die Fiederungshulse wird durch den CF-Flansch geschoben und von innen ver- ¨ schweißt.
- 3. Flansch und N-Anschluss werden dicht verschweißt.

<span id="page-84-0"></span>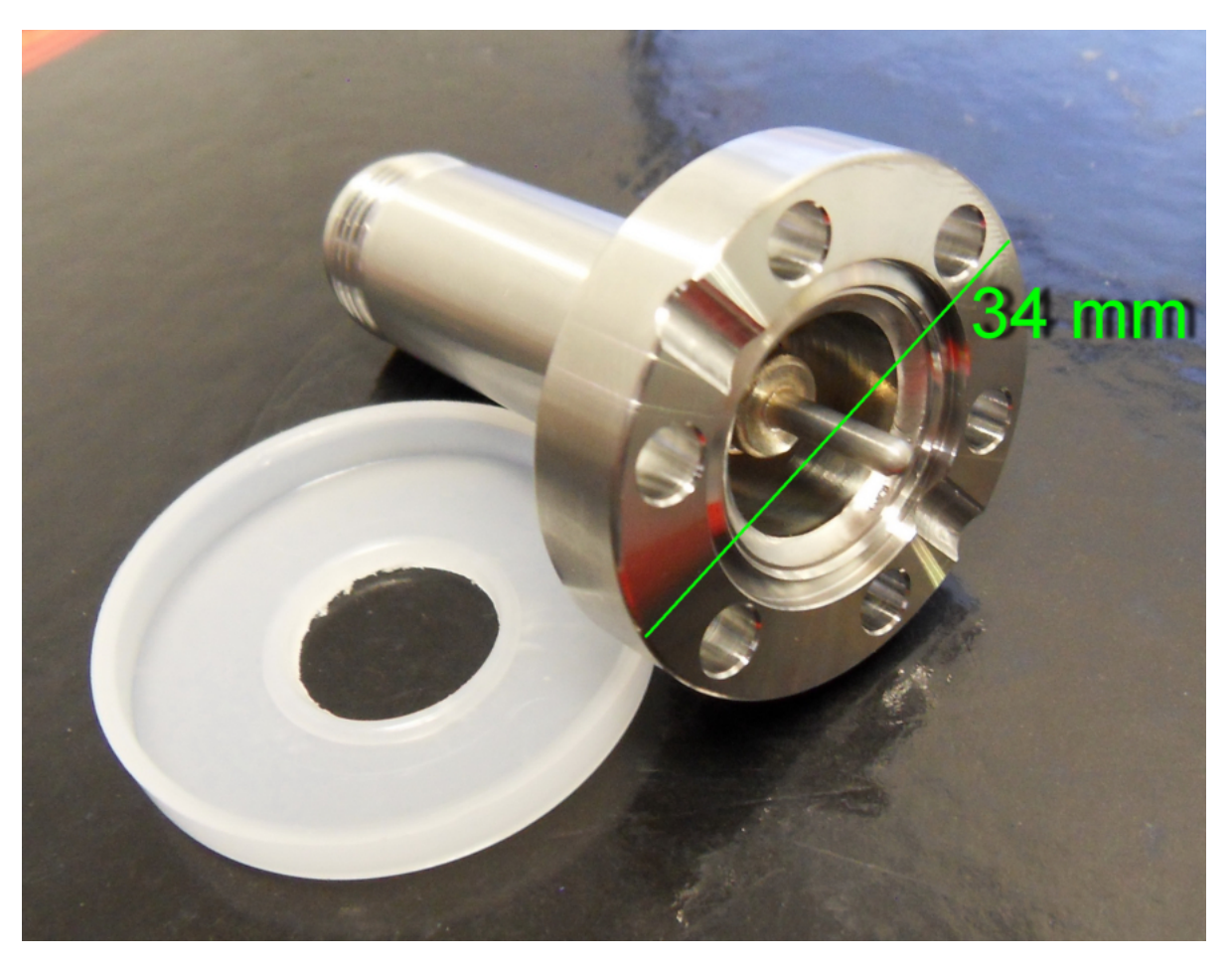

Abbildung 5.2.: Vacom CF-16 N-Durchfuhrung. Zur Weiterverarbeitung zur Einkoppel- ¨ antenne.

<span id="page-84-1"></span>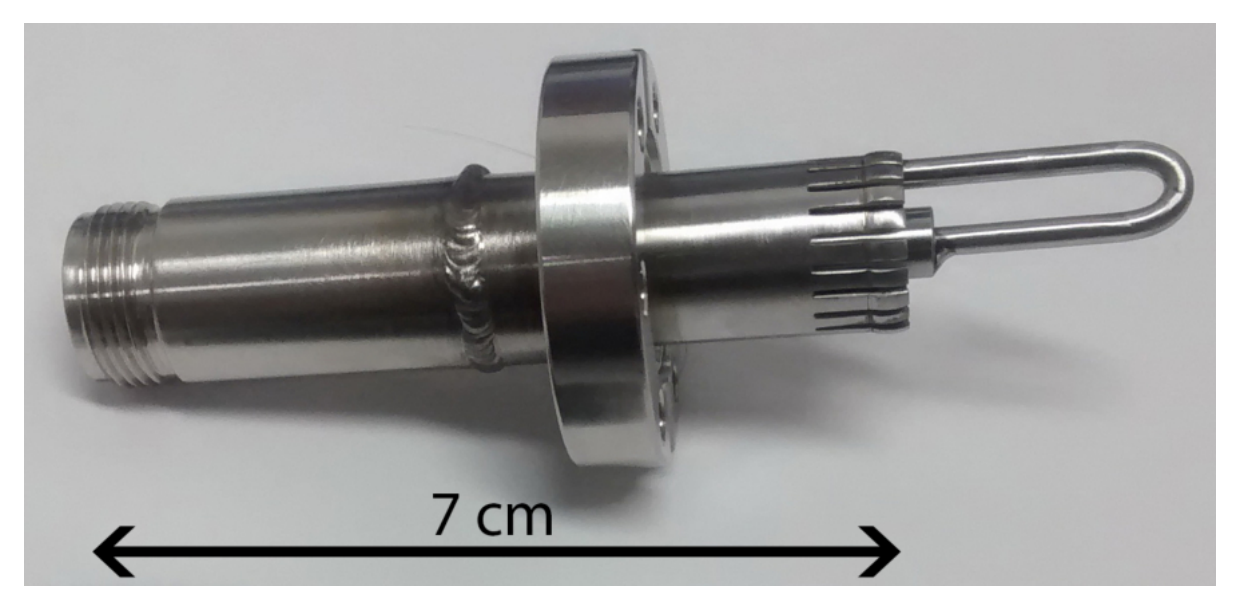

Abbildung 5.3.: Fertige Einkoppelantenne aus CF-16 Durchführung.

- 4. Anpassungshülse und Antennenbogen werden verschweißt.
- 5. Anpassungshülse wird auf die Seele gesteckt und das andere Ende des Bogens wird an der Fiederung verschweißt.

Nach der Fertigstellung wird mit der Antenne in der Vakuumwerkstatt ein Lecktest durchgeführt. Der Test zeigt, dass die Durchführung nicht beschädigt wurde und die Antenne dicht ist.

# 5.3. Fertigung

Analog zur Vorgehensweise beim PB1 wird auch hier die Kavität mit Diagnose- und Einkoppelantenne sowie Regelkolben mit CST simuliert. Bei einer Eintauchtiefe des Regelkolbens von 5 mm befindet man sich inmitten des linearen Regelbereichs. Bei dieser Sollposition wird die Resonanzfrequenz auf  $f_2 = 2.6$  GHz optimiert. Die sich daraus ergebende Geometrie kann den technischen Zeichnungen im Anhang unter [Kapitel A.6.2](#page-132-0) entnommen werden. [Abbildung 5.4](#page-85-0) zeigt ein Schnittbild der schematischen Darstellung der Kavität, modelliert mit Inventor, und ein Foto des geöffneten Prototyps.

<span id="page-85-0"></span>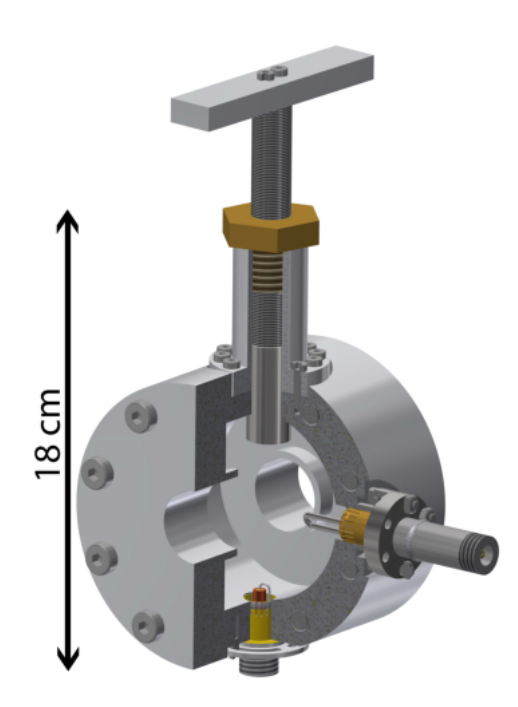

(a) Modell des Aluminiumprototyps PB2 mit angeschlossener Diagnose(unten)- und Einkoppelantenne(rechts), sowie Regelkolben(oben).

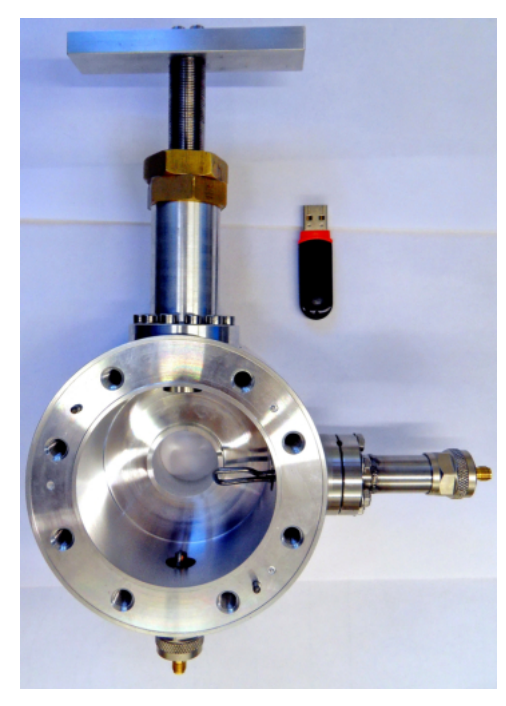

(b) Geöffneter Aluminiumprototyp mit CF-16 Antenne auf Drehflansch (rechts). Für eine kritische Einkopplung muss die Antenne tief eintauchen.

Abbildung 5.4.: Aluminiumprototyp PB2.

# <span id="page-86-0"></span>5.4. Vermessung

Bei der Vermessung des Resonators fällt zunächst auf, dass es mit der CF-16-Antenne nicht möglich ist, kritisch einzukoppeln. Die Einkopplung ist auch bei paralleler Ausrichtung von der Normalen der Antennenfläche zum Magnetfeld stets unterkritisch ( $\kappa$ 1). D.h. die Fläche der Schleife ist zu klein. Nach einer Vergrößerung der Fläche auf  $(165 \pm 30)$  mm<sup>2</sup> ist eine kritische Einkopplung jedoch möglich. [Abbildung 5.5](#page-86-1) zeigt ein Bild der modifizierten CF-16-Antenne mit Sockel für den Aluminiumprototypen. Die

<span id="page-86-1"></span>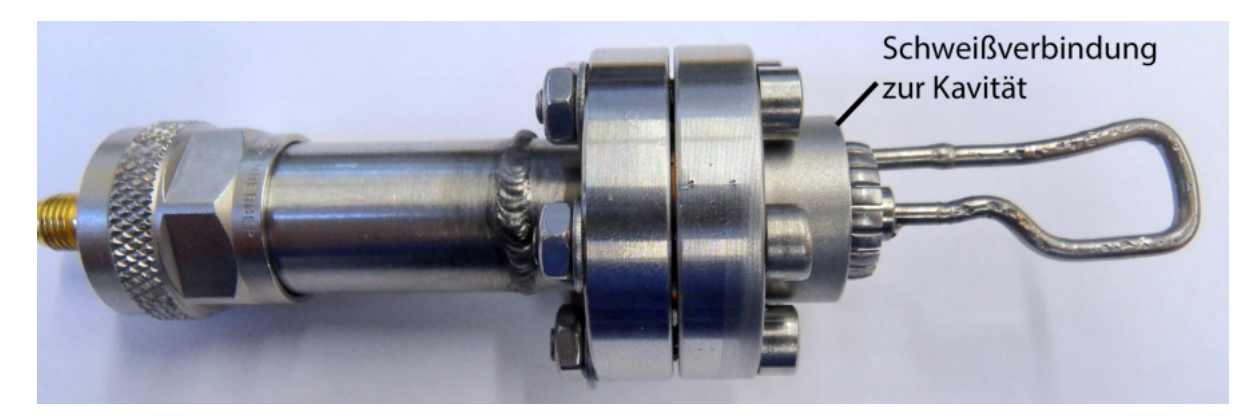

Abbildung 5.5.: Modifizierte Einkoppelantenne mit Befestigungssockel fur den Alumini- ¨ umprototyp. Eine kritische Einkopplung ist dank der größeren Antennenschleife nun möglich.

Abweichung zur Simulation von knapp  $500\%$  rührt daher, dass die genaue innere Geometrie der Antenne, unter anderem durch die verschiedenen Bearbeitungsschritte, nicht bekannt ist und nur abgeschätzt werden kann.

Der Sockel für die Anbringung der Diagnoseantenne ist identisch mit den Sockeln der PB1-Kavität. So ist es möglich, testweise über diesen Sockel einzukoppeln. Da noch mehrere gefräste N-Adapter wie in [Abbildung 4.7b](#page-62-1) zur Verfügung stehen, wird eine Schleifenantenne kleinerer Fläche angefügt und zur Einkopplung verwendet. Hier ist eine kritische Kopplung bereits bei einer Schleifenfläche von ca. 6 mm<sup>2</sup> möglich, was dem berechneten Wert aus [Tabelle 4.3](#page-62-0) entspricht. Das liegt daran, dass der gefräste Adapter im Gegensatz zur CF-16-Durchführung auf  $50\Omega$  angepasst ist. Bei Verwendung der CF-16-Antenne fällt auf, dass die Güte ca. um die Hälfte herabsetzt wird (siehe [Tabelle 5.2\)](#page-87-0). [Abbildung 5.6](#page-87-1) zeigt das Frequenzspektrum des Prototypen von 1,6 GHz bis 3,6 GHz.

<span id="page-87-0"></span>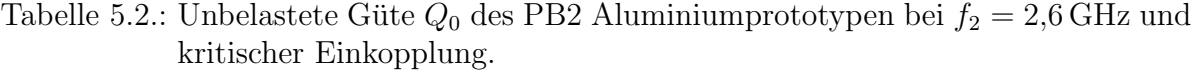

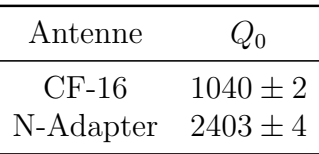

<span id="page-87-1"></span>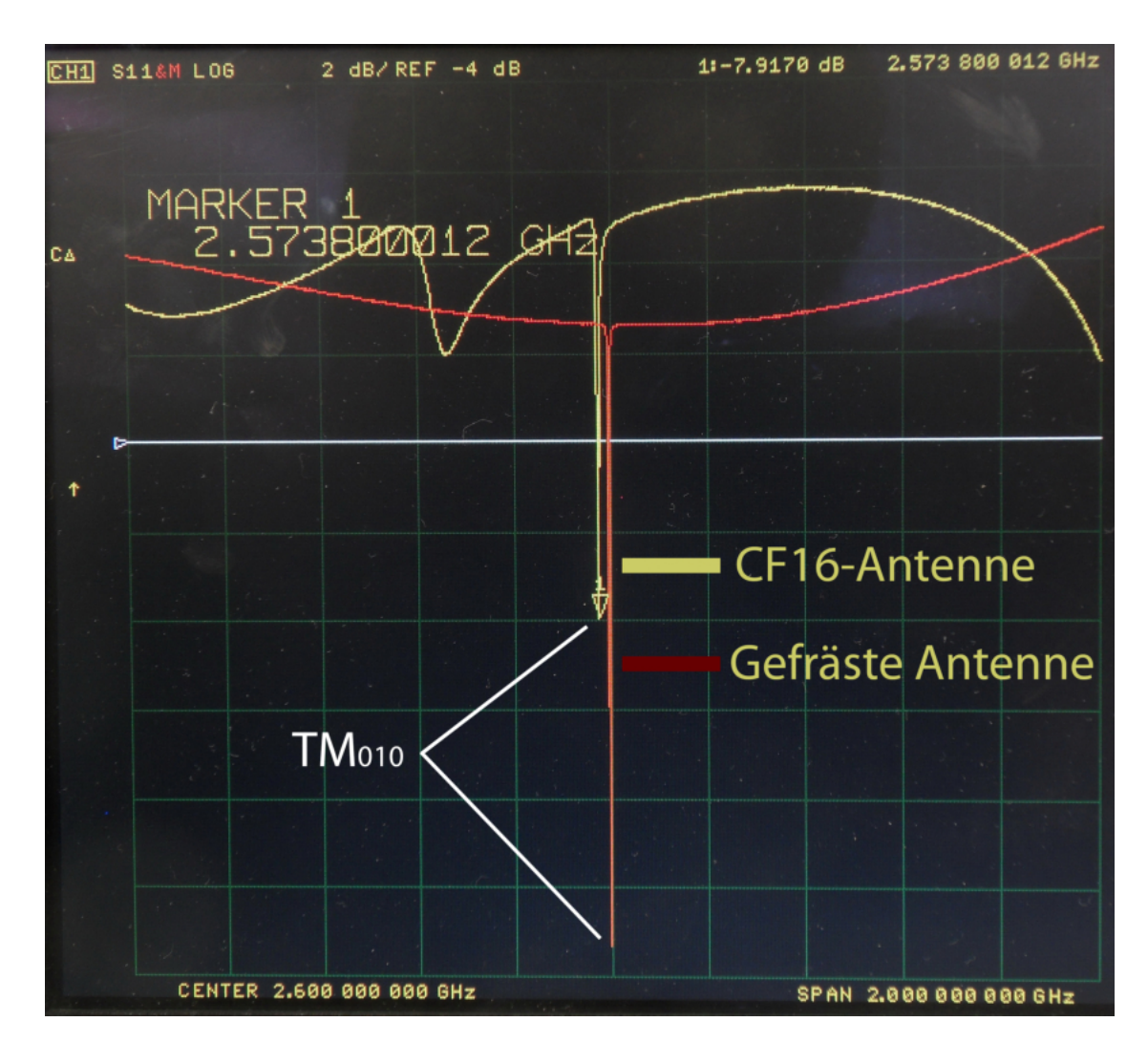

Abbildung 5.6.: Frequenzspektrum des PB2 Aluminiumprototyps bei Sollposition des Regelkolbens von 1,6 GHz bis 3,6 GHz. Aufgenommen mit der CF16- Antenne (gelb), sowie mit der gefrästen-Antenne nach [Abbildung 4.7b](#page-62-1) (rot). Es sind zusätzliche Resonanzen bei der gelben Messung zu erkennen, welche bei der roten Messung nicht auftreten. Die Frequenzverschiebung der TM<sub>010</sub>-Mode durch das Einbringen der CF16-Antenne beträgt ca. 26 MHz.

Die  $TM_{010}$ -Mode liegt isoliert von anderen Moden bei 2,6 GHz. Es fällt auf, dass bei Einkopplung mit der CF-16-Antenne zusätzliche Resonanzen auftreten, welche bei der Kopplung mit der Schleifenantenne nach [Abbildung 4.7b](#page-62-1) nicht auftreten. Diese Moden könnten auch in der Durchführung der CF-16-Antenne angeregt werden. Aus folgenden Gründen wird sich deshalb für eine andere Einkoppelantenne entschieden (siehe [Kapi](#page-94-0)[tel 6\)](#page-94-0):

- Nicht-angepasste CF-16-Durchführung reduziert Güte um ca.  $50\%$ .
- ❼ Durch den Verarbeitungsprozess ist eine identische Reproduzierbarkeit nur schwer möglich.
- Bedingt durch die große Antennenschleife ist die Resonanzfrequenz der Kavität anfällig für Erschütterungen und Bewegung der Antenne.

Im Gegensatz zu [Kapitel 5.2](#page-82-3) ist die Konstruktion einer Antenne nach [Kapitel 6](#page-94-0) ca. um den Faktor drei teurer. Es wurde gezeigt, dass sich die kostengünstigere Variante nicht als Koppelantenne für die PB2- Buncherkavität eignet.

## 5.4.1. Regelbereich

Die folgenden Messungen werden mit einer Schleifenantenne nach [Abbildung 4.7b](#page-62-1) durchgeführt. Bei diesen Messungen befindet sich im Gegensatz zum PB1-Prototypen nur eine Antenne an der Kavität, da die Schleifenantennen nicht in den Sockel der CF-16-Antenne passen. Zunächst wird die Resonanzfrequenz  $f_2$  bei verschiedenen Eintauchtiefen des Regelkolbens bestimmt. Dabei fällt auf, dass  $f_2$  bei der Sollposition des Stempels bei 2,608 MHz liegt. Eine Absenkung der Frequenz wird durch eine Vergrößerung des Innendurchmessers des Resonators bewerkstelligt. Die Kavität muss demnach nachbearbeitet werden. Dazu wird die zylindrische Kavitätswand in der Werkstatt von einem Durchmesser von 77,8 mm auf 78 mm erweitert. [Abbildung 5.7](#page-89-0) zeigt die aufgenommenen Werte der Resonanzfrequenz  $f_2$  für beide Durchmesser im Vergleich. Offenbar wird mit dem größeren Durchmesser die Resonanzfrequenz von  $f_2 = 2.6$  GHz getroffen. Dies geschieht nicht genau bei der Sollposition des Stempels. Eine weitere Vergrößerung des Innenra-dius macht dies möglich, worauf hier jedoch verzichtet wird<sup>[3](#page-88-0)</sup>. Auf diese Art und Weise ist es möglich, sich von oben an die gewünschte Resonanzfrequenz heranzutasten. Dieses Verfahren wird später bei den Kupferresonatoren angewandt. Um abzuschätzen wie viel Material abgefräst werden muss, wird wie folgt vorgegangen: Zunächst wird gemessen, um wie viel Hertz der Resonator von der Resonanzfrequenz  $f_2$  abweicht. Mit CST wird  $f_2$  für verschiedene Radien simuliert. Aus dem Frequenzunterschied bei gegebener Radiusänderung wird klar, wie viel Material entfernt werden muss, um die gemessene Abweichung zu kompensieren. [Abbildung 5.8](#page-90-0) zeigt diese Simulation fur verschiedene ¨ Eintauchtiefen des Regelkolbens. In diesem Fall lag die Resonanzfrequenz ca. 8 MHz zu hoch, worauf demnach eine Radiuserweiterung von 0,128 mm erfolgen muss. Hier wird sicherheitshalber nur 0,1 mm entfernt, um nicht zu viel Material zu entfernen.

<span id="page-88-0"></span><sup>&</sup>lt;sup>3</sup>Man beachte auch hier die Verschiebung der Resonanzfrequenz unter Vakuum von  $\Delta f_V \approx -770 \, \text{kHz}$ .

<span id="page-89-0"></span>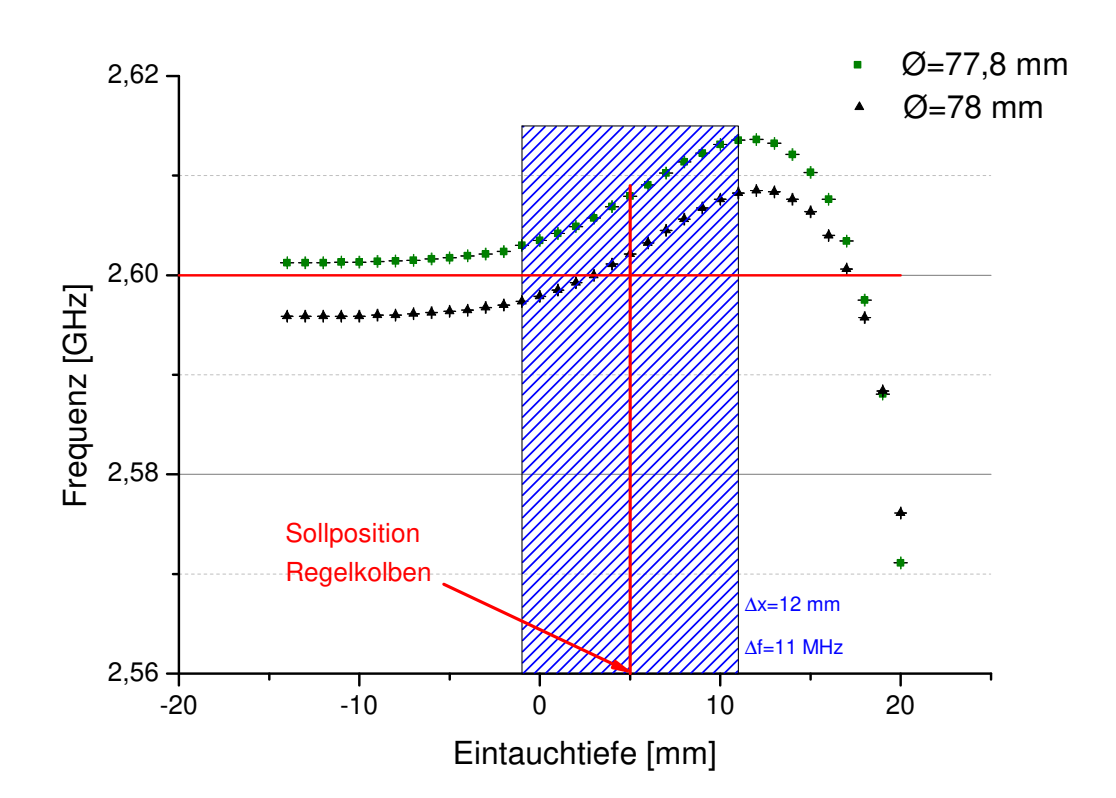

Abbildung 5.7.: Frequenzverlauf des PB2-Prototyps in Abhängigkeit der Eintauchtiefe des Regelkolbens für verschiedene Innendurchmesser  $\varnothing$  der Kavität unter Luft. Die blau-schraffierte Fläche stellt den Regelbereich des automatisierten Regelkolbens dar.

### 5.4.2. Störkörpermessung

Analog zu [Kapitel 4.5.4](#page-74-4) wird auch hier eine Störkörpermessung durchgeführt. Inzwischen ist es möglich, die Messung automatisiert durchzuführen. Der Schrittmotor des Störkörpers ist über einen Computer gesteuert, der auch mit dem Netzwerkanalysator verbunden ist. So wird zu jeder Stellung des Motors die Resonanzfrequenz am Netzwerkanalysator aufgenommen. Es werden insgesamt elf Messungen mit verschiedenen Einstel-lungen durchgeführt. [Tabelle 5.3](#page-91-0) zeigt die Parameter der jeweiligen Datenreihen. Dabei wurde eine Messung analog zu [Kapitel 4.5.4](#page-74-4) manuell durchgeführt. Die dort angegebene Fahrstrecke des Störkörpers wird mit einem Messschieber vermessen. In der Steuerungskonsole wird stets ein Fahrweg von 150 mm eingegeben. Durch Schlupf bei der Verbindung zwischen Schrittmotor und Faden des Störkörpers entsteht so eine Abweichung zur gemessenen Fahrstrecke. Zudem kann der Netzwerkanalysator eine beliebige Anzahl von Mittlungen pro Schrittmotorstellung durchfuhren. Hier muss allerdings darauf geach- ¨ tet werden, dass eine entsprechende zeitliche Verzögerung zwischen dem Verfahren des Störkörpers eingestellt ist. [Abbildung 5.9](#page-92-0) zeigt die aufgenommenen Frequenzverschie-

<span id="page-90-0"></span>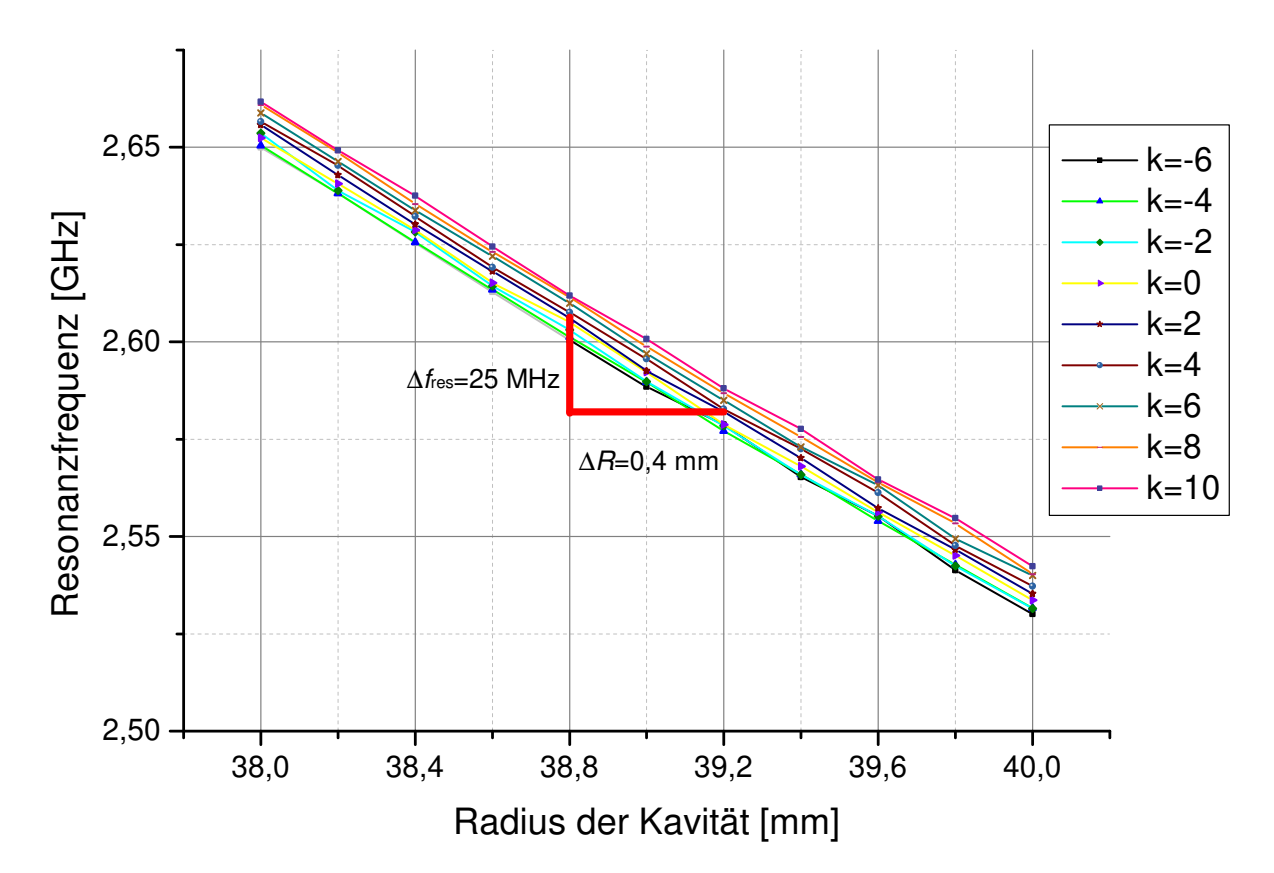

Abbildung 5.8.: Simulation der Resonanzfrequenz  $f_2$  gegen den Innenradius R der Kavität für verschiedene Eintauchtiefen  $k$ [mm] des Regelkolbens. Im Mittel ändert sich  $f_2$  um 25 MHz/0,4 mm. Zur besseren Übersicht wird hier nur die Hälfte der Messungen angezeigt.

bungen für die verschiedenen Datenreihen im Vergleich. Auf die Fehlerbalken wird hier der Ubersicht wegen verzichtet. [Abbildung 5.10](#page-93-0) zeigt den Datensatz 5. Hier fällt auf, dass sich kleine Sprünge in dem Frequenzverlauf befinden. Im Gegensatz zu den anderen Messungen ist hier die Schrittweite auf 0,1 mm eingestellt. Offenbar gelingt es dem Schrittmotor nicht optimal, die einzelnen Schritte auf das Seil des Störkörpers zu übert-ragen. [Tabelle 5.4](#page-91-1) zeigt Shuntimpedanz  $R_s$  und Geometriefaktor  $R_s/Q_0$ , berechnet mit *Mathematica* (Algorithmus im Anhang unter [Abbildung A.2\)](#page-111-0) aus den aufgenommenen Daten. Der Formfaktor wird mit dem  $TM_{010}$ -Referenzresonator zu  $F_1 = (13.2 \pm 0.6)$  mm<sup>3</sup> bestimmt. Der simulierte Geometriefaktor von  $R_s/Q_0 = 351 \Omega$  weicht um ca. 17% von dem gemittelten Wert aus [Tabelle 5.4](#page-91-1) von  $R_s/Q_0 = (293 \pm 86) \Omega$  ab. Auch hier wird die nicht perfekt leitende Verbindungsstelle von Kavität und Deckel als Ursache für diese Diskrepanz herangezogen. Die Unsicherheit in der Positionierung des Störkörpers wird bei diesen Messungen auf 0,1 mm abgeschätzt. Aufgrund der kleinen Schrittweite von 0,1 mm bei Messung Nummer 5 ergibt sich hier ein auffällig großer Fehler. Die Vermessung zeigt, dass sich beide Prototypen für die Verwendung als Buncherkavität eignen. Daher wird mit der Planung einer vakuumdichten Hochleistungskavität aus Kupfer begonnen.

| Datensatz | $S_{\text{ges}}$  mm | $S_{\text{step}}$ [mm] | Fahrtrichtung | $N_{\text{NWA}}$ |
|-----------|----------------------|------------------------|---------------|------------------|
| 1         | $151, 6 \pm 1, 4$    |                        | Ab            |                  |
| 2         | $150, 6 \pm 1, 4$    |                        | Ab            |                  |
| 3         | $150, 6 \pm 1, 4$    |                        | Ab            | 5                |
| 4         | $150, 6 \pm 1, 4$    |                        | Ab            | 3                |
| 5         | $150, 6 \pm 1, 4$    | 0,1                    | Ab            | 10               |
| 6         | $148, 6 \pm 1, 4$    | 2                      | Ab            | 1                |
|           | $150, 6 \pm 1, 4$    | 5                      | Ab            | 1                |
| 8         | $151, 6 \pm 1, 4$    | 5                      | Auf           | 1                |
| 9         | $150, 6 \pm 1, 4$    | 5                      | Ab            | 1                |
| 10        | $151, 6 \pm 1, 4$    | 5                      | Auf           | 3                |
| Manuell   | $145, 6 \pm 1, 4$    | 5                      | Αb            | 10               |

<span id="page-91-0"></span>Tabelle 5.3.: Aufgenommene Datensätze bei der Störkörpermessung des Aluminiumprototyps PB2. Mit Fahrstrecke $S_{\rm ges},$ Eingestellter Schrittweite $S_{\rm step},$  Fahrtrichtung und Anzahl an Mittelungen am Netzwerkanalysator  $N_{\text{NWA}}$ .

<span id="page-91-1"></span>Tabelle 5.4.: Ergebnisse der Störkörpermessung des PB2-Aluminiumprototyps

| Datensatz | Shuntimpedanz $R_s$ [M $\Omega$ ] | Geometriefaktor $R_s/Q_0$ [ $\Omega$ ] |
|-----------|-----------------------------------|----------------------------------------|
| 1         | $0,58 \pm 0,09$                   | $242 \pm 22$                           |
| 2         | $0, 74 \pm 0, 11$                 | $307 \pm 26$                           |
| 3         | $0, 73 \pm 0, 10$                 | $305 \pm 24$                           |
| 4         | $0,58 \pm 0,06$                   | $241 \pm 16$                           |
| 5         | $0, 70 \pm 0, 30$                 | $292 \pm 63$                           |
| 6         | $0, 70 \pm 0, 07$                 | $291 \pm 18$                           |
| 7         | $0,73 \pm 0,04$                   | $303 \pm 14$                           |
| 8         | $0,69 \pm 0,03$                   | $286 \pm 13$                           |
| 9         | $0,76 \pm 0,04$                   | $314 \pm 15$                           |
| 10        | $0, 71 \pm 0, 04$                 | $295 \pm 14$                           |
| Manuell   | $0,83 \pm 0,04$                   | $346 \pm 16$                           |

<span id="page-92-0"></span>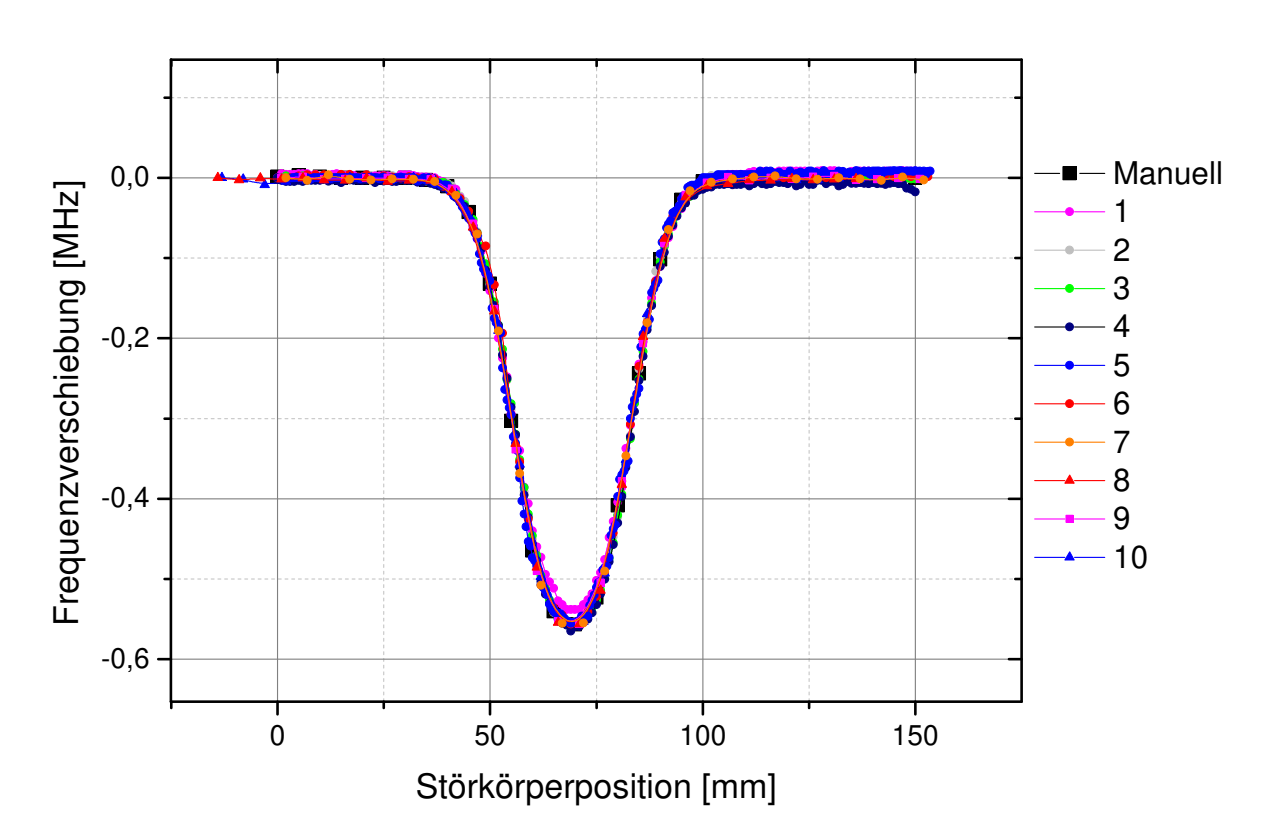

Abbildung 5.9.: Durch den Störkörper hervorgerufene Frequenzverschiebung bei verschiedenen Messreihen nach [Tabelle 5.3.](#page-91-0) Es wird stets die gleiche Feldverteilung gemessen. Die Fehler werden zur besseren Übersicht weggelassen. Die Rohdaten der manuellen Messung befinden sich im Anhang unter [Tabelle A.3.](#page-121-0)

<span id="page-93-0"></span>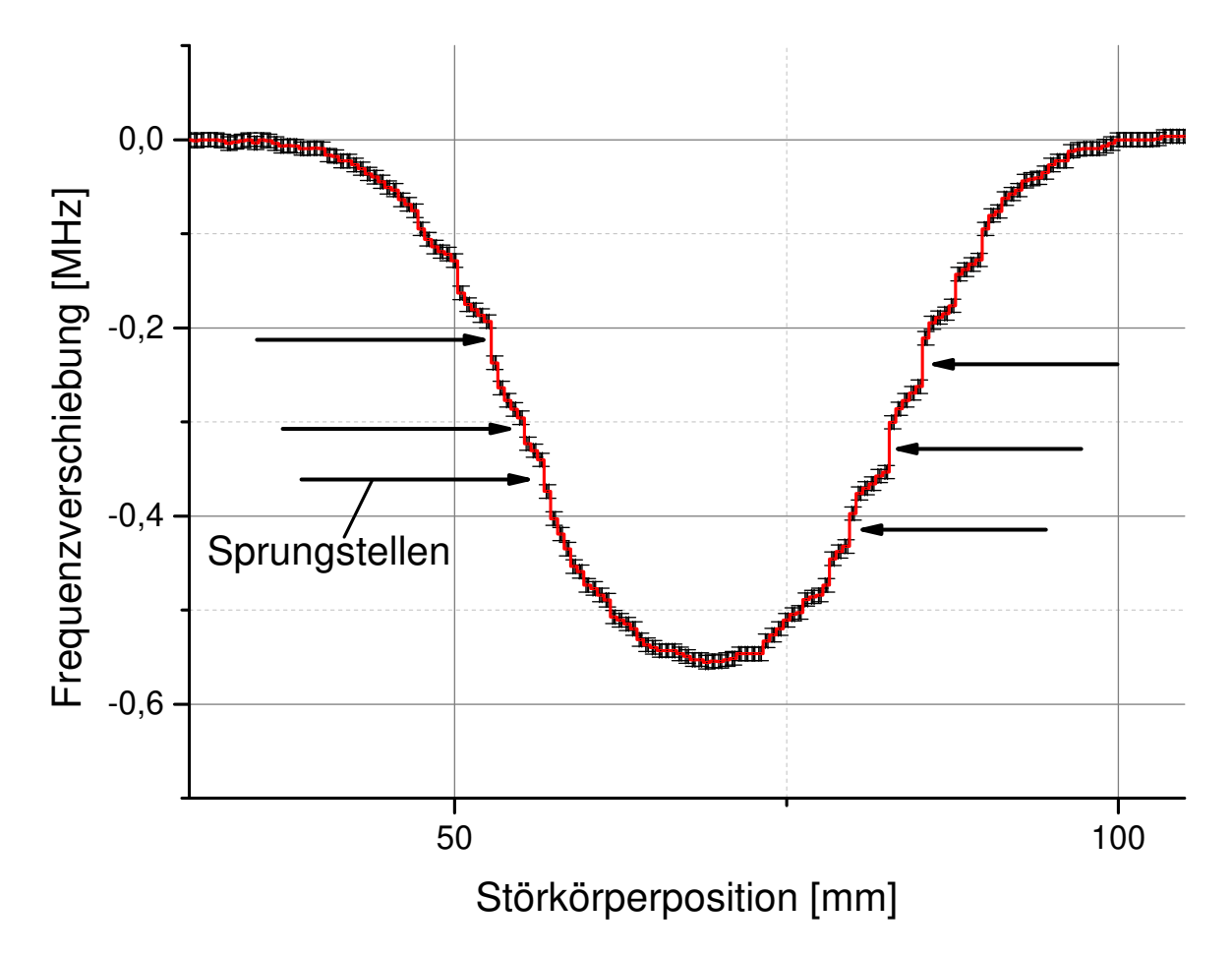

Abbildung 5.10.: Durch den Störkörper hervorgerufene Frequenzverschiebung bei Datensatz 5. Da der Schrittmotor es nicht schafft, kleine Schrittweiten sauber auf den Faden des Störkörpers zu übertragen, sind kleine Sprünge im Frequenzverlauf zu erkennen.

# <span id="page-94-0"></span>6. Induktive und UHV-konforme Koppelantenne

Da die CF-16-Durchführung aus [Kapitel 5.2](#page-82-3) sich nicht als Einkoppel- bzw. Diagnoseantenne eignet, wird im Folgenden eine andere Methode entwickelt, um eine magnetische Einkopplung unter UHV-Bedingungen zu erreichen. Dabei wird Wert auf die  $50 \Omega$ -Anpassung der Durchführung sowie die Reproduzierbarkeit gelegt. Als Ausgangsteil dient eine auf  $50\,\Omega$  angepasste CF-40-Durchführung von Vacom<sup>[1](#page-94-1)</sup> (Siehe [Abbildung 6.1a\)](#page-95-0). Dabei handelt es sich um einen doppelseitigen Anschluss des Typs N. Auf der Vakuumseite wird aus dem N-Anschluss analog zu [Abbildung 4.7](#page-62-1) eine Schleifenantenne konstruiert [\(Abbildung 6.1b\)](#page-95-0). Der Vorteil gegenüber der vorherigen CF-16-Antenne ist, neben der  $50 \Omega$ -Anpassung, dass hier nichts innerhalb der Durchführung verändert wird. Es wird lediglich die äußere Hülle etwas abgedreht. So ist eine Reproduzierbarkeit gewährleistet. Zudem ist diese Vorgehensweise in [Kapitel 4.3](#page-60-0) schon erprobt und hat sich als tauglich erwiesen.

<span id="page-94-1"></span><sup>1</sup>TYP: W-N50-GS-DE-CE-SS

### <span id="page-95-0"></span>6. Induktive und UHV-konforme Koppelantenne

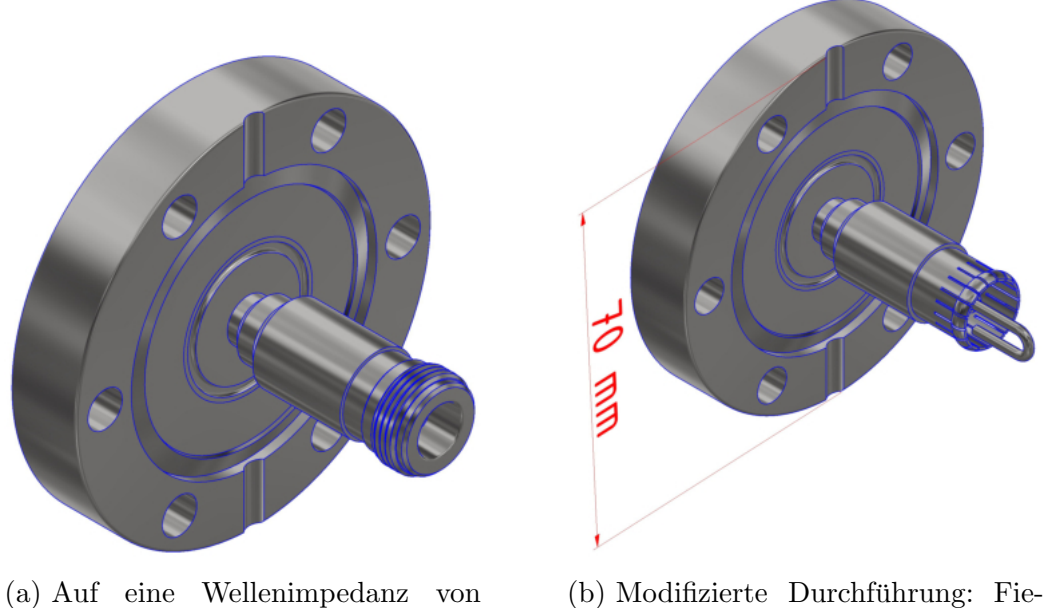

- $50 \Omega$  angepasste CF-40 N-Durchfuhrung als Ausgangsobjekt ¨ für die Weiterverarbeitung zur Koppelantenne.
- derung ist eingefräst und Antennenschleife angebracht. Der luftseitige Anschluss bleibt unverändert.
- Abbildung 6.1.: Konstruktion einer UHV-tauglichen und induktiven Koppelantenne (rechts) aus einer N-Durchführung (links). Die technische Zeichnung für den Umbau befindet sich im Anhang unter [Abbildung A.35.](#page-148-0)

# 7. UHV-konformer Regelkolben

Das ganze Bunchersystem ist konzipiert, um bis 250 ◦C ausheizbar zu sein. Deshalb kann nicht auf das bei *MAMI* bekannte Design zurückgegriffen werden. So muss auch ein neuer Regelkolben entwickelt werden, welcher diesen Temperaturen standh¨alt. Vor allem die Indiumdichtungen müssen ersetzt werden. [Abbildung 7.1](#page-97-0) zeigt einen aufgeschnittenen Regelkolben der 2,45 GHz MAMI Beschleunigungsstruktur. Solch ein ähnlicher Kolben dient als Ausgangsobjekt für die Frequenzabstimmung der Buncherkavitäten. Der Unterschied liegt lediglich darin, dass das Kuhlwasser bis in die Spitze des Stempels fließt. ¨ Der manuelle Regelkolben für die Prototypen aus [Kapitel 4.2](#page-59-1) hat den gleichen Stempel-durchmesser wie bei diesem automatisiertem System. [Tabelle 7.1](#page-96-0) fasst den möglichen Frequenzhub nach den Messungen an den Prototypen zusammen [\(Abbildung 4.16](#page-70-0) und [Abbildung 5.7\)](#page-89-0).

<span id="page-96-0"></span>Tabelle 7.1.: Maximaler Frequenzhub  $\Delta f_{\text{reg}}$  beider Buncherkavitäten durch den automatisierten Regelkolben. Abgeschätzt durch die Messungen am Prototypen.

| Kavität         | $\Delta f_{\text{reg}}$ |
|-----------------|-------------------------|
| PB1             | $1,17 \mathrm{MHz}$     |
| PB <sub>2</sub> | $11.0 \text{ MHz}$      |

Anhand von thermischen Simulationen (siehe [Kapitel 8.1\)](#page-98-0) wird sich zeigen, dass die mögliche Frequenzverschiebung ausreicht, um thermische Effekte zu kompensieren.

Mit der Abänderung der Dichtung<sup>[1](#page-96-1)</sup> eignet sich dieser Regelkolben somit für die Verwendung am MESA Bunchersystem.

<span id="page-96-1"></span> $1$ Die technische Zeichnung hierfür ist im Anhang unter [Abbildung A.30](#page-143-0) zu finden.

<span id="page-97-0"></span>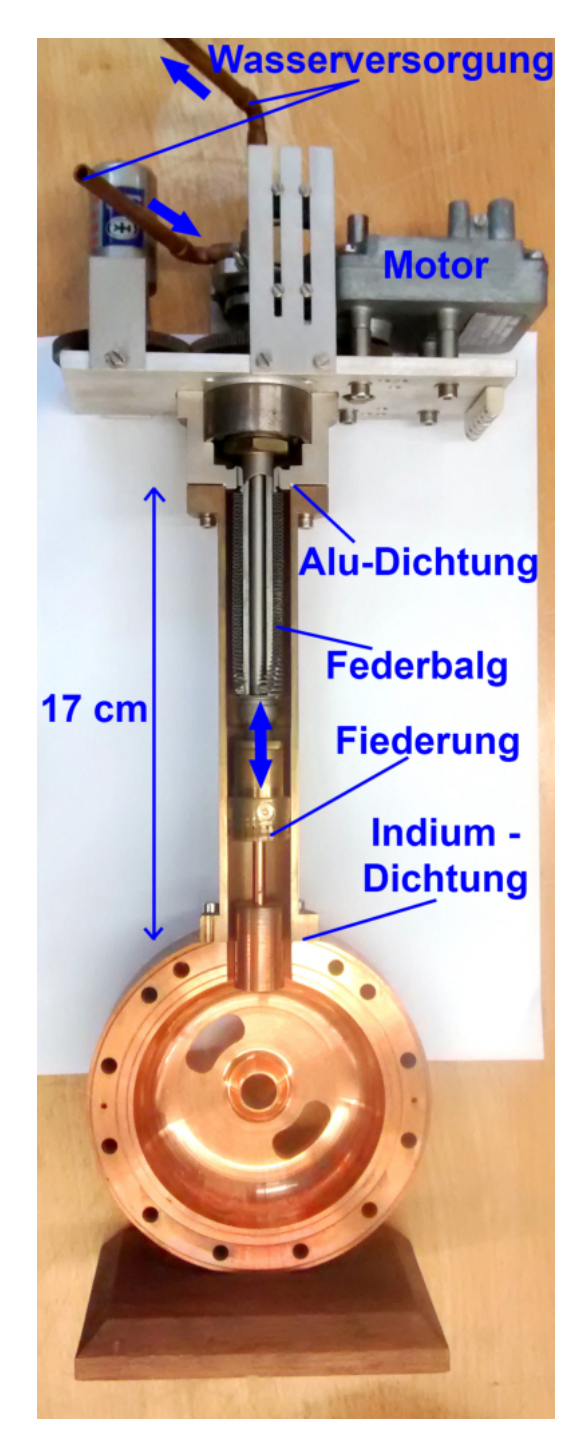

Abbildung 7.1.: Aufgeschnittener Regelkolben der 2,45 GHz MAMI Struktur. Die Aluminiumdichtung wird durch einen CF-Flansch ersetzt. Das äußere Bronzerohr wird mit der Kavität verlötet, sodass keine Indiumdichtung benötigt wird.

# 8. Hochleistungskavität PB2

Durch die Konstruktion und Vermessung der Prototypen ist das Verfahren zur Herstellung einer Beschleunigungskavität erlernt worden. So ist es jetzt möglich, einen Hochleis-tungsresonator aus OFHC-Kupfer<sup>[1](#page-98-1)</sup> anzufertigen. Dieses Material hat eine hohe Leitfähigkeit und einen geringen Sauerstoffanteil. Es eignet sich somit hervorragend für den vorgesehenen Einsatzbereich. Es wird zuerst die PB2-Kavität angefertigt, da es hier aufgrund der höheren Frequenz mehr Probleme bei dem Prototypen gab. Gelingt es, diesen Resonator erfolgreich herzustellen, steht der Fertigung der PB1-Hochleistungskavität nichts mehr im Wege.

# <span id="page-98-0"></span>8.1. Thermische Betrachtung

Durch die dissipierte Leistung  $P_{\text{diss}}$  heizt sich die Kavität auf. Diese Aufheizung hat eine Ausdehnung des Materials zur Folge, was sich wiederum auf die Resonanzfrequenz auswirkt. Dieser Effekt wird mit CST simuliert. Dazu wird zunächst mit dem *Eigenmo*desolver die Resonanzfrequenz der Kavität bestimmt. Mit dem *Thermalsolver* wird die Erhitzung des Kupfers bei einem elektrischen Feld von 50 kV m−<sup>1</sup> (siehe [Tabelle 4.3\)](#page-62-0) aus-gerechnet. [Abbildung 8.1](#page-99-0) zeigt die Temperaturverteilung innerhalb der Kupferkavität.

<span id="page-98-1"></span><sup>1</sup>Oxygen Free High Conductivity

<span id="page-99-0"></span>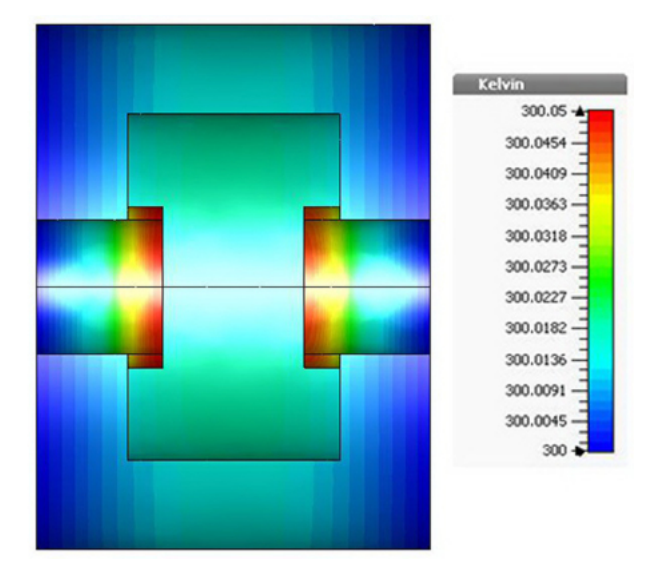

Abbildung 8.1.: Simulation der Temperaturverteilung innerhalb der PB2 Kuferkavität gerechnet bei einer Umgebungstemperatur von 300 K. Durch die dissipierte Leistung von ca. 0,5 W ist die Erwärmung entsprechend gering.

Offenbar erhitzt sich die Spitze der Weiterfuhrung des Strahlrohres durch die eingespeis- ¨ te Leistung um 0,05 K. Anhand dieser Temperaturdaten wird mit dem *Mechanicalsolver* die Ausdehnung des Materials berechnet, um wiederum mit dem *Eigenmodesolver* die Resonanzfrequenz zu bestimmen. Die daraus resultierende Frequenzverschiebung ist so gering, dass sie im Rahmen der Genauigkeit der Simulation nicht festgestellt werden kann. Dennoch werden bei der Fertigung der Kavität Kanäle für Kühlwasser verbaut, um die Auswirkung von äußerlichen Temperaturschwankungen zu unterdrücken. Steigt die äußere Temperatur beispielsweise um  $20^{\circ}$ C an, so beträgt die simulierte Frequenzverschiebung 331 kHz.

# 8.2. Fertigung

Die Geometrie des Hochleistungsresonators wird der des Prototypen entnommen. Es muss jedoch die Frequenzverschiebung unter Vakuum berücksichtigt werden. Es ist unbedingt darauf zu achten, den Innenradius etwas kleiner zu w¨ahlen, um sich durch Ausfräsung von oben an die gewünschte Resonanzfrequenz heranzutasten. Im Gegensatz zum Prototypen wird diese Kavität nicht verschraubt, sondern verlötet. Das hat den Vorteil, dass die elektrische Verbindung an den Kontaktflächen besser ist und keine spe-zielle CF-Dichtung benötigt wird. Die Sockel für die Koppelantennen aus [Kapitel 6,](#page-94-0) die Befestigung des Regelkolbens sowie die CF-40-Einschweißflansche fur das Strahl- ¨ rohr werden ebenfalls mit der Kavität verlötet. Es wird in zwei Lötvorgängen gearbeitet. Im ersten Schritt werden die Antennenflansche, das Rohr für den Regelkolben und die Einschweißflansche verlötet. Im zweiten Schritt werden Deckel und Topf der Kavität zusammengefügt. Das verwendete Lot im ersten Schritt muss daher eine höhere Schmelztemperatur als das Lot im zweiten Schritt haben. Je nach Position des Resonators im Lötofen ist darauf zu achten, die Nut für das Lötmittel richtig zu positionieren. Die technischen Zeichnungen der PB2-Kupferkavität, sowie sämtlicher benötigter Sockel sind im Anhang unter [Kapitel A.6.3](#page-137-0) bzw. [Kapitel A.6.4](#page-140-0) beigefügt. [Abbildung 8.2](#page-101-0) zeigt ein Schnittbild des Resonators mit sämtlichen Anschlüssen.

## 8.3. Vermessung

Die Vermessung der Kavität erfolgt vor den Lötvorgängen. So ist es möglich, die zylindrische Innenwand entsprechend der Resonanzfrequenz abzudrehen.

### <span id="page-100-3"></span>8.3.1. Kontaktfläche

Da der Deckel nicht mit dem Topf verschraubt werden kann, wird eine Presse verwen-det, die beide Teile zwecks Vermessung aufeinander drückt. [Abbildung 8.3](#page-102-0) zeigt ein Bild des Hochleistungsresonators, installiert auf der Presse. Die Resonanzfrequenz wird hier mit einer Antenne nach [Abbildung 4.7b](#page-62-1) gemessen. Über verschiedene Pucks wird die Krafteinwirkung unterschiedlich verteilt. [Abbildung 8.4](#page-103-0) zeigt den Verlauf der belasteten Güte  $Q_L$  gegen den Anpressdruck der Presse  $P_a$  bei verschiedenen Puckdurchmessern  $d_{\text{Puck}}$ . Bei einer Messung wird dabei über die Innenkante der Kavität ein Ring aus Alu-miniumfolie gelegt (siehe [Abbildung 8.5\)](#page-104-0). Die Dicke der Alufolie beträgt  $(30 \pm 2)$  $(30 \pm 2)$  $(30 \pm 2)$   $\mu$ m<sup>2</sup>. Es fällt auf, dass dieser Ring die unbelastete Güte fast verdoppelt. Bei einem Anpressdruck von 0 bar ist ein unerwarteter Offset zwischen den vier Messungen zu erkennen. Das liegt daran, dass nach jedem Pressvorgang der Deckel nicht genau die identische Ausgangsposition auf dem Topf hat. Es sei hier angemerkt, dass gerade bei kleinen Puckdurchmessern der Druck der Presse nicht zu hoch eingestellt werden darf, da sich sonst der Deckel der Kavität verzieht. Bei einer ersten Testmessung des Regelbereichs an der Presse wurde der Druck versehentlich auf 100 bar gestellt, was die Resonanzfrequenz ohne Druck leicht verschoben hat<sup>[3](#page-100-1)</sup>.

Die obige Messung legt nahe, die Verbindungsflächen der Kavität anzuschrägen, so-dass der Kontakt an der Innenseite erhöht wird<sup>[4](#page-100-2)</sup>. Hierbei ist darauf zu achten, dass die Anschrägung nicht direkt an der Innenkante beginnen darf, da sich sonst die dadurch entstehende scharfe Kante beim Verpressen nach innen in den Hohlraum der Kavität biegen kann. [Abbildung 8.6](#page-102-1) stellt die so bearbeitete Kontaktfläche schematisch dar.

<span id="page-100-0"></span><sup>2</sup>Dicke mit Mikrometer bestimmt.

<span id="page-100-1"></span> $3$ Der genaue Wert ist hier leider nicht bekannt, da es sich um eine Testmessung handelte. Um Beschädigungen an der Kavität zu vermeiden wird diese Messung jedoch nicht wiederholt. In diesem Fall lag die unbelastete Güte bei  $Q_0 = 8657 \pm 740$ .

<span id="page-100-2"></span><sup>4</sup>Standardmäßig ist bei jedem planen Werkstück, welches auf einer Drehbank gefertigt wird, die Außenkante gegenüber der Innenkante leicht erhöht. Dieser Effekt ist hier nachteilig.

<span id="page-101-0"></span>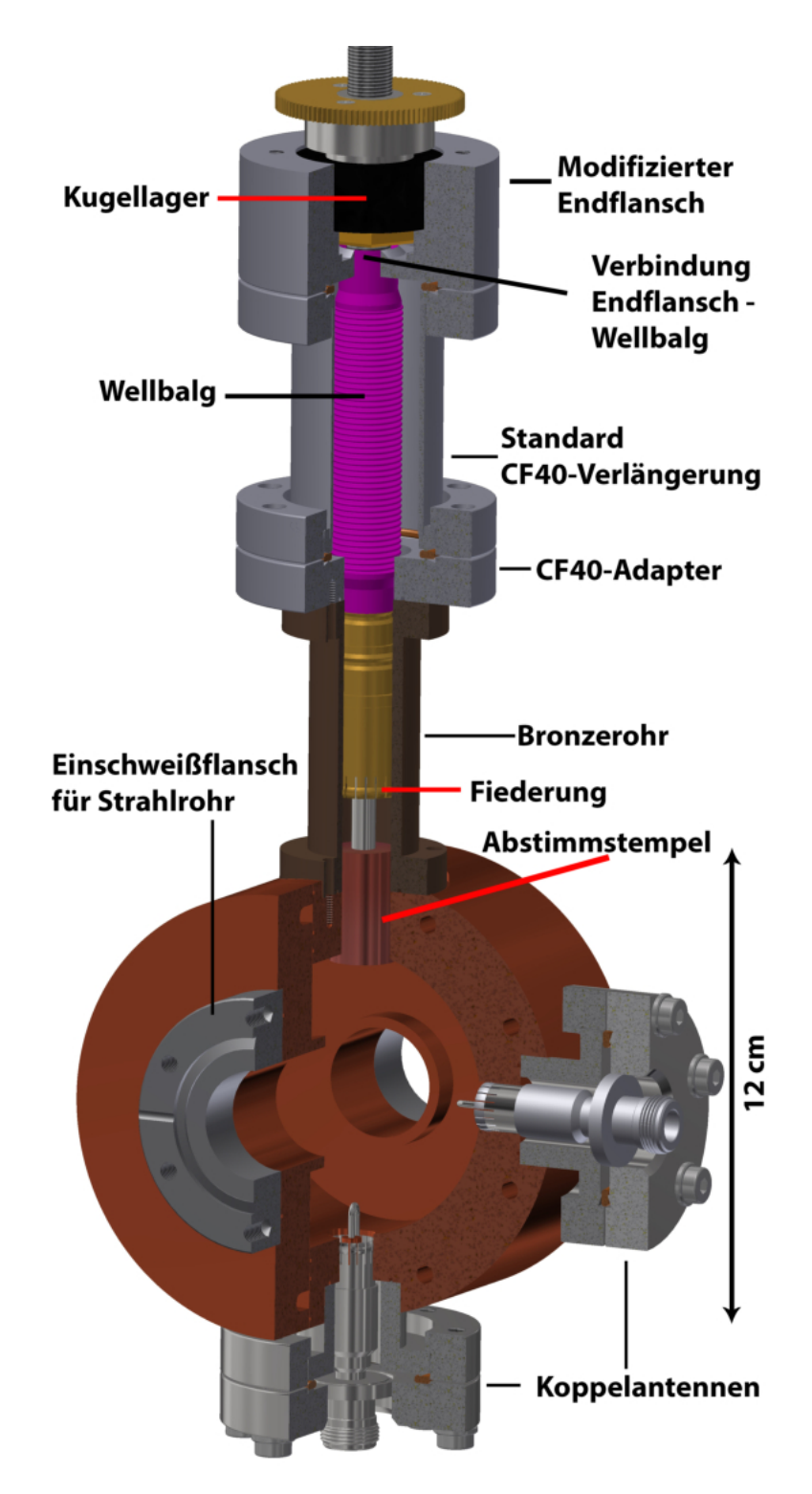

Abbildung 8.2.: Schnittbild der PB2-Kupferkavität mit sämtlichen Anschlüssen. Modifizierter Regelkolben sowie Koppelantennen und Einschweißflansche sind vorhanden.

<span id="page-102-0"></span>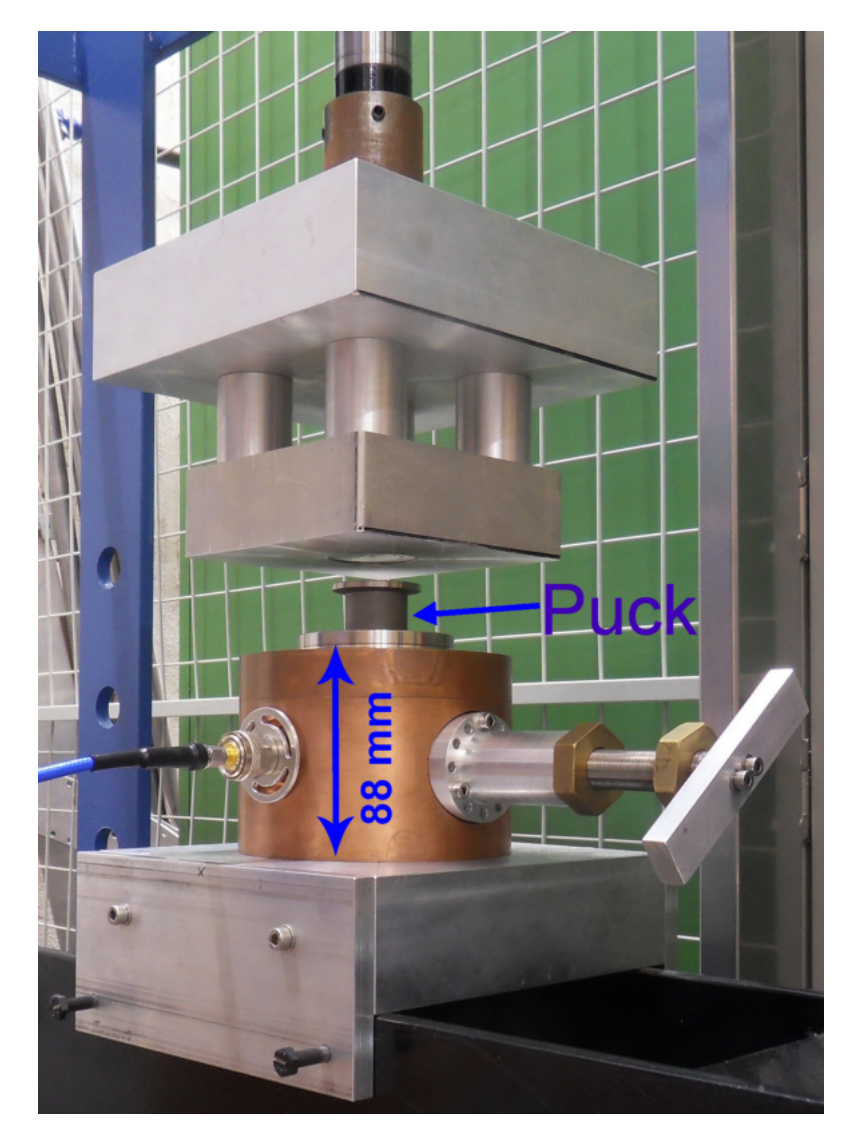

<span id="page-102-1"></span>Abbildung 8.3.: Verpressung von Topf mit Deckel der PB2-Hochleistungskavität. Durch den Druck wird die elektrische Leitfähigkeit an der Verbindungsstelle erhöht.

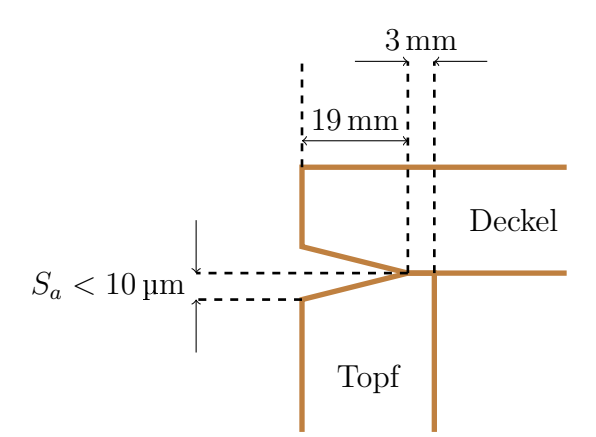

Abbildung 8.6.: Nicht maßstabsgetreue, schematische Darstellung der Kontaktfläche von Topf und Deckel der PB2-Kupferkavität.

#### 8. Hochleistungskavität PB2

<span id="page-103-0"></span>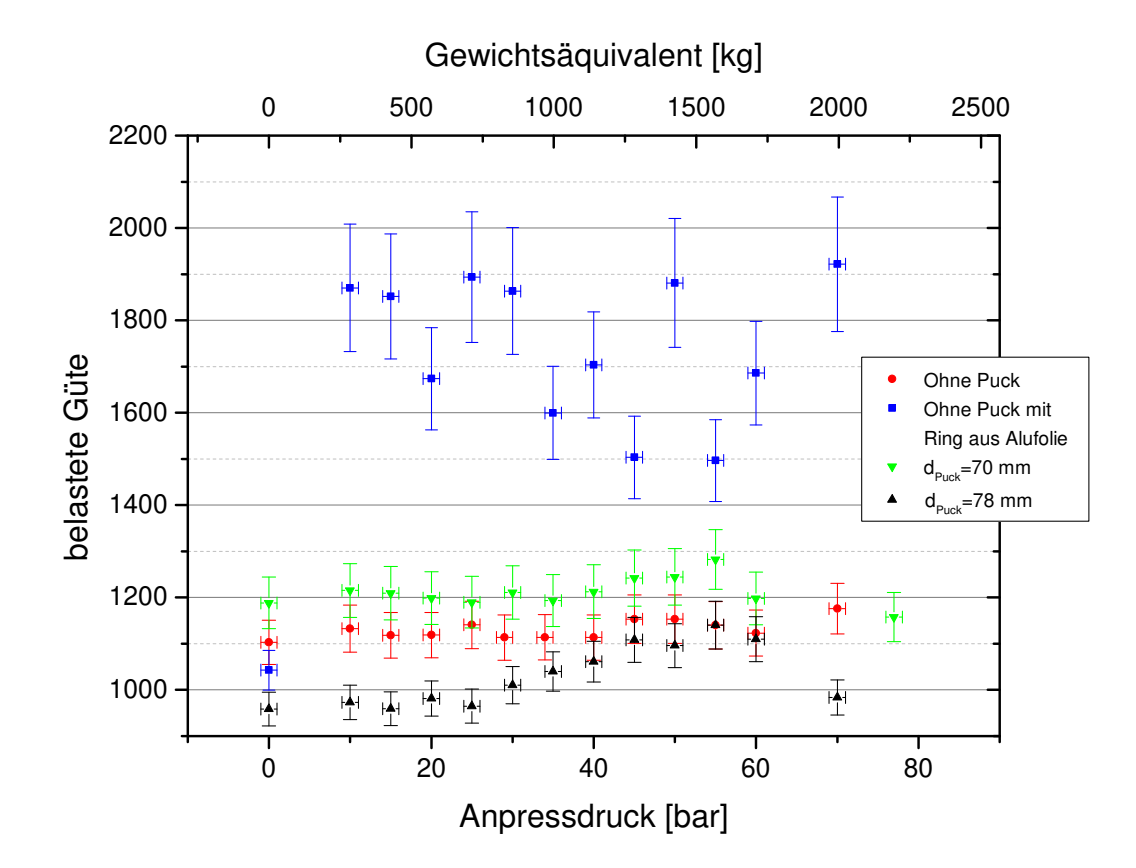

Abbildung 8.4.: Auswirkung des Anpressdrucks  $P_a$  auf belastete Güte  $Q_L$  des PB2-Kupferresonators bei verschiedenen Puckdurchmessern  $d_{Puck}$ . Das Gewichtsäquivalent wird über das Umrechnungsdiagramm auf der Presse [\(Abbildung A.10\)](#page-122-0) bestimmt. Die Streuung von  $Q_L$  bei der blau gekennzeichneten Messung wird auf die Verformung des Rings aus Aluminium zurückgeführt.

Die Anschrägung  $S_a$  muss hierbei kleiner als 10 µm sein, da ansonsten durch diesen Schlitz beim Lötvorgang Lot austritt.

## 8.3.2. Regelbereich

Der Regelbereich wird mit dem manuellen Regelkolben aus [Kapitel 4.2](#page-59-1) vermessen, da sich der automatisierte Kolben noch in der Fertigung befindet. [Abbildung 8.7](#page-104-1) zeigt die Vermessung des Regelbereichs der PB2-Kupferkavität für verschieden eingestellte Drücke an der Presse.

<span id="page-104-0"></span>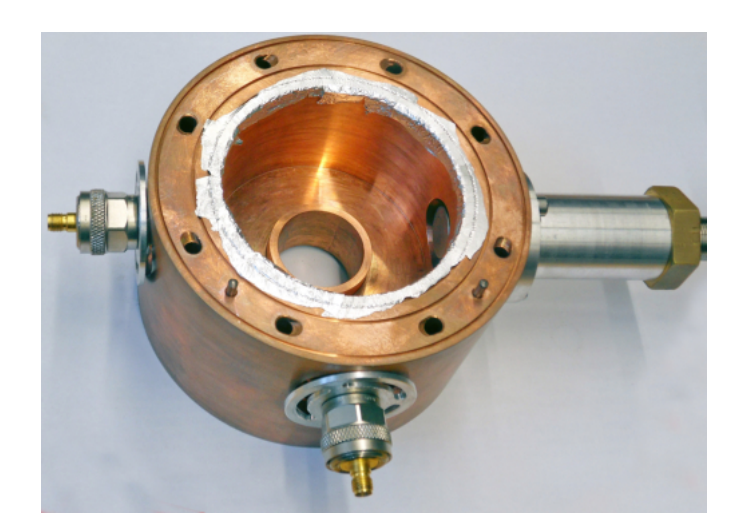

Abbildung 8.5.: Alufolie auf der Innenkante der Kavität erhöht den elektrischen Kontakt von Deckel und Topf der PB2 Kupferkavität. Zu sehen sind zudem die Nut für den Lötdraht sowie die Bohrungen für das Kühlwasser.

<span id="page-104-1"></span>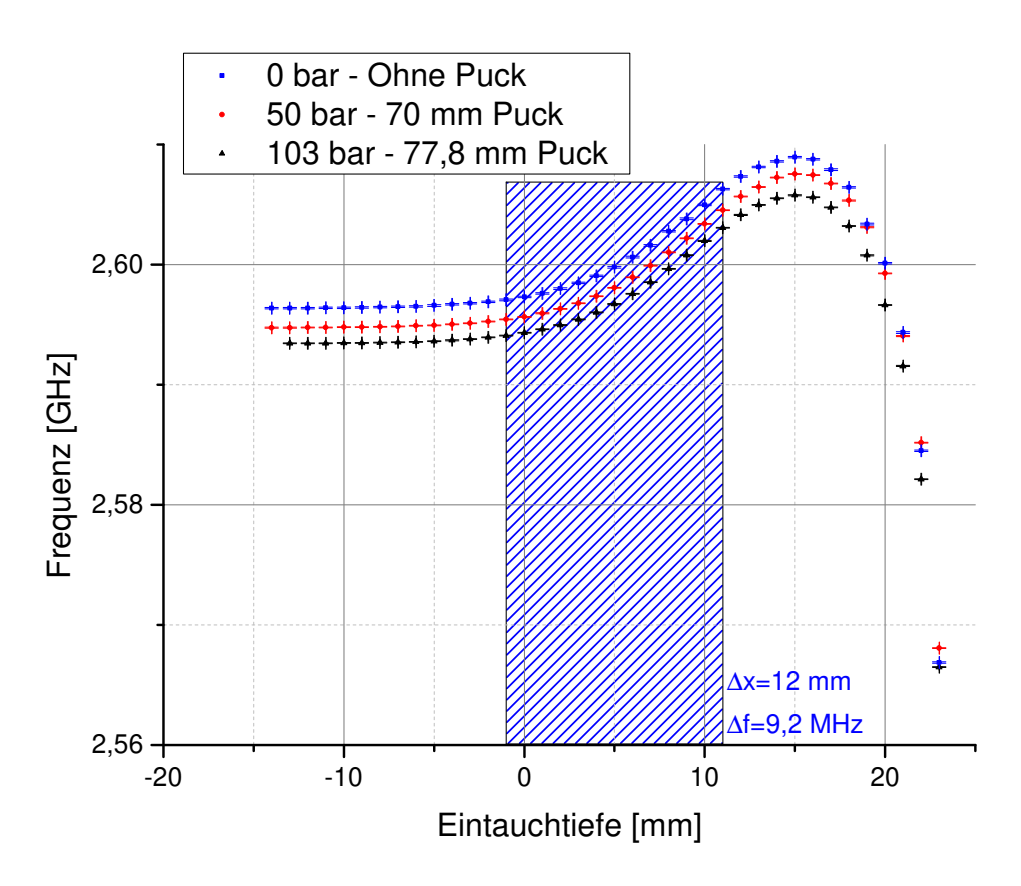

Abbildung 8.7.: Vermessung des Regelbereichs der PB2-Kupferkavität bei unterschiedlichen Drücken der Presse. Die blau schraffierte Fläche stellt einen möglichen Regelbereich des automatisierten Abstimmstempels dar. Ohne Druck wird die Sollfrequenz  $f_2 = 2.6$  GHz bei einer Eintauchtiefe von ca. 5 mm getroffen.

### 8. Hochleistungskavität PB2

Bei der Messung ohne Druck sind die Kontaktflächen bereits nach [Kapitel 8.3.1](#page-100-3) angeschrägt. Die Resonanzfrequenz von  $f_2 = 2.6$  GHz wird bei einer Eintauchtiefe des Regelkolbens von ca. 5 mm getroffen. Eine weitere Bearbeitung der Kavität zur Anpassung an die Sollfrequenz  $f_2$  ist daher nicht nötig. Der Frequenzunterschied zwischen der Messung ohne Druck und der Messung bei 103 bar beträgt ca. 3,3 MHz. Unter der Annahme einer Pillbox würde dies einer durch den Druck hervorgerufenen Erweiterung des Innenradius um ca. 57 µm entsprechen. Das Frequenzspektrum bei Sollposition des Regelkolbens von 1,6 GHz bis 3,6 GHz ist in [Abbildung 8.8](#page-105-0) zu sehen. Nur die  $TM_{010}$ -Mode ist zu erkennen.

<span id="page-105-0"></span>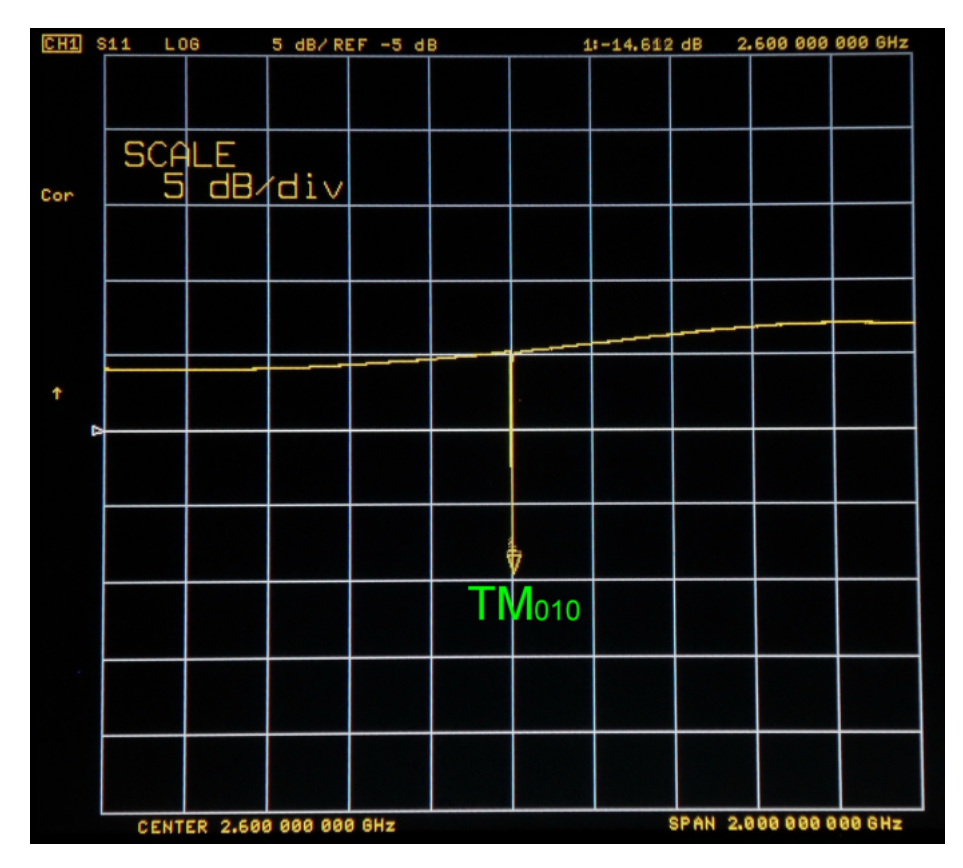

Abbildung 8.8.: Frequenzspektrum der PB2-Hochleistungskavität. Die benötigte  $TM_{010}$ -Mode befindet sich isoliert bei 2,6 GHz.

Es besteht nicht die Gefahr, versehentlich andere Moden anzuregen.

## 8.3.3. Störkörpermessung

Analog zu den obigen Kapiteln wird hier eine Störkörpermessung durchgeführt. Als Störkörper wird hier ein Zylinder aus Lötdraht benutzt mit einem Durchmesser von  $(0.65 \pm 0.05)$  mm und einer Länge von  $(3.5 \pm 0.1)$  mm. Der Formfaktor dieses Zylinders  $F_1 = (16, 1 \pm 0.5)$  mm<sup>3</sup> ergibt sich aus der Mittelung der Messung mit beiden Referenzre-sonatoren. [Tabelle 8.1](#page-106-0) zeigt eine Übersicht der aufgenommenen Datensätze. Die Messung erfolgt ausschließlich automatisiert. [Abbildung 8.9](#page-107-0) zeigt die aufgenommenen Frequenz-

| Datensatz | $S_{\text{ges}}$ [mm] |     | $S_{\text{step}}$  mm  Fahrtrichtung | <i>N</i> <sub>NWA</sub> |
|-----------|-----------------------|-----|--------------------------------------|-------------------------|
|           | $122, 6 \pm 1, 4$     |     | Αb                                   |                         |
|           | $122, 6 \pm 1, 4$     |     | Auf                                  |                         |
| 3         | $120, 6 \pm 1, 4$     |     | Αb                                   |                         |
|           | $126, 6 \pm 1, 4$     | 5   | Auf                                  |                         |
| 5.        | $121, 6 \pm 1, 4$     | 0.2 |                                      | 30                      |

<span id="page-106-0"></span>Tabelle 8.1.: Aufgenommene Datensätze bei der Störkörpermessung der Hochleistungskavität PB2. Mit Fahrstrecke  $S_{\text{ges}}$ , Eingestellter Schrittweite  $S_{\text{step}}$ , Fahrtrichtung und Anzahl an Mittelungen am Netzwerkanalysator  $N_{\text{NWA}}$ .

verschiebungen zu den Messungen nach [Tabelle 8.1.](#page-106-0) Bis auf Messung Nummer 5 liegen die einzelnen Messkurven übereinander und bestätigen daher den gemessenen Feldverlauf. Zudem sind Messung 2 und 4 gespiegelt aufgetragen. So ist zu erkennen, dass der Feldverlauf spiegelsymmetrisch zur Kavitätsmitte ist. Beim Datensatz Nummer 5 tritt eine Abweichung zu den restlichen gemessenen Feldverläufen auf. Das ist auf eine Drift der Referenzfrequenz des Netzwerkanalysators zurückzuführen. Die kleine Schrittweite und die hohe Anzahl an Mittelungen erfordern eine lange Messdauer. So dauert die Vermessung eines einzelnen Datenpunktes ca. 62 s, was bei insgesamt 600 Messpunkten eine Messzeit von 10,3 h ergibt. Während dieser Zeit hat sich die Referenzfrequenz um ca.  $31,3 \text{ kHz}$  geändert. Das ergibt eine Drift von  $3 \text{ kHz/h}$ . Mit Kenntnis dieses Wertes lässt sich der Datensatz von dieser Drift bereinigen. Die Ergebnisse der einzelnen Messungen sind unter [Tabelle 8.2](#page-106-1) aufgelistet. [Tabelle 8.3](#page-107-1) fasst die gemittelten Messergebnisse der PB2-Kupferkavität zusammen.

| Datensatz      |                   | Shuntimpedanz $R_s$ [M $\Omega$ ] Geometriefaktor $R_s/Q_0$ [ $\Omega$ ] |
|----------------|-------------------|--------------------------------------------------------------------------|
|                | $0, 44 \pm 0, 03$ | $132 \pm 11$                                                             |
| 2              | $0,55 \pm 0,04$   | $168 \pm 14$                                                             |
| 3              | $0,53 \pm 0,02$   | $161 \pm 9$                                                              |
| $\overline{4}$ | $0,61 \pm 0,03$   | $186 \pm 10$                                                             |
| 5              | $0, 25 \pm 0, 02$ | $77 \pm 5$                                                               |
| Nr.5 bereinigt | $0,47 \pm 0,10$   | $143 \pm 31$                                                             |

<span id="page-106-1"></span>Tabelle 8.2.: Ergebnisse der Störkörpermessung der PB2 Kupferkavität.

<span id="page-107-0"></span>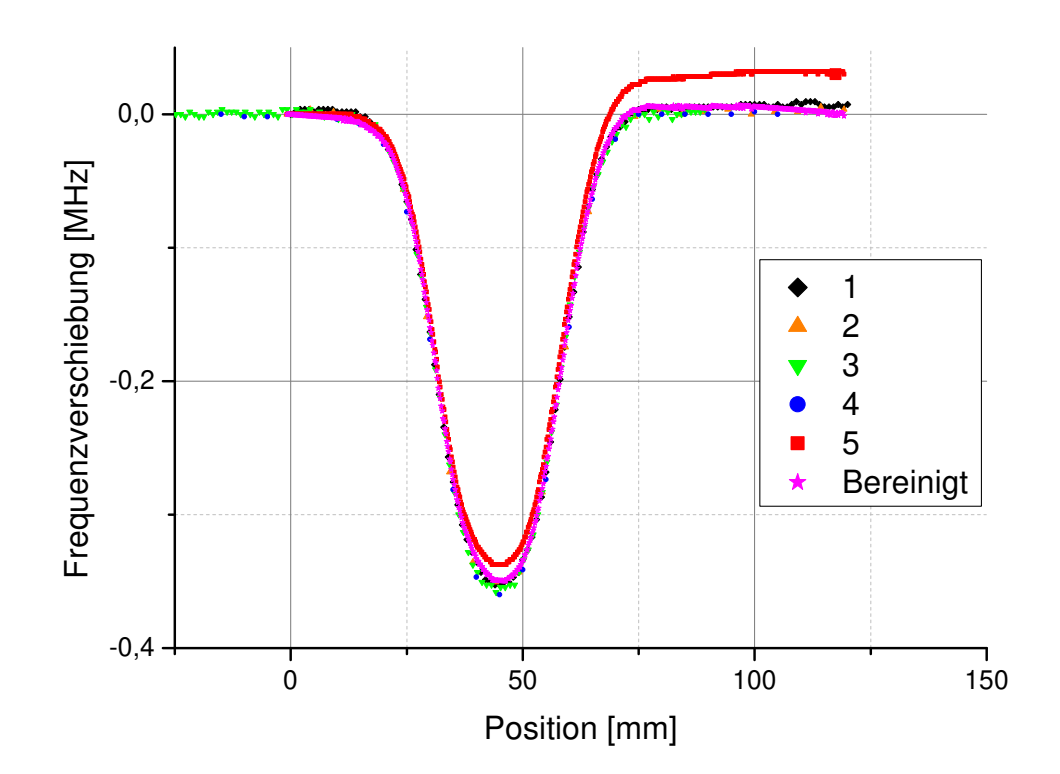

Abbildung 8.9.: Durch den Störkörper hervorgerufene Frequenzverschiebung bei ver-schiedenen Messreihen nach [Tabelle 8.1.](#page-106-0) Der Offset in der Störkörperposition ist angepasst. Die Fehler werden zur besseren Übersicht weggelassen. Beim Datensatz Nummer 5 ist eine Drift der Resonanzfrequenz von 3 kHz/h zu erkennen. Der bereinigte Datensatz ist in Pink dargestellt.

<span id="page-107-1"></span>Tabelle 8.3.: Gemittelte Ergebnisse der PB2-Kupferkavität mit lose aufgelegtem Deckel.

| $Q_0$ | $R_s$ [M $\Omega$ ]              | $R_s/Q_0$ [ $\Omega$ ] |  |
|-------|----------------------------------|------------------------|--|
|       | $3291 \pm 99$ 0, $52 \pm 0$ , 02 | $158 \pm 8$            |  |

Es sei hier angemerkt, dass der leitende Kontakt zwischen Deckel und Kavität nicht op-timal ist. Die Bearbeitung der Kontaktflächen nach [Kapitel 8.3.1](#page-100-3) erhöht diesen Kontakt zwar, aber das lose Auflegen des Deckels auf den Topf sorgt für eine vergleichsweise geringe Güte. Erst durch das Verlöten von Topf und Deckel werden höhere Güten erreicht.
# 9. Zusammenfassung und Ausblick

In Hinblick auf den Bau eines Systems zur longitudinalen Emittanzanpassung sind wichtige Schritte hinsichtlich der Realisierung dieses Projekts in dieser Arbeit geleistet worden. Die Buncherkavitäten tragen zur Fertigstellung von *MESA* bei. Die Geometrie der benötigten Hohlraumresonatoren wurde so simuliert, dass sie optimal für den Einsatz im Bunchersystem geeignet sind. Die anschließenden Vermessungen haben gezeigt, dass diese Optimierungen mit den Simulationen übereinstimmen. Es wurden eigens dafür entwickelte induktive Koppelantennen sowie Regelkolben entworfen, welche den UHV-Bedingungen auch bei hohen Temperaturen standhalten. Die Theorie, Herstellung sowie Vermessung von Buncherkavitäten ist festgehalten. Die beschriebene Vorgehensweise kann genutzt werden, um weitere Kavitäten dieses Typs herzustellen. Die hier entwickelten Systeme zur Einspeisung der Hochfrequenz sowie zur Regulierung der Resonanzfrequenz unter ausheizbaren Bedingungen kann auch bei anderen Bauelementen von MESA angewandt werden. Diese Ausarbeitung ist ein Grundstein für die Weiterführung dieses Projekts.

Folgende Schritte zur Herstellung des Bunchersystems nach der hier beschriebenen Anleitung stehen an:

- Verlötung des Topfs der PB2-Kupferkavität mit sämtlichen Flanschen
- ❼ Bearbeitung der Einkoppelantennen und des automatisierten Regelkolbens
- ❼ Vermessung des PB2-Hochleistungsresonators mit neuem Regelkolben sowie Einkoppelantennen
- ❼ Abstimmen der Resonanzfrequenz bei Sollposition des Kolbens durch Abdrehen der Innenwand
- Verlöten von Topf und Deckel
- Herstellung des PB1-Hochleistungsresonators mit analoger Ausführung obiger Schritte
- ❼ Inbetriebnahme der Regelungen
- ❼ Testen des fertigen Bunchersystems an einer Elektronenquelle

# A. Anhang

## A.1. Mathematicascripte

bhnisse = Grid[{("Frame", best}, {"c[%]", σ\*100}, {"Bunchlänge [mm]", L[best]},<br>("Bunchlänge [°]", Δó[best]}, {"Bunchlänge [ps]", ΔT[best]}, {"Energiebreite [eV]", ΔE[best]}, {"Genug Daten vohanden?",<br>Item[If[filestart <be Item[If[filestart<bast<fileend,"Ja","Rein"],Background→If[filestart<best<fileend,Green,Bed[]}},Alignment→Left,Frame→All Join[Import[ordner <> "\Yergleich.txt", "List"], {screenshot,  $\sigma * 100$ , AG[best], AE[best], If[filestart < best < fileend, "Je", "Nein']]]; Join[Import[ordner <> "\\Vergleich.txt", "List"], {screenshot, σ+100, Δφ[best], ΔΕ[best], If[filestart < best < fileand, "Je", "Nein"]]]  $\texttt{if}[{\tt Di} \texttt{reco} \texttt{rvN}]\texttt{S} \texttt{c} \texttt{reenshot} = \texttt{f} \times \texttt{To} \texttt{String}[\texttt{sc} \texttt{e} \texttt{en} \texttt{a} \texttt{b} \texttt{b} \texttt{c}]\texttt{f}, \texttt{f}^{\prime\prime}, \texttt{c} \texttt{ce} \texttt{a} \texttt{de} \texttt{b} \texttt{c} \texttt{c} \texttt{c} \texttt{c} \texttt{c} \texttt{c} \texttt{c} \texttt{c} \texttt{c} \texttt{c} \texttt{$ Frame + (True, True, False, False), FrameLabel + ("long. Position [mm]", "E<sub>kin</sub> [eV]"}, FrameStyle + 22, FrameTicks + Automatic]  $\verb!Phasenzam[fila]] := \verb!Lisetplot[ (data[fila], data[fila] [[a[fila]] ;; b[fila]]]), \verb!PLotsbyla+ [Red, Green], data=), automatic, and a sublattice, and a sublattice,$  $\verb|Phaseanmff11e_]; := \verb|ListPL00t[ (data[file], data[file], [a[file], j; h[file]], [a[file], j; h[else], j; h[else$  $\texttt{Frame} + \texttt{Table} + \texttt{False}, \texttt{False}, \texttt{False}, \texttt{Case} \rightarrow \{\texttt{DataDataData} + \texttt{[un]}, \texttt{m} \}, \\ \texttt{Time} + \{\texttt{New} \}, \texttt{Frame} + \{\texttt{New} \}, \texttt{Frame} + \{\texttt{New} \}, \\ \texttt{Time} + \{\texttt{New} \}, \texttt{Frame} + \{\texttt{New} \}, \\ \texttt{Time} + \{\texttt{New} \}, \texttt{New} \}$ "Bunchlänge [°]", A¢[best]}, {"Bunchlänge [ps]", AT[best]}, {"Energiebreite [eV]", AE[best]}, {"Genug Daten vohanden?", Export[ordner  $\sim$  "\\Screenshot "  $\sim$  ToString[screenshot]  $\ltimes$  "\\Phasenraum pdf", Show[Phasenraum[best], ImageSize - 1000]];  $\mathtt{Expootner}[\texttt{order} \times) \land [\texttt{Screanshot} \parallel \sim \mathtt{Y} \texttt{SCFenshot}] \times [\texttt{Screanshot}] \times [\texttt{V} \parallel \texttt{R} \texttt{L} \texttt{R} \texttt{S} \texttt{L} \texttt{R} \texttt{L} \texttt{R} \texttt{L} \texttt{R} \texttt{R} \texttt{R} \texttt{L} \texttt{R} \texttt{R} \texttt{R} \texttt{R} \texttt{L} \texttt{R} \texttt{R} \texttt{R} \texttt{R} \texttt{R} \texttt{R} \texttt{R} \text$ CopyFile["C:\\Users\\phil\\Desktop\\daten.txt", ordner <> "\\Screenshot " <> ToString[screenshot] <> "\\daten.txt"]];<br>rawdata := Import[ordner <> "\\Screenshot " <> ToString[screenshot] <> "\\daten.txt", "Table'] **CopyFile "C:\\Users\\phil\\Desktop\\daten.txt", ordner "\\Screenshot " ToString screenshot "\\daten.txt" ;**  $\texttt{If} \texttt{[Pilets}| \texttt{sets}[0 \texttt{r}d \texttt{nex} < \rangle \texttt{ "} \setminus \texttt{Soreanshot} \texttt{ "} < \texttt{ToString} \texttt{[screenshot]} < \texttt{ "} \setminus \texttt{Screenshot} \texttt{ "} < \texttt{ToString} \texttt{[screanshot]} < \texttt{ "} \texttt{ "} \texttt{and} \texttt{[c} \texttt{ "} \texttt{...} \texttt{ "} \texttt{...} \texttt{ "} \texttt{...} \texttt{ "} \texttt{...} \texttt{ "} \texttt{...}$ **If FileExistsQ ordner "\\Screenshot " ToString screenshot "\\Screenshot " ToString screenshot ".png" ,** data[file] := Import[ordner<> "\\Screenshot "<> ToString[screenshot]<> "\\"<> ToString[file]<> ".txt", "Table"]<br>zerhacken[x\_] := Module[{n = x}, Export[ordner<> "\\Screenshot "<> ToString[screenshot]<> **data file : Import ordner "\\Screenshot " ToString screenshot "\\" ToString file ".txt", "Table"** AE[file\_] := Max[data[file][[a[file]; b[file]]][[All, 2]]] - Min[data[file][[a[file]; b[file]]][[All, 2]]] E[file] := Max[data[file][[a[file] ; b[file]]][[All, 2]]] - Min[data[file][[a[file] ; b[file]]][[All, 2 ordner<>"\\Screenshot "<>ToString[screenshot]<>"\\Screenshot "<>ToString[screenshot]<>".png"]]; **ordner "\\Screenshot " ToString screenshot "\\Screenshot " ToString screenshot ".png" ;**  $\lfloor n/\sqrt{n} \cdot 2 \cdot \frac{1}{2} \cdot 2 \cdot \frac{1}{2} \cdot \frac{1}{2} \cdot \frac{1$ **"\\" ToString ToExpression StringReplace rawdata n 1 pkt 3 n 2, 6 , " " "" ".txt",**  $\texttt{If} \texttt{[FileZ} \texttt{lez} \texttt{is} \texttt{c} \texttt{[Q] } \texttt{ord} \texttt{ne} \texttt{<}\times \texttt{''} \texttt{[X]} \texttt{sc} \texttt{re} \texttt{and} \texttt{b} \texttt{c} \texttt{''} \texttt{<}\times \texttt{To} \texttt{S} \texttt{tr} \texttt{in} \texttt{g} \texttt{[S} \texttt{c} \texttt{in} \texttt{c} \texttt{b} \texttt{iv} \texttt{v} \texttt{v} \texttt{v} \texttt{in} \texttt{v} \texttt{iv} \$ **If FileExistsQ ordner "\\Screenshot " ToString screenshot "\\" ToString filestart ".txt" ,** "", CopyFile["C:\\Users\\phil\\Dropbox\\Screenshots\\Screenshot "<>ToString[screenshot] <>".png", **"", CopyFile "C:\\Users\\phil\\Dropbox\\Screenshots\\Screenshot " ToString screenshot ".png",** SetDirectory["C:\\Users\\phil\\Dropbox\\Screenshots"];<br>screenshot="ToString[StringReplace[Take[EileNames[],-1][[1]],{"Screenshot " ¬ "",",png" ¬ ""}]]; SetDirectory["C:\UBers\\phil\\Dropbox\\Screenshots"];<br>screenshot=ToString[StringReplace[Take[FilaNames[], -l][[1]], {"Screenshott"+",".png"-"")]];<br>o= 0.5 p;<br>β= 0.548;<br>β= 0.548; **rawdata : Import ordner "\\Screenshot " ToString screenshot "\\daten.txt", "Table"** ordner = "C:\\Users\\phil\\Dropbox\\000Masterarbeit\\daten\\Simulation\\Pillboxsystem";  $\texttt{Export[order} \times \texttt{m\textchar}' \times \texttt{m\textchar}' \times \texttt{re} \times \texttt{r\textchar}' \times \texttt{r\textchar}' \times \texttt{m\textchar}' \times \texttt{m\textchar}' \times \texttt{m\textchar}' \times \texttt{r\textchar}' \times \texttt{r\textchar}' \times \texttt{r\textchar}' \times \texttt{r\textchar}' \times \texttt{r\textchar}' \times \texttt{r\textchar}' \times \texttt{r\textchar}' \times \texttt{r\textchar}' \times \texttt{r\textchar}' \times \texttt{r\textchar}' \times \texttt{r\textchar}' \times \texttt$ **Export ordner "\\Screenshot " ToString screenshot "\\Analyse.pdf", ergebnisse ;**  $\verb|If[FileExistsQ[exchange \sim \texttt{N}]\screaseshot " <>Tosstring[screenshot] ~\verb|v|] \screaseshot, \verb|xt|] \text{, " " "},$ **zerhacken x : Module n x , Export ordner "\\Screenshot " ToString screenshot If FileExistsQ ordner "\\Screenshot " ToString screenshot "\\daten.txt" , "", ergebnisse Grid "Frame", best , " ", 100 , "Bunchlänge mm ", L best ,**  $pkt = Position[rawdata, "Frame"]$  [[2, 1]] - Position [rawdata, "Frame"] [[1, 1]] - 3; **pkt Position rawdata, "Frame" 2, 1 Position rawdata, "Frame" 1, 1 3;**  $f11e$ eand = ToExpression[StringReplace [rawdata[[-(pkt+3), 6]], "/" + ""]]; **fileend ToExpression StringReplace rawdata pkt 3 , 6 , " " "" ;** filestart = ToExpression [StringReplace [rawdata  $[1, 6]$ ], "/"  $\rightarrow$  ""]]; **filestart ToExpression StringReplace rawdata 1, 6 , " " "" ;**  $ergebni sse = Grid[(\{"Frame", best\}, \{" \sigma[s]", \sigma*100\}, \{"Bunchline$ Take[rawdata,  $\{(n-1)*pkt + n*3, n*(pkt+3) - 1\}$ ], "Table"]] L[file\_] := data[file][[b[file], 1]] - data[file] [[a[file], 1]] **Take rawdata, n 1 pkt n 3, n pkt 3 1 , "Table" file : data file b file , 1 data file a file , 1** "", Table[zerhacken[y],  $\{y, 1, 1\}$ .<br>ileend - filestart + 1}]]; **"", Table zerhacken y , y, 1, fileend filestart 1 ;**  $break$  ten = Table[ $\Delta\phi$ [file], {file, filestart, fileend}];  $a[$ file\_] := Round [Length [data [file] ] / 2 - N $\sigma$  [file] / 2]  $b[$ file\_] := Round[Length[data[file]] / 2 + N $\sigma$ [file] / 2] **breiten Table file , file, filestart, fileend ; file : Round Length data file 2 N file 2 b file : Round Length data file 2 N file 2** stelle = Position [breiten, Min [breiten]] [[1, 1]]; **stelle Position breiten, Min breiten 1, 1 ;** Δφ[file\_] := L[file] \*10^-3 \*2 \* π / β / λ \* 180 / π<br>ΔT[file\_] := 769 / 360 \* Δφ[file] **file : L file 10^ 3 2 180** Export[ordner<>"\\Vergleich.txt",  $N\sigma$ [file\_] := Length [data[file]] \*  $\sigma$ **Export ordner "\\Vergleich.txt", file : 769 360 file N file : Length data file** best = filestart + stelle - 1; **best filestart stelle 1;** Phasenraum[best] **Phasenraum best**  $f = 1.3 * 10^9;$  **1.3 10^9;**  $c = 3 * 10^8;$  $c = 3 * 10^{\circ}8;$  $\beta = 0.548;$  $\sigma = 0.90$ ; **c f;**

Abbildung A.1.: Mathematica-Algorithmus zur Analyse des Phasenraums.

```
(\texttt{Sum}[3qrt[1246][4f[1_1,1]]]/f0] * \texttt{Cos}[2* \pi \pi \pi \pi \ast f0/\texttt{c} * \Delta z], (\texttt{n},1), (\texttt{n},\texttt{1}), (\texttt{2}+2) sum[\texttt{Sign}[2f,1]]] * \texttt{Sign}[2* \pi \pi \pi \pi \ast f0/\texttt{c} * \Delta z], (\texttt{n},1), (\texttt{negth}[4f,1])sum[8qrt[Abs[4f[[n, 1]]]/ +C0s|2+7+n+20| <0+4z], {n, 1, Iength[4f])]^2 + Sum[8qrt[Abs[4f[[n, 1]]]/f0]+8in[2+7+n+f0/c+4z], {n, 1, Iength[4f]]]^2
                                                                                                                                                                                                                                                                                                                                                                                                                                                                                                                                                                                                                                                                                                                                                                                                                                                                                                                                                                                                                                                                                                                                                                                                                                                                                                                                                                                                                                                                                                                                                                                                                                                                                                                                                                                                                                                                                                                                                                                                                                                                                                                                                                                                                                                                                                                                                                                                                                                                                                                                                                                                                                                                                                                                                                                                                                                                                                                                                                          points = Table[{Abs[pos[[i]]]/1000, ver[[i]]}, {i, 1, Length[ver]}];<br>errpoints = Table[{{points[[i, 1]], points[[i, 2]]}, ErrorBar[AAz, Afreq*10^6]}, {i, 1, Length[ver]}];<br>ErrorListPlot[errpoints, GridLines + Automatic, Fr
                                                                                                                                                                                                                                                                                                                                                                                                                                                                                                                                                                                                                                                                                                                                                                                                                                                                                                                                                                                                                                                                                                                                                                                                                                                                                                                                                                                                                                                                                                                                                                                                                                                                                                                                                                                                                                                                                                                                                                                                                                                                                                                                                                                                                                                                                                                                                                                                                                                                                                                                                                                                                                                                                                                                                                                                                                                                                                                                                                                                                                                                                                                             Exporiation ("[SEM] phiComatasnewpard," [mm] redroistion Standlabel + ("Position Storkörper [mm]", "Frequenzabweichung [MHz]"), FrameStyle + 18,
                                                                                                                                                                                                                                                                                                                                                                                                                                                                                                                                                                                                                                                                                                                                                                                                                                                                                                                                                                                                                                                                                                                                                                                                                                                                                                                                                                                                                                                                                                                                                                                                                                                                                                                                                                                                                                                                                                                                                                                                                                                                                                                                                                                                                                                                                                                                                                                                                                                                                                     sqrt{2}[x1, x2, x4], x1] * log0^2 - 2 + [D[R[x1, x2, x4], x2] * log1 * log1 * 2 + [D[R[x1, x2, x4], x3] * log1 * 2 + [D[R[x1, x2, x4], x4], x4] * 2 + [D[R[x1, x2, x4], x4] * 2 + [D[R[x1, x2, x4], x4], x4] * log1 * 2 + [D[R[x1, x2, x4], x4] * log1 * 2 + [D[R[x1, x2, x4], x4], x4] * log1 * 2 + [D[R[x1, x2, x4], x4] * log1 * 2 + [D[R[x1, x2, x4], x\{\texttt{"R/Q[Q]}^\mu,\ \texttt{R[Q0, az, f0, F1]/Q0, Sqrt[ (dR[ x1, x2, x3, x4]/Q0 /. (x1 -& Q0, x2 -& ax, x3 -& f0, x4 -& F1), \texttt{^2 + (R[Q0, az, f0, f1 +& Q0 -& Q))}, \texttt{^2 - (R[Q0, az, f0, f1 -& Q0 -& Q0 -& Q0 -& Q0 -& Q0 -& Q0 -& Q0 -& Q0 -& Q0 -& Q0 -& Q0 -& Q0 -&amp\frac{1}{10} , \frac{1}{20} , \frac{1}{20} , \frac{1}{20} , \frac{1}{20} , \frac{1}{20} , \frac{1}{20} , \frac{1}{20} , \frac{1}{20} , \frac{1}{20} , \frac{1}{20} , \frac{1}{20} , \frac{1}{20} , \frac{1}{20} , \frac{1}{20} , \frac{1}{20} , \frac{1}{20} , 
                                                                                                                                                                                                                                                                                                                                                                                                                                                                                                                                                                                                                                                                                                                                                                                                                                                                                                                                                                                                                                                                                                                                                                                                                                                                                                                                                                                                                                                                                                                                                                                                                                                                                                                                                                                                                                                                                                                                                                                                                                                                                                                                                                                                                                                                                                                                                                                                                                                                                                                  \frac{1}{2} , x2, x2, x2, x4], x1} + 0 [R[x1, x2, x3, x4], x2, x3, x4], x2 + (D[R[x1, x2, x3, x4], x3] + 41 = (P[R[x1, x2, x3, x4], x41, x41, x2, x2, x2,
                                                        : ["alozt["C:\\Users\\phil\\Dropbox\\000Masterarabeit\\daten\\PB2_Alu\\stkmessung\\pb2_8.txt", "Table"];
     Needs["ErrorBarPlots"]<br>raw = Import["C:\\Users\\phil\\Dropbox\\000Masterarbeit\\daten\\PB2 Alu\\stkmessung\\pb2_8.txt", "Table"];<br>freq = Delete[raw, {(1}, {2}}][[All, 2]];
                                                                                                                                                                                                                                                                                                                                                                                                                                                                                                                                                                                                                                                                                                                                                                                                                                                                                                                                                                                                                                                                                                                                                                                                                                                                                                                                                                                                                                                                                                                                                                                                                                                                                                                                                                                                                                                                                                                                                                                                                                                                                                                                                                                                                                                                                                                                                                                                                                                                                                                                                             \verb"results = \verb"Grid[{("Parameter", "Matrix", "Relative", "\\ "where1".} \verb"Gute", Q0, Q00}, {{{\cal Q000}}; "Toonfaktor [m^3]", {\cal E1, \DeltaFI},results = Grid[{{"Parameter", "Wert", "Fehler"}, {"unbel. Güte", Q0, AQ0}, {"Formfaktor [m^3]", F1, 2F1, AF1},
                                                                                                                                                                                                                                                                                                                                                                                                                                                                                                                                                                                                                                                                                                                                                                                                                                                                                                                                                                                                                                                                                                                                                                                                                                                                                                                                                                                                                                                                                                                                                                                                                                                                                                                                                                                                                                                                                                                                                                                                                                                                                                                                                                                                                                                                                                                                                                                                                                                                                                                                                                                                                                       \{ "Shunt-impedanz \quad [\Omega] \text{''}, \ \mathbb{R}[\text{Q0}, \ \Delta z, \ \text{f0}, \ \mathbb{F1}], \ \Delta \mathbb{R}[x1], \ x2, \ x3, \ x4] \text{'} , \ \{x1 \text{--} \geqslant \text{Q0}, \ x2 \text{--} \geqslant 2\text{--} \geqslant 2\text{0}, \ x4 \text{--} \geqslant \text{F1}\} \text{'} ,"Shuntimpedanz ", R Q0, z, f0, F1 , R x1, x2, x3, x4 . x1 Q0, x2 z, x3 f0, x4 F1 ,
                                                                                                                                                                                                                                                                                                                                                                                                                                                                                                                                                                                                                                                                                                                                                                                                                                                                                                                                                                                                                                                                                                                                                                                                                                                                                                                                                                                                                                                                                                                                                                                                                                                                                                                                                                                                                                                                                                                                                                                                                                                                                                                                                                                                                                                                                                                                                                                                                                                                                                                                                                                                                                                                                                                                                                                                                                                                                                                                                                                                                                                           errpoints = Table[{{points[1, 1]], points[1, 2]]), ErrorBar[AAz, Afreq*10^6]}, {1, 1, Length[ver]]];
                                                                                                                                                                                                                                                                                                                                                                                                                                                                                                                                                                                                                                                                                                                                                                                                                                                                                                                                                                                                                                                                                                                                                                                                                                                                                                                                                                                                                                                                                                                                                                                                                                                                                                                                                                                                                                                                                                                                                                                                                                                                                                                                                           \Delta \texttt{F1} = \texttt{Sqrt} [\texttt{F1}/\texttt{V} * \Delta \texttt{V}) \, ^\wedge \, 2 + \texttt{(F1}/\Delta \texttt{fStk} * \Delta \Delta \texttt{fStk}) \, ^\wedge \, 2 + \texttt{(F1}/\texttt{fOhne} * \Delta \texttt{freg}) \, ^\wedge \, 2] \, ;F1 Sqrt F1 V V ^ 2 F1 fStk fstk ^ 2 F1 fOhne freq ^ 2 ;
                                                                                                                                                                                          \Delta f = Partition [Table [freq[[i]] - freq[[1]], {i, 1, Length [freq]}], 1];
                                                                                                                                                                                                           Partition Table freq i freq 1 , i, 1, Length freq , 1 ;
                                                                                                                                                                                                                                                                                                                                                                                                                                                                                                                                                                                                                                                                                                                                                                                                                                                                                                                                                                                                                                                                                                                                                                                                                                                                        \Delta Q0 = \Delta freq * Sqrt [((fp3db - fm3db) ^ 3 + 2 * fsoll) /((fp3db - fm3db) ^ 4)];
                                                                                                                                                                                                                                                                                                                                                                                                                                                                                                                                                                                                                                                                                                                                                                                                                                                                                                                                                                                                                                                                                                                                                                                                                                                                                                                                                                                                                                                                                                                                                                                                                                                                                                                                                                                                                                                                                                                                                                                                                                                                                                                                                                                                                                                                                                                                                                                                                                                                                                                                                                                                                                                                                                                                                                                                                                                                                                                                                                                          points Table Abs pos i 1000, ver i , i, 1, Length ver ;
                                                                                                                                                                                                                                                                                                                                                                                                                                                                                                                                                                                                                                                                                                                                                                                                                                                                                                                                                                                                                                                                                                                                                                                                                                                                                            Q0 freq Sqrt fp3db fm3db ^ 3 2 fsoll fp3db fm3db ^ 4 ;
                                                                                                                                                                                                                                                                                                                                                                                                                                                                                                                                                                                                                                                                                                                                                                                                                                                                                                                                                                                                                                                                                                                                                                                                                                                                                                                                                                                                                                                                                                                                                                                                                                                                                                                                                                                                                                                                                                                                                                                                                                                                                                                                                                                                                                                                                                                                                                                                                                                                                                                                                                                                                                                                                                                                                                                                                                                                                                                  \texttt{year} = \texttt{Table}[\texttt{(freq}[\texttt{[i]}] - \texttt{freq}[\texttt{[1]}]) * 10^\wedge - 6, \{\texttt{i}, \texttt{1}, \texttt{Length}[\texttt{freq}]\}]ver Table freq i freq 1 10^ 6, i, 1, Length freq ;
                                                                                                                                                                                                                                                                                                                                                                                                                                                                                                                                                                                                                                                                                                                                                                                                                                                                                                                                                                                                                                                                                                                                                                                                                                                                                                                                                                                                                                                                                                                                                                                                                                                                                                                                                                                                                                                                                                                                                           \Delta f S t k = Abs [fOhne - fBeides] - Abs [fOhne - fFaden];fStk Abs fOhne fBeides Abs fOhne fFaden ;
                                                                                                                                                                                                                                                                                                                                                                                                                                                                                                                                                                                                                                                                                                                                                                                                                                                                                                                                                                                                                                                                                                                                                                                                                                                                                                                                                                                                                                                                                                                                                                                                                                                                                                                                                                                                                        \Delta V = Sqrt[(2 * \pi * 1 * \Delta r) ^2 + (\pi * r^2 * \Delta 1) ^2];
                                                                                                                                                                                                                                                                                                                                                                                                                                                                                                                                                                                                                                                                                                                                                                                                                                                                                                                                                                                                                                                                                                                                                                                                                                                                                                                                                                                                                                                                                                                                                                                                                                                                                                                                                                                                                                      V Sqrt 2 r l r ^ 2 r^2 l ^ 2 ;
                                                                                                                            freq = Delete[raw, {(1), {2}}][[A1, 2]];pos = Ded = true[xaw, {(1), {(2)}][[A11, 3]];pos Delete raw, 1 , 2 All, 3 ;
                                                                                                                                                                                                                                                                                                                                                                                                                                                                                                                                                                                                                                                                                                                                                                                                                                                                                                                                                                                                                                                                                                                                                                                                                                                                                                                                                                                                                                                                                                                                                                                                                                                                                                                                                                                                                                                                                                                                                                                                                                                                                                                                                                                                                                                                                                                                                                                                                                                                                                                                                                                                                                                                                                                                                                                \texttt{Allignment} \rightarrow \texttt{Left}, \texttt{Frame} \rightarrow \texttt{All}Alignment Left, Frame All
                                                                                                                                                                                                                                                                                                                                                                                                                                                                                                                                                                                                                                                                                                                                                                                                                                                                                                                                                                                                                                                                                                                                                                                                                20 = 2 * fso11 / (fp3db - fm3db)Q0 2 fsoll fp3db fm3db ;
                                                                                                                                                                                                                                                                                                                                                                                                                                                                                                                                                                                                                                                                                                                                                                                                                                                                                                                                                                                                                                                                                                                                                                                                                                                                                                                                                                                                                                                                                                                                                                                                                                                                                                                                                                                                                                                                                                                                                                                                                                                                                                                                                                                                                                                                                              2 * Q0 * \Delta z ^ 2 / (\pi * f0 * F1 * \epsilon) *\alphaz = xaw[[1, 2]] * 10<sup>^</sup> - 6 // N;
                                                                                                                                                                                                                                                                                                                                                                                                                                                                                                                                                                                                                                                                                   raw 1, 2 10^ 6 N;
                                                                                                                                                                                                                                                                                                                                                                                                                                                                                                                                                                                                                                                                                                                                                                                                                                                                                                                                                                                                                                                                       00 = 8.85418781762 * 10^2 12 8.85418781762 10^ 12;
                                                                                                                                                                                                                                                                                                                                                                                                                                                                                                                                                                                                                                                                                                                                                                                                                                                                                                                                                                                                                                                                                                                                                                                                                                                                                                                                            f0 = \texttt{freq}[[Length[freq]]];
                                                                                                                                                                                                                                                                                                                                                                                                                                                                                                                                                                                                                                                                                                                                                                                                                                                                                                                                                                                                                                                                                                                                                                                                                                                                                                                                                                                                                                                                                                                                                                                                                                                                                                                                                                                                                                                                                                                                                                                                                               \Delta\Delta fstk = Sqrt{2 * \Delta fref}^2;E4 = 2.44746875 * 10^9;fBeides = 2.4473125 * 10^9;f0 freq Length freq ;
                                                                                                                                                                                                                                                                                                                                                                                                                                                                                                                                                                                                                                                                                                                                                                                                                                                                                                                                                                                                                                                                                                                                                                                                                                                                                                                                                                                                                                                                                                                                                                                                                                                                                                                                                                                                                                                                                                                                                                                                                                                                                                                                                                                                                                                                                                                                                                                                                                      AR[x1, x2, x3, x3] :=
                                                                                                                                                                                                                                                                                                                                            fFaden 2.44746875 10^ 9;
                                                                                                                                                                                                                                                                                                                                                                                                             fBeides 2.4473125 10^ 9;
                                                                                                                                                                                                                                                                                                                                                                                                                                                                                                                                                                                                                                                                                                                                                                                                                                                                                                                                                                                                                                                                                                                                                                                                                                                                                                                                                                                                                                                                                                                                                                                                                                                                                                                                                                                                                                                                                                                                                                                                                                         fstk Sqrt 2 freq ^ 2 ;
                                                                                                                                                                                                                                                        fOhne = 2.44751875*10*9;Needs["ErrorBarPlots`"]
                                                                                                                                                                                                                                                                          fOhne 2.44751875 10^ 9;
                                                                                                                                                                                                                                                                                                                                                                                                                                                                                                                                                                                                                                                                                                                                                                                                                                                                                                                                                                                                                                                                                                                                                                                                                                                                                                                                                                                                                                                                                                                                                                                                                                                                                                                                                                                                                                                                                                                                                                                                                                                                                                                                                                                                                                R[QO \; , \Delta z \; , fO \; , T1 :
                                                                                                                                                                                                                                                                                                                                                                                                                                                               f_{p3db} = 2.601014 * 10^9;Afreq = 0.000005 * 10^9;
                                                                                                                                                                                                                                                                                                                                                                                                                                                                                                                                                                                                                                                                                                                                                                                                                                                                                                                                                                                                                                                                                                                                                                                                                                                                                                                                                                                                                                                                                                                                                                                                                                                                                                                                                                                                                                                                                                                                                                                                                                                                                                                                                                                                                                                                                                                                                                                                                                                  x1 , x2 , x3 , x4 :
                                                                                                                                                                                                                                                                                                                                                                                                                                                                                                                                                                                                                                                                                                                                                                                                                                                                                                                                                                                                                                                                                                                                                                                                                                                                                                                                                                                                                                                                                                                                                                                                                                                                                                                                                                                                                                                                                                                                                                                                                                                                                                                                                                                                                                                                                                              2 * Q0 * \Delta z \wedge 2 / (\pi * f0 * F1)fp3db 2.601014 10^ 9;
                                                                                                                                                                                                                                                                                                                                                                                                                                                                                                                                    \text{fm3db} = 2.59885 * 10^9fso11 = 2.59986 * 10^99;freq 0.000005 10^ 9;
                                                                                                                                                                                                                                                                                                                                                                                                                                                                                                                                                                                                                                                                                                                                                                                                                                                                                                                                                                                                                                                                                                                                                                                                                                                                                                                                                                                                                                                                                                                                                                                                                                                                                                                                                                                                                                                                                                                                                                                                                                                                                             F1 = V/2 * \Delta f S t k / f0hne;F1 V 2 fStk fOhne;
                                                                                                                                                                                                                                                                                                                                                                                                                                                                                                                                                                                                                                                                                                                                                                                                                                                                                                                                                                                                                                                                                                                                                                                                                                                                                                                                                                                                                                                                                                                                                                                                                                                                                                                                                                                                                                                                                                                                                                                                                                                                                                                                                                                                                                               Q0 , z , f0 , F1 :
                                                                                                                                                                                                                                                                                                                                                                                                                                                                                                                                               fm3db 2.59885 10^ 9;
                                                                                                                                                                                                                                                                                                                                                                                                                                                                                                                                                                                                                fsoll 2.59986 10^ 9;
                                                                                                                                                                                                                                                                                                                                                                                                                                                                                                                                                                                                                                                                                                                                                                                                                                                                                                                                                                                                                                                                                                                                                                                                                                                                                                                                                                                                                                                                                                                                                                                                                                                                                                                                                                                                                                                                                                                                                                                                                                                                                                                                                                                                                                                                                                                                                                                                                                                                                                                                                                                                                                                                                                                                                                                                                                                                                                                                                                                                                                                                                                                                                                                 mageSize \rightarrow LargeJr = 93.6 / 2 * 10^{\circ} 3;
                                                                                                                                                                                                                                                                                                                                                                                                                                                                                                                                                                                                                                                                                                                                                                                                                                                                                                                                                                                                                                                                                                                                                                                                                                                                                                                                                                                                                                                                                                                                                         \Delta r = 0.1/2 * 10 ^ 3;
                                                                                                                                                                                                                                                                                                                                                                                                                                                                                                                                                                                                                                                                                                                                                                                                                                                                                                                                                                                                                                                                                                                                                                                                                                                                                                                                                                                                                                                                                                                                                                                                                                                                                                                                                                                                                                                                                                                                                                                                                                                                                                                                                                                                                                                                                                                                                                                                                                                                                                                                                                                                                                                                                                                                                                                                                                                                                                                                                                                                                                                                                                                                                                                               ImageSize Large
                                                                                                                                                                                                                                                                                                                                                                                                                                                                                                                                                                                                                                                                                                                                                                                                                                                                                                                                                                                                                                                                                                                                                                                                                                                                                                                                                                                                                                                                                                 93.6 2 10 ^ 3;
                                                                                                                                                                                                                                                                                                                                                                                                                                                                                                                                                                                                                                                                                                                                                                                                                                                                                                                                                                                                                                                                                                                                                                                                                                                                                                                                                                                                                                                                                                                                                                  0.1 2 10 ^ 3;
                                                                                                                                                                                                                                                                                                                                                                                                                                                                                                                                                                                                                                                                                                                                                                                                                                                                                                                                     ur = 1 + 4 * 10^{\circ} - 7;\mathbf{r} = 1 + 4 \times 10^{\circ} 7;
                                                                                                                                                                                                                                                                                                                                                                                                                                                                                                                                                                                                                                                                                                                                                                                                                                                                                                                                                                                                                                                                                                                                                  \mu0 = 4 \star \pi \star 10 ^ -7;
                                                                                                                                                                                                                                                                                                                                                                                                                                                                                                                                                                                                                                                                                                                                                                                                                                                                                                                                                                                                                                                                                                                                                          0 = 4 * \pi * 10 \sim 7;\Delta1 = 0.1 * 10 \sim 3;
                                                                                                                                                                                                                                                                                                                                                                                                                                                                                                                                                                                                                                                                                                                                                                                                                                                                                                                                                                                                                                                                                                                                                                                                                                                                                                                                                                                                                                                                                                                                                                                                                                                                                                   1 = 0.1 \times 10^{\circ} 3;
                                                                                                                                                                                                                                                                                                                                                                                                                                                                                                                                                                                                                                                                                                                                                                                                                                                                                                                                                                                                                                                                                                                                                                                                                                                                                                                                                                                                           c = 299792458;1 = 60 * 10^{\circ} 3;
                                                                                                                                                                                                                                                                                                                                                                                                                                                                                                                                                                                                                                                                                                                                                                                                                                                                                                                                                                                                                                                                                                                                                                                                                                                                                                                                                                                                                                299 792 458;
                                                                                                                                                                                                                                                                                                                                                                                                                                                                                                                                                                                                                                                                                                                                                                                                                                                                                                                                                                                                                                                                                                                                                                                                                                                                                                                                                                                                                                                                                                                                                                                                                                                                                                                                                          V = \pi * x^2 + 1;\epsilonr = 1.00059;
                                                                                                                                                                                                                                                                                                                                                                                                                                                                                                                                                                                                                                                                                                                                                                                                                                                                                                                                                                                                                                                                                                                                                                                                                                                                                                                                                                                                                                                                                                                                                                                                                                  1 = 60 \times 10^{\circ} 3;
                                                                                                                                                                                                                                                                                                                                                                                                                                                                                                                                                                                                                                                                                                                                                                                                                                                                                                                                                                                                                                                                                                                                                                                                                                                                                                                                                                                                                                                                                                                                                                                                                                                                                                                                                                     V = \pi * \mathbf{r} \hat{ } 2 * \mathbf{1};
                                                                                                                                                                                                                                                                                                                                                                                                                                                                                                                                                                                                                                                                                                                                                                                                                      1.00059;
                                                                                                                                                                                                                                                                                                                                                                                                                                                                                                                                                                                                                                                                                                                                                    z 0.001;
                                                                                                                                                                                                                                                                                                                                                                                                                                                                                                                                                                                                                                                                                                                                                                                                                                                                                      r 0;
                                                                                                                                                                                                                                                                                                                                                                                                                                                                                                                                                                                                                                                                                                                                                                                                                                                                                                                                                                                                                        r 0;
```
Abbildung A.2.: Mathematica-Algorithmus zur Bestimmung der Shuntimpedanz  $(TM<sub>010</sub>-Mode).$ 

## A.2. Geometrieoptimierung PB1

<span id="page-112-0"></span>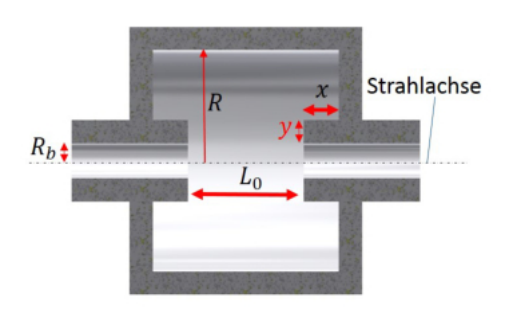

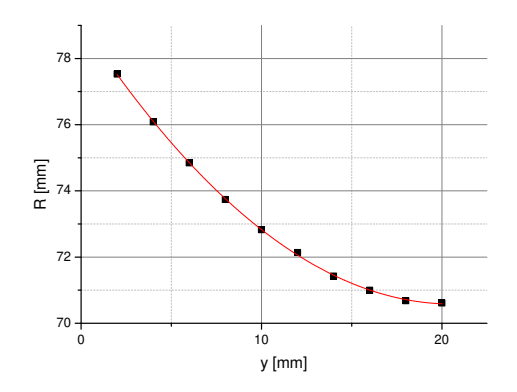

(a) Variation Parameter  $y. x=20 \text{ cm}$ ,  $L_0 \approx 63$  mm.

(b) Radiusanpassung auf  $f_1=1,3$  GHz

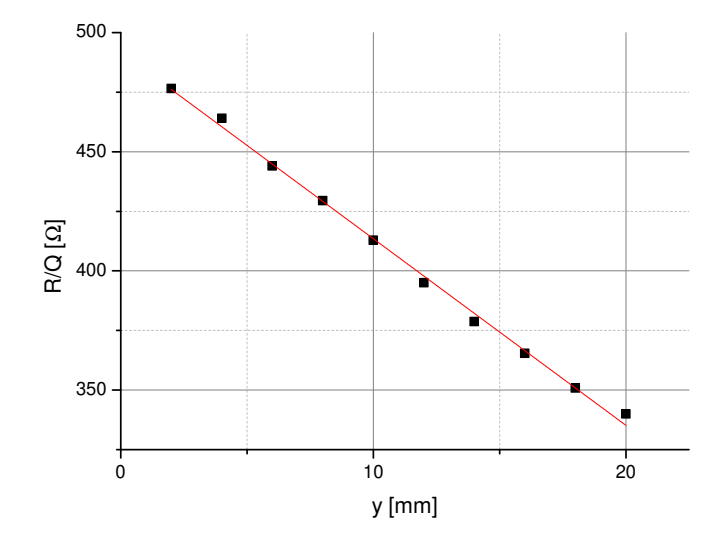

(c)  $R_s/Q_0$  gegen y

Abbildung A.3.: Variation der Breite der Weiterführung des Strahlrohrs  $y$ . Kleine Brei-ten erhöhen den Geometriefaktor, da nach [Gleichung 2.89](#page-32-0) das Verhältnis von  $R$  zu  $L_0$  größer wird. Die Änderung des Radius  $R$  nimmt jedoch zu, was bei Ungenauigkeiten in der Fertigung nachteilig ist.

<span id="page-113-0"></span>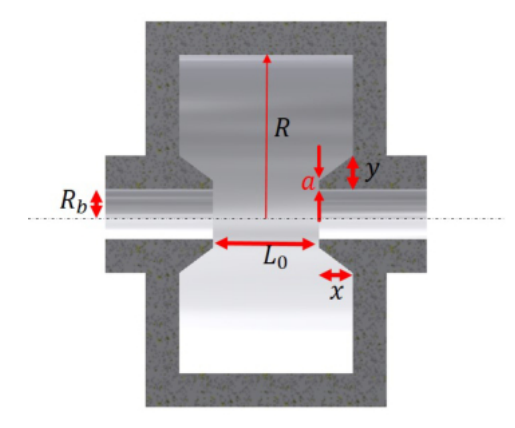

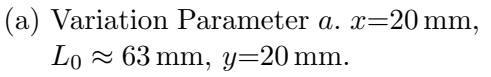

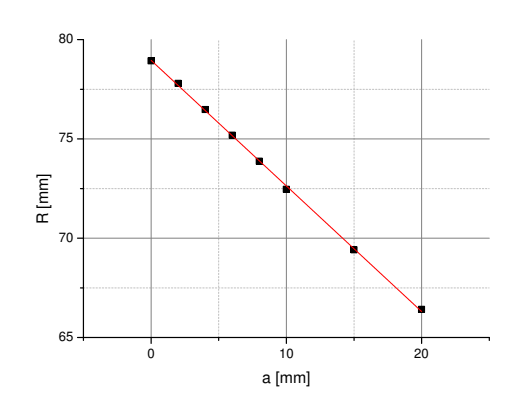

(b) Radiusanpassung auf  $f_1=1,3$  GHz.

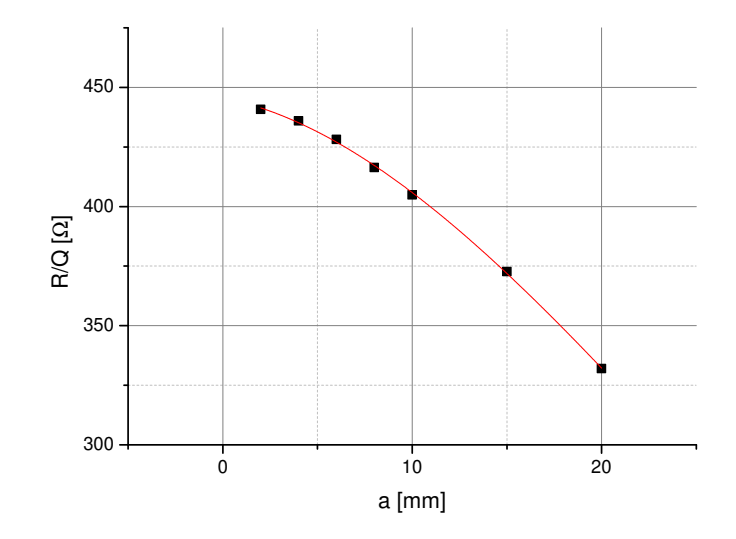

(c)  $R_s/Q_0$  gegen a.

Abbildung A.4.: Variation der Spitze der Nasen a. Auf den ersten Blick scheinen spitze Nasen von Vorteil zu sein. Es sei jedoch angemerkt, dass allgemein die Dicke  $y$  der Weiterführung des Strahlrohrs ausschlaggebend für den Geometriefaktor ist (Siehe [Abbildung A.3\)](#page-112-0) und dessen Zuspitzung negative Eigenschaften auf das Bunching-Verhalten hat.

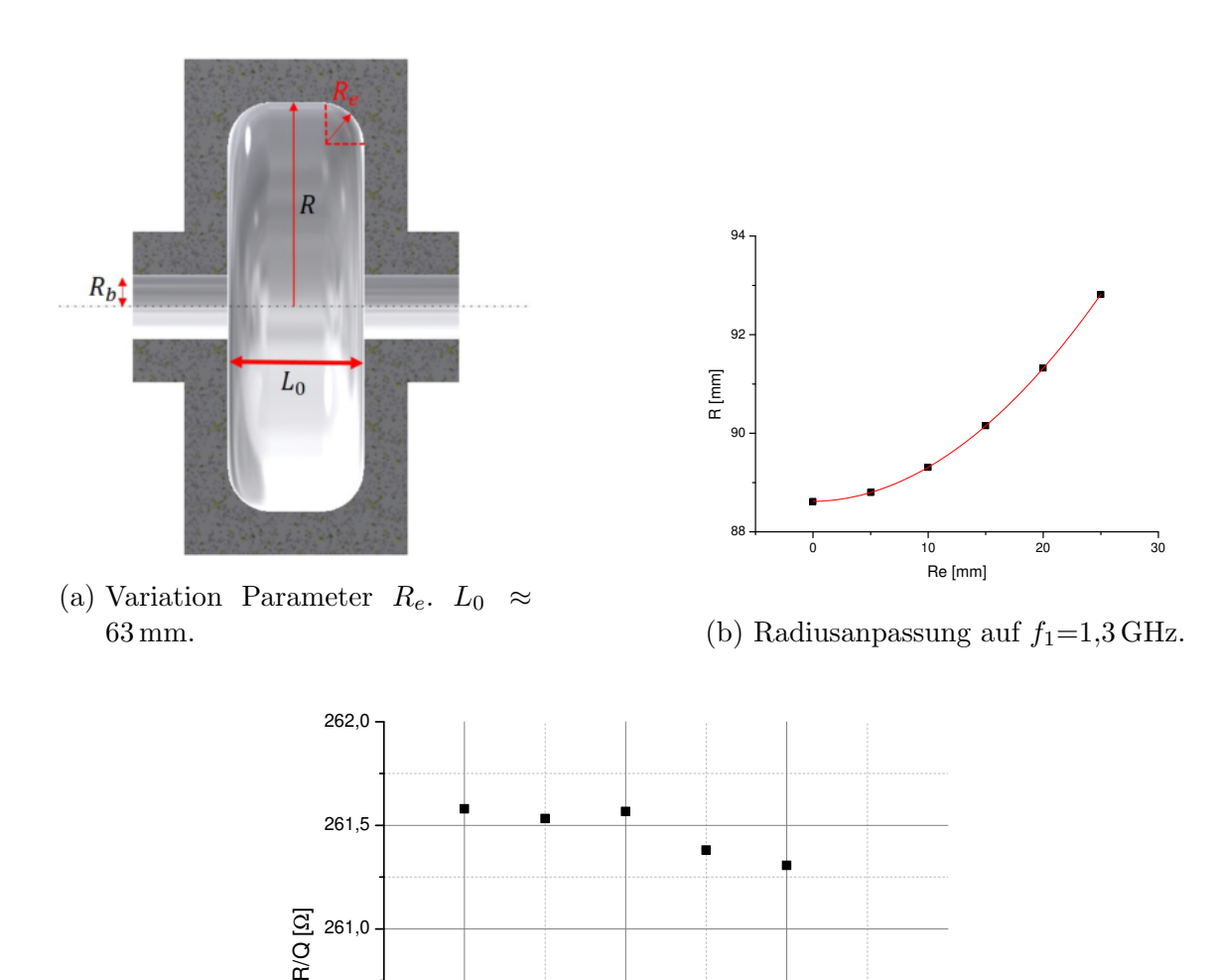

Abbildung A.5.: Variation der Rundungen Re. Die Streuung des Geometriefaktors stammt aus Ungenauigkeiten in der Simulation. Die Rundungen sind an dieser Stelle nachteilig, da die Änderung des Radius  $R$  mit dem Radius der Rundungen  $R_e$  zunimmt. Das ist allerdings nur der Fall für  $\beta \approx 0.5$ . Für  $\beta \approx 1$  sind diese Rundungen durchaus sinnvoll.

(c)  $R_s/Q_0$  gegen  $R_e$ .

260,0

260,5

0 10 20 30

Re [mm]

# A.3. Geometrieoptimierung PB2

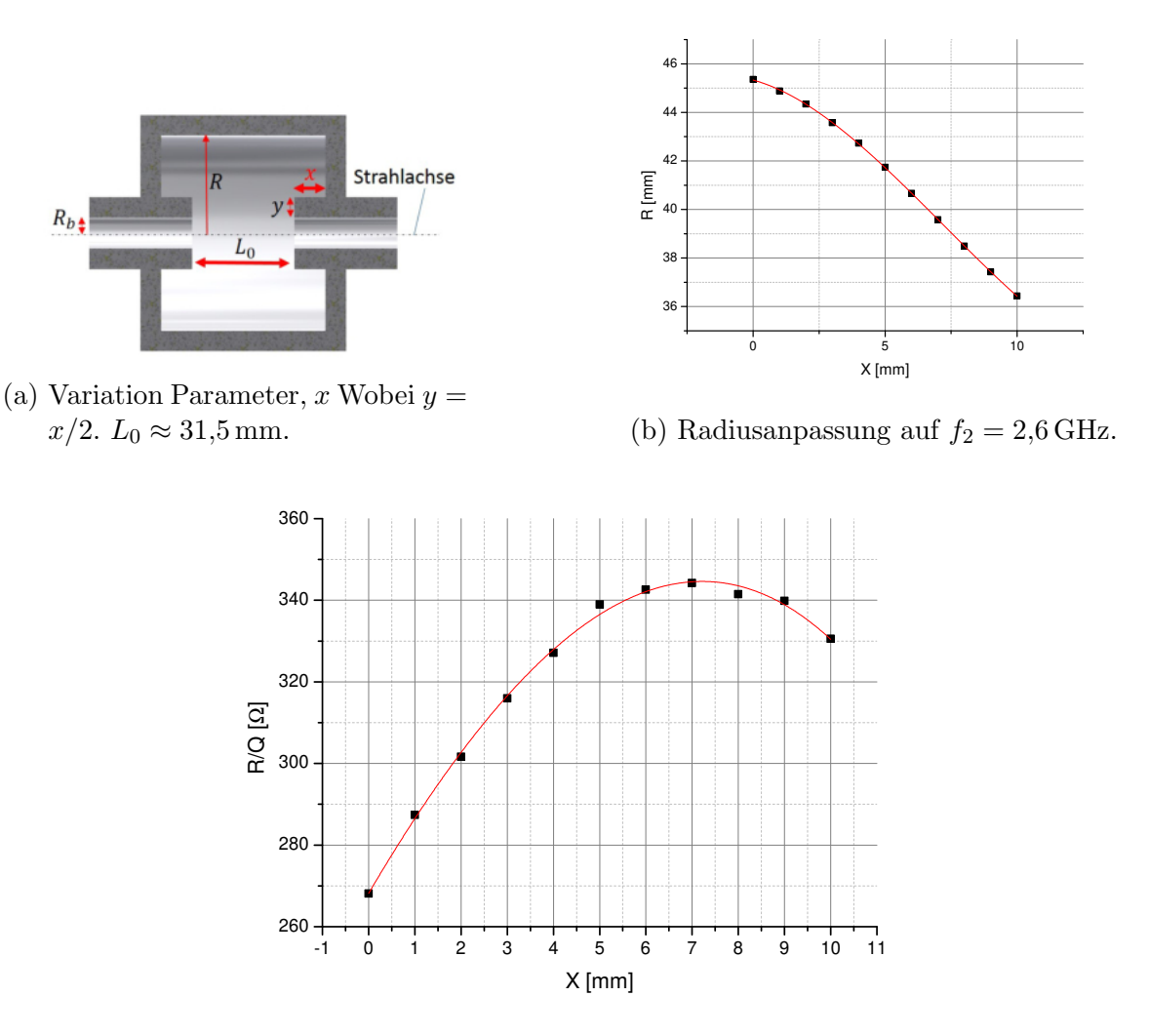

(c)  $R_s/Q_0$  gegen x.

Abbildung A.6.: Variation der Länge der Weiterführung des Strahlrohrs  $x$ . Wie auch beim PB1-Prototypen gibt ein lokales Maximum des Geometriefaktors.

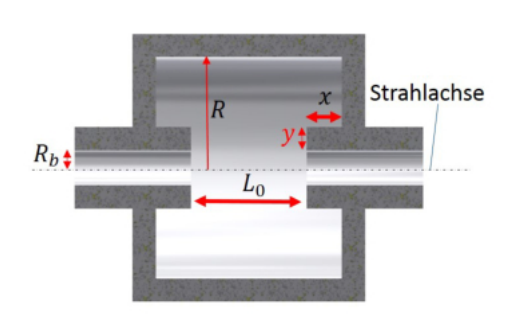

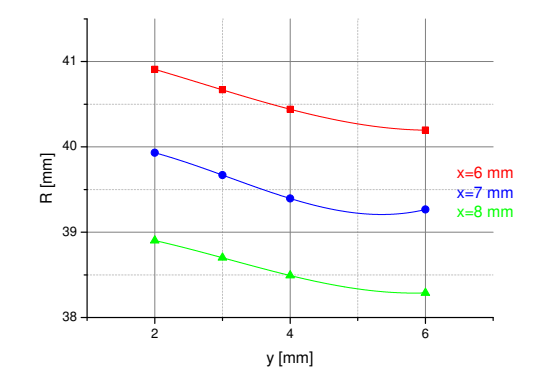

(a) Variation Parameter y.  $L_0 \approx$ 31,5 mm.

(b) Radiusan<br>passung auf  $f_2 = 2{,}6\,\mathrm{GHz}.$ 

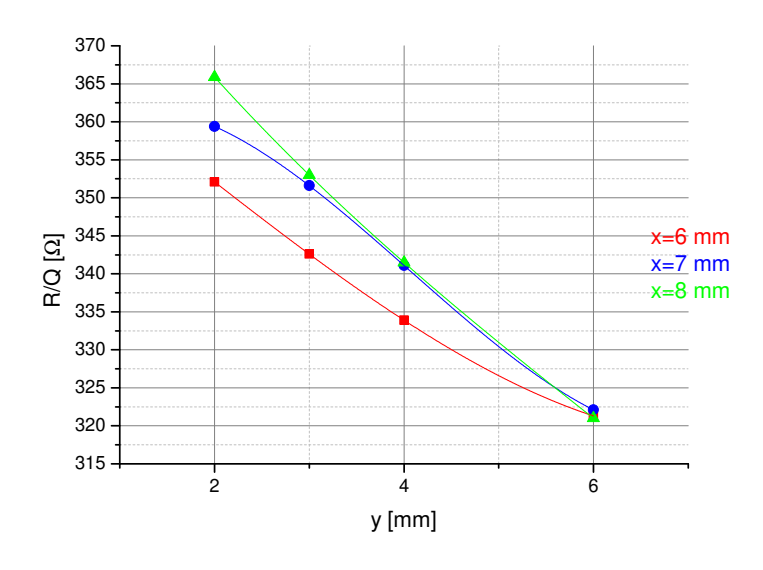

(c)  $R_s/Q_0$  gegen y.

Abbildung A.7.: Variation der Breite der Weiterführung des Strahlrohrs  $y$ . Hier tritt der gleiche Effekt wie beim PB1-Prototypen auf.

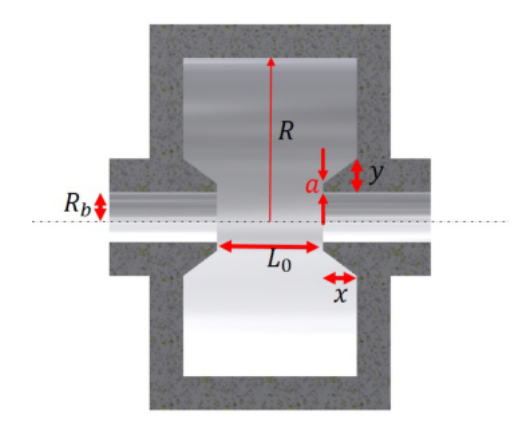

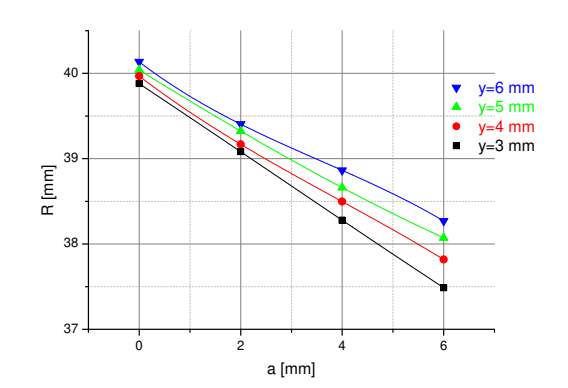

(a) Variation Parameter  $a. x = 8$  mm,  $L_0 \approx 31,5$  mm.

(b) Radiusan<br>passung auf  $f_2 = 2.6$  GHz.

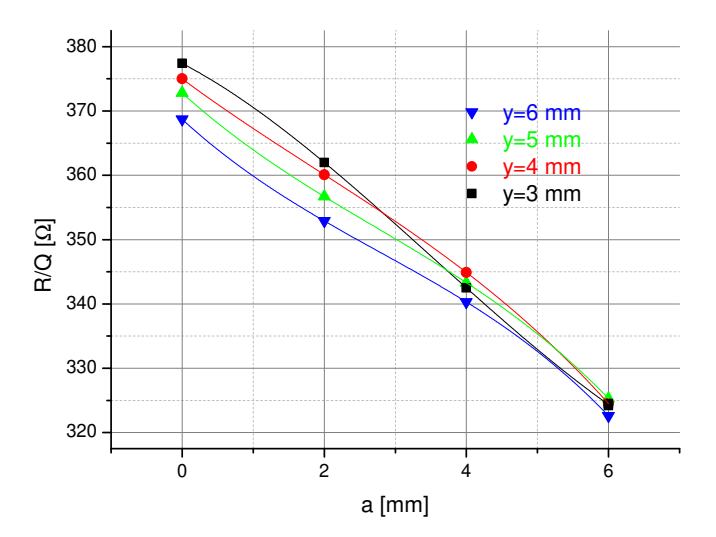

(c)  $R_s/Q_0$  gegen a.

Abbildung A.8.: Variation der Spitze der Nasen a. Der Verlauf gleicht dem in [Abbil](#page-113-0)[dung A.4.](#page-113-0)

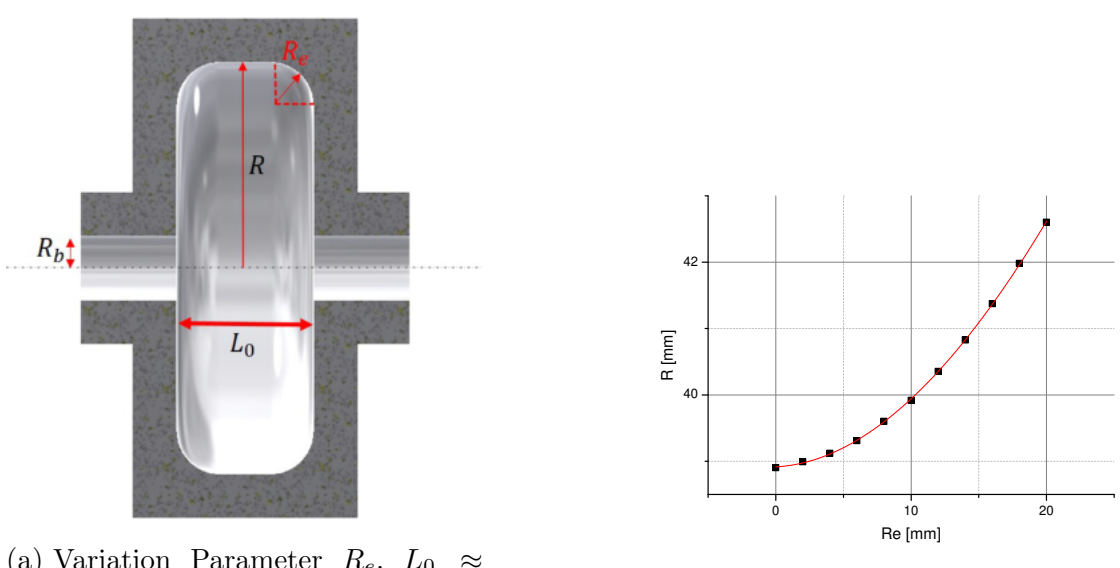

(a) Variation Parameter  $R_e$ .  $L_0 \approx$ 31,5 mm.

(b) Radiusan<br>passung auf  $f_2 = 2.6 \, \rm GHz.$ 

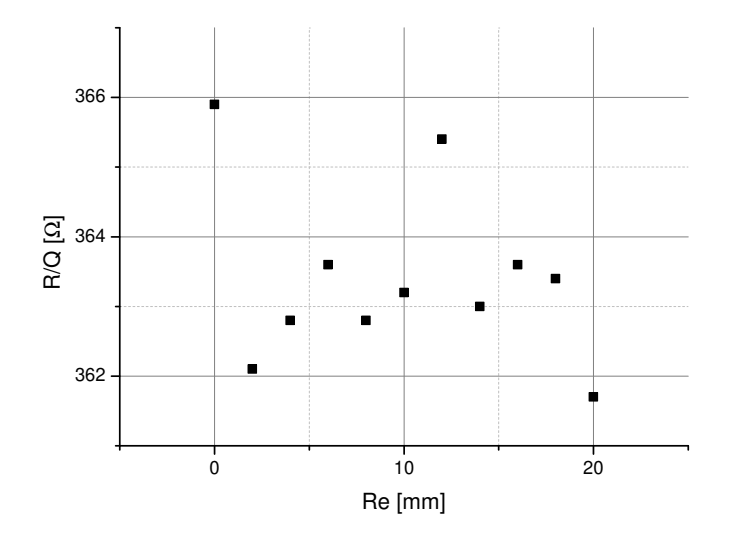

(c)  $R_s/Q_0$  gegen  $R_e$ .

Abbildung A.9.: Variation der Rundungen  $R_e$ . Die Streuung stammt aus der Ungenauigkeit der Simulation. Rundgen wären hier nachteilig.

# A.4. Messungen am Störkörperteststand

### A.4.1. Störkörpermessung Aluprototyp PB1

Tabelle A.1.: Störkörpermessung mit keramischen Störkörper. Der Plot befindet sich unter [Abbildung 4.25.](#page-81-0)

| Position       | Fehler                      | Frequenz    | Fehler       | Abweichung       | Fehler          | Unverstimmte Frequenz |
|----------------|-----------------------------|-------------|--------------|------------------|-----------------|-----------------------|
| $ \text{mm} $  | $\lceil \mathbf{mm} \rceil$ | [GHz]       | $[\rm{GHz}]$ | $[\mathrm{Hz}]$  | $[\mathrm{Hz}]$ | $[\rm{GHz}]$          |
| $\overline{4}$ | 0,10                        | 1,300046875 | 0,000003     | $\boldsymbol{0}$ | 4243            | 1,300046875           |
| 5              | 0,10                        | 1,300046875 | 0,000003     | $\theta$         | 4243            |                       |
| 6              | 0,10                        | 1,300040625 | 0,000003     | 6250             | 4243            |                       |
| $\overline{7}$ | 0,10                        | 1,300006250 | 0,000003     | 40625            | 4243            |                       |
| 8              | 0,10                        | 1,299984375 | 0,000003     | 62500            | 4243            |                       |
| 9              | 0,10                        | 1,299984375 | 0,000003     | 62500            | 4243            |                       |
| 10             | 0,10                        | 1,299984375 | 0,000003     | 62500            | 4243            |                       |
| 11             | 0,10                        | 1,299981250 | 0,000003     | 65625            | 4243            |                       |
| 12             | 0,10                        | 1,299990625 | 0,000003     | 56250            | 4243            |                       |
| 13             | 0,10                        | 1,300028125 | 0,000003     | 18750            | 4243            |                       |
| 14             | 0,10                        | 1,300043750 | 0,000003     | 3125             | 4243            |                       |
| 15             | 0,10                        | 1,300046875 | 0,000003     | $\overline{0}$   | 4243            |                       |

| Position | Fehler | Frequenz    | Fehler   | Abweichung       | Fehler | Unverstimmte Frequenz |
|----------|--------|-------------|----------|------------------|--------|-----------------------|
| [mm]     | [mm]   | [GHz]       | [GHz]    | $[\mathrm{Hz}]$  | [Hz]   | $[\rm{GHz}]$          |
| 40       | 0,1    | 1,300046875 | 0,000003 | $\mathbf 0$      | 4243   | 1,300046875           |
| 42       | 0,1    | 1,300046875 | 0,000003 | $\boldsymbol{0}$ | 4243   |                       |
| 44       | 0,1    | 1,300046875 | 0,000003 | $\mathbf 0$      | 4243   |                       |
| 46       | 0,1    | 1,300046875 | 0.000003 | $\boldsymbol{0}$ | 4243   |                       |
| 48       | 0,1    | 1,300043750 | 0,000003 | 3125             | 4243   |                       |
| 50       | 0,1    | 1,300043750 | 0.000003 | 3125             | 4243   |                       |
| 52       | 0,1    | 1,300040625 | 0,000003 | 6250             | 4243   |                       |
| 54       | 0,1    | 1,300034375 | 0,000003 | 12500            | 4243   |                       |
| 56       | 0,1    | 1,300028125 | 0,000003 | 18750            | 4243   |                       |
| 58       | 0,1    | 1,300018750 | 0,000003 | 28125            | 4243   |                       |
| 60       | 0,1    | 1,300006250 | 0,000003 | 40625            | 4243   |                       |
| 62       | 0,1    | 1,299990625 | 0,000003 | 56250            | 4243   |                       |
| 64       | 0,1    | 1,299971875 | 0,000003 | 75000            | 4243   |                       |
| 66       | 0,1    | 1,299956250 | 0.000003 | 90625            | 4243   |                       |
| 68       | 0,1    | 1,299943750 | 0,000003 | 103125           | 4243   |                       |
| 70       | 0,1    | 1,299937500 | 0.000003 | 109375           | 4243   |                       |
| 72       | 0,1    | 1,299931250 | 0,000003 | 115625           | 4243   |                       |
| 74       | 0,1    | 1,299928125 | 0,000003 | 118750           | 4243   |                       |
| 76       | 0,1    | 1,299928125 | 0.000003 | 118750           | 4243   |                       |
| 78       | 0,1    | 1,299928125 | 0,000003 | 118750           | 4243   |                       |
| 80       | 0,1    | 1,299928125 | 0.000003 | 118750           | 4243   |                       |
| 82       | 0,1    | 1,299928125 | 0,000003 | 118750           | 4243   |                       |
| 84       | 0,1    | 1,299928125 | 0,000003 | 118750           | 4243   |                       |
| 86       | 0,1    | 1,299928125 | 0,000003 | 118750           | 4243   |                       |
| 88       | 0,1    | 1,299934375 | 0.000003 | 112500           | 4243   |                       |
| 90       | 0,1    | 1,299934375 | 0,000003 | 112500           | 4243   |                       |
| 92       | 0,1    | 1,299934375 | 0,000003 | 112500           | 4243   |                       |
| 94       | 0,1    | 1,299931250 | 0.000003 | 115625           | 4243   |                       |
| 96       | 0,1    | 1,299931250 | 0,000003 | 115625           | 4243   |                       |
| 98       | 0,1    | 1,299931250 | 0.000003 | 115625           | 4243   |                       |
| 100      | 0,1    | 1,299931250 | 0.000003 | 115625           | 4243   |                       |
| 102      | 0,1    | 1,299928125 | 0.000003 | 118750           | 4243   |                       |
| 104      | 0,1    | 1,299928125 | 0.000003 | 118750           | 4243   |                       |
| 106      | 0,1    | 1,299928125 | 0.000003 | 118750           | 4243   |                       |
| 108      | 0,1    | 1,299928125 | 0.000003 | 118750           | 4243   |                       |
| 110      | 0,1    | 1,299934375 | 0.000003 | 112500           | 4243   |                       |
| 112      | 0,1    | 1,299940625 | 0,000003 | 106250           | 4243   |                       |
| 114      | 0,1    | 1,299946875 | 0,000003 | 100000           | 4243   |                       |
| 116      | 0,1    | 1,299959375 | 0.000003 | 87500            | 4243   |                       |
| 118      | 0,1    | 1,299971875 | 0,000003 | 75000            | 4243   |                       |
| 120      | 0,1    | 1,299987500 | 0,000003 | 59375            | 4243   |                       |
| 122      | 0,1    | 1,300003125 | 0,000003 | 43750            | 4243   |                       |
| 124      | 0,1    | 1,300015625 | 0.000003 | 31250            | 4243   |                       |
| 126      | 0,1    | 1,300028125 | 0.000003 | 18750            | 4243   |                       |
| 128      | 0,1    | 1,300034375 | 0,000003 | 12500            | 4243   |                       |
| 130      | 0,1    | 1,300040625 | 0.000003 | 6250             | 4243   |                       |
| 132      | 0,1    | 1,300043750 | 0,000003 | 3125             | 4243   |                       |
| 134      | 0,1    | 1,300043750 | 0,000003 | 3125             | 4243   |                       |
| 136      | 0,1    | 1,300046875 | 0,000003 | $\boldsymbol{0}$ | 4243   |                       |
| 138      | 0,1    | 1,300046875 | 0.000003 | $\boldsymbol{0}$ | 4243   |                       |
| 140      | 0,1    | 1,300046875 | 0,000003 | $\overline{0}$   | 4243   |                       |

Tabelle A.2.: Störköpermessung mit Störkörper aus Lötdraht. Der Plot befindet sich unter [Abbildung 4.24.](#page-80-0)

### A.4.2. Störkörpermessung Aluprototyp PB2

Tabelle A.3.: Daten der manuellen Störkörpermessung. Der Plot befindet sich unter anderem in [Abbildung 5.9.](#page-92-0)

| Position         | Fehler | Frequenz   | Fehler   | Abweichung       | Fehler | Unverstimmte Frequenz |
|------------------|--------|------------|----------|------------------|--------|-----------------------|
| [mm]             | [mm]   | [GHz]      | [GHz]    | [Hz]             | [Hz]   | [GHz]                 |
|                  |        |            |          |                  |        |                       |
| $\boldsymbol{0}$ | 0,1    | 2,59987038 | 0,000005 | $-1375$          | 7071   | 2,599869              |
| $\overline{5}$   | 0,1    | 2,59987175 | 0,000005 | $-2750$          | 7071   |                       |
| 10               | 0,1    | 2,59987038 | 0,000005 | $-1375$          | 7071   |                       |
| 15               | 0,1    | 2,599869   | 0,000005 | $\theta$         | 7071   |                       |
| 20               | 0,1    | 2,599869   | 0,000005 | $\theta$         | 7071   |                       |
| 25               | 0,1    | 2,599869   | 0,000005 | $\overline{0}$   | 7071   |                       |
| 30               | 0,1    | 2,599869   | 0,000005 | $\overline{0}$   | 7071   |                       |
| 35               | 0,1    | 2,59986625 | 0,000005 | 2750             | 7071   |                       |
| 40               | 0,1    | 2,599858   | 0,000005 | 11000            | 7071   |                       |
| 45               | 0,1    | 2,59982638 | 0,000005 | 42625            | 7071   |                       |
| 50               | 0,1    | 2,599737   | 0,000005 | 132000           | 7071   |                       |
| 55               | 0,1    | 2,59956581 | 0,000005 | 303187           | 7071   |                       |
| 60               | 0,1    | 2,59940425 | 0,000005 | 464750           | 7071   |                       |
| 65               | 0,1    | 2,59932863 | 0,000005 | 540375           | 7071   |                       |
| 70               | 0,1    | 2,59931213 | 0,000005 | 556875           | 7071   |                       |
| 75               | 0,1    | 2,59934583 | 0,000005 | 523169           | 7071   |                       |
| 80               | 0,1    | 2,59946063 | 0,000005 | 408375           | 7071   |                       |
| 85               | 0,1    | 2,59962494 | 0,000005 | 244062           | 7071   |                       |
| 90               | 0,1    | 2,59976725 | 0,000005 | 101750           | 7071   |                       |
| 95               | 0,1    | 2,5998415  | 0,000005 | 27500            | 7071   |                       |
| 100              | 0,1    | 2,59986419 | 0,000005 | 4812             | 7071   |                       |
| 105              | 0,1    | 2,59986831 | 0,000005 | 687              | 7071   |                       |
| 110              | 0,1    | 2,59986763 | 0,000005 | 1375             | 7071   |                       |
| 115              | 0,1    | 2,59987038 | 0,000005 | $-1375$          | 7071   |                       |
| 120              | 0,1    | 2,59987175 | 0,000005 | $-2750$          | 7071   |                       |
| 125              | 0,1    | 2,599869   | 0,000005 | $\theta$         | 7071   |                       |
| 130              | 0,1    | 2,599869   | 0,000005 | $\boldsymbol{0}$ | 7071   |                       |
| 135              | 0,1    | 2,599869   | 0,000005 | $\theta$         | 7071   |                       |
| 140              | 0,1    | 2,599869   | 0,000005 | $\theta$         | 7071   |                       |
| 145              | 0,1    | 2,599869   | 0,000005 | $\boldsymbol{0}$ | 7071   |                       |
| 150              | 0,1    | 2,599869   | 0,000005 | $\theta$         | 7071   |                       |

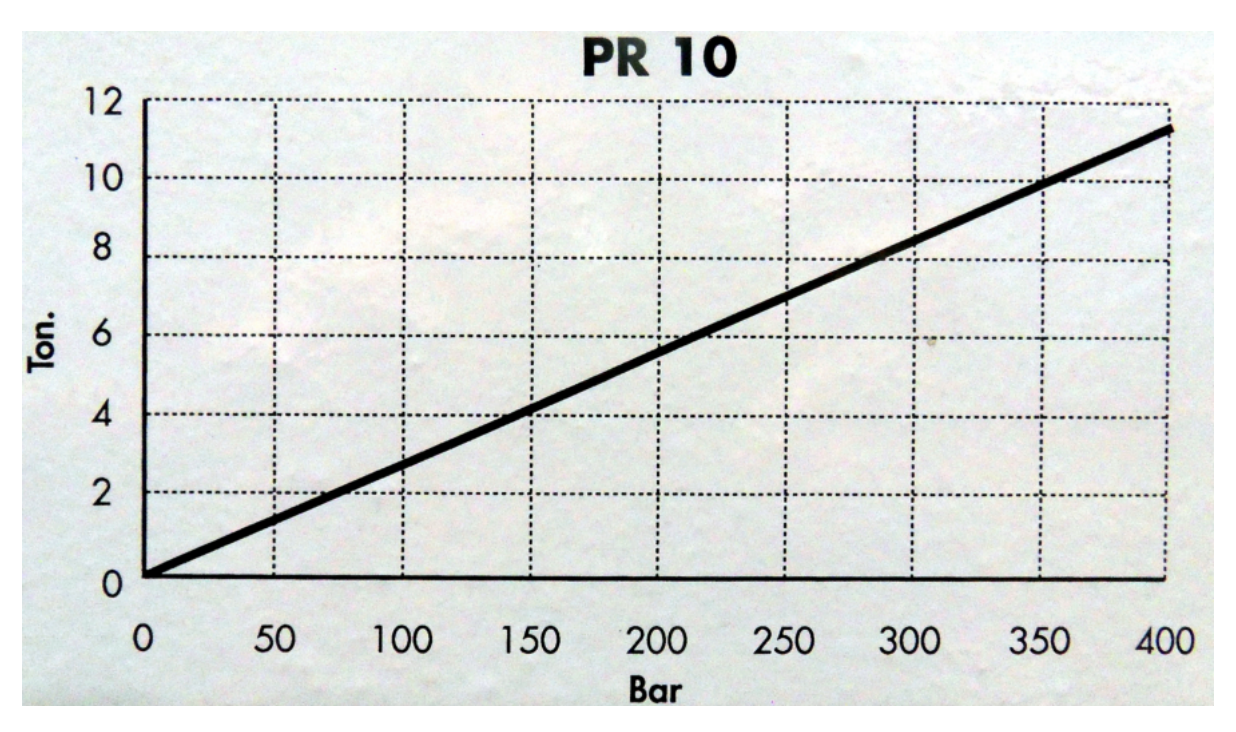

#### A.4.3. Umrechnungsdiagramm der Presse

Abbildung A.10.: Umrechnung des Anpressdrucks. Diagramm auf der Presse am Störkörperteststand. 1 bar  $\widehat{=} 28.5$  kg

### A.5. Rechnungen

#### A.5.1. Herleitung Reflexionsfaktor Γ.

Ein Signal der Spannung  $U_h$  wird zum Teil an einem Abschlusswiderstand  $Z_a$  reflektiert. Die Amplitude des reflektierten Signals wird mit  $U_r$  bezeichnet. Der Leitungswiderstand sei  $Z_l$ . Die Überlagerung von hin- und rücklaufendem Signal hat die Spannung U bzw. Strom I. Es gilt:

<span id="page-122-4"></span><span id="page-122-3"></span>
$$
U = Z_a \cdot I \tag{A.1}
$$

$$
U = U_h + U_z \tag{A.2}
$$

<span id="page-122-1"></span><span id="page-122-0"></span>
$$
I = I_h + I_z \tag{A.3}
$$

<span id="page-122-2"></span>
$$
Z_l = \frac{U_h}{I_h} = -\frac{U_z}{I_z},\tag{A.4}
$$

wobei  $I_h$  bzw.  $I_z$  den Strom von hin- bzw. rücklaufendem Signal bezeichnet. Mit [Glei](#page-122-0)[chung A.3](#page-122-0) und [Gleichung A.4](#page-122-1) folgt:

$$
I = I_h + I_z = \frac{U_h}{Z_l} - \frac{U_z}{Z_l} = \frac{U_h - U_z}{Z_l}
$$
(A.5)

$$
\Leftrightarrow U_h = I \cdot Z_l + U_z \tag{A.6}
$$

#### A. Anhang

Einsetzen von [Gleichung A.6](#page-122-2) in [Gleichung A.2](#page-122-3) und mit [Gleichung A.1](#page-122-4) folgt:

$$
I \cdot Z_l + U_z = U - U_z \tag{A.7}
$$

<span id="page-123-0"></span>
$$
\Leftrightarrow U_z = \frac{U - I \cdot Z_l}{2} = \frac{I(Z_a - Z_l)}{2} \tag{A.8}
$$

Einsetzen von [Gleichung A.8](#page-123-0) in [Gleichung A.6](#page-122-2) und mit [Gleichung A.1](#page-122-4) folgt:

$$
U_h = I \cdot Z_l + \frac{U - I \cdot Z_l}{2} \tag{A.9}
$$

$$
=\frac{U}{2} + \frac{I \cdot Z_l}{2} \tag{A.10}
$$

<span id="page-123-1"></span>
$$
=\frac{Z_a \cdot I}{2} + \frac{I \cdot Z_l}{2} \tag{A.11}
$$

$$
=\frac{I(Z_a+Z_l)}{2}\tag{A.12}
$$

Für den Reflexionsfaktor  $\Gamma$  folgt mit [Gleichung A.12](#page-123-1) und [Gleichung A.8:](#page-123-0)

$$
\Gamma = \frac{U_z}{U_h} = \frac{I(Z_a - Z_l)}{I(Z_a + Z_l)} = \frac{Z_a - Z_l}{Z_a + Z_l}
$$
\n(A.13)

# A.6. Technische Zeichnungen

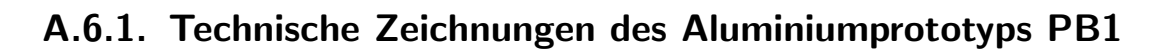

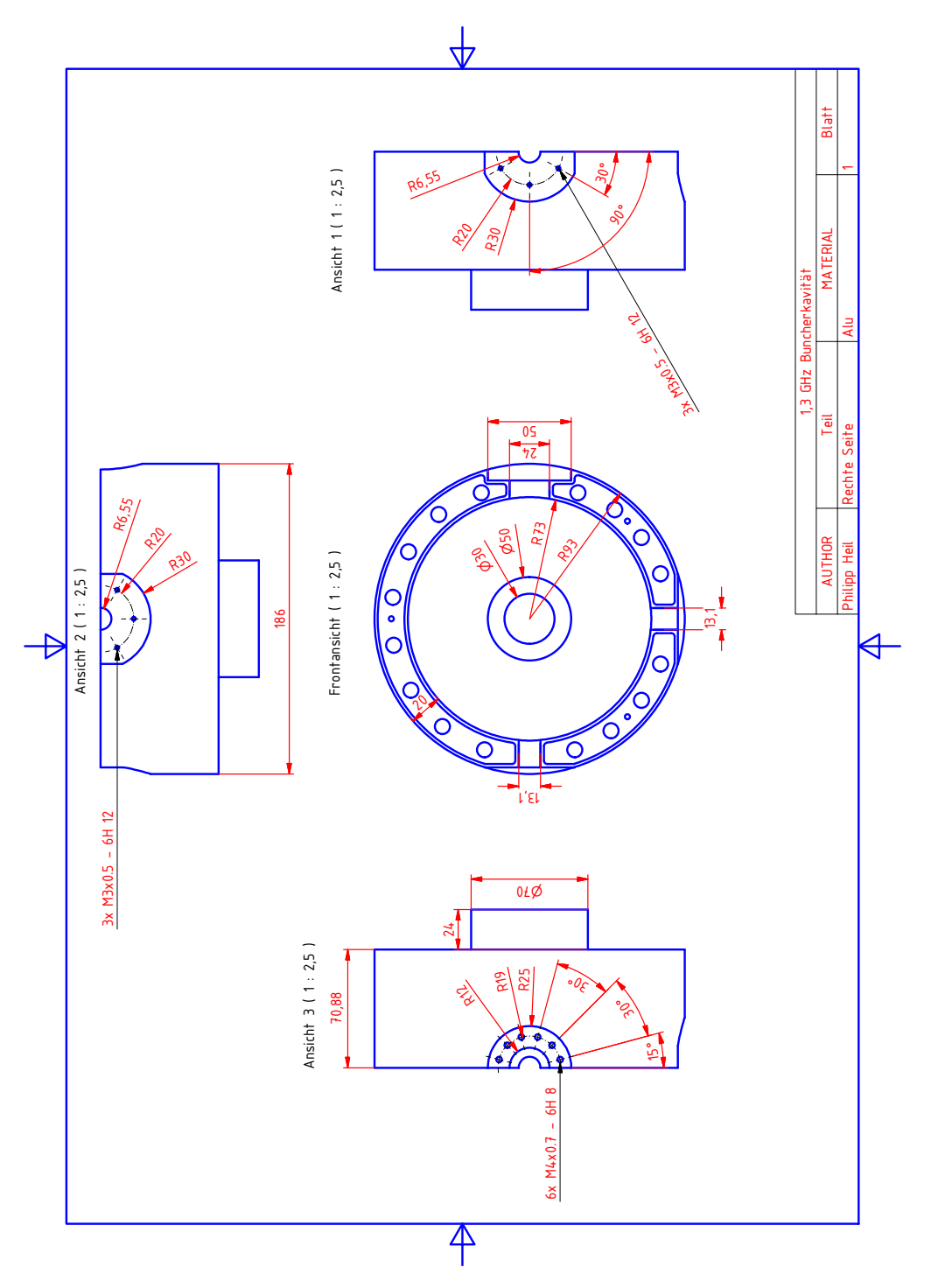

Abbildung A.11.: Technische Zeichnung des Prototyps PB1 Blatt 1

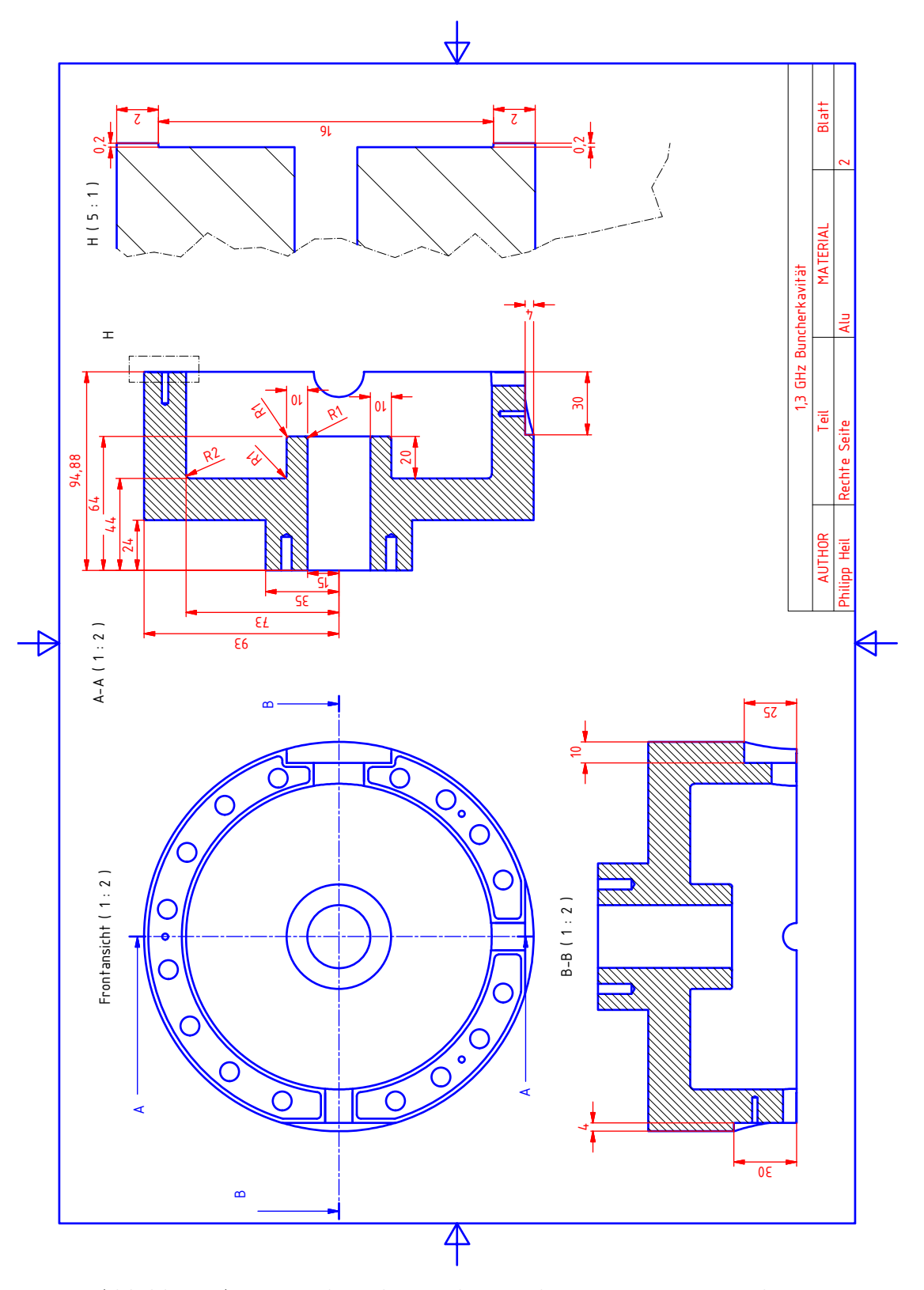

Abbildung A.12.: Technische Zeichnung des Prototyps PB1 Blatt 2

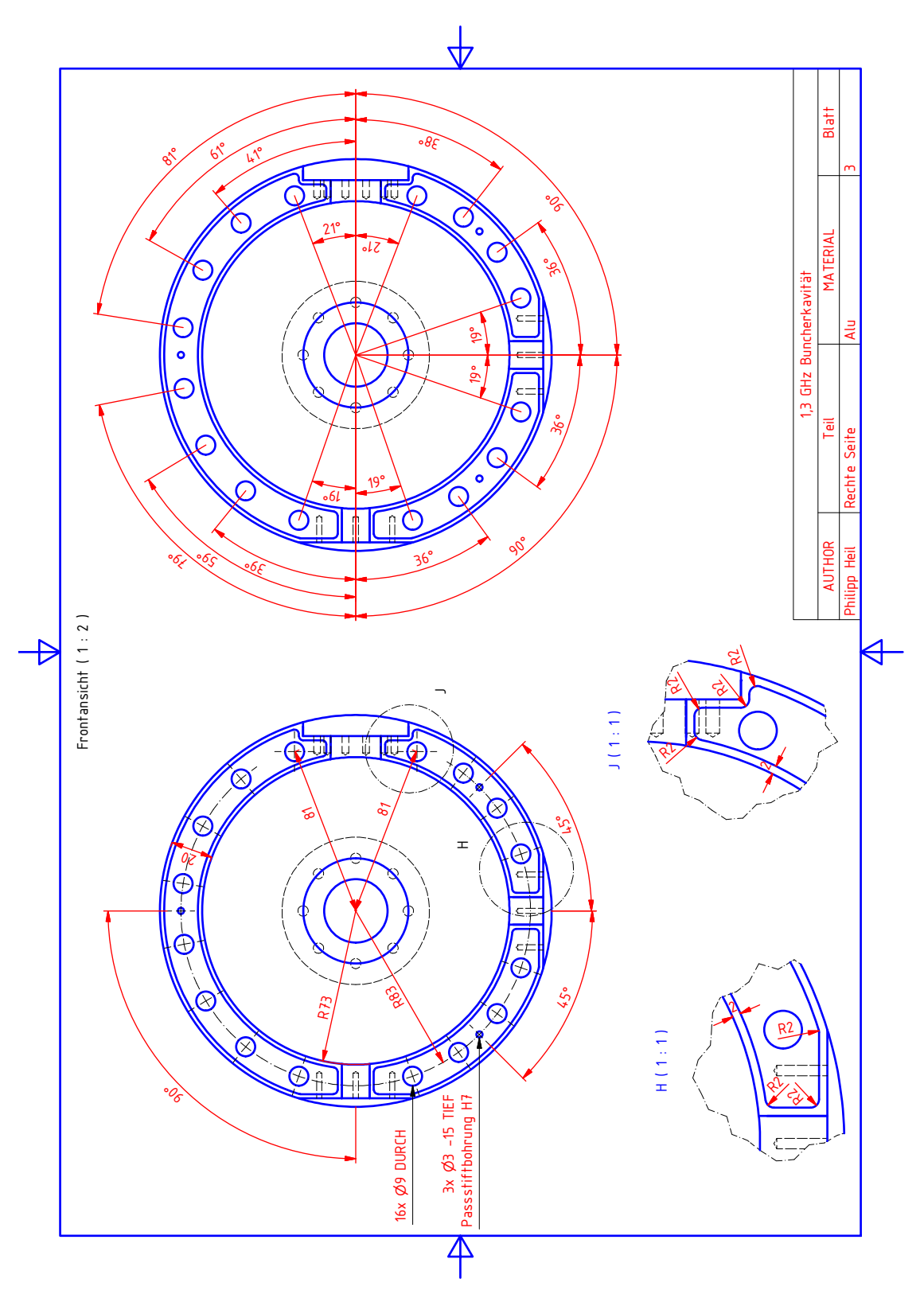

Abbildung A.13.: Technische Zeichnung des Prototyps PB1 Blatt 3

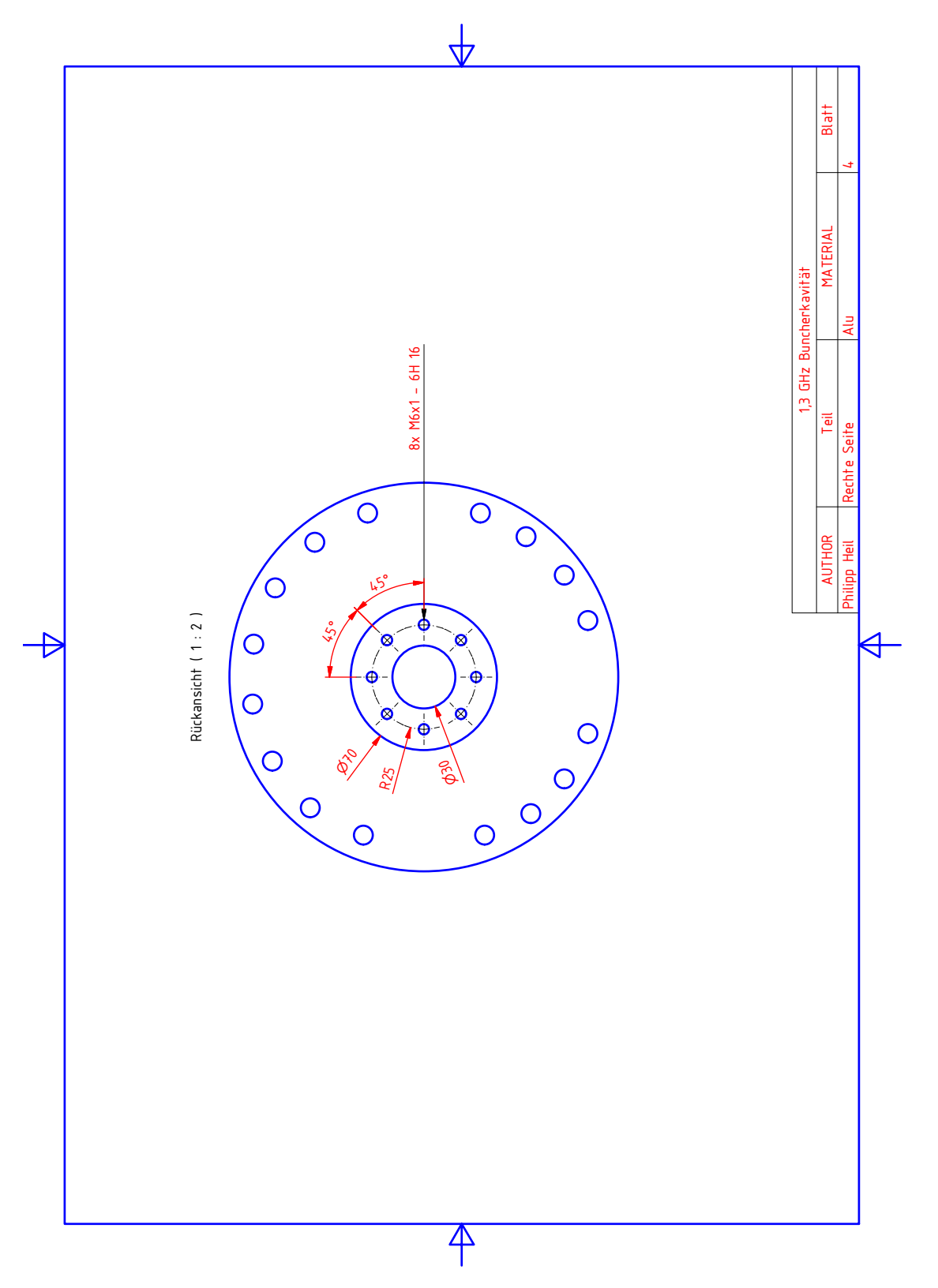

Abbildung A.14.: Technische Zeichnung des Prototyps PB1 Blatt 4

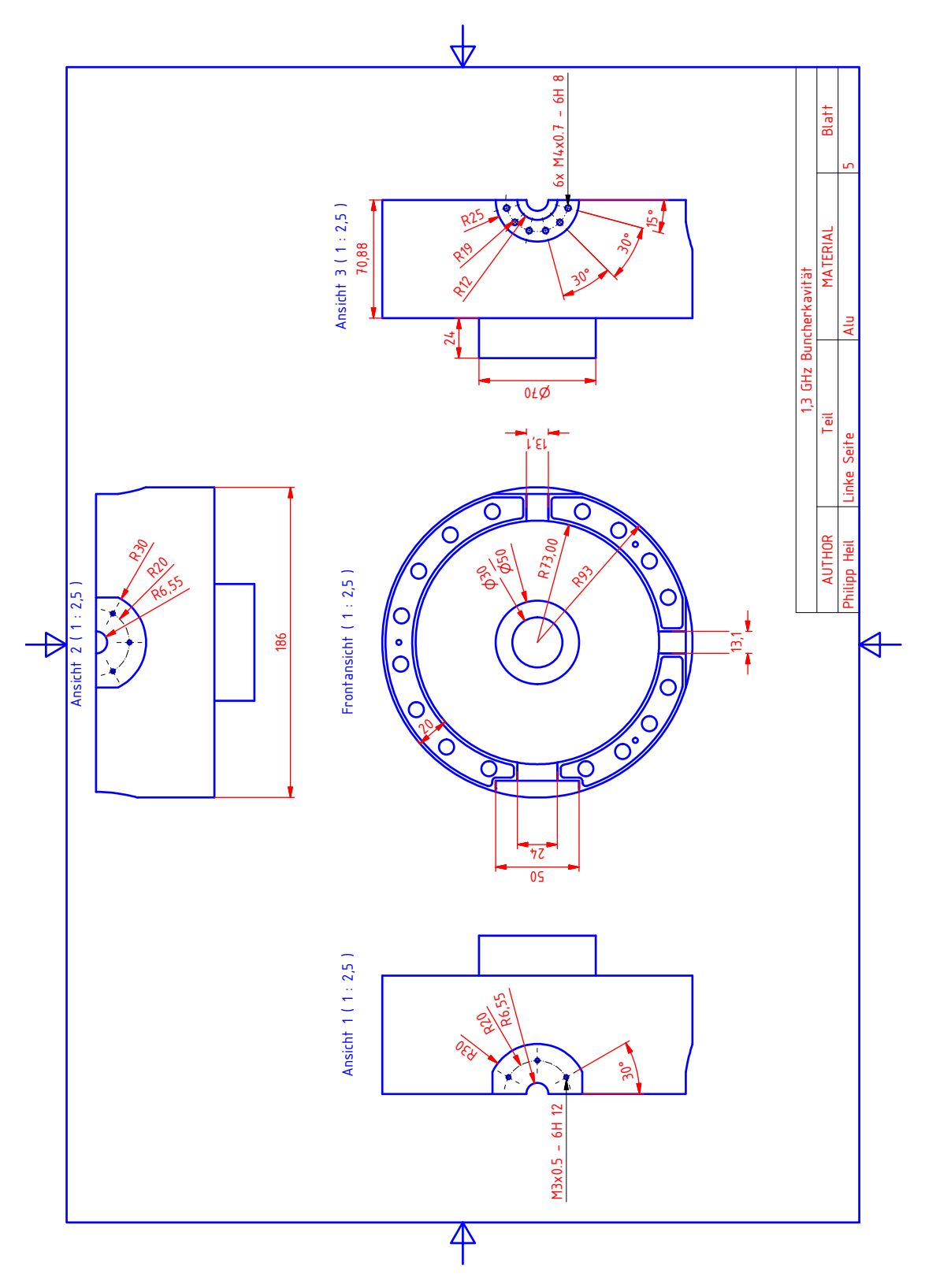

Abbildung A.15.: Technische Zeichnung des Prototyps PB1 Blatt 5

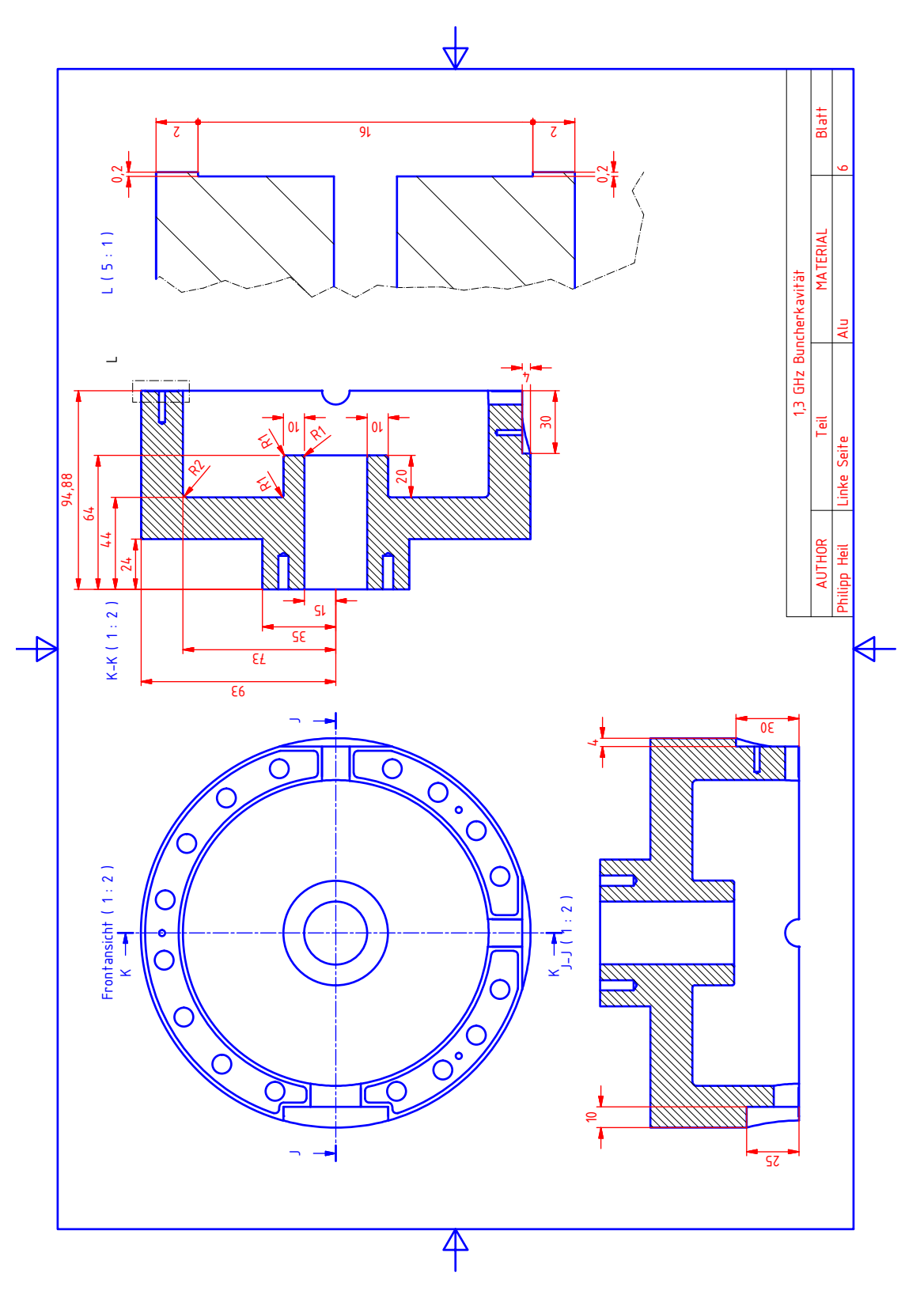

Abbildung A.16.: Technische Zeichnung des Prototyps PB1 Blatt 6

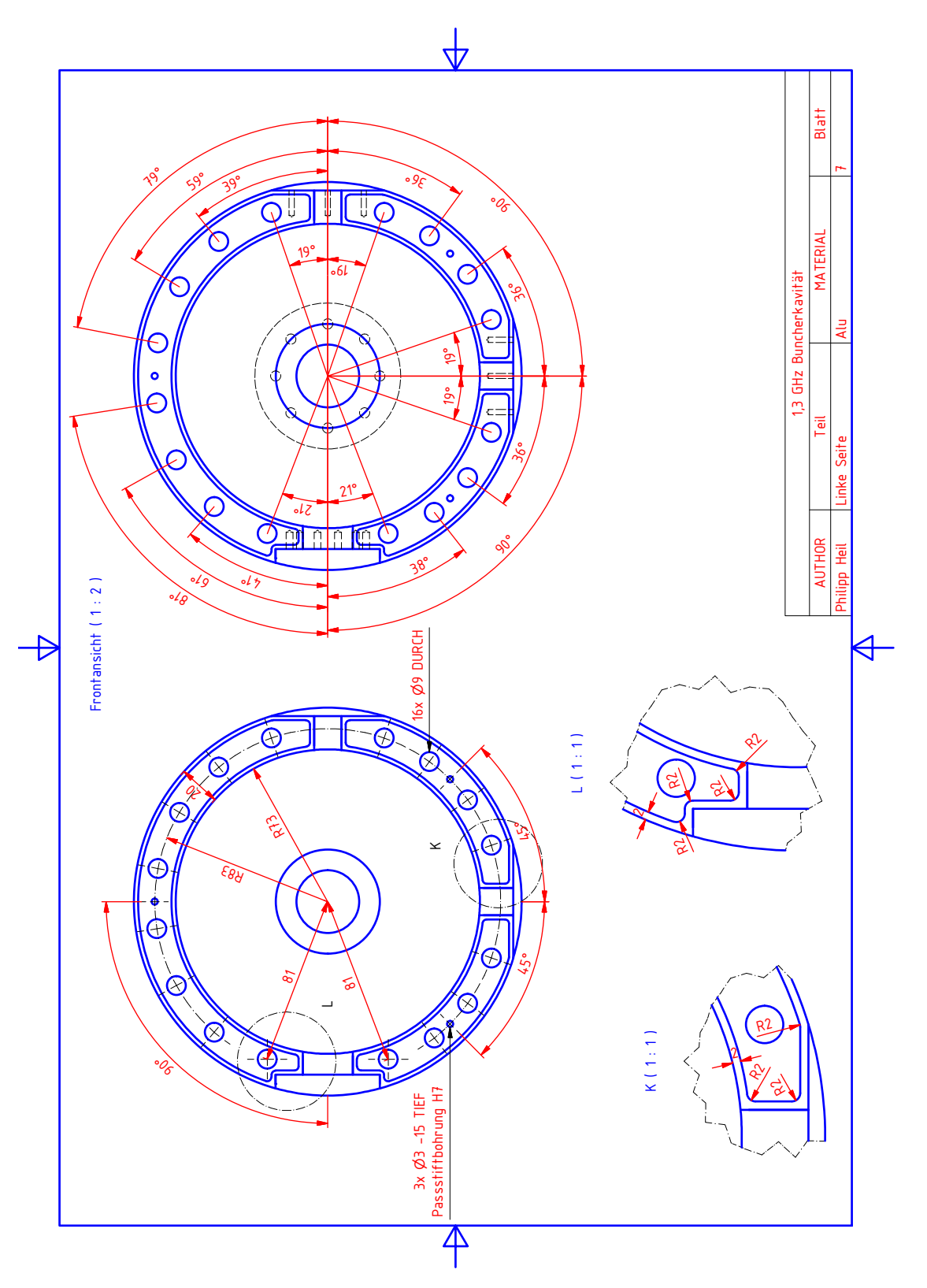

Abbildung A.17.: Technische Zeichnung des Prototyps PB1 Blatt 7

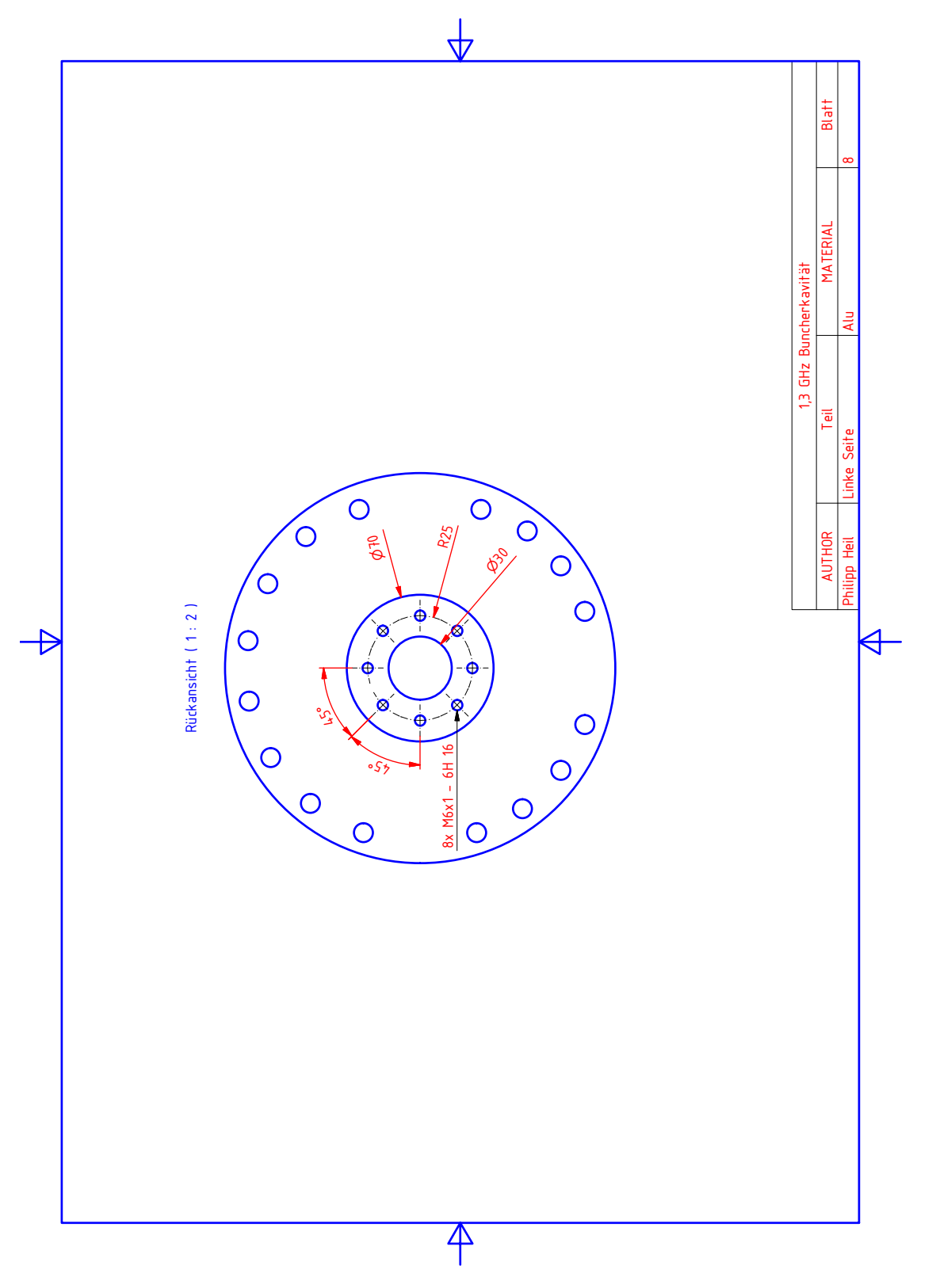

Abbildung A.18.: Technische Zeichnung des Prototyps PB1 Blatt 8

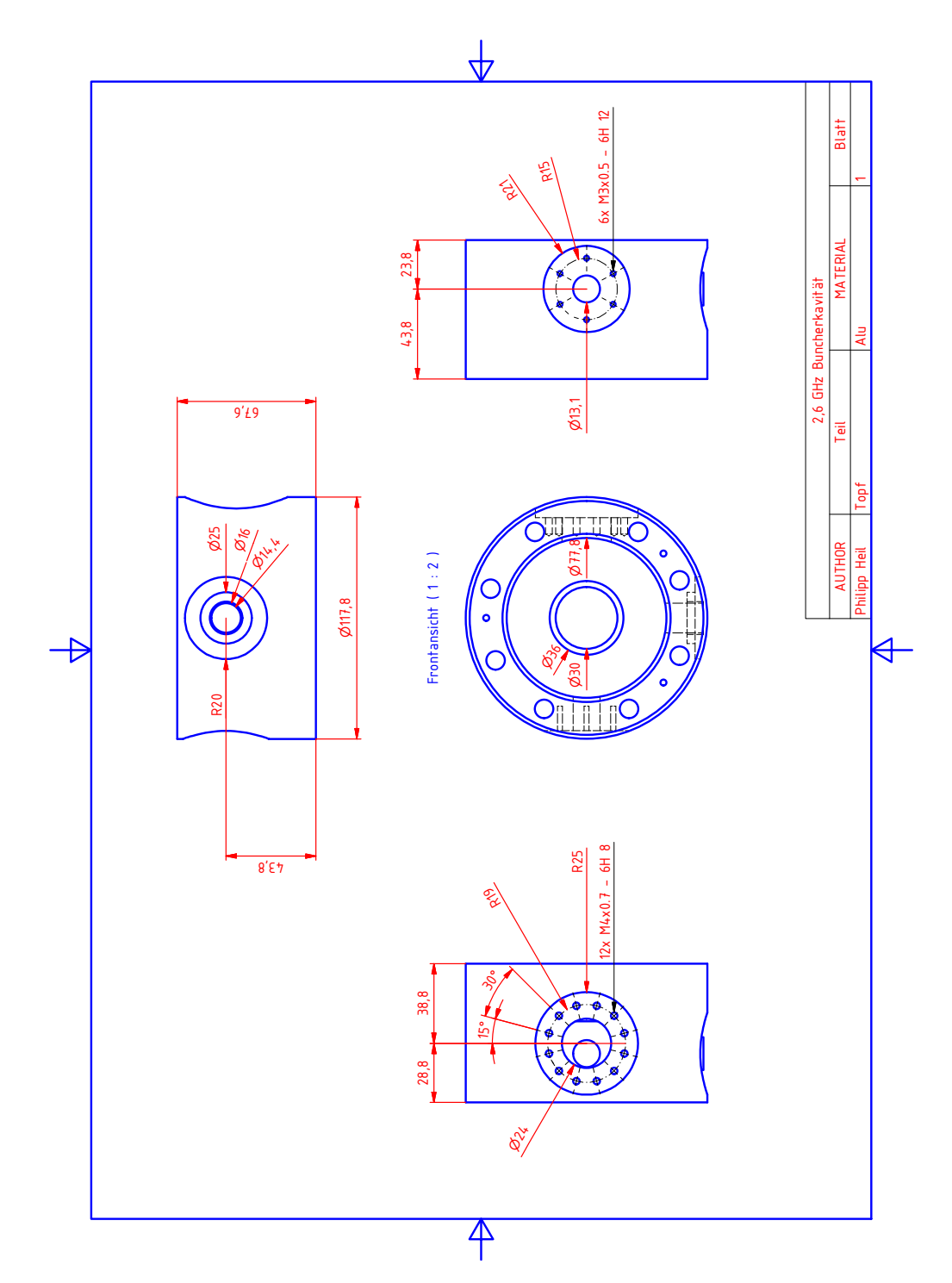

### A.6.2. Technische Zeichnungen des Aluminiumprototyps PB2

Abbildung A.19.: Technische Zeichnung des Prototyps PB2 Topf Blatt 1

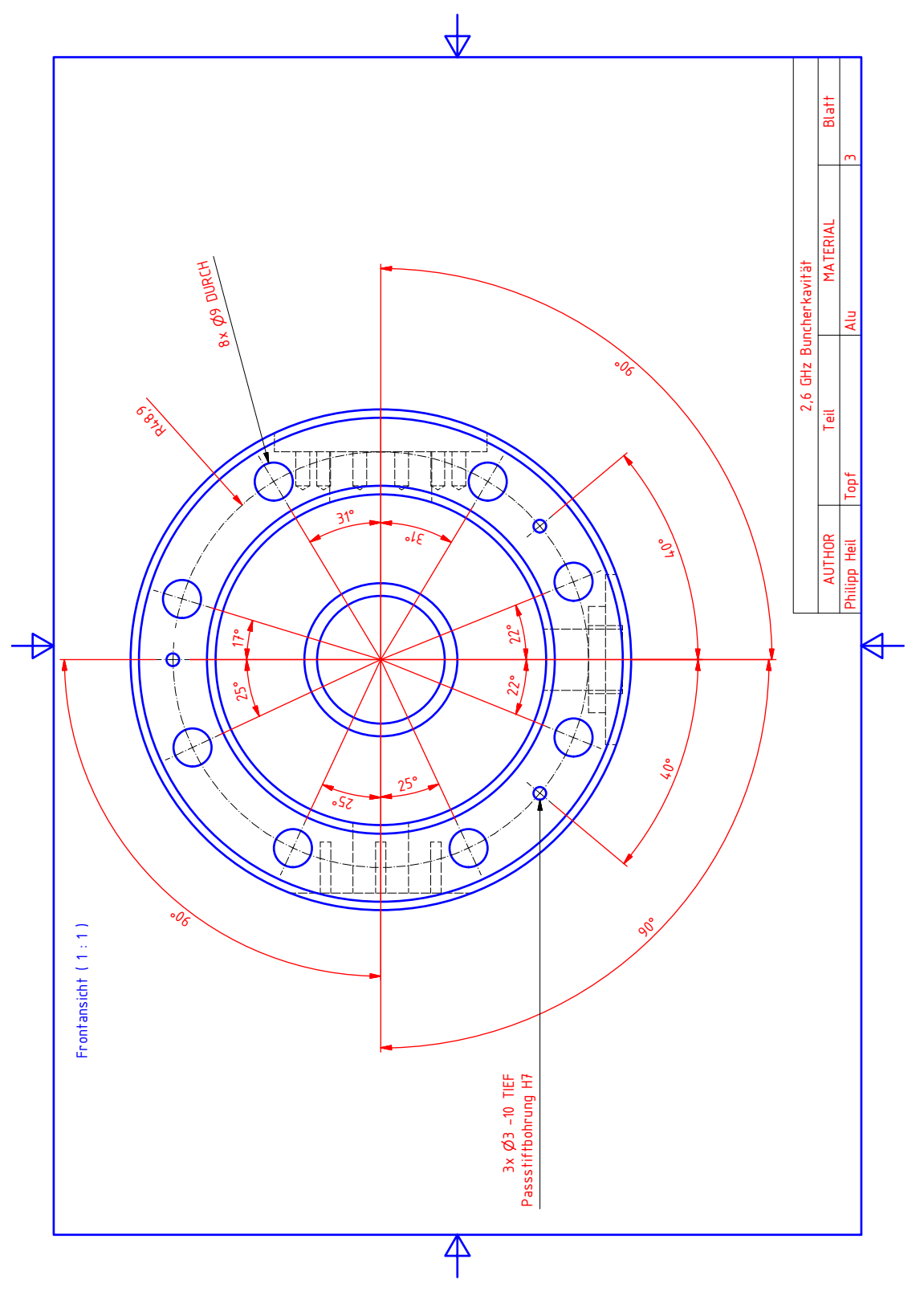

Abbildung A.20.: Technische Zeichnung des Prototyps PB2 Topf Blatt 2

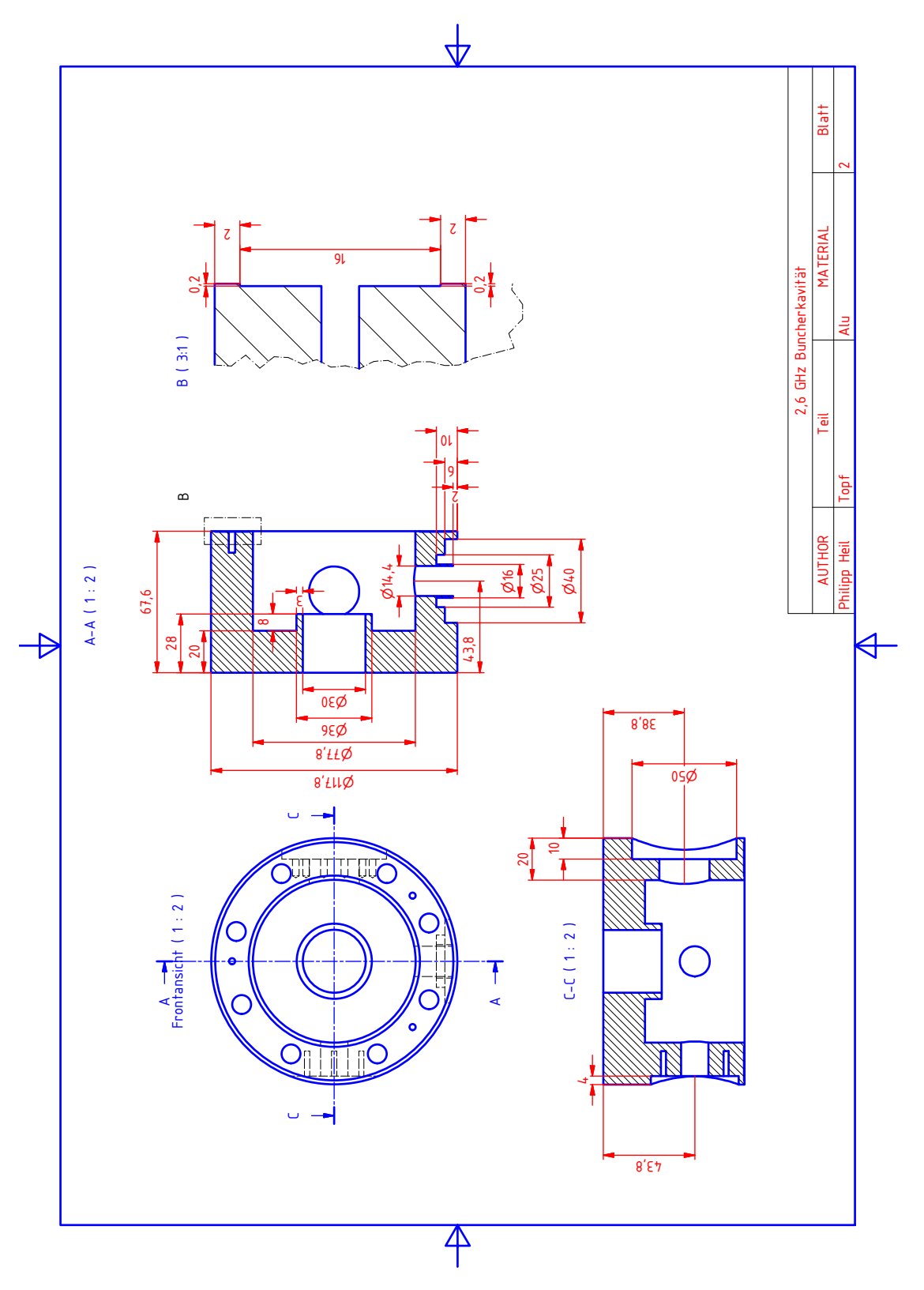

Abbildung A.21.: Technische Zeichnung des Prototyps PB2 Topf Blatt 3

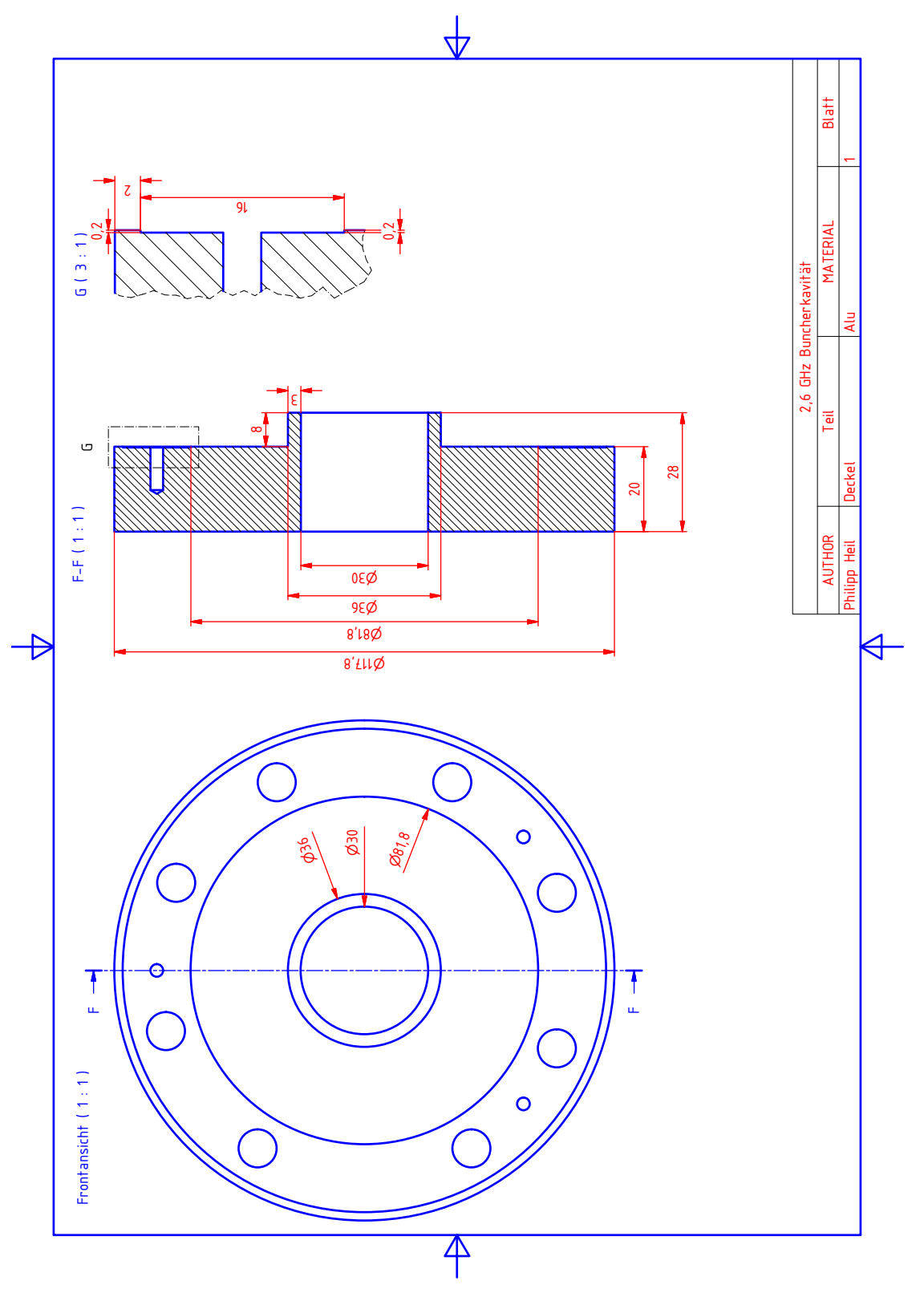

Abbildung A.22.: Technische Zeichnung des Prototyps PB2 Deckel Blatt 1

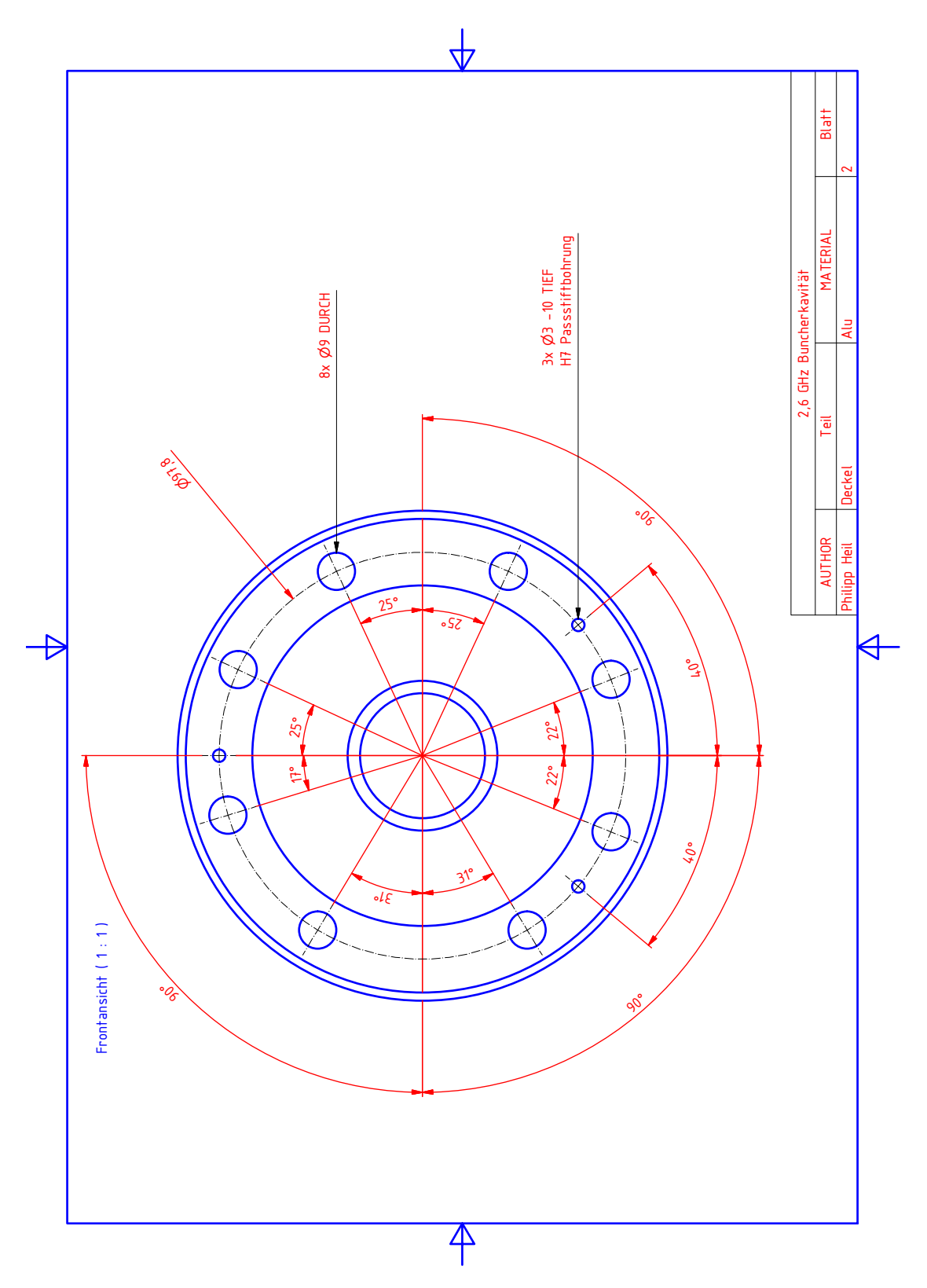

Abbildung A.23.: Technische Zeichnung des Prototyps PB2 Deckel Blatt 2

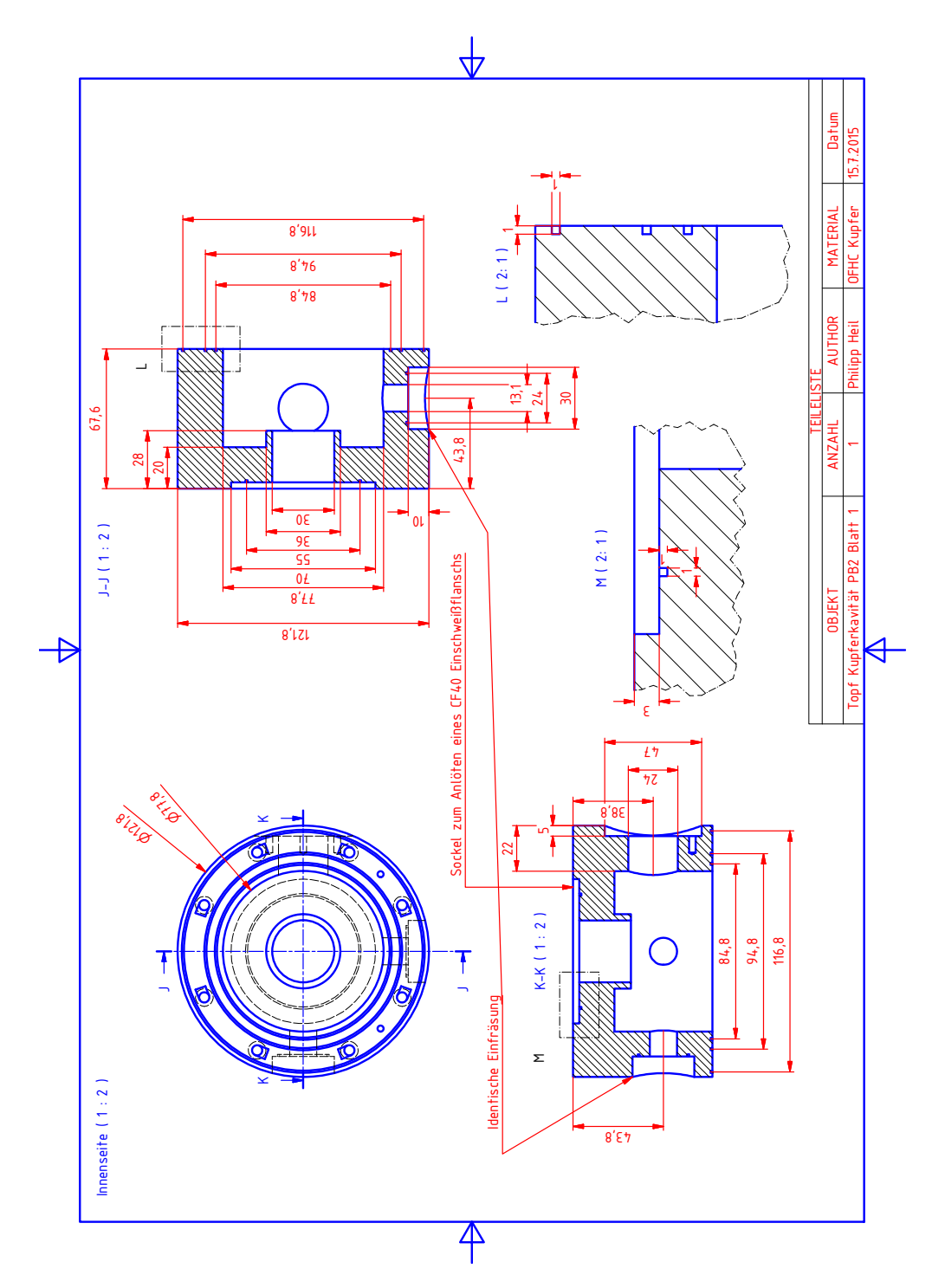

### A.6.3. Technische Zeichnungen des Hochleistungsresonators PB2

Abbildung A.24.: Technische Zeichnung der Hochleistungskavität PB2 Topf Blatt 1

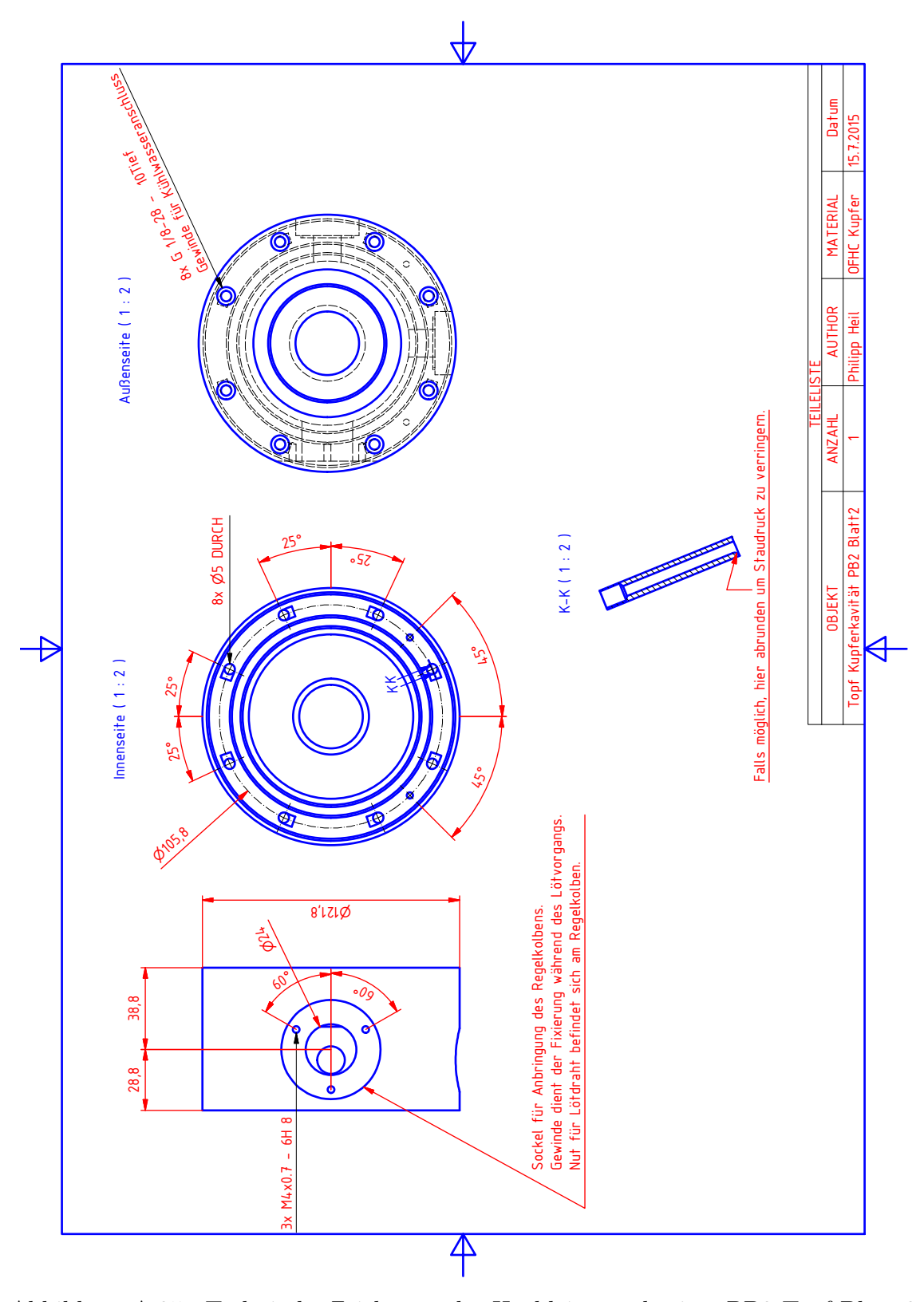

Abbildung A.25.: Technische Zeichnung der Hochleistungskavität PB2 Topf Blatt  $2$ 

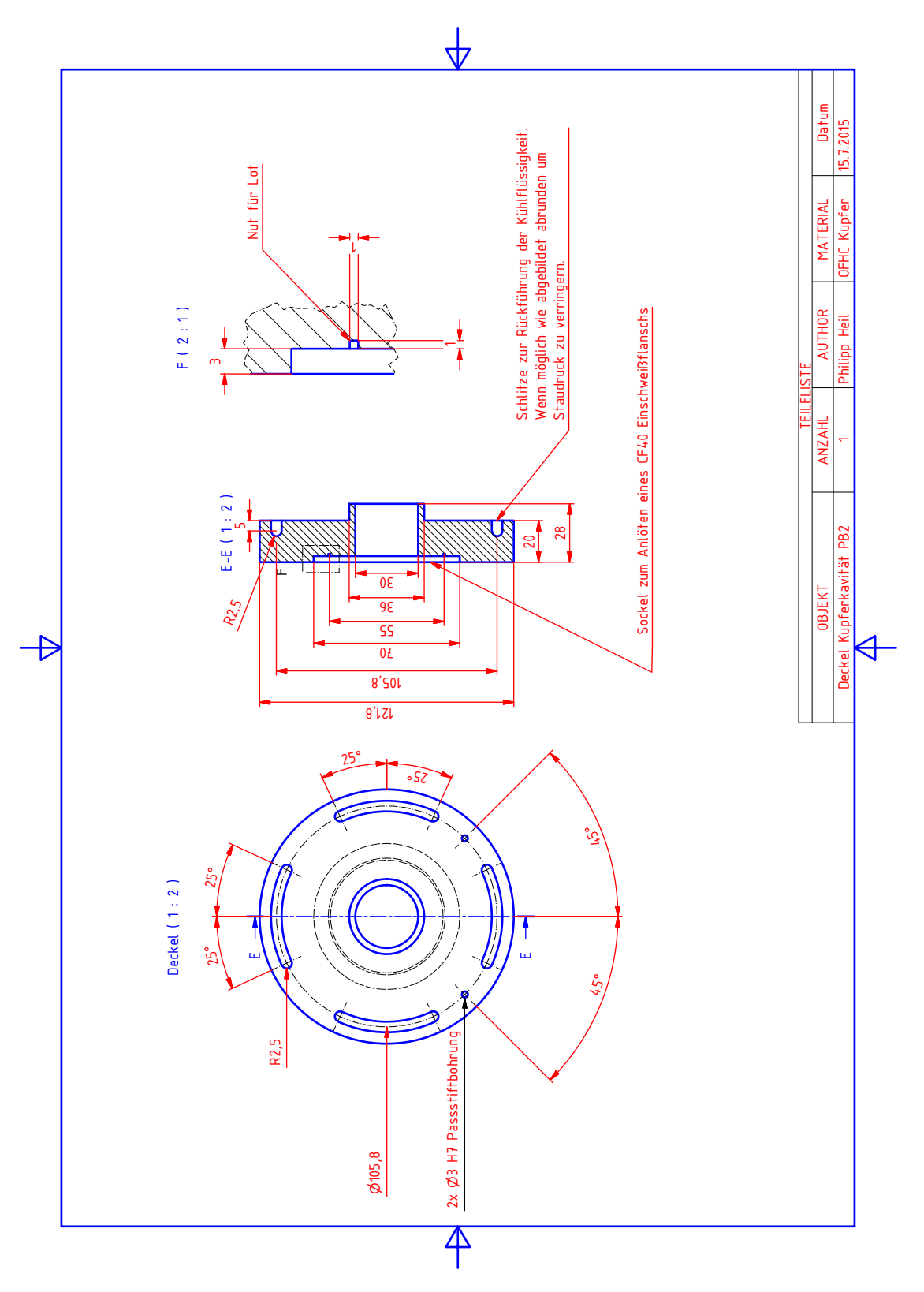

Abbildung A.26.: Technische Zeichnung der Hochleistungskavität PB2 Deckel Blatt 1

# A.6.4. Sonstige Zeichnungen

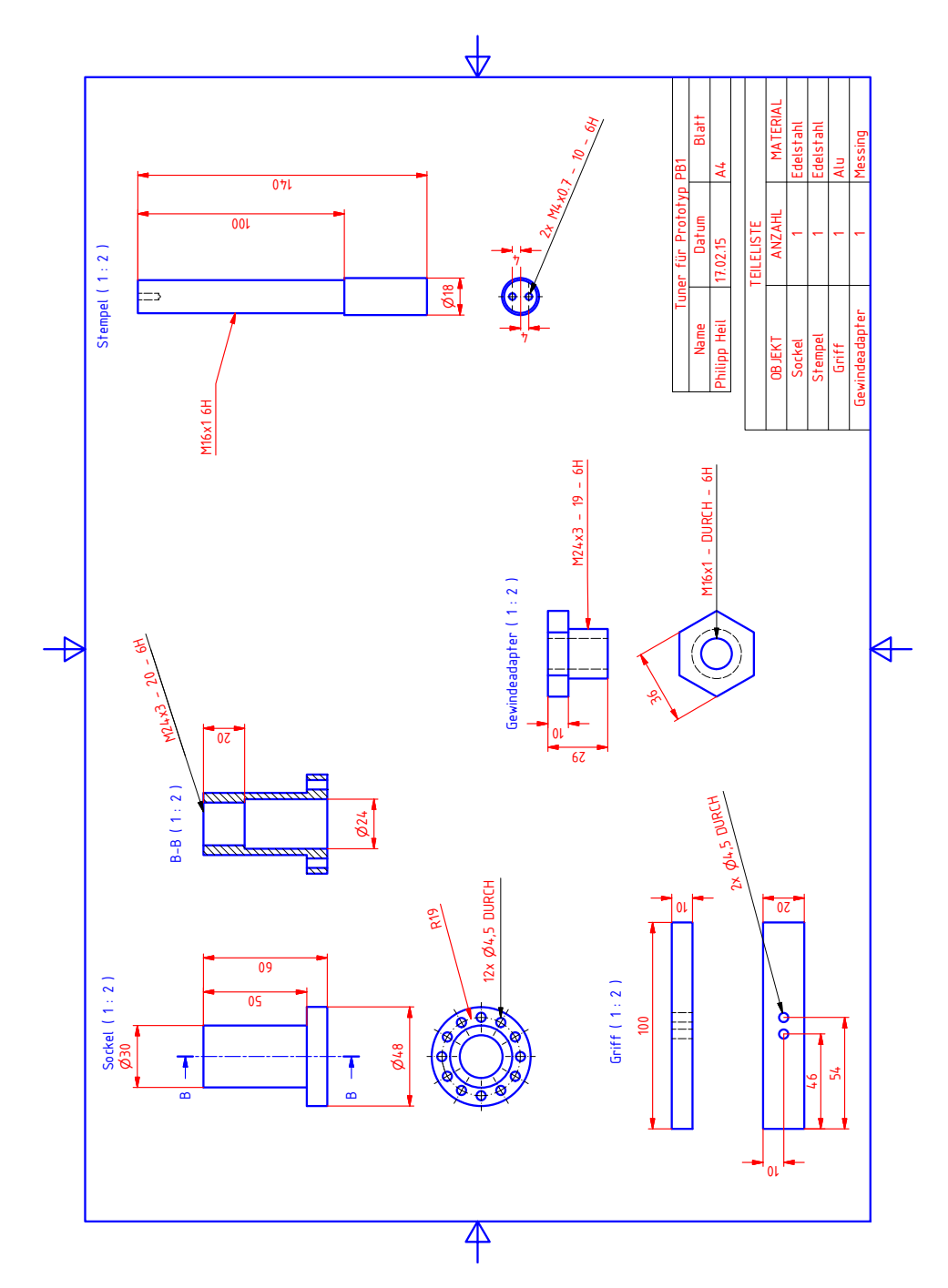

Abbildung A.27.: Technische Zeichnung des Regelkolbens PB1

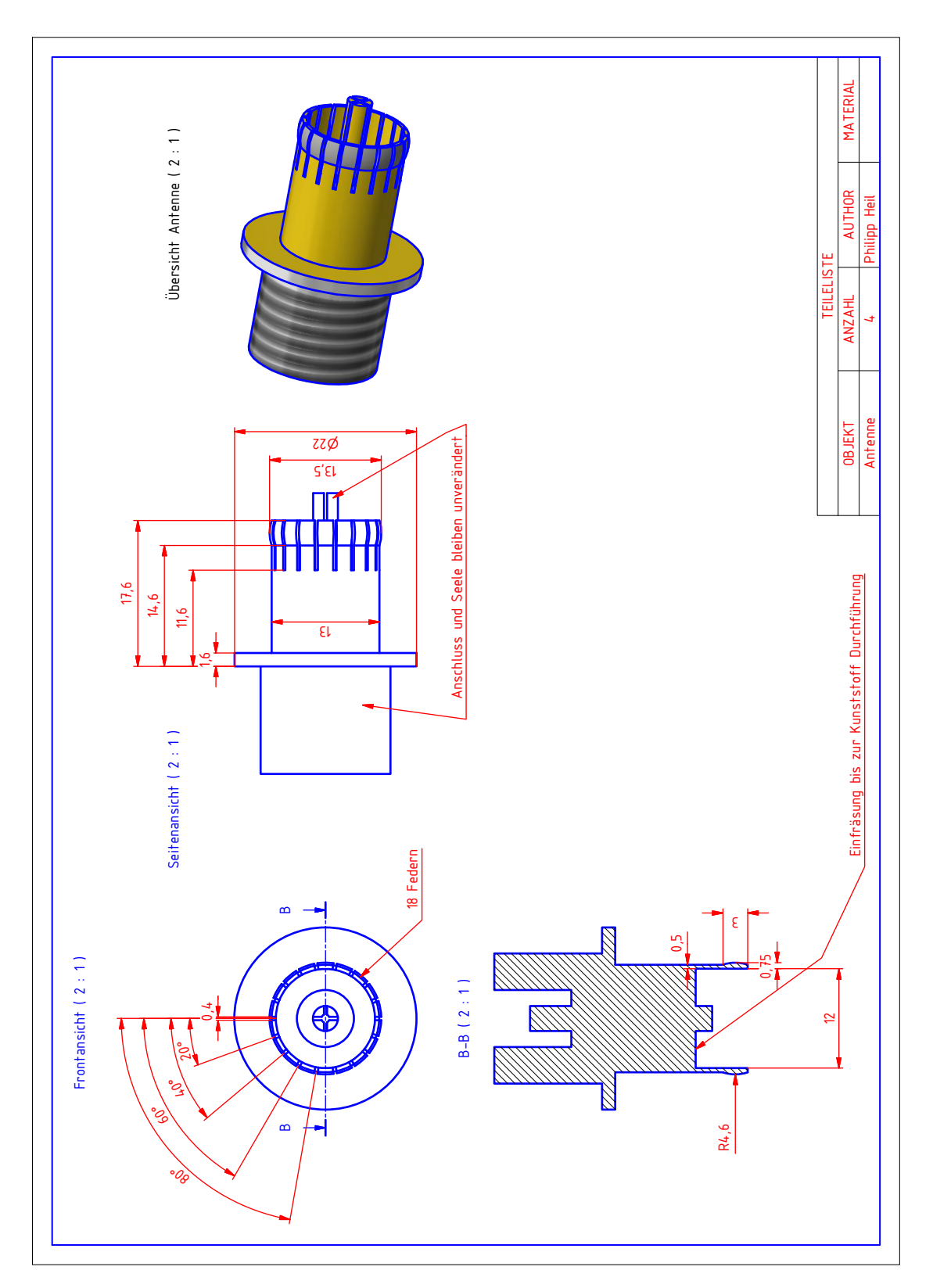

Abbildung A.28.: Technische Zeichnung der Einkoppelantenne PB1

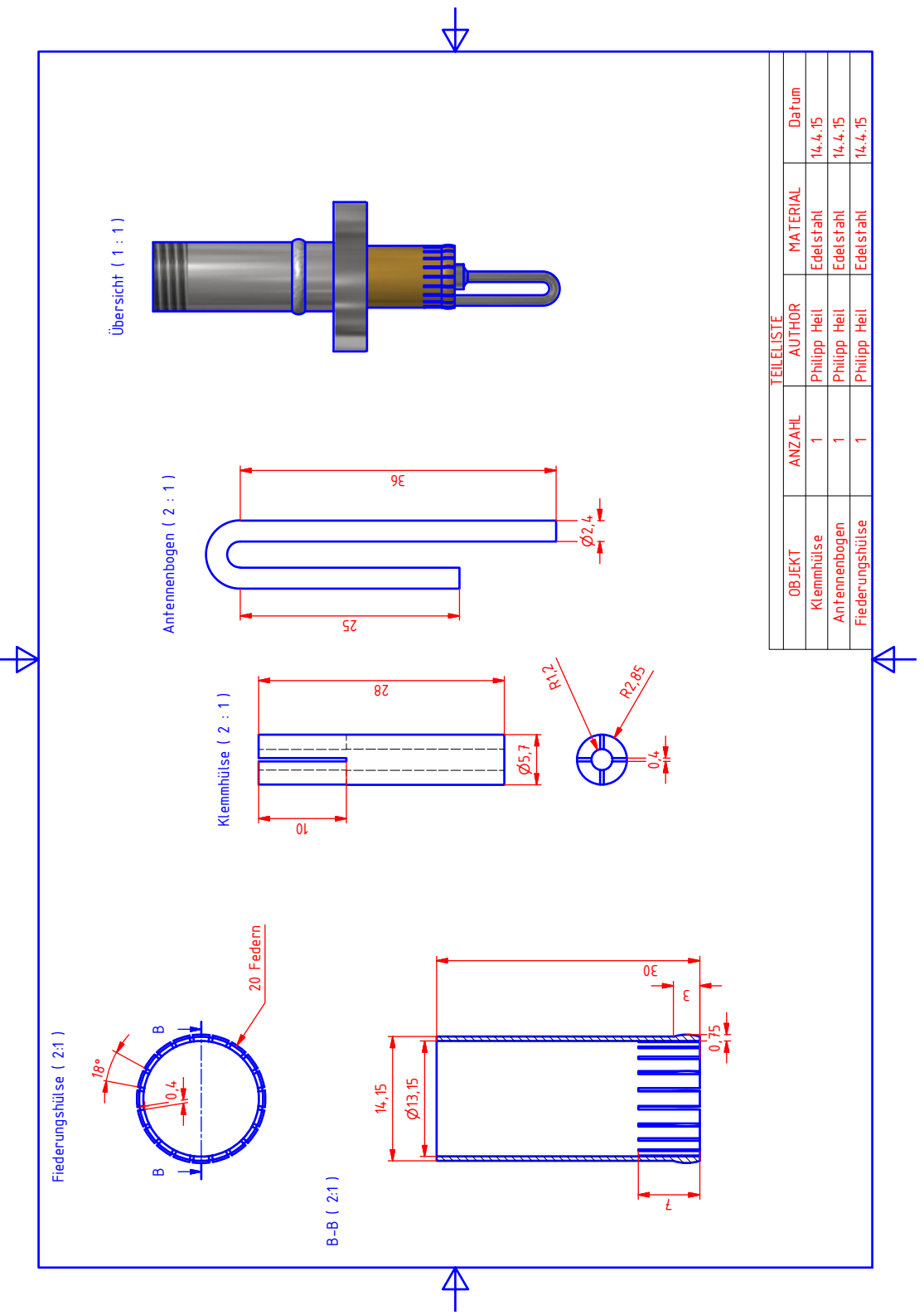

Abbildung A.29.: Technische Zeichnung der Vakuumdichten CF-16 Einkoppelantenne

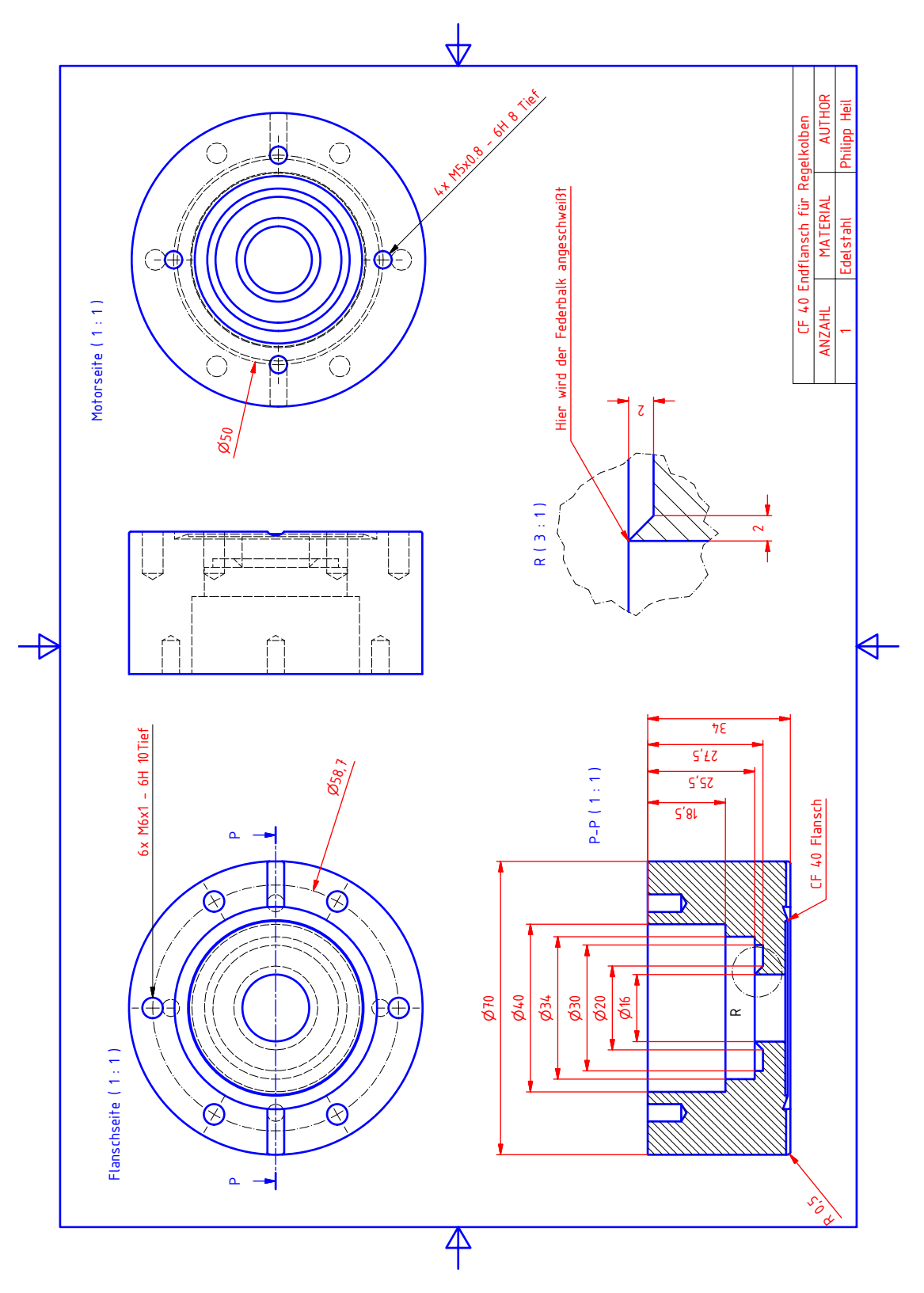

Abbildung A.30.: Technische Zeichnung des veränderten Endflanschs für den automatisierten Regelkolben
<span id="page-144-0"></span>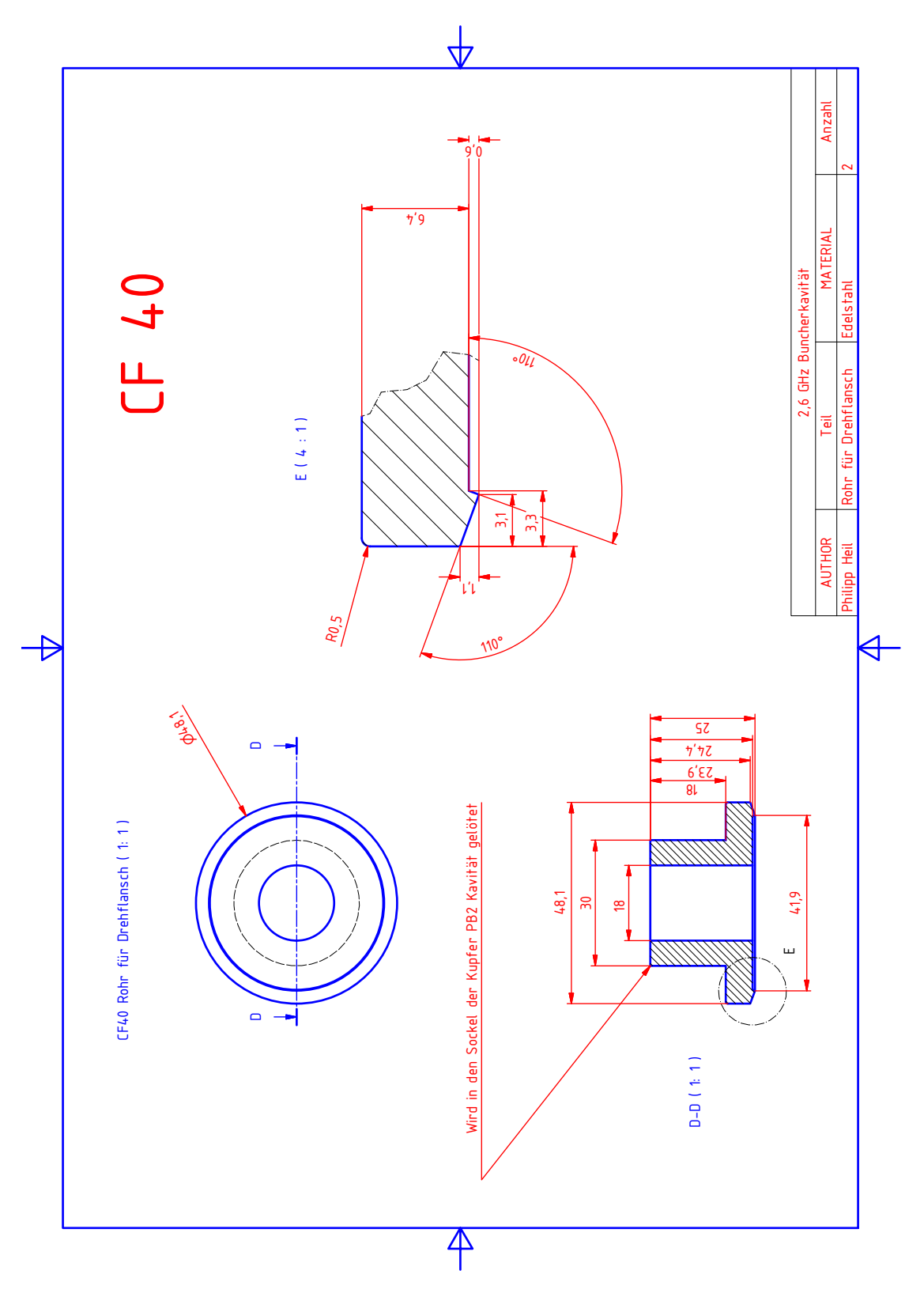

Abbildung A.31.: Technische Zeichnung des Sockels zur Befestigung des CF-40 Drehflansches der Antennen.

<span id="page-145-0"></span>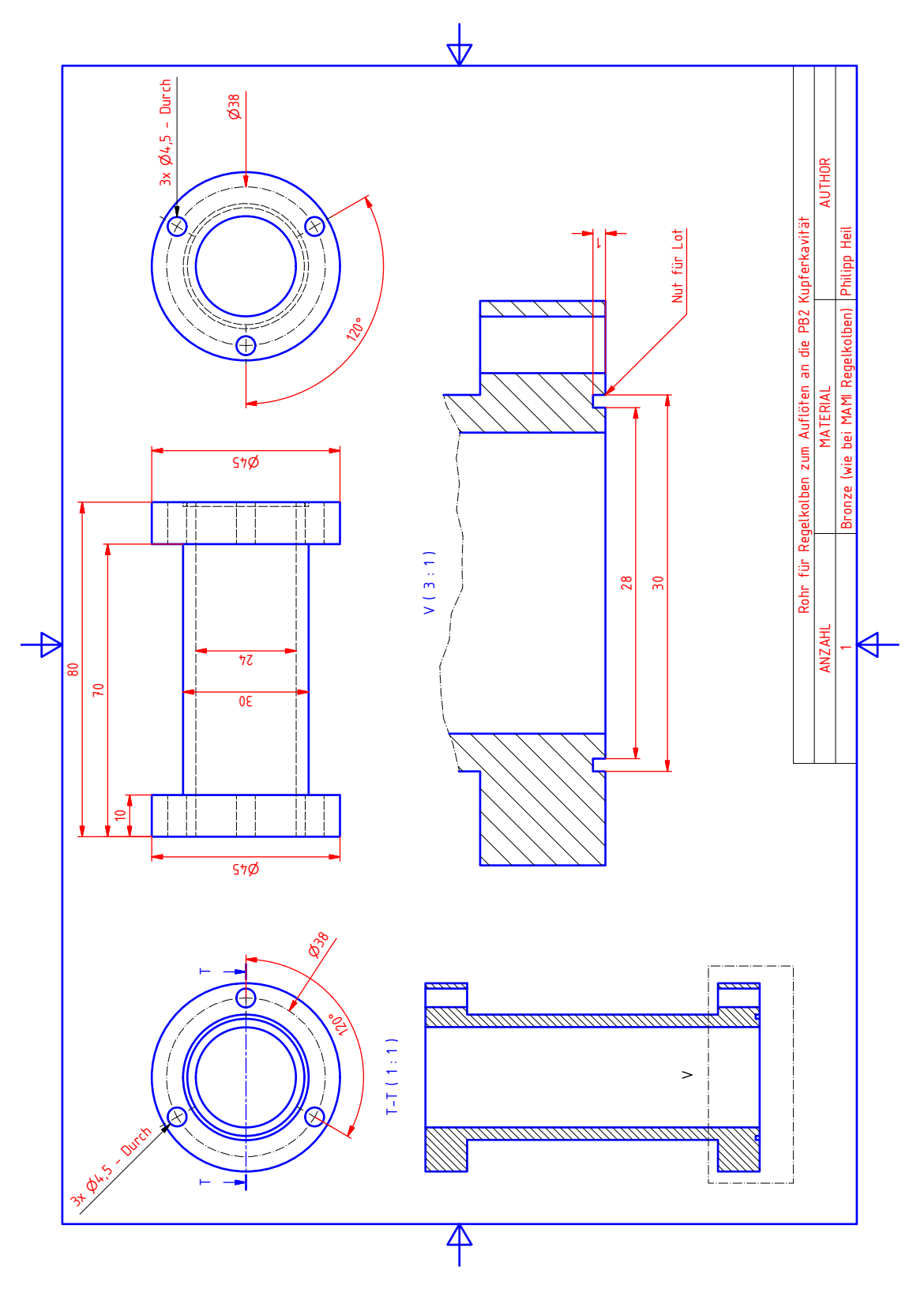

Abbildung A.32.: Technische Zeichnung des Bronzerohrs für den automatisierten Regelkolben.

<span id="page-146-0"></span>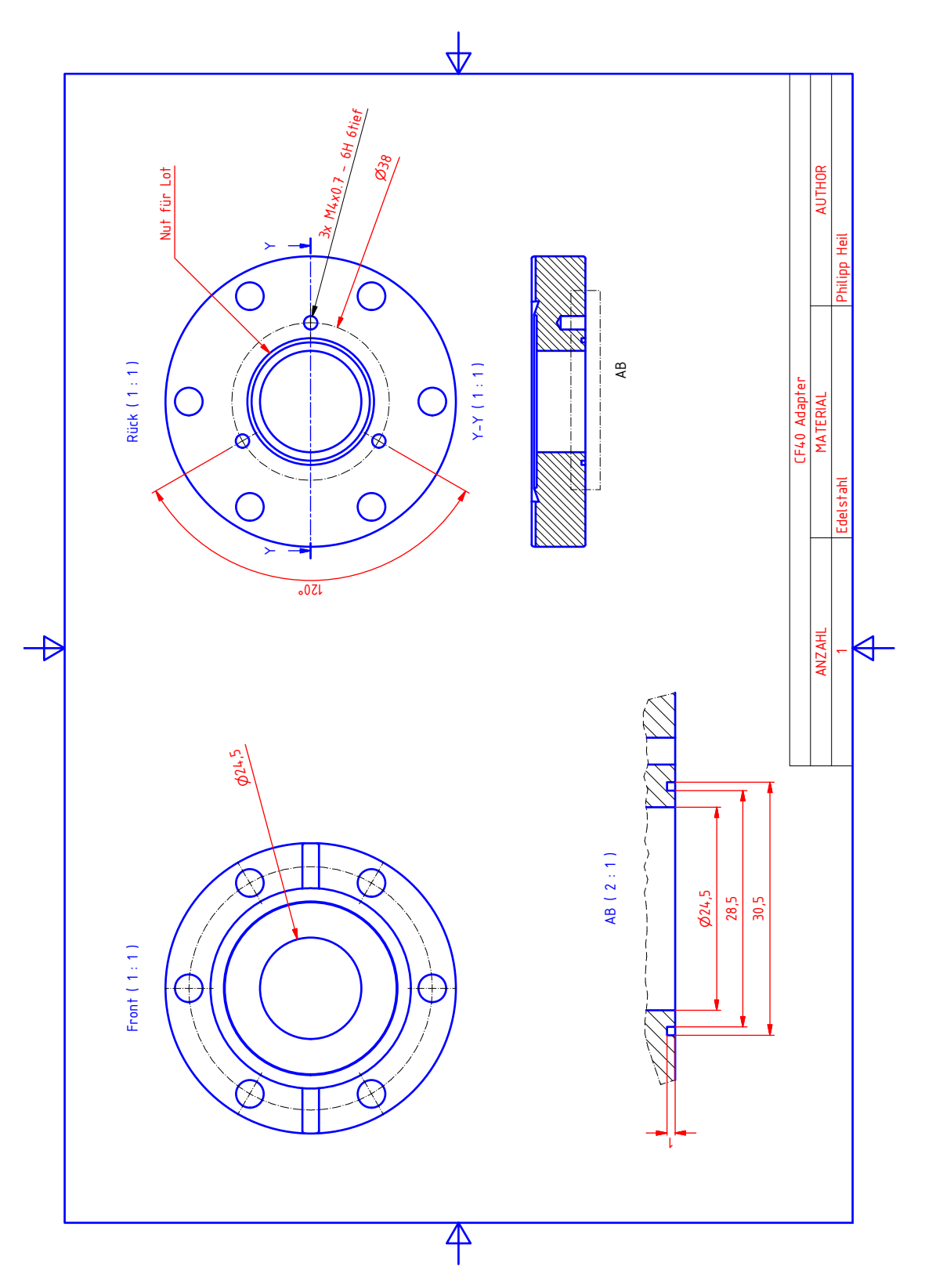

Abbildung A.33.: Technische Zeichnung des CF40-Adapters für den automatisierten Regelkolben.

<span id="page-147-0"></span>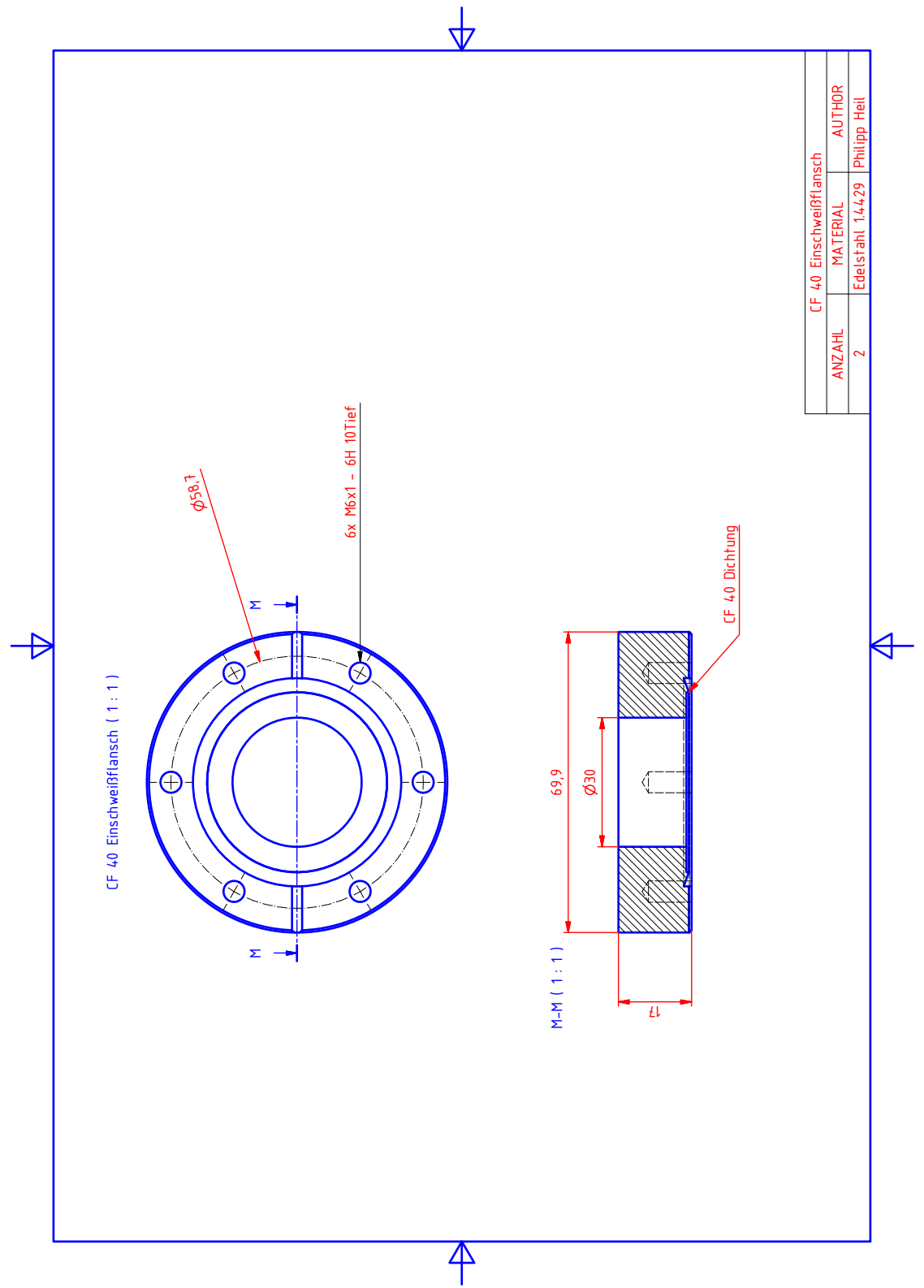

Abbildung A.34.: Technische Zeichnung des CF40-Einschweißflansches fur den Anschluss ¨ ans Strahlrohr. Wegen der Strahlnähe aus 1.4429 Edelstahl ( $\mu$   $\leq$ 1,005) gefertigt.

<span id="page-148-0"></span>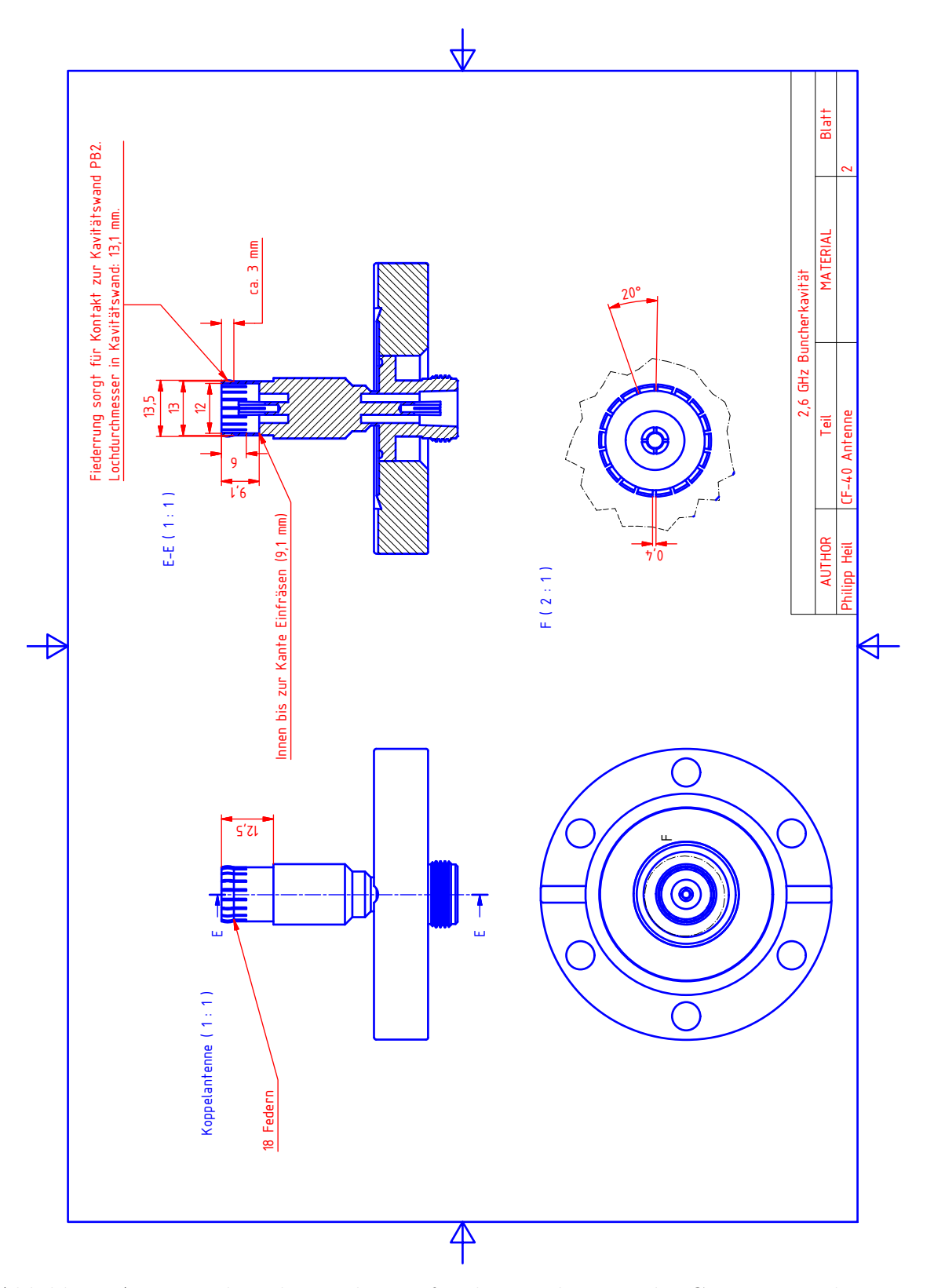

Abbildung A.35.: Technische Zeichnung für die Bearbeitung der CF-40 Koppelantenne.

# Abbildungsverzeichnis

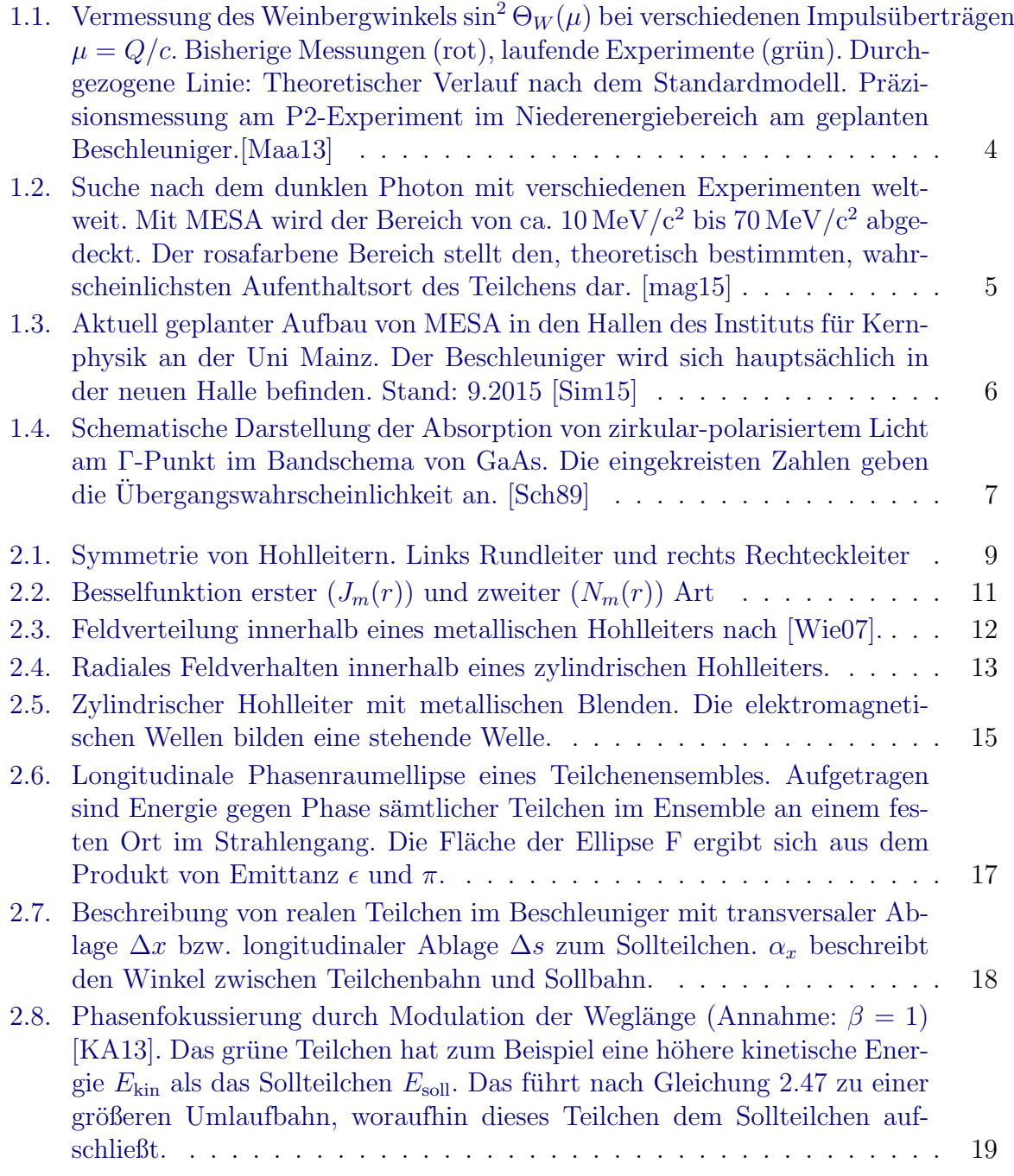

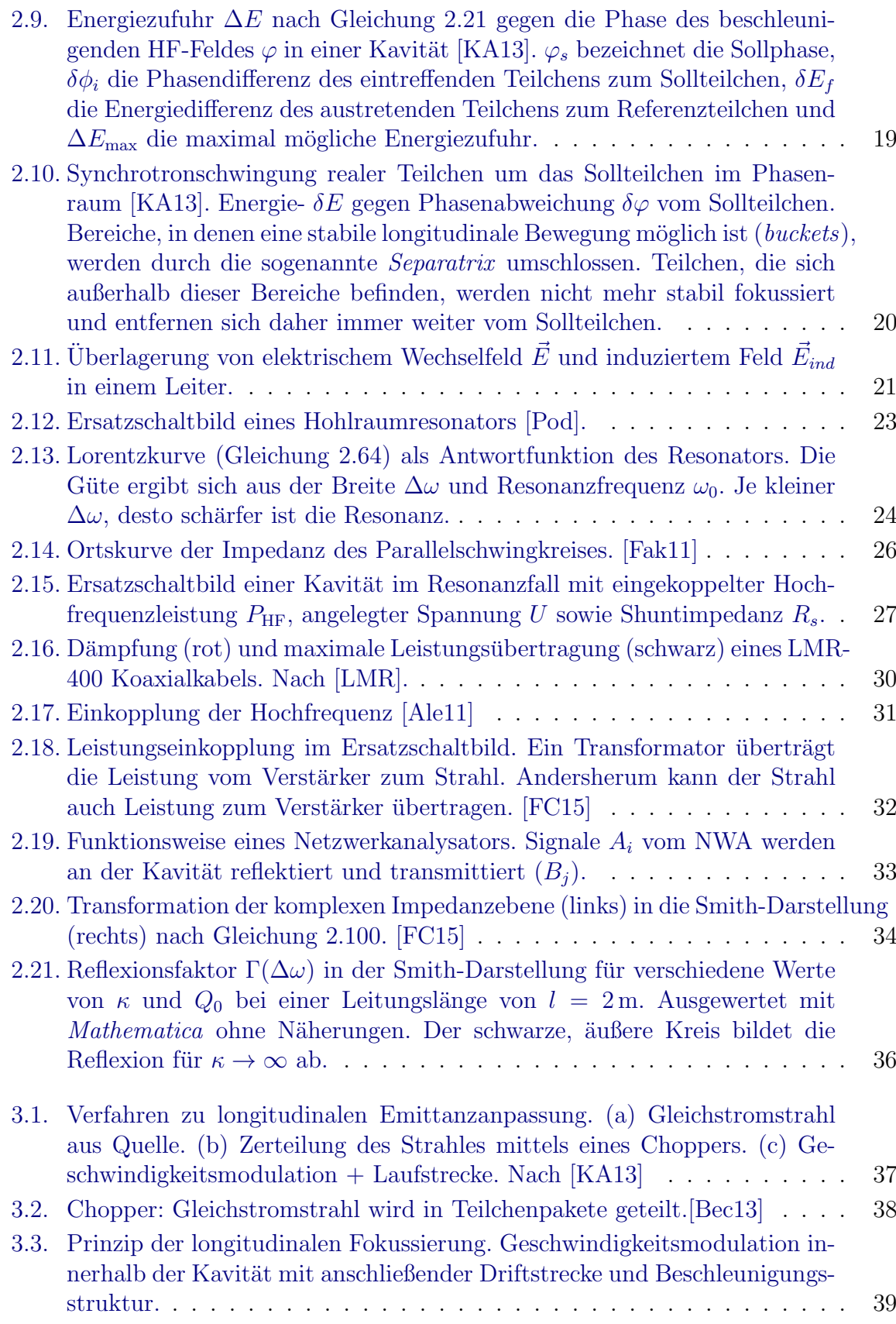

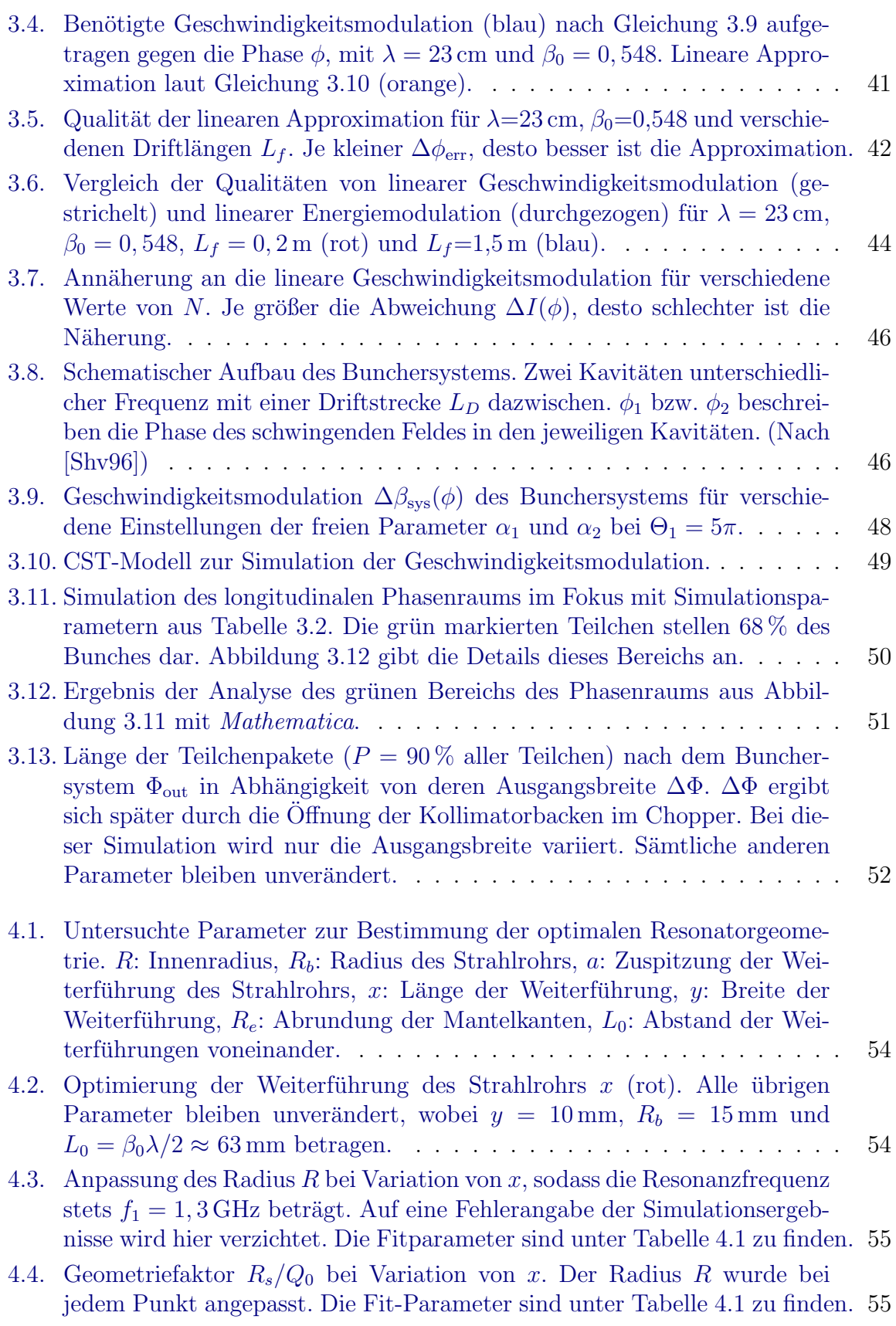

#### Abbildungsverzeichnis

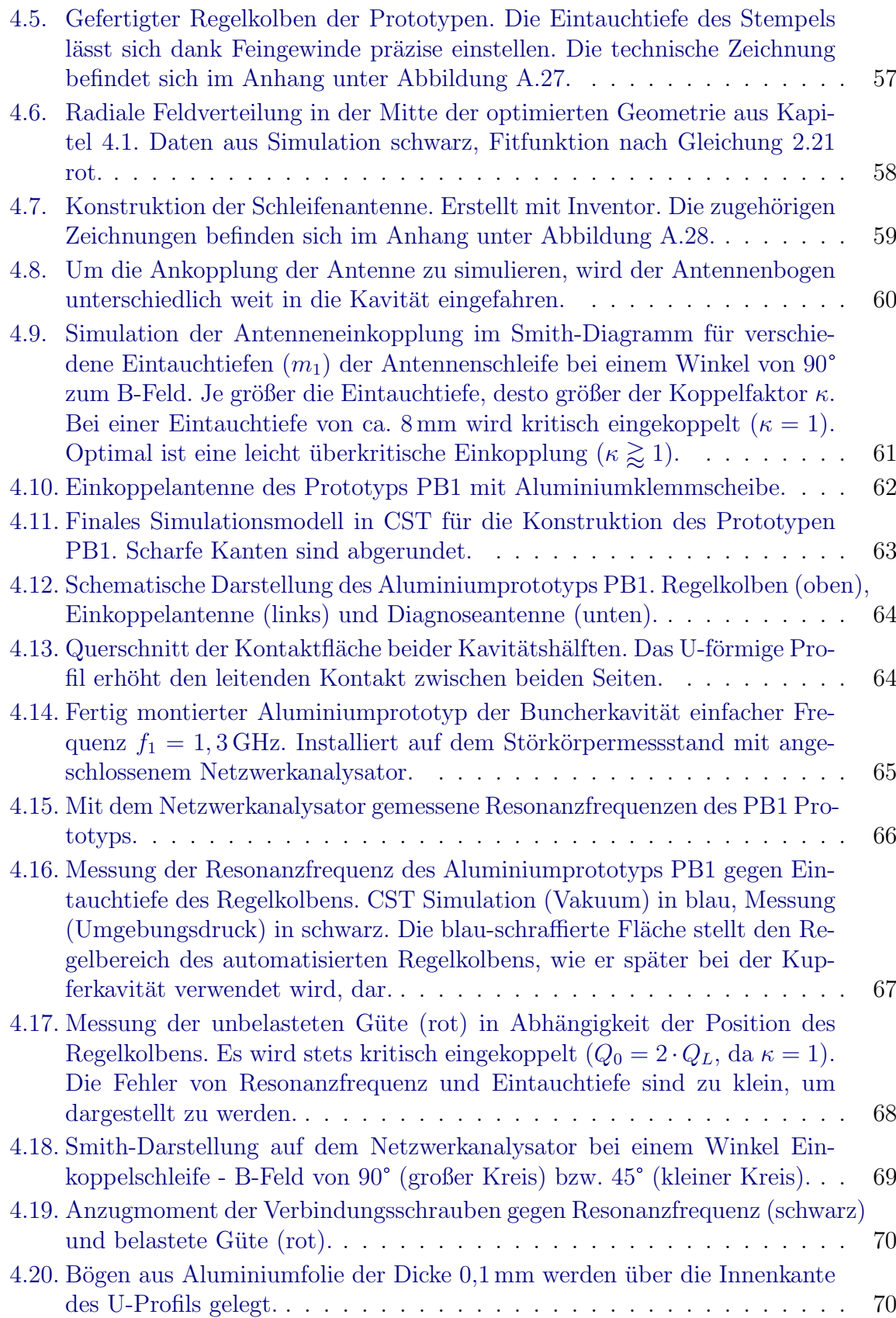

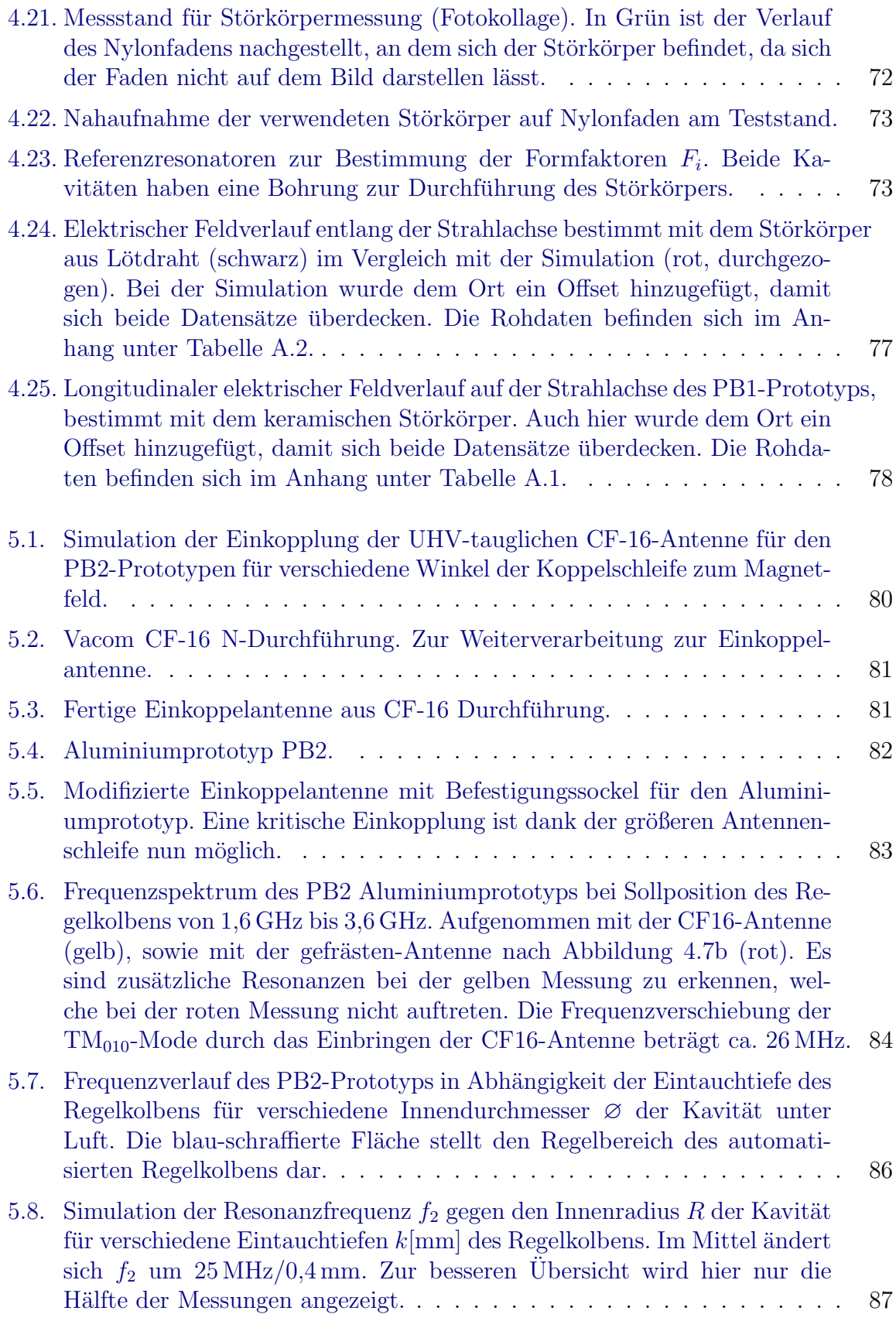

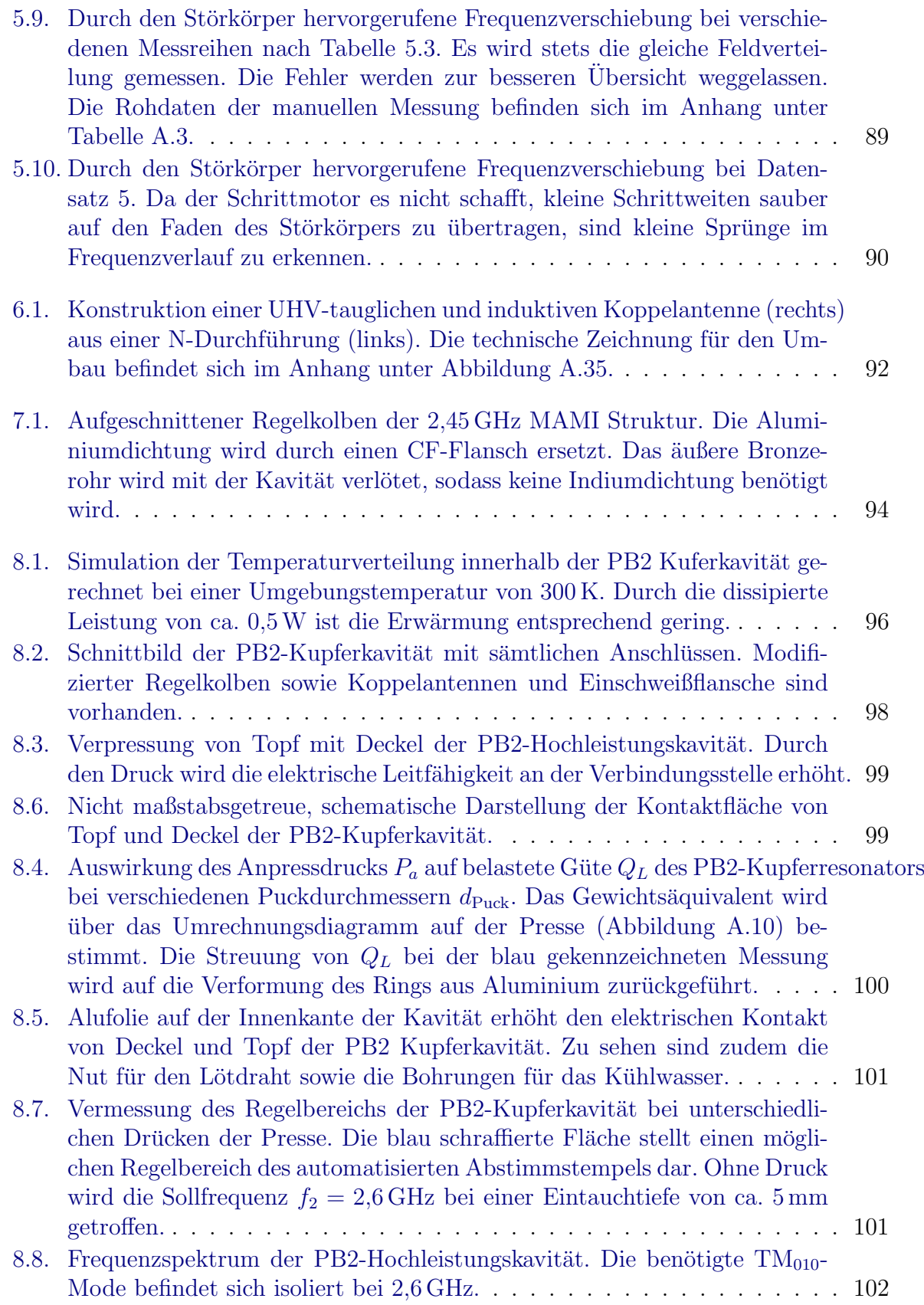

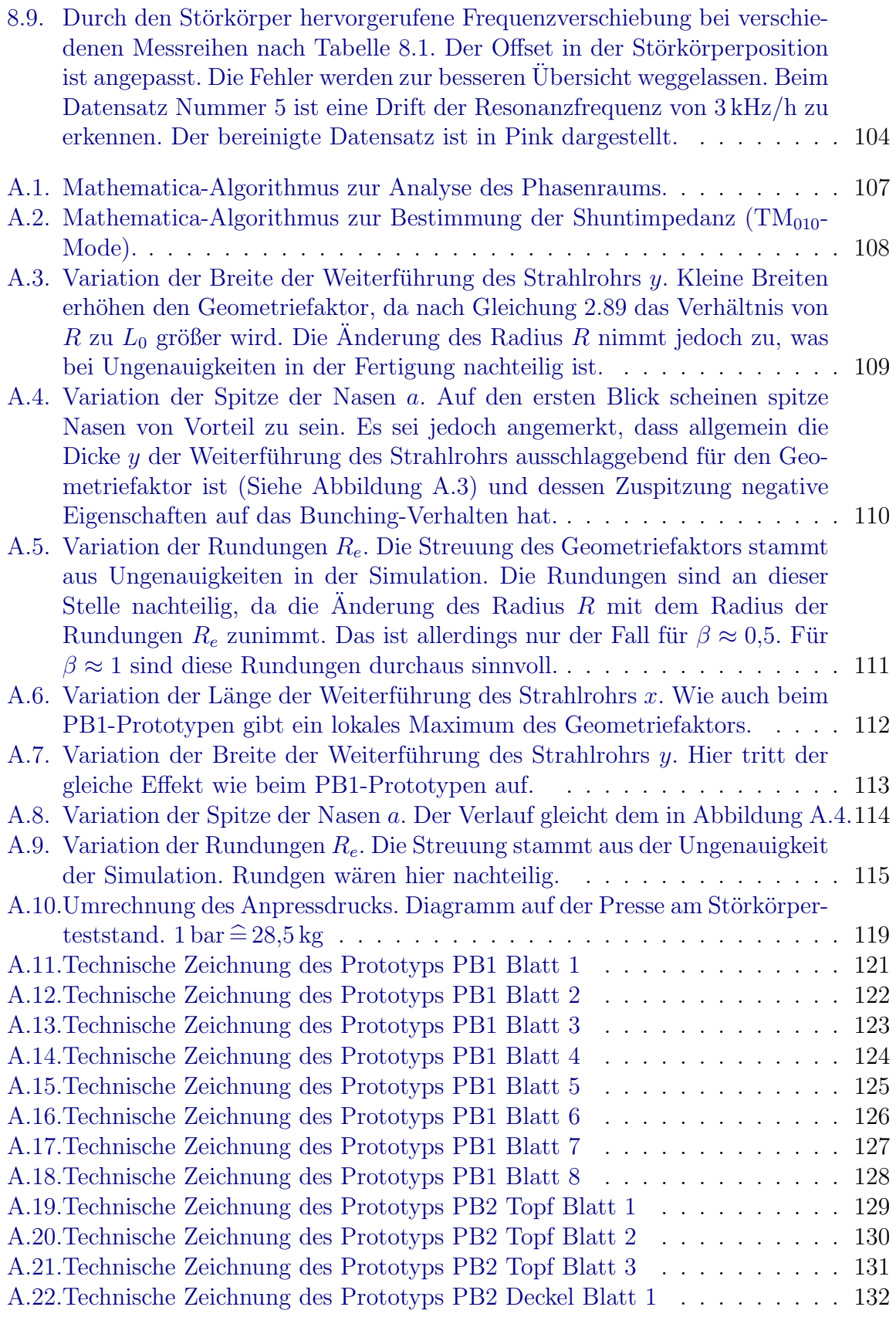

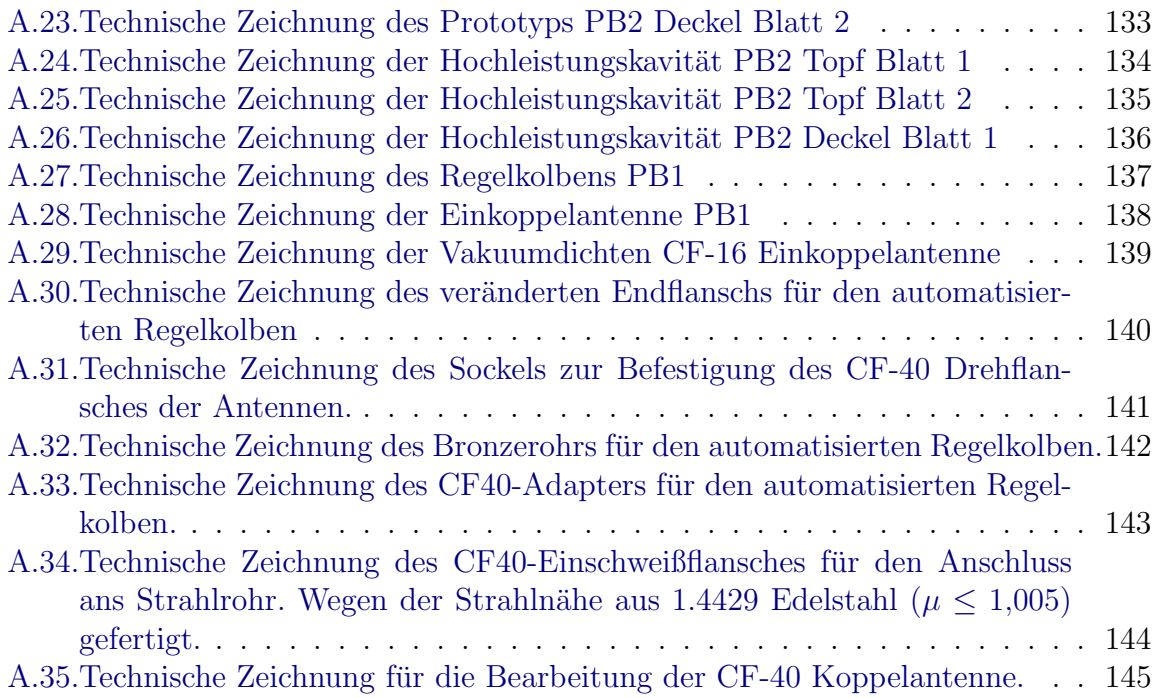

## Tabellenverzeichnis

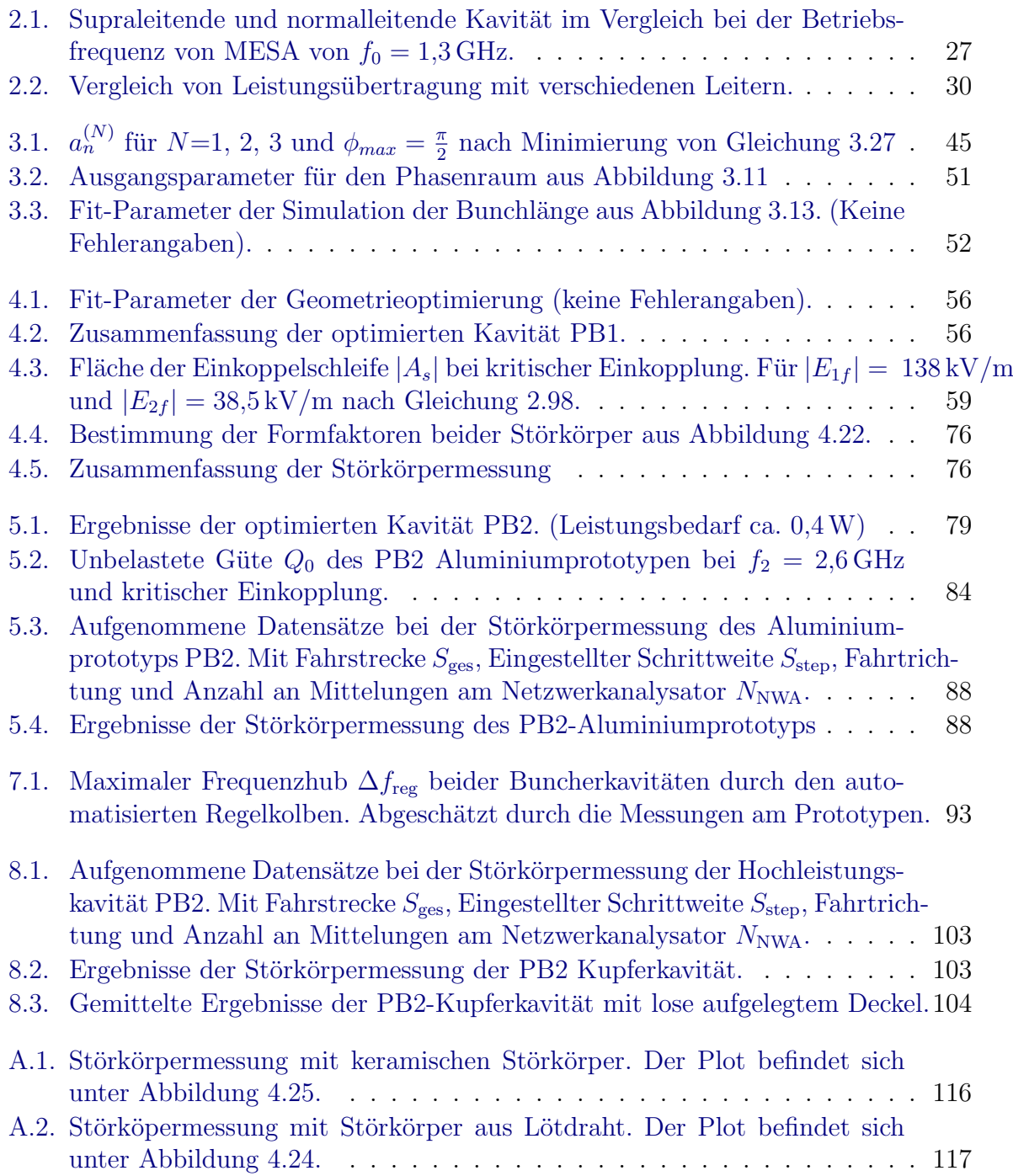

#### 

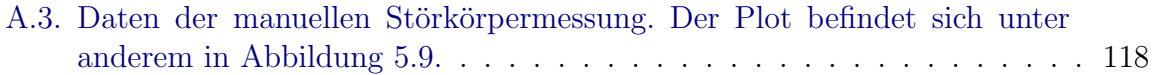

### Literaturverzeichnis

- <span id="page-160-1"></span>[Ale11] Alesini, D.: Power coupling. In: *CERN Yellow Report CERN-2011-007, pp. 125-147* (2011), 12, S. 23. – contribution to the CAS - CERN Accelerator School: Specialised Course on RF for Accelerators; 8 - 17 Jun 2010, Ebeltoft, Denmark
- [Ape03] Apel, R.: *Entwurf und Realisierung einer planaren Stehwellenstruktur fur¨ Millimeterwellen*, Berlin, Diss., 2003
- [Aul06] Aulenbacher, K.: *Erzeugung intensiver hochpolarisierter Elektronenstrahlen mit hoher Symmetrie unter Helizitätswechsel*, Johannes Gutenberg-Universität Mainz, Diss., 2006
- [Aul13] Aulenbacher, K.: Das MESA Projekt. In: *DPG Tagung Dresden*, 2013
- [Aur10] AURUBIS: *Leitfähigkeit bei 99,9 prozentigem Kupfer*. Info, August 2010
- [Bac13] Bach, M.: *Das anomale magnetische Moment des Myons in minimalen supersymmetrischen Standardmodell für tan*  $\beta = \infty$ , Technische Universität Dresden, Diplomarbeit, 2013
- <span id="page-160-3"></span>[Bec13] BECHTHOLD, V.: *Eine Deflektor-Kavität für den Mesa-Beschleuniger*, Uni Mainz, Diplomarbeit, 2013
- [Ber92] Berger, C.: *Teilchenphysik: Eine Einfuhrung ¨* . Springer, 1992
- [BP06] B. Povh, K. R. ; C. Scholz, F. Z. (Hrsg.): *Teilchen und Kerne: eine Einfuhrung in die Physikphysikalischen Konzepte ¨* . Springer, 2006
- [Eut96] Euteneuer, H.: PreBuncher Design. In: *EPAC* (1996)
- <span id="page-160-0"></span>[Fak11] Fakultat¨ , Ingenieurwissenschaften: *Grundlagen der Elektrotechnik*. Praktikumsversuch, Uni Duisburg-Essen, Januar 2011
- <span id="page-160-2"></span>[FC15] F. Caspers, M.Wendt: RF Course. In: *JUAS RF Engineering* (2015)
- [Fic02] Fichtner, F.: Phasendetektor fur Kolbensteuerung an den HF-Sektionen / ¨ Institut für Kernphysik Johannes-Gutenberg Universität Mainz. 2002. – Forschungsbericht
- [Hil06] HILLERT, Wolfgang: E 106 Hohlraumresonatoren/Cavities, Ergänzende Informationen zur Versuchsdurchführung. In: Versuchsanleitung für das Fortge*schrittenen Praktikum Physik, Universit¨at Bonn* (2006)
- <span id="page-161-5"></span>[KA13] K. Aulenbacher, R. H.: *Beschleunigerphysik*. Uni Mainz, Vorlesung, 2013
- [Kay14] Kayser, R.: Produziert Dunkle Materie die kosmischen Positronen? In: *Welt der Physik* (2014)
- [Lid06] LIDE, David R.: *CRC Handbook of Chemistry and Physics*. B&T, 2006
- <span id="page-161-7"></span>[LMR] LMR: *Flexible Communications Coax*. Fischeräcker 2 D-74223 Flein/Heilbronn,
- <span id="page-161-0"></span>[Maa13] Maas, F: Overview of the PVES Experimental Program. In: *MITP Workshop on Low-Energy Precision Physics* (2013)
- <span id="page-161-1"></span>[mag15] *Search for Dark Photons*. MAGIX Website. [http://magix.kph.uni-mainz.](http://magix.kph.uni-mainz.de) [de](http://magix.kph.uni-mainz.de). Version: 2015
- [Mat15] MATEJCEK, C.: *Störkörpermessstand*. Uni Mainz, 2015
- [Mer13] MERKEL, H.: Suche nach dunklen Photonen an MAMI. In: *Frühjahrstagung der DPG Dresden*, 2013
- <span id="page-161-6"></span>[Pod] PODLECH, Holger J.: *Externe Güte und HF-Einkopplung*. Institut für angewandte Physik, Uni Frankfurt am Main,
- [Poz93] Pozar, David M. ; Pozar, David M. (Hrsg.): *Microwave Engineering*. Addison-Wesley, 1993
- [Pro93] Proch, D.: The TESLA Cavity: Design Considerations and RF Properties / Deutsches Elektronen-Synchrotron DESY. 1993. – Forschungsbericht
- [RK03] R. KLEINER, H. M.: *Physik II*. Uni Tübingen, Vorlesung. [http://www.](http://www.uni-tuebingen.de/faessler/Physik2neu/PII6.pdf) [uni-tuebingen.de/faessler/Physik2neu/PII6.pdf](http://www.uni-tuebingen.de/faessler/Physik2neu/PII6.pdf). Version: 2003
- [Sch] Schimmer, B.: *Anzugsmomente Stahlschrauben*. [http://www.bschimmer.de/](http://www.bschimmer.de/HD/moment.html) [HD/moment.html](http://www.bschimmer.de/HD/moment.html)
- <span id="page-161-3"></span>[Sch89] Schemies, M: *Entwicklung und Test von neuen Halbleitermaterialien für Photokathoden der MAMI-Quelle spinpolarisierter Elektronen, Johannes* Gutenberg-Universität Mainz, Diss., 1989
- <span id="page-161-8"></span>[Shv96] Shvedunov: *New analytical results for the high-capture MAMI-prebuncher*. Johannes Gutenberg-Universität in Mainz, Interne Notiz, 02 1996
- <span id="page-161-2"></span>[Sim15] Simon, D.: Schematische Darstellung MESA. (2015)
- [Wei77] Weiland, T.: *Eine Methode zur L¨osung der Maxwellschen Gleichungen fur¨ sechskomponentige Felder auf diskreter Basis*. Hirzel, 1977
- <span id="page-161-4"></span>[Wie07] WIEDEMANN, Helmut: *Particle Accelerator Physics*. Springer, 2007

### Danksagung

Zum Schluss, aber nicht zuletzt, möchte ich all denjenigen danken, die mich bei meiner Masterarbeit unterstützt haben.

Mein besonderer Dank geht an Herrn Prof. Dr. Kurt Aulenbacher, der mir die Möglichkeit gab, meine Masterarbeit hier am Institut für Kernphysik durchzuführen. Vielen Dank, Kurt, für die Bereitstellung dieses interessanten Themas.

Ebenso bedanke ich mich bei Victor Bechthold fur die Betreuung meiner Masterarbeit ¨ und für die Unterstützung in vielen physikalischen Fragen.

Weiterhin möchte ich der ganzen HF-Abteilung für die tatkräftige und fachliche Unterstützung danken. Ein besonderer Dank geht an Frank Fichtner, der mir die HF-Messinstrumente zur Verfügung gestellt hat und mir stets Tipps und Antworten rund um diesen Sektor gegeben hat. Ebenso möchte ich Robert Heine für die große Unterstützung in beschleunigerphysikalischen Aspekten danken.

Für die Bereitstellung des Störkörperteststands und die Zusammenarbeit beim Vermessen der Kavitäten bedanke ich mich bei Christoph Matejcek.

Ein weiterer Dank geht an das Team von der mechanischen Werkstatt des Instituts für Kernphysik. Vielen Dank für die reibungsfreie Kommunikation und Beratung beim Bau aller benötigten Teile. An dieser Stelle möchte ich mich auch explizit bei Rainer Honigmund bedanken, der mir bei der Planung der Werkstücke zu Seite stand.

Für das sehr freundliche und angenehme Arbeitsklima bedanke ich mich bei der ganzen Beschleuniger-Arbeitsgruppe. Danke für die hilfreichen Diskussionen in den Pausen und die allgemein sehr schöne Zeit mit vielen Events und Veranstaltungen.

Vielen Dank, Anne-Katrin, für die ständige Unterstützung und Aufmunterung während der ganzen Zeit.

Weiterhin bedanke ich mich bei all denen, die diese Arbeit gegengelesen haben und sich kritisch damit auseinandergesetzt haben.

Ein großer Dank geht an meine Eltern, die mich während des ganzen Studiums unterstützt haben und ohne die das alles nicht möglich gewesen wäre.

### Erklärung

Hiermit versichere ich, dass ich die vorliegende Arbeit ohne unzulässige Hilfe Dritter und ohne Benutzung anderer als der angegebenen Hilfsmittel angefertigt habe. Die aus fremden Quellen direkt oder indirekt übernommenen Gedanken sind als solche kenntlich gemacht.

Philipp Heil Mainz, 3. November 2015